# CP/M™ C **MACRO ASSEMBLER:**

**Contractor** 

## **LANGUAGE MANUAL and APPLICATIONS GUIDE**

**. 1977, DIGITAL RESEARCH** . DIGITAL RESEARCH, Box 579, Pacific Grove, Califomia 93950 " **Copyright (c) 1977** by Digital Research. All rights reserved. No part of this publication may be reproduced, transmitted, transcribed, stored in a retrieval system, or translated into any language or computer language, in any form or by any means, electronic, mechanical, magnetic, optical, chemical, manual or otherwise, without the prior written permission of Digital Research, Post Office Box 579, Pacific Grove, California 93950.

This manual is tutorial in nature, however, and thus permission is granted to reproduce or abstract the example programs shown in enclosed figures for the purposes of inclusion within the reader's programs.

## Disclaimer

Digital Research makes no representations or warranties with respect to the contents hereof and specifically disclaims any implied warranties of merchantability or fitness for any particular purpose. Further, Digital Research reserves the right to revise this publication and to make changes from time to time in the content hereof without obligation of Digital Research to notify any person of such revision or changes.

 $\label{eq:2.1} \frac{1}{\sqrt{2}}\left(\frac{1}{\sqrt{2}}\right)^{2} \left(\frac{1}{\sqrt{2}}\right)^{2} \left(\frac{1}{\sqrt{2}}\right)^{2} \left(\frac{1}{\sqrt{2}}\right)^{2} \left(\frac{1}{\sqrt{2}}\right)^{2} \left(\frac{1}{\sqrt{2}}\right)^{2} \left(\frac{1}{\sqrt{2}}\right)^{2} \left(\frac{1}{\sqrt{2}}\right)^{2} \left(\frac{1}{\sqrt{2}}\right)^{2} \left(\frac{1}{\sqrt{2}}\right)^{2} \left(\frac{1}{\sqrt{2}}\right)^{2} \left(\$  $\label{eq:2.1} \frac{1}{\sqrt{2}}\int_{0}^{\infty}\frac{1}{\sqrt{2\pi}}\left(\frac{1}{\sqrt{2\pi}}\right)^{2}d\mu\int_{0}^{\infty}\frac{1}{\sqrt{2\pi}}\int_{0}^{\infty}\frac{1}{\sqrt{2\pi}}\left(\frac{1}{\sqrt{2\pi}}\right)^{2}d\mu\int_{0}^{\infty}\frac{1}{\sqrt{2\pi}}\int_{0}^{\infty}\frac{1}{\sqrt{2\pi}}\frac{1}{\sqrt{2\pi}}\int_{0}^{\infty}\frac{1}{\sqrt{2\pi}}\frac{1}{\sqrt{2\pi}}\int_{0}$  $\mathcal{L}^{\text{max}}_{\text{max}}$  and  $\mathcal{L}^{\text{max}}_{\text{max}}$  $\label{eq:2.1} \mathcal{L}^{\mathcal{A}}_{\mathcal{A}}(\mathcal{A})=\mathcal{L}^{\mathcal{A}}_{\mathcal{A}}(\mathcal{A})=\mathcal{L}^{\mathcal{A}}_{\mathcal{A}}(\mathcal{A})=\mathcal{L}^{\mathcal{A}}_{\mathcal{A}}(\mathcal{A})$ 

## Table of Contents

 $\sim 10$ 

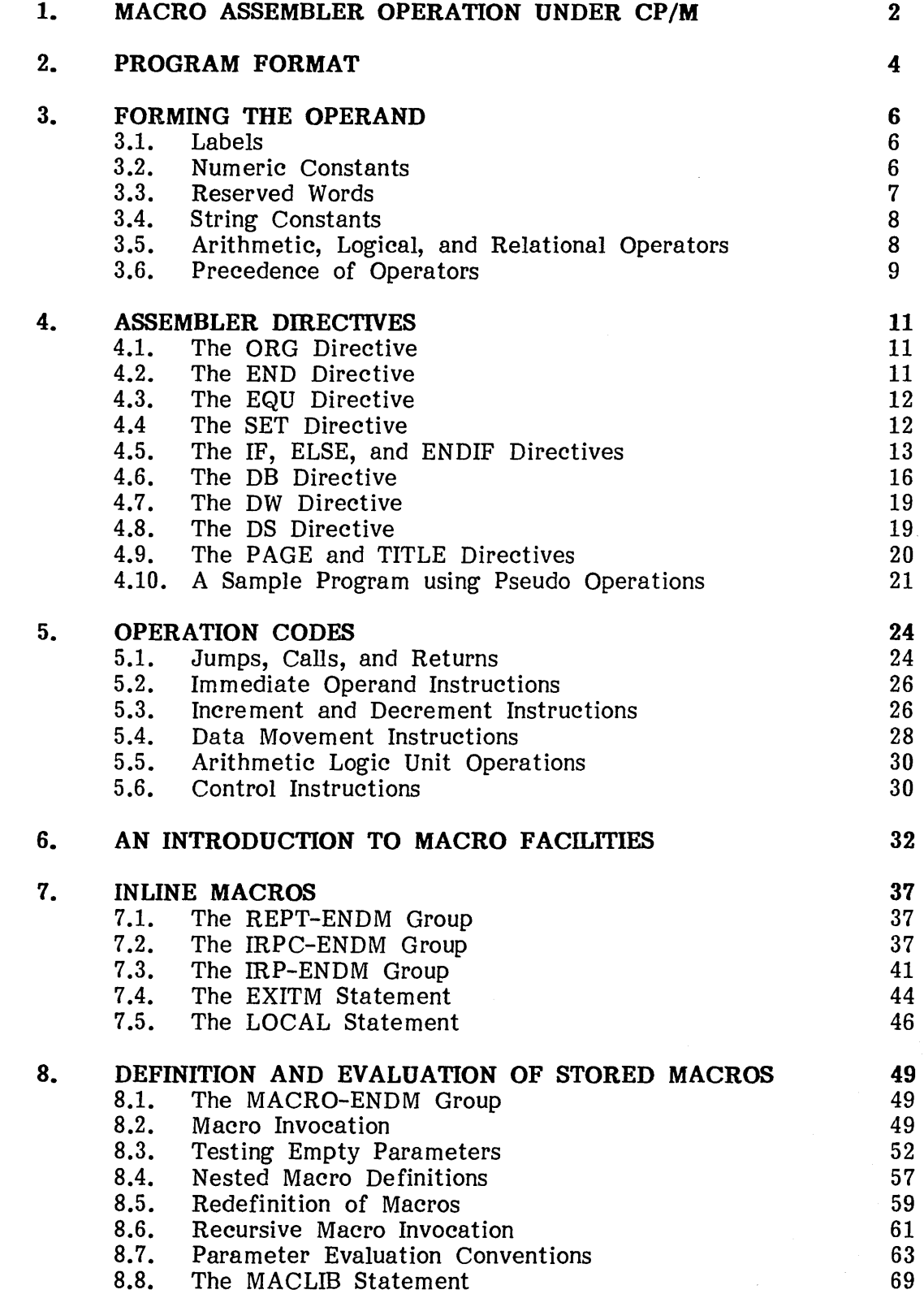

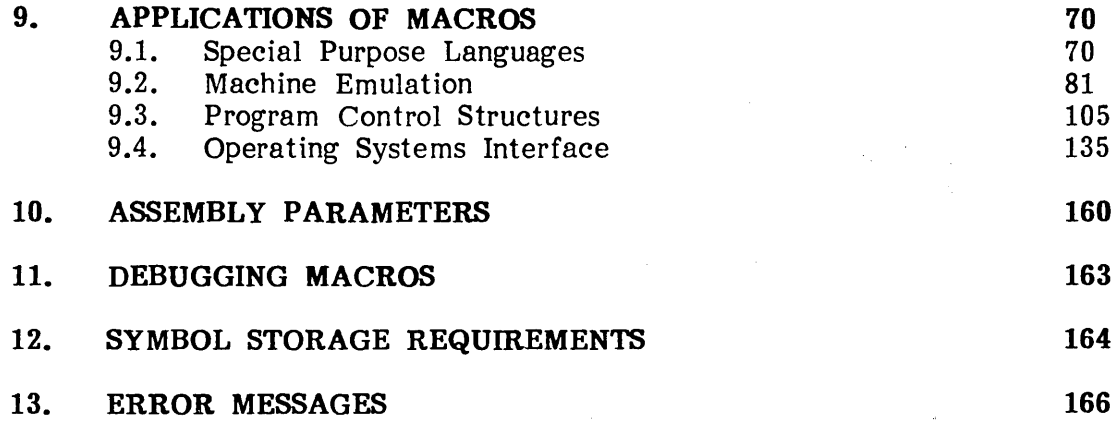

 $\label{eq:2.1} \begin{split} \mathcal{L}_{\text{max}}(\mathbf{r},\mathbf{r}) = \mathcal{L}_{\text{max}}(\mathbf{r},\mathbf{r}) = \mathcal{L}_{\text{max}}(\mathbf{r},\mathbf{r}) = \mathcal{L}_{\text{max}}(\mathbf{r},\mathbf{r}) = \mathcal{L}_{\text{max}}(\mathbf{r},\mathbf{r}) = \mathcal{L}_{\text{max}}(\mathbf{r},\mathbf{r}) = \mathcal{L}_{\text{max}}(\mathbf{r},\mathbf{r}) = \mathcal{L}_{\text{max}}(\mathbf{r},\mathbf{r}) = \mathcal{L}_{\text{max}}(\mathbf$ 

 $\label{eq:2.1} \frac{1}{\sqrt{2\pi}}\left(\frac{1}{\sqrt{2\pi}}\right)^{2/3}\frac{1}{\sqrt{2\pi}}\left(\frac{1}{\sqrt{2\pi}}\right)^{2/3}\frac{1}{\sqrt{2\pi}}\left(\frac{1}{\sqrt{2\pi}}\right)^{2/3}\frac{1}{\sqrt{2\pi}}\left(\frac{1}{\sqrt{2\pi}}\right)^{2/3}\frac{1}{\sqrt{2\pi}}\left(\frac{1}{\sqrt{2\pi}}\right)^{2/3}\frac{1}{\sqrt{2\pi}}\left(\frac{1}{\sqrt{2\pi}}\right)^{2/3}\frac{1}{\sqrt{2\pi}}\$ 

 $\mathcal{L}^{\text{max}}_{\text{max}}$ 

 $\label{eq:2.1} \mathcal{L}(\mathcal{L}(\mathcal{L})) = \mathcal{L}(\mathcal{L}(\mathcal{L})) = \mathcal{L}(\mathcal{L}(\mathcal{L}))$ 

 $\label{eq:2.1} \mathcal{L}(\mathcal{L}^{\text{max}}_{\mathcal{L}}(\mathcal{L}^{\text{max}}_{\mathcal{L}})) \leq \mathcal{L}(\mathcal{L}^{\text{max}}_{\mathcal{L}}(\mathcal{L}^{\text{max}}_{\mathcal{L}}))$ 

 $\mathcal{F}_{\mathcal{G}}$ 

 $\mathcal{A}^{\mathcal{A}}$  .

## **Foreword**

The CP/M macro assembler, called MAC, reads assembly language statements from a diskette file and produces a "hex" format object file on the diskette suitable for processing in the CP/M environment, and is upward compatible from the standard CP /M non-macro assembler (see the Digital Research manual entitled "CP/M Assembler (ASM) User's Guide"). The facilities of MAC include assembly of Intel 8080 microcomputer mnemonics, along with assembly-time expressions, conditional assembly, page formatting features, and a powerful macro processor which is compatible with the standard Intel definition (MAC implements the mid-1977 revision of Intel's definition, which is not compatible with previous versions). In addition, MAC will accept most programs prepared for the Processor Technology Software #1 assembler, normally requiring only minor modifications.

The macro assembler is supplied on a CP/M non-system diskette, along with a number of standard library files. The macro assembler requires approximately 12K of machine code and table space, along with an additional 2.5K of I/O buffer space. Since the BDOS portion of CP/M is coresident with MAC, the minumum usable memory size for MAC is approximately 20K. Any additional memory adds to the available symbol table area, thus allowing larger programs to be assembled.

lJpon receiving the MAC diskette, you should follow the steps given below

(a) place the MAC diskette into drive B, with a CP/M system diskette in drive A. Copy the MAC.COM to drive A from drive B using PIP (see the CP/M Copy the MAC.COM to drive A from drive B using PIP (see the  $\mathbb{CP}/\mathbb{M}$ Features and Facilities Guide for PIP operation).

(b) Copy the SAMPLE.ASM program from drive B to drive A using the PIP program.

(c) Remove the MAC diskette from drive B, and retain the diskette for future backup (there are a number of "LIB" files which may be useful at a later time).

(d) Type "MAC SAMPLE" to execute the macro assembler (see Figure 1). The macro assembler should load and print the signon message. Upon completion, the final program address is printed, followed by the "use factor" which indicates that the assembly is complete.

(e) Type the "SAMPLE.PRN" and "SAMPLE.SYM" files, and compare with Figure 1 to ensure that the assembler is executing properly, thus completing the MAC test.

This manual is organized in three major sections. The first section describes the simple assembler facilitjes of MAC which involve 8080 mnemonic forms, expressions, and conditional assembly, similar to the discussion found in the ASM User's Guide. If you are familiar with ASM, you may wish to skip over the first section, and start reading Section 6. The second portion of this manual, beginning with Section 6, describes the MAC macro facilities in some detail. Again, if you are familiar with macros, you may wish to briefly skim these sections, and refer primarily to the examples to get the "flavor" of the MAC facility. Section 10 discusses macro applications, where common macro forms and programming practices are discussed. Again, it is useful to skim the examples and refer back to the explanations for detailed discussions of each program.

1

 $\label{eq:2.1} \frac{1}{\sqrt{2}}\int_{\mathbb{R}^3}\frac{1}{\sqrt{2}}\left(\frac{1}{\sqrt{2}}\right)^2\frac{1}{\sqrt{2}}\left(\frac{1}{\sqrt{2}}\right)^2\frac{1}{\sqrt{2}}\left(\frac{1}{\sqrt{2}}\right)^2\frac{1}{\sqrt{2}}\left(\frac{1}{\sqrt{2}}\right)^2.$ 

## **1. MACRO ASSEMBLER OPERATION UNDER CP/M**

The user must first prepare a source program containing assembly language statements using the ED program under  $CP/M$  (see the Digital Research manual "CP/M Context Editor (ED) User's Guide"), and then submit the assembly language file for processing under MAC. Although the user may specify certain options (described under "Assembly Parameters"), the usual invocation of MAC is simply

#### MAC filename

where "filename" corresponds to the assembly language file which was prepared using ED, with an assumed (and unspecified) file type of "ASM." Upon completion of the translation process, MAC leaves a file called "filename.HEX" containing the machine code in Intel hexadecimal format which can subsequently be loaded (see the LOAD command in the "CP/M Features and Facilities" manual), or tested under the CP/M debugger (see the "CP/M Dynamic Debugging Tool (DDT) User's Guide"). In addition to the HEX file, MAC also prepares a file named "filename.PRN" which contains an annotated source listing, along with a file called "filename.SYM" which contains a sorted list of symbols defined in the program.

Figure 1 provides an example of the output from MAC for a sample assembly language program which is stored on the diskette under the name SAMPLE.ASM. The macro assembler is executed by typing "MAC SAMPLE" followed by a carriage return. Upon completion, the PRN, SYM, and HEX files will appear as shown in the figure. The assembler listing file (PRN) includes a 16 column annotation at the left which shows the values of literals, machine code addresses, and generated machine code. Note that an equal sign (=) is used to denote literal values (see the EQU directive) to avoid confusion with machine code addresses. In all cases, output files contain tab characters (ASCII control-I) wherever possible in order to conserve diskette space. Tab positions are assumed to be placed at every eight columns of the output line.

## Source Program (SAMPLE.ASM) ----------------------------

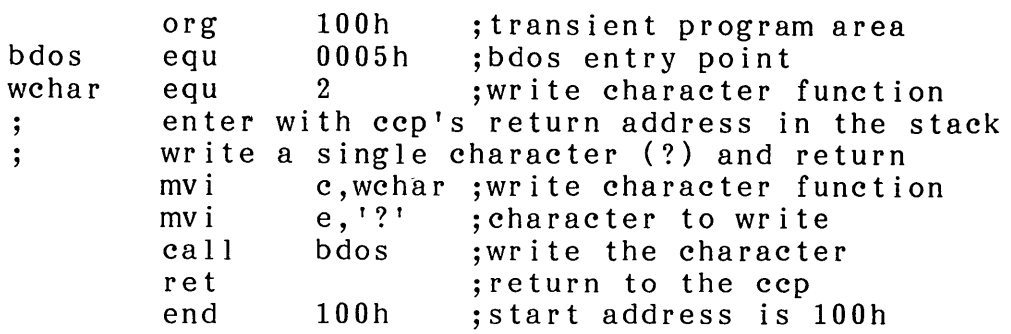

Assembler Listing file (SAMPLE.PRN)

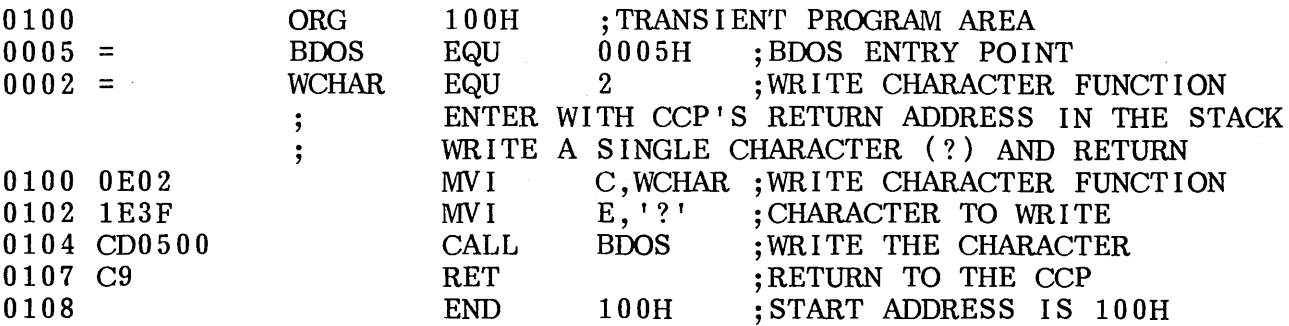

Assembler Sorted Symbol (SAMPLE.SYM)

0005 BDOS 0002 WCHAR

Assembler "Hex" Output file (SAMPLE.HEX)

:080100000E021E3FCD0500C9EF<br>:00010000FF :00010000FF

Figure 1. Sample ASM, PRN, SYM, and HEX Files from MAC.

 $\boldsymbol{\omega}$ 

## 2. **PROGRAM FORMAT**

A program acceptable as input to the macro assembler consists of a sequence of statements of the form

line# label operation operand comment

where any or all of the elements may be present in a particular statement. Each assembly language statement is terminated by a carriage return and line feed (the line feed is inserted automatically by the ED program when the file is prepared), or with the character "!" which is treated as an end of line by the assembler. Thus, multiple assembly language statements can be written on the same physical line if separated by exclamation marks.

Statement elements are delimited by a sequence of one or more blank or tab characters. Tab characters are preferred since the program element alignment is automatically maintained in the output line at every eighth column, without requiring extra blanks in the file. This not only conserves source file space, but also reduces the listing file size since the tab characters are included in the PRN file. The tab characters are not actually expanded until the file is printed or typed at the console.

The line# is an optional decimal integer value representing the source program line number, which is allowed on any source line in case the program is prepared with a line editor which uses line numbers at the beginning of each statement. In all cases, the optional line# is ignored by the assembler.

The label field takes the form

identifier or identifier :

and is optional, except where noted in particular statement types. The identifier is a sequence of alphanumeric characters (alphabetics, question marks, commercial atsigns, and numbers) where the first character is alphabetic (including "?" and "@"). Identifiers can be freely used by the programmer to label elements such as program steps and assembler directives, but cannot exceed 16 characters in length. All characters are significant in an identifier, except for the embedded dollar sign (\$) which can be used to improve readability of the name. Further, all lower case alphabetics are treated as if they are upper case in an identifier. Note that the ":" following the identifier in a label is optional (to maintain compatibility between the Intel and Processor Technology versions). Thus, the following are all valid instances of labels

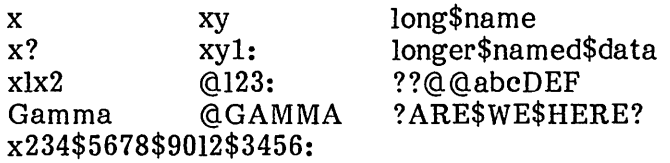

The operation field contains an assembler directive (pseudo operation), 8080 machine operation code, or a macro invocation with optional parameters. The pseudo operations and machine operation codes are described below, while the macro calls are delayed for later discussion.

The operand field of the statement, in general, contains an expression formed from constant and label operands, with arithmetic, logical, and relational operations upon these operands. Again, the complete details of properly formed expressions are given in sections which follow.

The comment field is denoted by a leading ";" character, and contains arbitrary characters until the next real or logical end of line. These character are read, listed, and otherwise ignored in the assembly process. In order to maintain compatibility with other assemblers, MAC also treats statements which begin with a "\*" in the first position as comment lines.

The assembly language program is thus a sequence of statements of the above form, terminated optionally by an END statement. All statements following the END are ignored by the assembler.

## 3. FORMING THE OPERAND

In order to completely describe the operation codes and pseudo operations, it is necessary to first present the form of the operand field, since it is used in nearly all statements. Expressions in the operand field consist of simple operands (labels. Expressions in the operand field consist of simple operands (labels, constants, and reserved words), combined into properly formed subexpressions by arithmetic and logical operators. The expression computation is carried out by the assembler as the assembly proceeds. Each expression produces a IS-bit value during the assembly. Further, the number of significant digits in the result must not exceed the intended use. That is, if an expression is to be used in a byte move immediate (see the MVI instruction), the absolute value of the operand must fit within an 8-bit field. The restrictions on the expression significance are given with the individual The restrictions on the expression significance are given with the individual instructions.

## 3.1. Labels.

As discussed above, a label is an identifier which occurs on a particular statement. In general, the label is given a value determined by the type of statement which it precedes. If the label occurs on a statement which generates machine code or reserves memory space (e.g., a MOV instruction or a DS pseudo operation), then the label is given the value of the program address which it labels. If the label precedes an EQU or SET, then the label is given the value which results from evaluating the operand field. In the case of a macro definition, the label is given a text value (i.e., a sequence of ASCII characters) which is the body of the macro definition. With the exception of the SET and MACRO pseudo operations, an identifier can label only one statement.

When a (non-macro) label appears in the operand field, its 16-bit value is substituted by the assembler. This value can then be combined with other operands This value can then be combined with other operands and operators to form the operand field for a particular instruction. When a macro identifier appears in the operation field of the statement, the text which is stored as the value of the macro name is substituted in place of the name. In this case, the operand field of the statement contains "actual parameters" which are substituted for "dummy parameters" in the body of the macro definition. The exact mechanisms for definition, invocation, and sUbstitution of macro text are given in later sections.

## 3.2. Numeric Constants.

A numeric constant is a 16-bit value in one of several number bases. The base, the radix of the constant, is denoted by a trailing radix indicator. The radix called the radix of the constant, is denoted by a trailing radix indicator. indicators are:

- B binary constant (base 2)
- o octal constant (base 8)
- Q octal constant (base 8)
- D decimal constant (base 10)<br>H hexadecimal constant (base
- hexadecimal constant (base 16)

Q is an alternate radix indicator for octal numbers since the letter 0 is easily confused with the digit O. Any numeric constant which does not terminate with a radix indicator is assumed to be a decimal constant.

A constant is thus composed as a sequence of digits, followed by an optional radix indicator, where the digits are in the appropriate range for the radix. That is, binary constants must be composed of 0 and 1 digits, octal constants can contain digits in the range  $0 - 7$ , while decimal constants contain decimal digits. Hexadecimal constants contain decimal digits as well as hexadecimal digits A through H (corresponding to the decimal numbers 10 through 15). Note, however, that the leading digit of a hexadecimal constant must be a decimal digit in order to avoid confusing a hexadecimal constant with an identifier (a leading 0 will always suffice). A constant composed in this manner will produce a binary number which can be contained within a 16-bit counter, truncated on the right by the assembler. Similar to identifiers, imbedded "\$" symbols are allowed within constants to improve their readability. Finally, the radix indicator is translated to upper case if a lower case letter is encountered. The following are all valid instances of numeric constants:

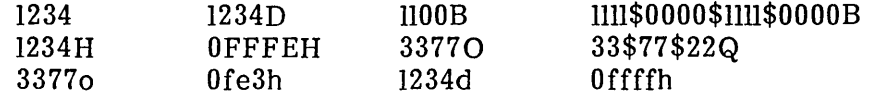

3.3. Reserved Words.

There are several reserved character sequences which have predefined meanings in the operand field of a statement. The names of 8080 registers are given below which, when encountered, produce the corresponding value.

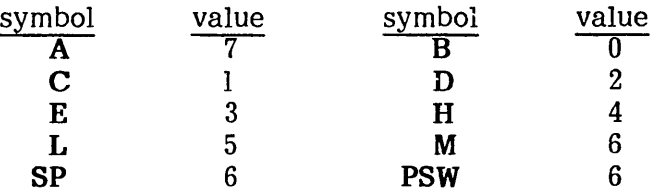

Again, lower case names have the same values as their upper case equivalents. Machine instructions can also be used in the operand field, and result in their internal codes. In the case of instructions which require operands, where the specific operand becomes a part of the binary bit pattern of the instruction (e.g., MOV A,B), the value of the instruction is the bit pattern of the instruction with zeroes in the optional fields. For example, the statement

## LXI H,MOV

assembles an LXI H instruction with an operand equal to 40H (which is the value of the MOV instruction with zeroes as operands).

When the symbol "\$" appears in the operand field (not imbedded within identifiers and numbers), its value becomes the address of the beginning of the current instruction. For example, the two statements

and

## X: JMP X

## JMP \$

both produce a jump instruction to the current location. As an exception, the "\$" symbol at the beginning of a logical line can introduce assembly formatting instructions (see "assembly parameters").

## 3.4. String Constants.

String constants represent sequences of graphic ASCII characters, and are represented by enclosing the characters within apostrophe symbols ('). All strings must be fully contained within the current physical line, with the "!" character within strings treated as an ordinary string character. Each individual string must not exceed 64 characters in length, otherwise an error is reported. The apostrophe character itself can be included within a string by representing it as a double apostrophe (the two keystrokes  $\overline{r}$ ), which become a single apostrophe when read by the assembler.

Note that particular operation codes may require that the string length be no longer than one or two characters. The LXI instruction, for example, will accept a character string operand of one or two characters, while the CPI instruction will accept only a one character string. The DB instruction, however, allows strings of length zero through 64 characters in its list of operands. In the case of single character strings, the value becomes the 8-bit Ascii code for the character (without case translation), while two character strings produce a 16-bit value, with the second character as the low order byte, and the first character as the high order byte. The string constant 'A' for example, is equivalent to 41H, while the two character string 'AB' produces the 16-bit value 4142H. The following strings are valid in various MAC statements:

## 'A' 'AB' 'ab' 'c' "" 'she said "hello'"

There is one special case which must be considered inside string constants. As discussed in later sections, the character " $\&$ " can be used to cause evaluation of dummy arguments within macro expansions when they occur inside of string quotes. The exact details of the substitution process will be given in the discussion of macro definition and call statements.

## 3.5. Arithmetic, Logical, and Relational Operators.

The operands described above can be combined in normal algebraic notation using any combination of properly formed operands, operators, and parenthesized expression. The operators recognized by MAC in the operand field are given below. In general, the letters a and b represent operands which are treated as 16-bit unsigned quantities in the range 0-65535. All arithmetic operators  $(+, -, *, /, MOD, SHL, and$ SHR) produce a 16-bit unsigned arithmetic result, the relational operators (EQ, LT, LE, GT, GE, and NE) produce a true (OFFFFH) or false (OOOOH) 16-bit result, and the logical operators (NOT, AND, OR, and XOR) operate bit-by-bit on their operand(s) producing a 16-bit result of 16 individual bit operations. The HIGH and LOW functions alway produce a 16-bit result with a high order byte which is zero.

a+b produces the arithmetic sum of a and b, +b is b a-b produces the arithmetic difference between a and  $b$ ,  $-b$  is 0-b a\*b is the unsigned magnitude multiplication of a by b *alb* is the unsigned magnitude division of a by b a MOD b is the remainder after division of a by b a SHL b produces a shifted left by b, with zero right fill a SHR b produces a shifted right by b, with zero left fill NOT b is the bit-by-bit logical inverse of b a EQ b produces true if a equals b, false otherwise

a LT b produces true if a is less than b, false otherwise a LE b produces true if a is less or equal to b, false otherwise a GT b produces true if a is greater than b, false otherwise a GE b produces true if a is greater or equal to b, false otherwise a AND b produces the bitwise logical AND of a and b a OR b produces the bitwise logical OR of a and b a XOR b produces the logical exclusive OR of a and b HIGH b is identical to b SHR 8 (high order byte of b) LOW b is identical to b AND OFFH (low order byte of b)

In general, all computations are performed during the assembly process as IS-bit unsigned operations, as described above. The resulting expression must fit the operation code in which it is used. For example, the expression used in an ADI (add immediate) instruction must fit into an 8-bit field, and thus the high order byte must be zero. If the computed value does not fit the field, the assembler produces a value error for that statement. As an exception to this rule, 8-bit values which would normally be As an exception to this rule, 8-bit values which would normally be considered "negative" are allowed in 8-bit fields under the following conditions: if the program attempts to fill an 8-bit field with a IS-bit value which has all 1's in the high order byte, and the "sign bit" is set, then the high order byte is truncated and no error is reported. This particular condition arises when a negative sign is placed in front of a constant. The value -2, for example, is defined (and computed) as 0-2 which produces the I6-bit value OFFFEH, where the high order byte (OFFH) contains extended sign bits which are all 1's, while the low order byte (OFEH) has the sign bit set. Thus, the following instructions do not produce value errors in MAC:

#### ADI -1 ADI -15 ADI -127 ADI -128 ADI OFF80H

while the following instructions do produce value errors:

## ADI 256 ADI 32768 ADI -129 ADI OFF7FH

The special operator NUL is used in conjunction with macro definition and expansion operations, and must be the last operator in the operand field, preceding only a single operand. The use and effects of the NUL operator are delayed until the discussion of macros.

Expressions can generally be formed from simple operands such as labels, numeric constants, string constants, and machine operation codes, or fully enclosed parenthesized expressions such as:

10+20, IOH+37Q, Ll/3, (L2 + 4) SHR 3, ('a' and 5fh) + '0'  $(^{\prime}BB' + B)$  OR  $(PSW + M)$ ,  $(1 + (2+C))$  shr  $(A-(B + I))$ ,  $(HIGH A)$  SHR 3

where blanks and tabs are ignored between the operators and operands of the expression.

## 3.6. Precedence of Operators.

As a convenience to the programmer, MAC assumes that operators have a relative precedence of application which allows expressions to be written without nested levels of parentheses. The resulting expression has assumed parentheses which are defined by this relative precedence. The order of application of operators in

unparenthesized expressions is listed below. Operators listed first have highest precedence, and are applied first in an unparenthesized expression. Operators listed last have lowest precedence, and are applied last. Operators listed on the same line have equal precedence, and are applied from left to right as they are encountered in an expression:

> \* / MOD SHL SHR  $+$ EQ LT LE GT GE NE NOT AND OR XOR HIGH LOW

Thus, the expressions shown below are equivalent:

 $a * b + c$  produces  $(a * b) + c$  $a + b * c$  produces  $a + (b * c)$ a MOD  $b * c$  SHL d produces ((a MOD b)  $* c$ ) SHL D a OR b AND NOT  $c + d$  SHL e produces a OR (b AND (NOT  $(c + (d \text{ SHL e})))$ )

Balanced parenthesized subexpressions can always be used to override the assumed parentheses, and thus the last expression above could be rewritten to force application of operators in a different order as shown below:

 $(a \tOR b)$  AND  $(NOT c) + d$  SHL e

resulting in the assumed parentheses:

 $(a \tOR b)$  AND  $((NOT c) + (d SHL e))$ 

Note that an unparenthesized expression is well-formed only if the expression which results from inserting the assumed parentheses is well-formed.

As a notational convenience, the following are equivalent:

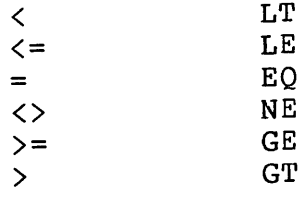

## **4. ASSEMBLER DIRECTIVES**

Assembler directives are used to set labels to specific values during assembly, perform conditional assembly, define storage areas, and specify starting addresses in the program. Each assembler directive is denoted by a pseudo operation which appears in the operation field of the statement. The acceptable pseudo operations are given below.

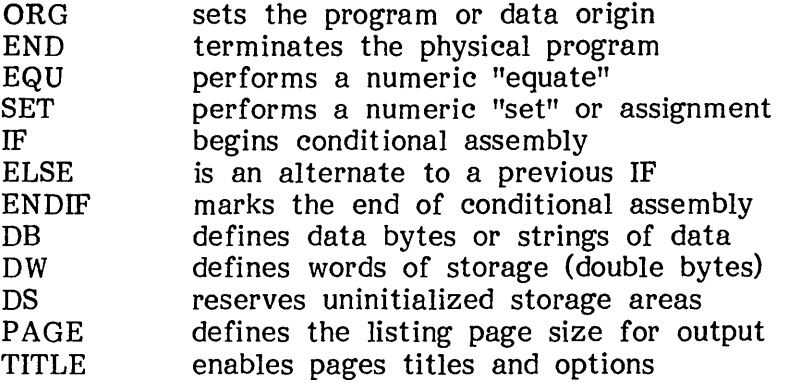

In addition to those listed above, there are several pseudo operations which are used in conjunction with the macro processing facilities. Specifically, the MACRO, EXITM, ENDM, REPT, IRPC, IRP, LOCAL, and MACLIB operations are reserved words, and are fully described in separate sections which deal with macro processing. The non-macro pseudo operations are detailed below.

## 4.1. The ORG Directive.

The ORG statement takes the form

## label ORG expression

where "label" is an optional program label (i.e., an identifier followed by an optional ":"), and "expression" is a 16-bit expression consisting of operands which are defined previous to the ORG statement. The assembler begins machine code generation at the location specified in the expression. There can be any number of ORG statements within a particular program, and there are no checks to ensure that the programmer is not redefining overlapping memory areas. Note that most programs written for CP/M begin with an "ORG 100H" statement which causes machine code generation to begin at the base of the  $CP/M$  transient program area.

If a label is specified in the ORG statement, then the label takes on the value given by the expression, which is the next machine code address to assemble. This label can then be used in the operand field of other statements to represent this expression.

## 4.2. The END Directive.

The END statement is optional in an assembly language program, but if present it must be the last statement. All statements following the END are ignored. The two forms of the END statement are:

## label END<br>END expression label END

where the label is optional. If the first form is used, the assembly process stops, and the default starting address of the program is taken as 0000. Otherwise, the expression is evaluated and becomes the program starting address. This starting address is included in the last record of the Intel format machine code "hex" file which results from the assembly. Thus most CP/M assembly language programs end with the statement

## END 100H

resulting in the default starting address of 100H, which is the beginning of the transient program area.

## 4.3. The EQU Directive.

The EQU (equate) statement is used to name synonyms for particular numeric values. The form is

## label EQU expression

where the label must be present, and must not label any other statement. The assembler evaluates the expression and assigns this value to the identifier given in the The identifier is usually a name which describes the value in a more human-oriented manner. Further, this name can be used throughout the program as a parameter for certain functions. Suppose, for example, that data received from a Teletype appears on a particular input port, and data is sent to the Teletype through the next output port in sequence. The series of equate statements that could be used to define these ports for a particular hardware environment are shown below.

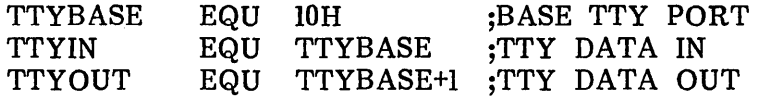

At a later point in the program, the statements which access the Teletype could appear as:

> IN TTYIN<br>OUT TTYOU **TTYOUT** ;R.EAD TTY DATA TO A ;WRITE DATA FROM A

making the program more readable than if the absolute I/O port addresses had been used. If the hardware environment is later redefined to start the Teletype communications ports at 7FH instead of 10H, the first statement need only be changed to:

TTYBASE EQU 7FH ;BASE PORT NUMBER FOR TTY

and the program can be reassembled without changing any other statements.

4.4. The SET Directive

The SET statement is similar to the EQU, taking the form

label SET expression

except that the label, taken as a variable name, can occur on other SET statements within the program. The expression is evaluated and becomes the current value The expression is evaluated and becomes the current value associated with the label. Thus, unlike the EQU statement where a label takes on a single value throughout the program, the SET statement can be used to assign different values to a name at different parts of the program. In particular, the SET statement gives the label a value which is valid from the current SET statement to the point where the label occurs on the next SET statement. The use of SET is similar to the EQU, except that SET is used more often to control conditional assembly within macros.

## 4.5. The IF, ELSE, and ENDIF Directives.

The IF, ELSE, and ENDIF directives define a range of assembly language statements which are to be included or excluded during the assembly process. The IF and ENDIF statements alone can be used to bound a group of statements to be conditionally assembled, as shown below:

> IF expression statement#l statement#2 statement#n **ENDIF**

Upon encountering the IF statement, the assembler evaluates the expression following the IF (all operands in the expression must be defined ahead of the IF statement). If the expression produces a non-zero value then statement#l through statement#n are assembled. If the expression evaluates to a zero value then the statement are listed but not assembled.

Conditional assembly is often used to write a single "generic" program which includes a number of possible alternative subroutines or program segments, where only a few of the possible alternatives are to be included in any given assembly. Figures 2a and 2b give an example of such a program. Assume that a console device (either a Teletype or CRT) is connected to an 8080 microcomputer through I/O ports. Due to the electronic enviroment, the "current loop" Teletype is connected through ports 10H and llH, while the "RS-232" CRT is connected through ports 20H and 21H. The program continually loops, reading and writing console characters. A single program is shown which, when the condition is properly set, produces a program which operates with either a Teletype (TTY is TRUE), or with a CRT (TTY is FALSE), but not both. Figure 2a shows an assembly for the Teletype environment, while Figure 2b shows the assembly for a CRT-based system. Note that the leftmost 16 columns are left blank by the assembler when statements are skipped due to a false condition.

The ELSE statement can be used as an alternative to an IF statement, and must occur between the IF and ENDIF statements. The form is:

> IF expression statement#l statement#2 statement#n

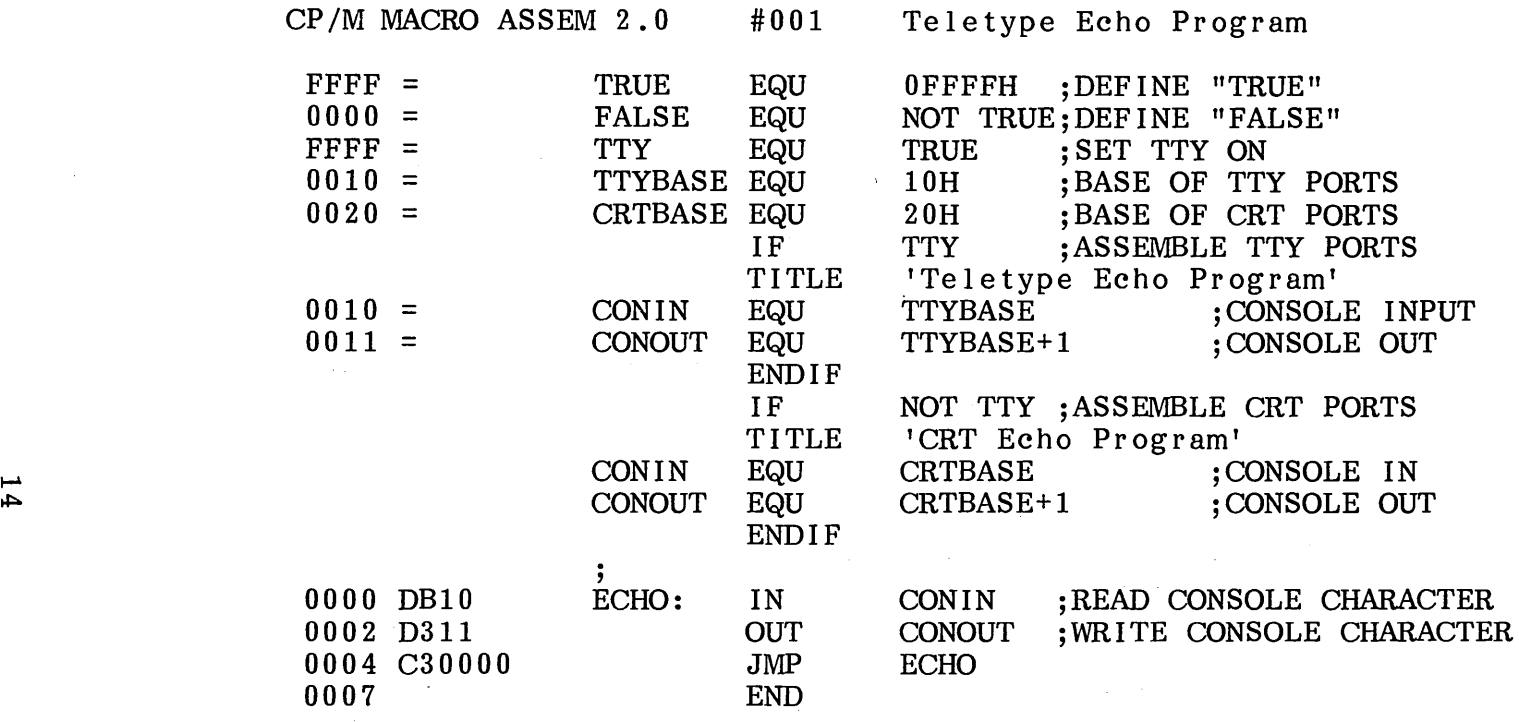

Figure 2a. Conditional Assembly with TTY "True."

 $\mathcal{A}^{\text{max}}_{\text{max}}$ 

 $\sim 10$ 

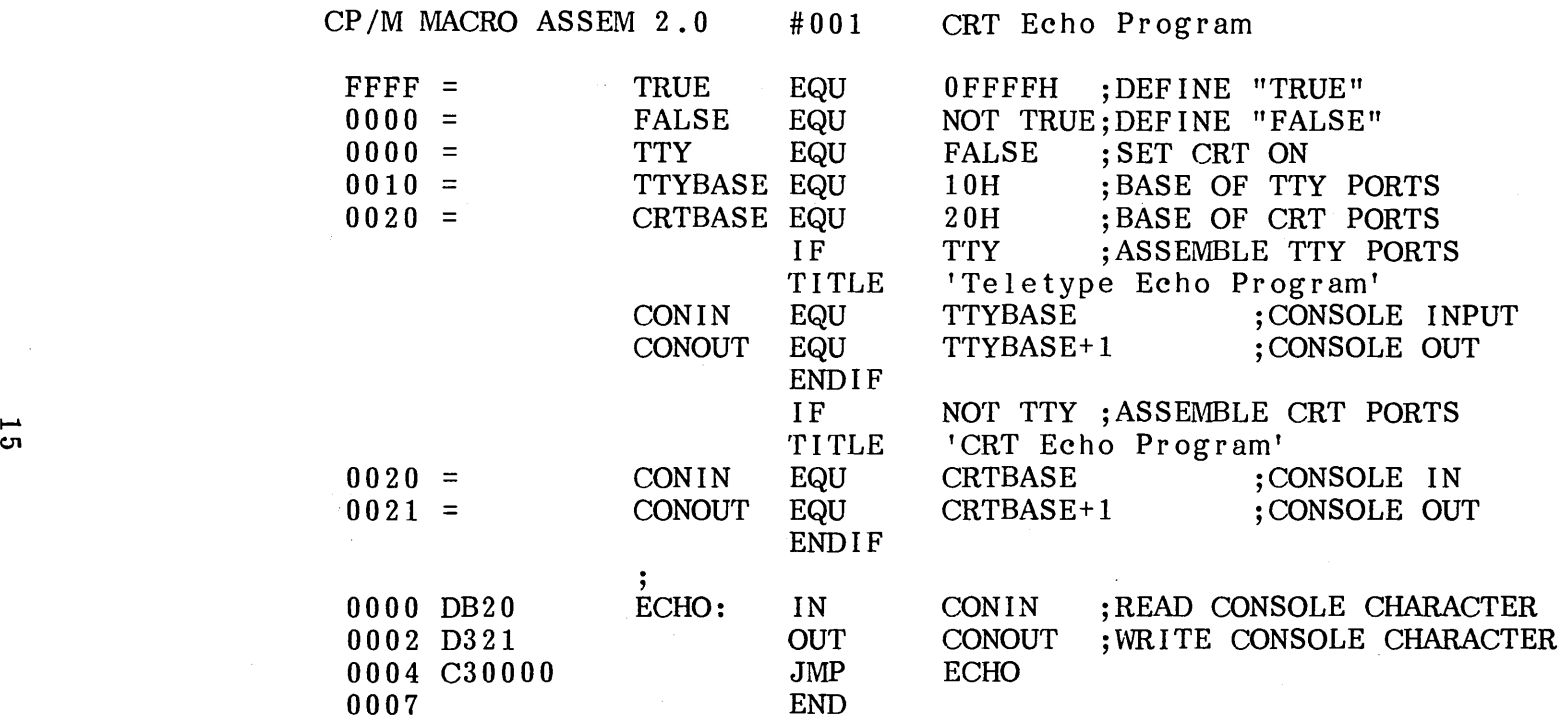

Figure 2b. Conditional Assembly with TTY "False."

 $\sim 100$ 

 $\sim$ 

 $\sim$ 

## ELSE statement#n+l statement#n+2 statement#m ENDIF

If the expression produces a non-zero (true) value, then statements 1 through n are assembled, as before. In this case, however, statements n+l through m are skipped in the assembly process. When the expression produces a zero value (false), statements 1 through n are skipped, while statements n+l through m are assembled. As an example, the conditional assembly shown in Figure 2 could be rewritten as shown in Figure 3a.

Properly balanced IF's, ELSE's, and ENDIF's can be completely contained within the boundaries of outer encompassing conditional assembly groups. The structure outlined below shows properly nested IF, ELSE, and ENDIF statements:

> IF exp#l group#l IF exp#2 group#2 ELSE group#3 ENDIF group#4 ELSE group#5 IF exp#3 group#6 ENDIF group#7 ENDIF

where group 1 through 7 are sequences of statements to be conditionally assembled, and exp#1 through exp#3 are expressions which control the conditional assembly. If exp#1 is true, then group#1 and group#4 are always assembled, and groups 5, 6, and 7 will be skipped. Further, if exp#l and exp#2 are both true, then group#2 will also be included in the assembly, otherwise group#3 will be included. If exp#l produces a false value, groups 1, 2, 3, and 4 will be skipped, and groups 5 and 7 will always be assembled. If under these circumstances, exp#3 is true then group#6 will also be included with 5 and 7, otherwise it will be skipped in the assembly. A structure similar to this is shown in Figure 3b, where literal true/false values are used to show conditional assembly selection.

Conditional assembly of this sort can be nested up to eight levels (i.e., there can be up to eight pending IF's or ELSE's with unresolved ENDIF's at any point in the assembly), but usually becomes unreadable after two or three levels of nesting. The nesting level restriction also holds, however, for pending IF's and ELSE's during macro evaluation. Nesting level overflow will produce an error during assembly.

## 4.6. The DB Directive.

The DB directive allows the programmer to define initialized storage areas in single precision (byte) format. The statement form is

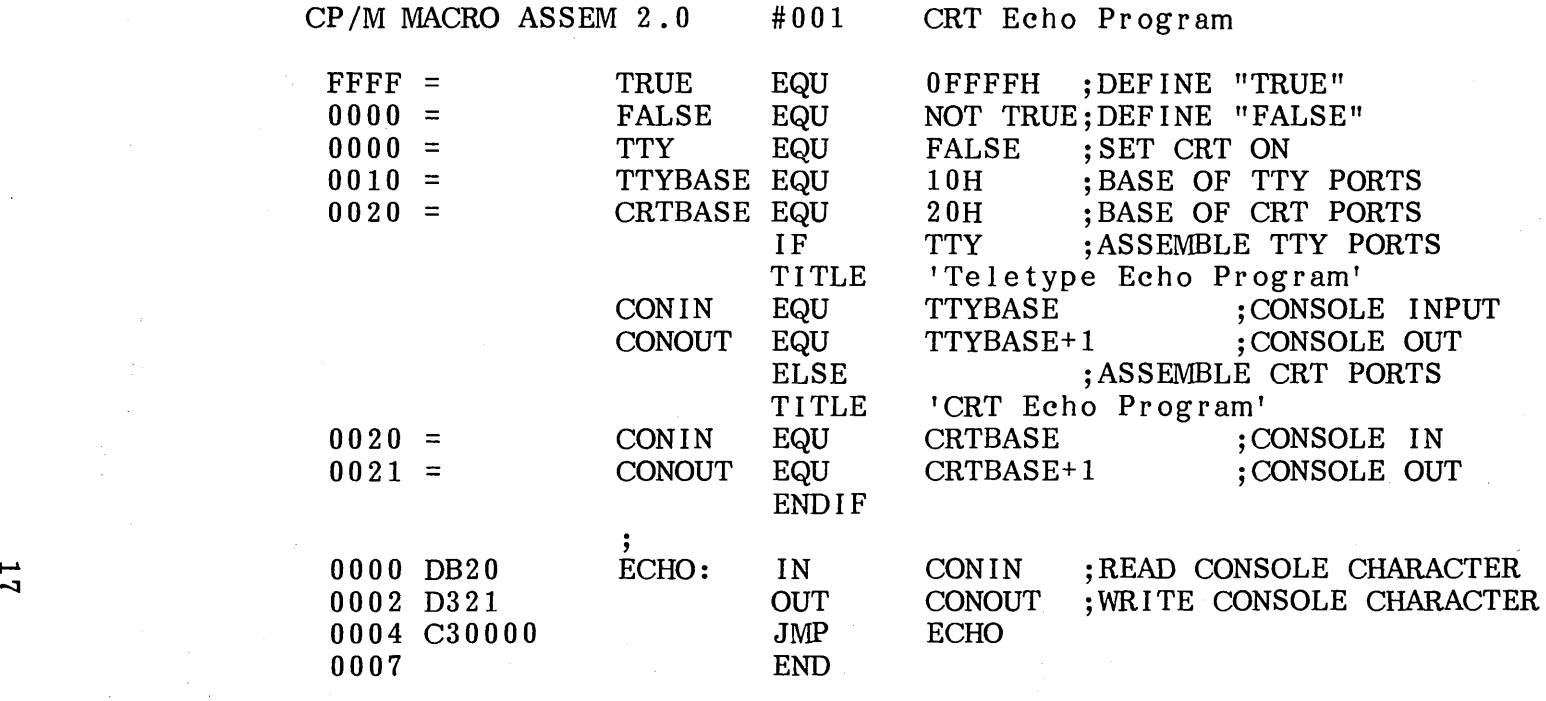

Figure 3a. Conditional Assembly Using "ELSE" for Alternate.

 $\alpha$ 

 $\sim$ 

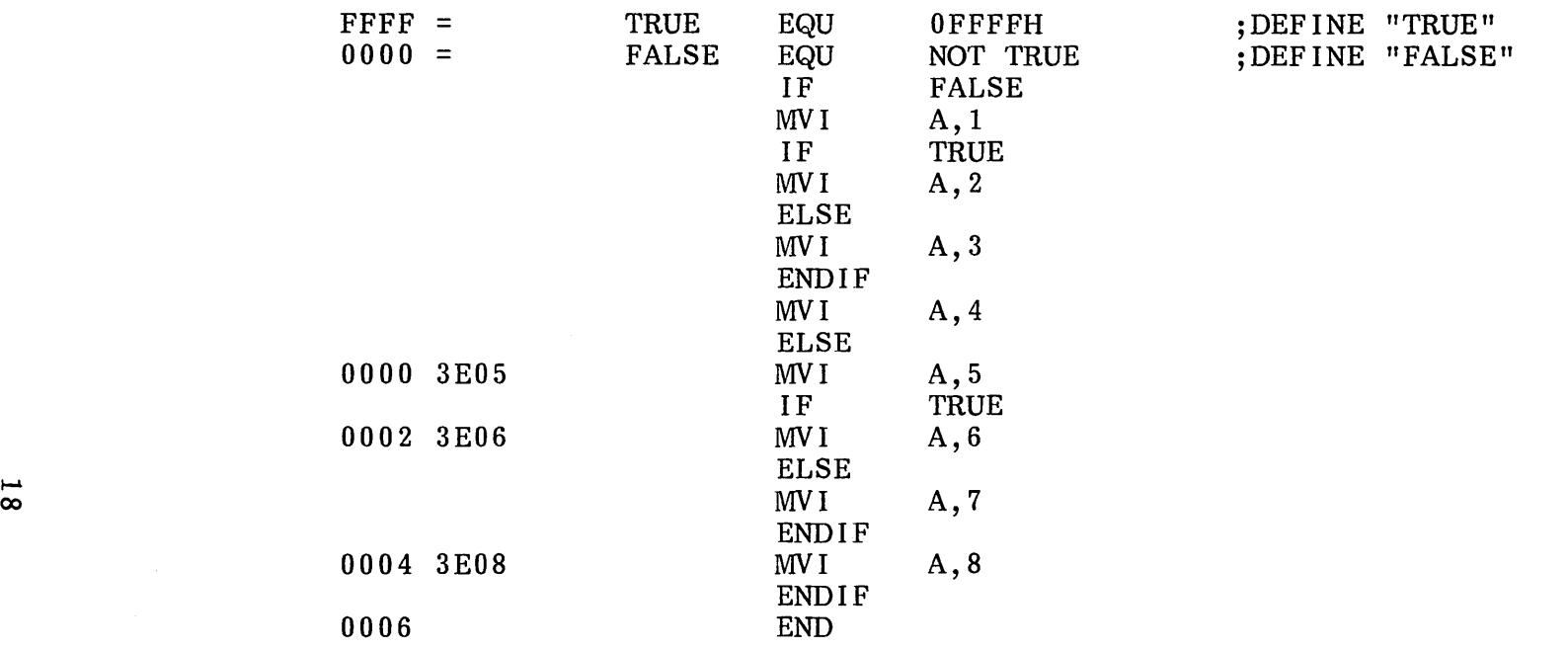

Figure 3b. Sample Program using Nested IF, ELSE, and ENDIF

 $\sim$ 

## label DB e#1,  $e#2, \ldots$ ,  $e#n$

where the label is optional, and e#l through e#n are either expressions which produce 8-bit values (the high order eight bits are zero, or the high order nine sign bits are one's), or are ASCII strings of length no greater than 64 characters each. There is no practical restriction on the number of expressions included on a single source line. The expressions are evaluated and palced sequentially into the machine code following the last program address generated by the assembler. String characters are similarly placed into memory starting with the first character and ending with the last character. Strings of length greater than two characters cannot be used as operands in more complicated expressions (i.e., they must stand alone between the commas). Note that ASCII characters are always placed in memory with the high order (parity) bit reset to zero. Further, recall that there is no translation from lower to upper case within strings. The optional label can be used to reference the data area throughout the The optional label can be used to reference the data area throughout the program. Examples of valid DB statements are:

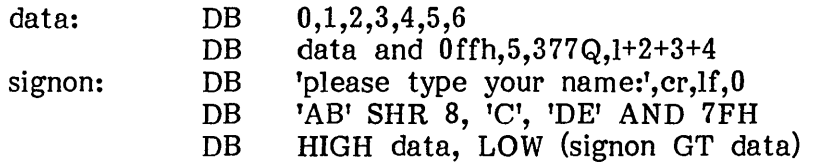

## 4.7. The DW Directive.

The DW statement is similar to the DB statement except double precision (two byte) words of storage are initialized. The form is:

## label DW e#l, e#2, ... , e#n

where the label is optional, and e#l through e#n are expressions which produce 16-bit values. Note that Ascii strings of length one or two characters are allowed, but strings longer than two characters are disallowed. In all cases, the data storage is consistent with the 8080 processor: the least significant byte of the expression is stored first in memory, followed by the most significant byte. The following DW statements are examples of properly formed statements:

> doub: DW Offefh, doub+4,signon-\$,255+255 DW 'a', 5, 'AB', 'CD', doub LT signon

## 4.8. The DS Directive.

The DS statement is used to reserve an area of uninitialized memory, and takes the form:

## label DS expression

where the label is optional. The assembler begins subsequent code generation after the area reserved by the DS. Thus, the DS statement given above has exactly the same effect as the statement sequence:

label: EQU \$ ;CURRENT CODE LOC ORG \$+expression ;MOVE PAST AREA

## 4.9. The PAGE and TITLE Directives.

The PAGE and TITLE pseudo operations give the programmer control over the output formatting which is sent to the PRN file (or directly to the printer device). The forms for the PAGE statement are:

and

#### PAGE

## PAGE expression

If the PAGE statement stands alone, as in the first case above, the output page is ejected to the top of form  $(i.e., an ASCII control-L (form feed)$  is sent to the output file). The form feed is sent after the statement with PAGE has been printed, thus the PAGE command is often issued directly ahead of major sections of an assembly language program, such as a group of subroutines, to cause the next statement to appear at the top of the following printer page.

The second form of the PAGE command is used to specify the output page size. In this case, the expression which follows the PAGE pseudo operation determines the number of output lines to be printed on each page. If the expression is zero, there are no page breaks, and the print file is simply a continuous sequence of annotated output lines. If the expression is non-zero, then the page size is set to the value of the expression, and form feeds are issued to cause page ejects when this count is reached for each page. The assembler initially assumes that

## PAGE 56

is in effect, thus producing a page eject at the beginning of the listing, and at each 56 line increment.

The TITLE directive takes the form:

#### TITLE string-constant

where the string-constant is an ASCII string, enclosed in apostrophes, which does not exceed 64 characters in length. If a TITLE pseudo operation is given during the assembly, each page of the listing file is prefixed with the title line, preceded by a standard MAC header. The title line thus appears as:

## CP/M MACRO ASSEM n.n #ppp string-constant

where n.n is the MAC version number, ppp is the page number in the listing, and string-constant is the string given in the TITLE pseudo operation. MAC initially assumes that the TITLE operation is not in effect. When specified, the title line, along with the blank line which follows the title, are not included in the line count for the page. Normally, no more than one TITLE statement is included in a particular program. Similarly, no more than one PAGE statement. with the expression option is normally included.

If a TITLE statement is included, and the symbol table is being appended to the PRN file (see "assembly parameters"), then the SYM file also contains the specified title at the beginning of the symbol listing, with page breaks given by either the default or specified value of the PAGE statement.

## 4.10 A Sample Program using Pseudo Operations.

Figure 4 demonstrates the various pseudo operations available in MAC. The sample program, called "typer," is intended to operate in the CP/M environment by performing the simple function of selecting one of three messages for output at the console. This program is created using the ED program, then assembled using MAC, and then placed into "COM" file format using the CP/M LOAD function. Given that these steps have been accomplished, typer is executed at the console com mand processor level of CP/M by typing one of the commands:

> typer a typer b typer c

to select message A, B, or C for printing. The typer program loads under the CCP, and jumps to the label START where the 8080 stack is initialized. The typer program then prints its "signon" message, which would appear as:

## 'typer' version 1.0

The program then retrieves the first character typed at the console following the command "typer" which should be one of the letters A, B, or C. If one of these letters is not specified, then typer "reboots" the CP/M system to give control back to the CCP. If a valid letter is provided, typer selects one of the three messages (MESS@A, MESS@B, or MESS@C) and prints it at the console before returning to CP/M.

Note that the TITLE and PAGE statements are used to produce a title at the beginning of each page (form feeds were necessarily suppressed here), with a page size of 20 lines, excluding the title lines. A number of EQU statements are used at the beginning to improve readability of the program. Note that the exclaim symbol (!) is used throughout the program to allow several simple assembly language statements on the same line. Although multiple statements make the program more compact, they often decrease the overall readability of the source program. Note also that the program terminates without the END statement, which is only necessary if a starting address is specified. The END statement is often included, however, to maintain compatibility with other assemblers.

The DB statements labelled by SIGNON contain simple strings of characters, as well as expressions which produce single byte values. The DW statement following TABLE defines the base address of each string (corresponding to A, B, and C). Finally, the DS statement at the end of the program reserves space for the stack defined within the typer program.

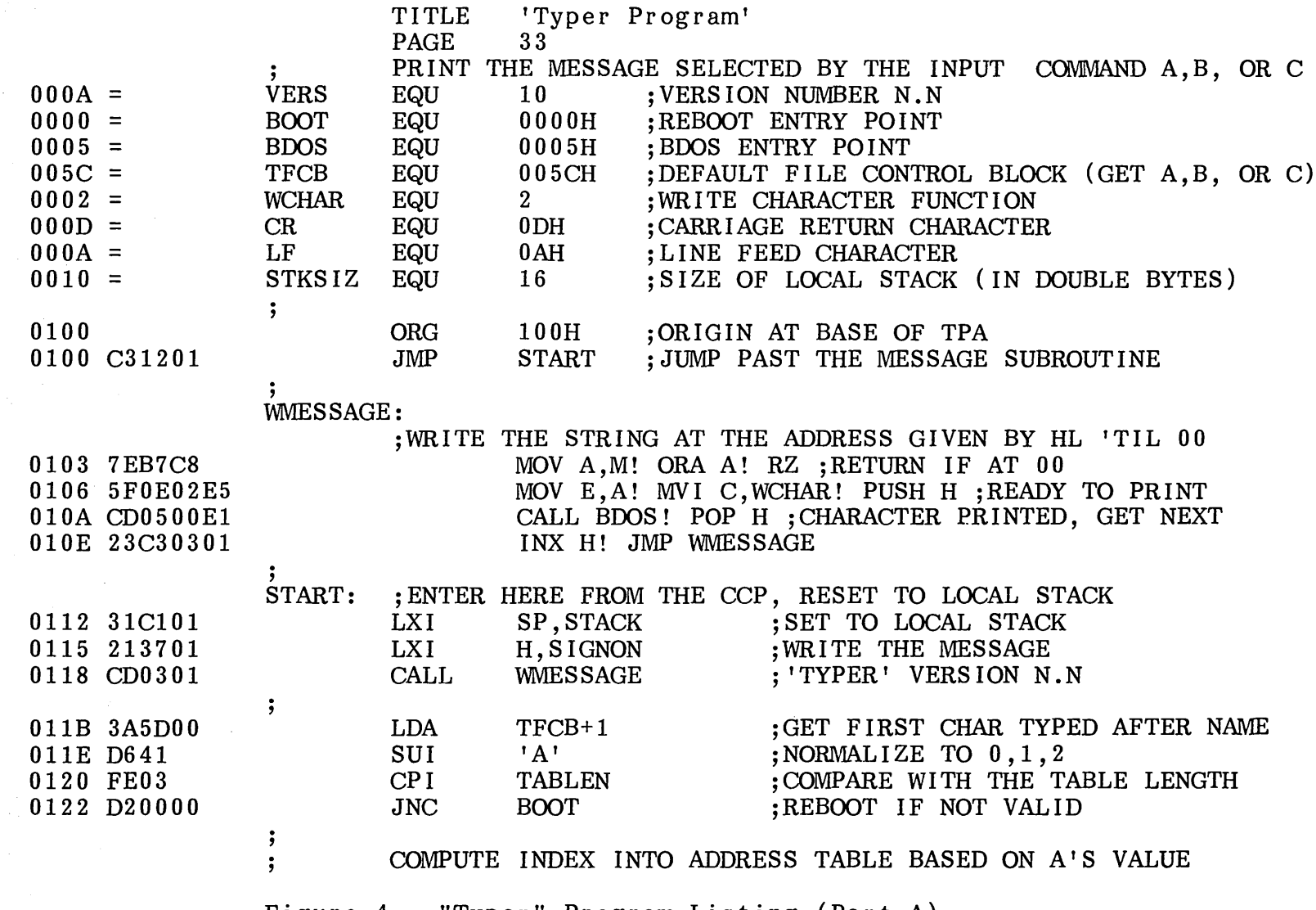

Figure 4. "Typer" Program Listing (Part A).

 $\mathcal{\tilde{S}}$ 

 $\langle \hat{r}_i \rangle$  ,  $\langle \hat{r}_i \rangle$ 

 $CP/M$  MACRO ASSEM 2.0  $\#002$  Typer Program

 $\sim$ 

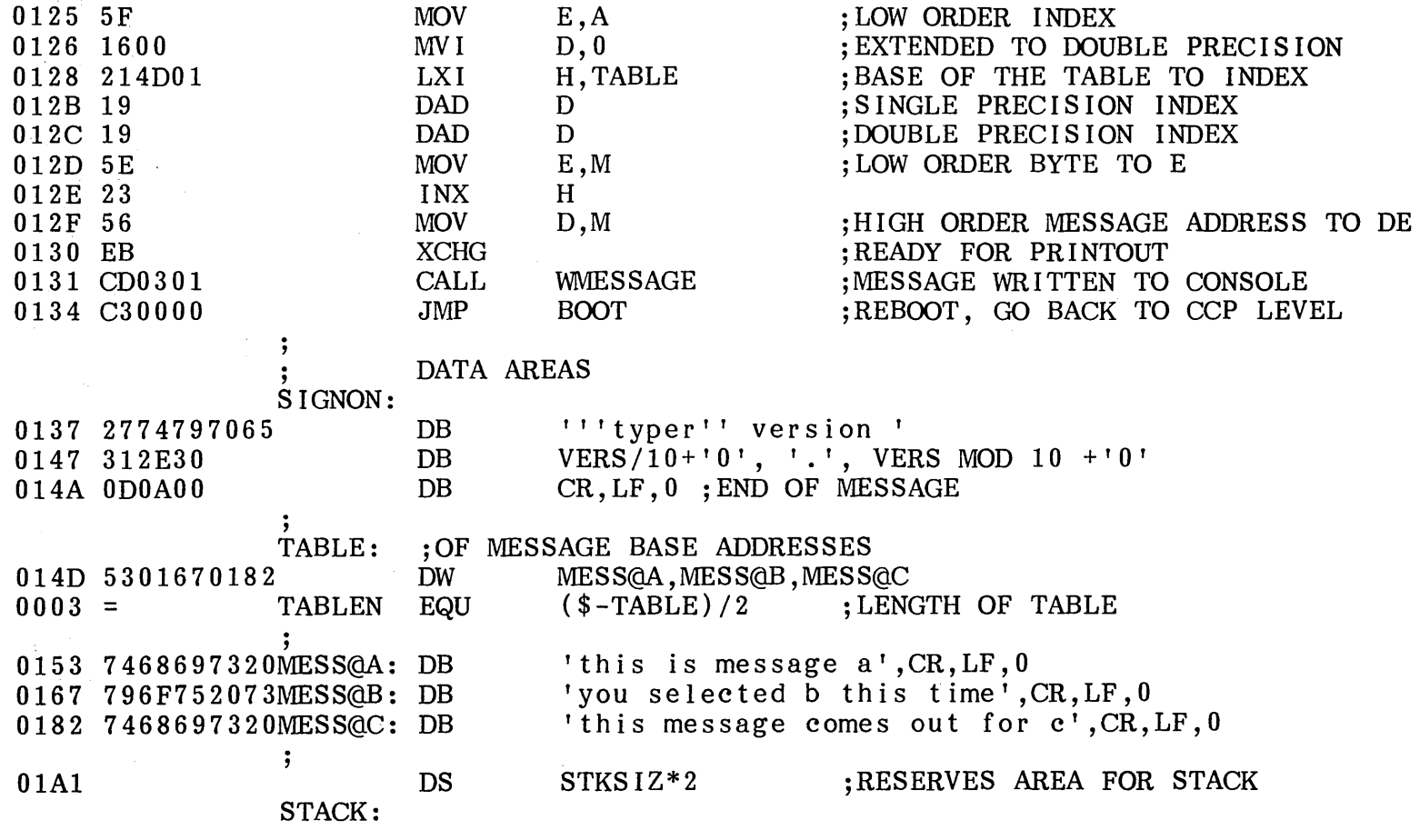

Figure 4. "Typer" Program Lisitng (Part B).

 $\frac{5}{3}$ 

 $\sim 10^{11}$  km s  $^{-1}$  M  $_{\odot}$ 

 $\mathcal{L}_{\text{max}}$ 

## 5. OPERATION CODES

Operation codes, found in the operation field of the statement, form the principal components of assembly language programs. In general, MAC accepts all the standard mnemonics for the Intel 8080 microcomputer, which are given in detail in the Intel manual "8080 Assembly language Programming Manual." Labels are optional on each input line and, if included, take the value of the instruction address immediately before the instruction is issued by the assembler. The individual operators are listed briefly in the following sections in order to be complete, although it is understood that the Intel documents should be referenced for exact operator details. In the discussion which follows, the operation codes are placed into categories for discussion purposes, followed by a sample assembly which shows the hexadecimal codes produced for each operation. The following notation is used throughout the discussion:

- e3 represents a 3-bit value in the range 0-7, which usually takes one of the predefined register values A, B, C, D, H, L, M, SP, or PSW.
- e8 represents an 8-bit value in the range 0-255 (recall that signed 8-bit values are also allowed in the range  $-128$  through  $+127$ )
- e16 represents a 16-bit value in the range 0-65535

where e3, e8, and e16 can themselves be formed from an arbitrary combination of operands and operators in a well-formed expression. In some cases, the operands are restricted to particular values within the range, such as the PUSH instruction. These cases will be noted as they are encountered.

## 5.1. Jumps, Calls, and Returns.

The jump, call and return instructions allow several different forms, as shown in Figure 5. In some cases, the condition flags are tested to determine whether or not the jump, call, or return is to be taken. The forms are shown below.

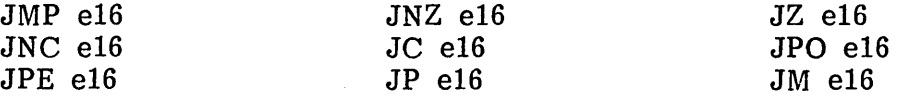

The call instructions are:

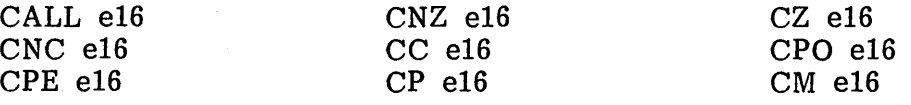

Thre return instructions are:<br>
PET

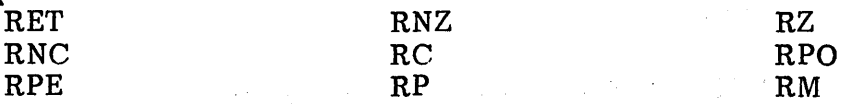

The restart instruction takes the form:

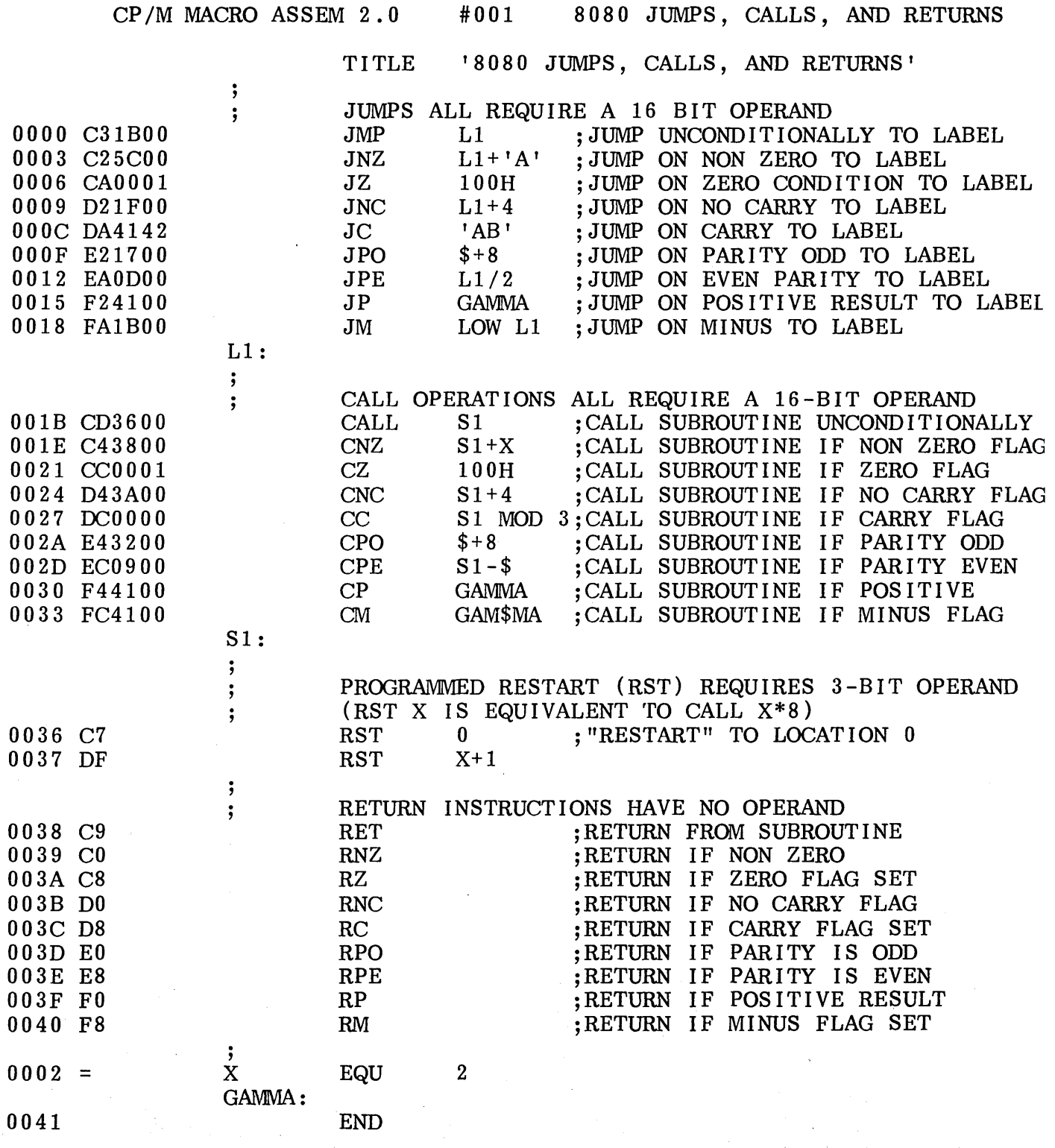

Figure 5. Assembly showing Jumps, Calls, Returns, and Restarts.

25

Ã.

## RST e3

and performs exactly the same function as the instruction "CALL e3\*8" except that it requires only one byte of memory for the instruction.

Figure 5 shows the hexadecimal codes for each instruction, along with a short comment on each line which describes the function of the instruction.

## 5.2. Immediate Operand Instructions.

Several instructions are available which load single or double precision registers or single precision memory cells with constant values, along with instructions which perform immediate arithmetic or logical operations on the accumulator (register A). The "move immediate" instruction takes the form:

## MVI e3,e8

where e3 is the register to receive the data given by the value e8. The expression e3 must produces a value corresponding to one of the registers A, B, C, D, E, H, L, or the memory location M which is addressed by the HL register pair.

The "accumulator immediate" operations take the form:

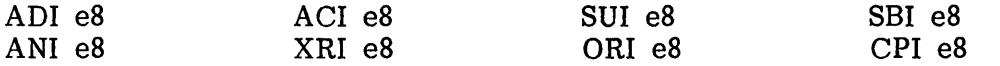

where the operation in always performed upon the accumulator using the immediate data value given by the expression e8.

The "load extended immediate" instructions take the form:

#### LXI e3,e16

where e3 designates the register pair to receive the double precision value given by e16. The expression e3 must produce a value corresponding to one of the double precision register pairs B, D, H, or SP.

Figure 6 shows the use of the accumulator immediate operations in an assembly language program, along with a short comment describing the use of each instruction.

## 5.3. Increment and Decrement Instructions.

Instructions are provided in the 8080 repetoire for incrementing or decrementing single and double precision registers. The instruction forms for single precision registers are:

#### INR e3 DCR e3

where e3 produces a value corresponding to one of the registers A, B, C, D, H, L, or M (corresponding to the byte value at the memory location addressed by HL). The double precision instructions are:

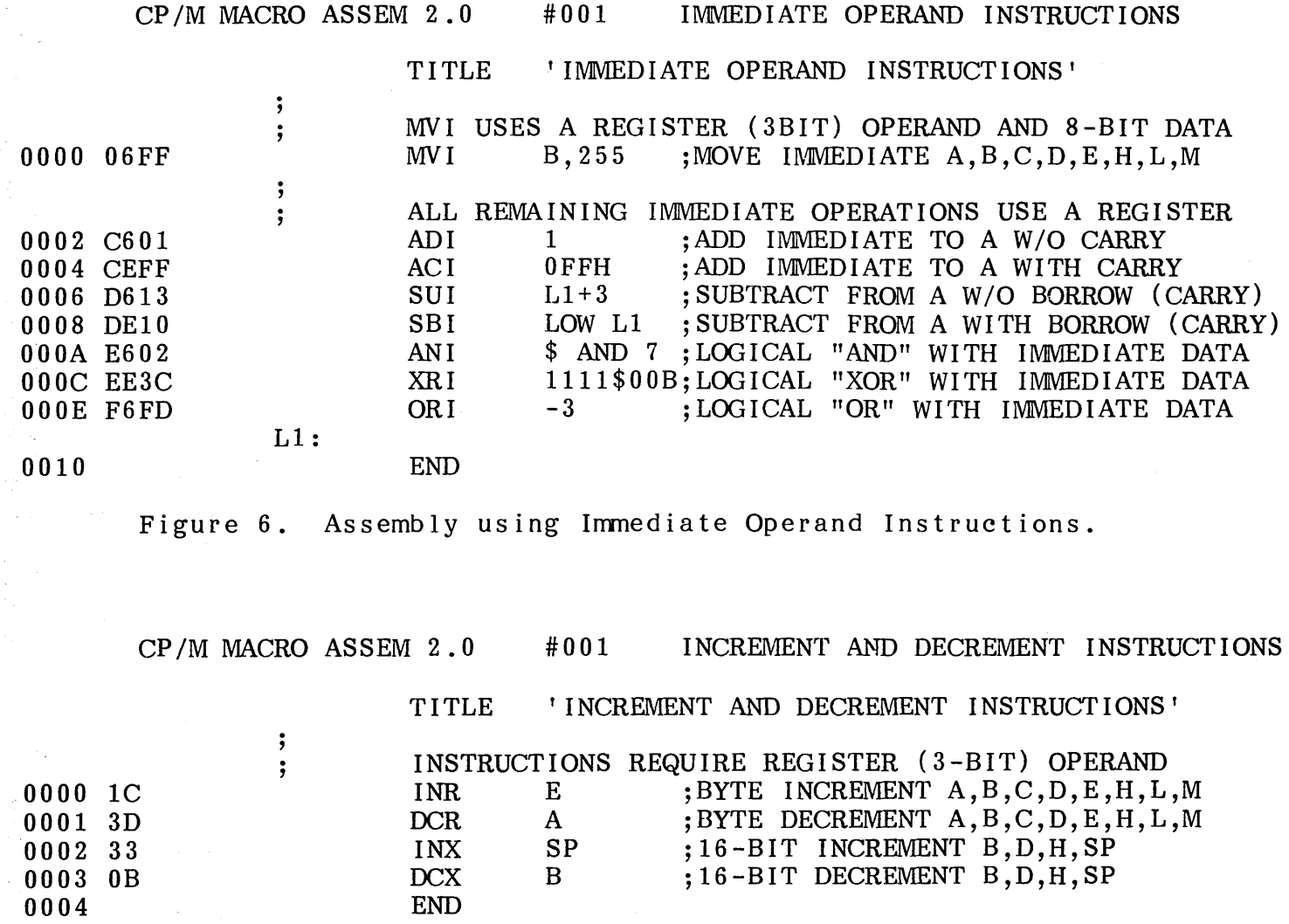

 $\sim 100$ 

Figure 7. Assembly containing Increment and Decrement Instructions.

 $\frac{5}{5}$ 

 $(1-\beta)$ 

where e3 must be equivalent to one of the double precision register pairs B, D, H, or SP.

Figure 7 shows a sample assembly language program which uses both single and double precision increment and decrement operations.

## 5.4. Data Movement Instructions.

A number of 8080 instructions are placed in this category which move data from memory to the CPU and from the CPU to memory. A number of register to register move operations are also included. The single precision "move register" instruction takes the form:

## MOV e3,e3'

where e3 and e3' are expressions which each produce one of the single precision registers A, B, C, D, E, H, L, or M (corresponding to the memory location addressed by HL). In all cases, the register named by e3 receives the 8-bit value given by the register expression e3'. The instruction is often read as "move to register e3 from register  $e3^r$ ." The instruction "MOV B, H" would thus be read as "move to register B from register H." Note that the instruction MOV M,M is not allowed.

The single precision load and store extended operations take the form:

## LDAX e3 STAX e3

where e3 is a register expression which must produce one of the double precision register pairs B or D. The 8-bit value in register A is either loaded (LDAX) or stored (STAX) from/to the memory location addressed by the specified register pair.

The load and store direct instructions operate either upon the A register for single precision operations, or upon the HL register pair for double precision operations, and take the forms:

LHLD e16 SHLD e16 LDA e16 STA e16

where e16 is an expression produces the memory address to obtain (LHLD, LDA) or store (SHLD, STA) the data value.

The stack pop and push instructions perform double precision load and store operations, with the 8080 stack as the implied memory address. The forms are:

## POP e3 PUSH e3

where e3 must evaluate to one of the double precision register pairs PSW, B, D, or H.

The input and output instructions are also found in this category, even though they receive and send their data to the electronic environment which is external to the 8080 processor. The input instruction reads data to the A register, while the output instruction sends data from the A register. In both cases, the data port is

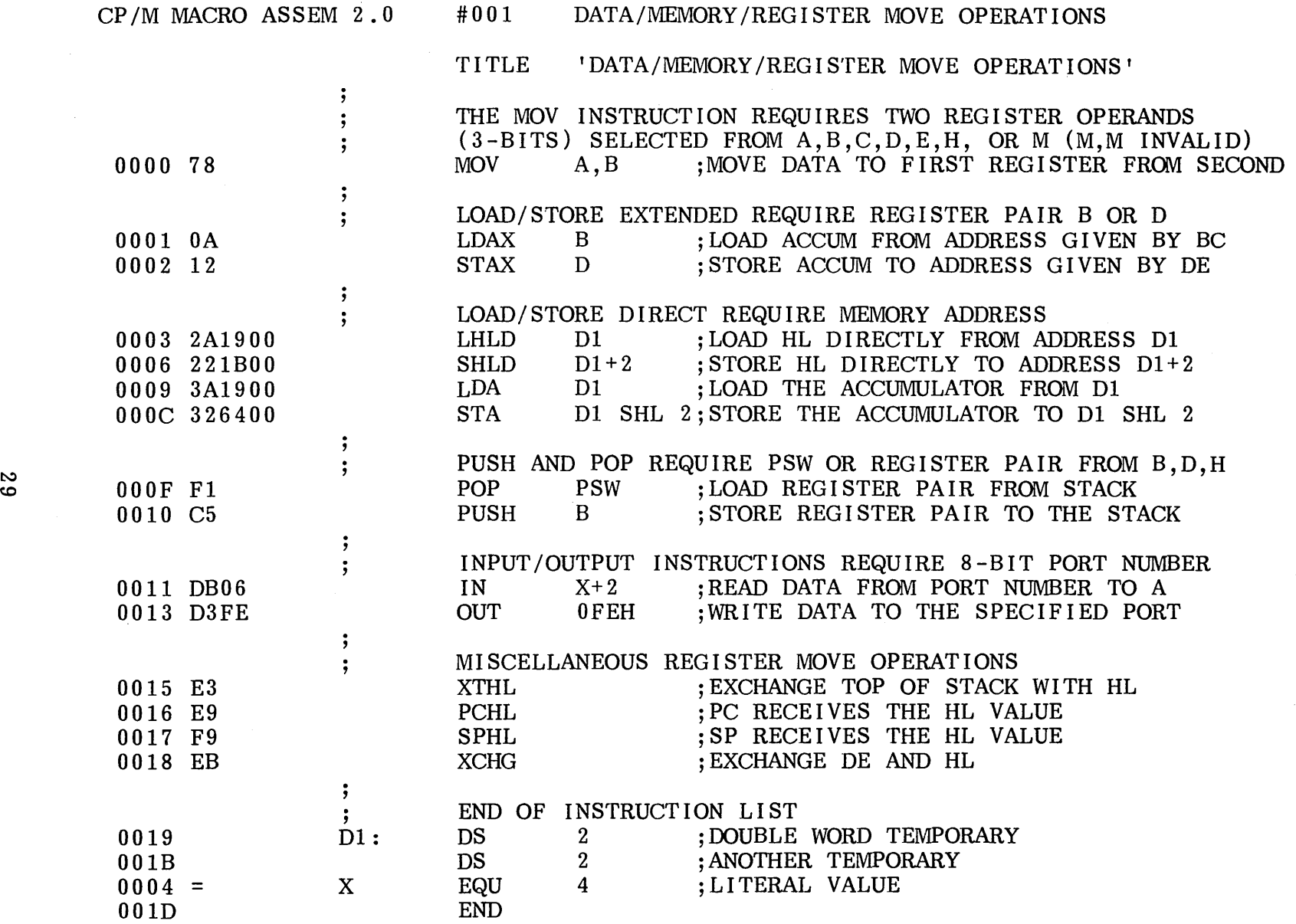

Figure 8. Assembly Using Various Register/Memory Moves.

given by the data value which follows the instruction:

## IN e8 OUT e8

Various instructions are a part of the instruction set which transfer double precision values between registers and the stack. These instructions are:

## XTHL PCHL SPHL XCHG

Figure 8 lists these instructions in an assembly language program, along with a short comment on the use of each instruction.

## 5.5. Arithmetic Logic Unit Operations.

A number of instructions are included in the 8080 set which operate between the accumulator and single precision registers, including operations upon the A register and carry flag. The accumlator/register instructions are:

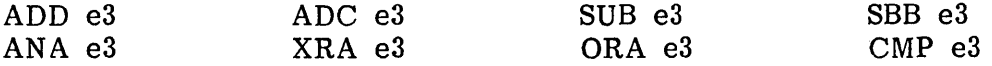

where e3 produces a value corresponding to one of the single precision registers A, B, C, D, E, H, L, or M, where the M "register" is the memory location addressed by the HL register pair.

The accumulator/carry operations given below operate upon the A register, or carry bit, or both.

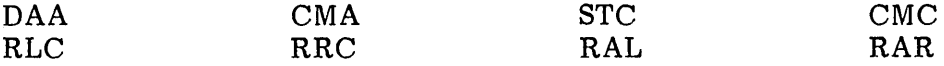

The actual function of each instruction is listed in the comment line shown in Figure 9.

The last instruction of this group is the double precision add instruction which performs a I6-bit addition of a register pair (B, D, H, or SP) into the I6-bit value in the HL register pair, producing the 16-bit (unsigned) sum of the two values which is placed into the HL register pair. The form is:

## DAD e3

## 5.6. Control Instructions.

The four remaining instructions in the 8080 set are categorized as control instructions, and take the forms:

HLT DI EI NOP

and are used to stop the processor (HLT), enable the interrupt system (EI), disable the interrupt system (DI), or perform a "no-operation" (NOP).
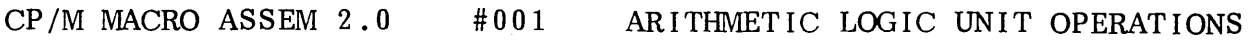

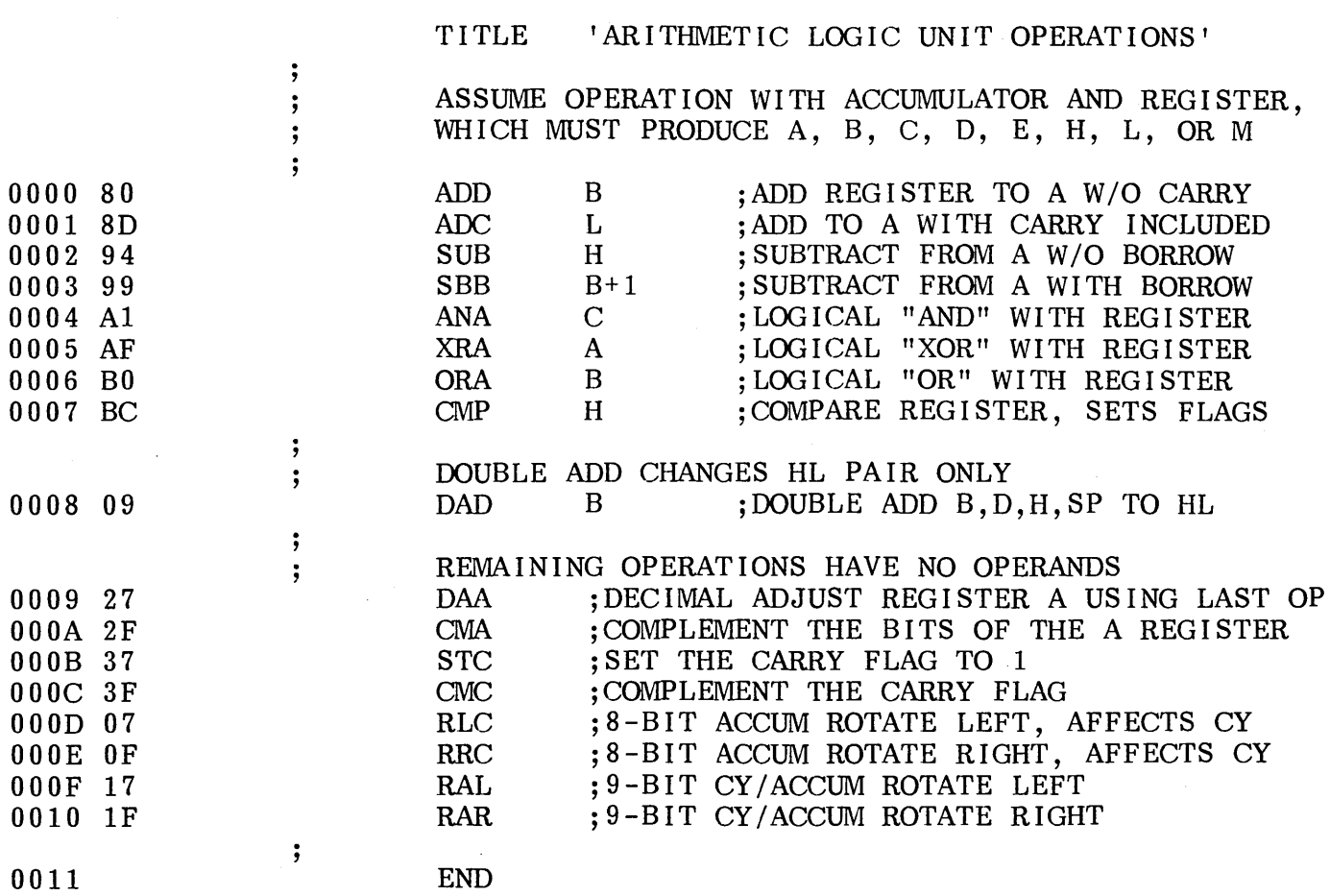

Figure 9. Assembly Showing ALU Operations.

# **6. AN INTRODUCTION TO MACRO FACILITIES**

The fundamental difference between the Digital Research "ASM" and "MAC" assemblers is that ASM provides only the fundamental facilities for assembling 8080 operation codes, while MAC includes a powerful macro processing facility. In particular, MAC implements the industry standard Intel macro definition, which includes the following pseudo operations.

MACRO definitions allow groups of instructions to be stored and substituted in the source program, as the macro names are encountered. Definitions and invocations (macro "calls") can be nested, symbols can be constructed through concatenation (using the special n&" operator), and locally defined symbols can be created (using the LOCAL pseudo operation). Macro parameters can be formed to pass arbitrary strings of text to a specific macro for substitution during expansion. In addition, the MACLIB (macro library) feature allows the programmer to define a particular set of macros, equates, and sets for automatic inclusion in a program. A macro library can contain an instruction set for another central processor, for example, which is not directly supported by the MAC built-in mnemonics. The macro library may also include general purpose input/output macros which are used in various programs which operate in the CP/M environment to perform peripheral or diskette I/O functions.

IRPC, IRP, and REPT pseudo operations provide repetition of source statements under control of a count or list of characters or items to be substituted each time the statements are re-read by the assembler. This feature is particularly useful in generating groups of assembly language statements with similar structure, such as a set of file control blocks where only the file type is changed in each statement.

In order to illustrate the power of a macro facility, consider the macro library shown in Figure 10, which is assumed to reside in a diskette file called "MSGLIB.LIB." This macro library contains macro definitions which have standard instruction sequences for program startup, message typeout, and program termination. The program shown in Figure 11 provides an example of the use of this macro library. The assembly shown in Figure 11 lists both the macro calls and the statements in the macro expansions which generate machine code. The statements which are marked by  $+$  in Figure 11 are generated from the macro calls, while the remaining statements are a part of the calling program.

As an introduction to MAC features, the macro invocation

#### ENTCCP 10

in Figure 11 shows a specific expansion of ENTCCP (enter from CCP) which is defined in the macro library given in Figure 10. The macro call causes MAC to retrieve the definition (i.e., the text between MACRO and ENDM in Figure 10) and SUbstitute this text following the macro call in Figure 11. This particular macro performs the following function: upon entry to the program from the CCP, the stack pointer (SP) is saved into a variable called "@ENTSP" for later retrieval. The stack pointer is then reset to a local area for the remainder of the program execution. The size of the local stack is defined by the macro parameter which is named in the macro definition as SSIZE (see Figure 10), and filled-in at the call with the value 10. The result is that the ENTCCP macro reserves space for a local stack of SSIZE=10 double bytes (2\*10 bytes) and, after setting up the stack, branches around this reserved area to continue the program execution.

: SIMPLE MACRO LIBRARY FOR MESSAGE TYPF.OUT 0000H ; WARM START ENTRY POINT<br>0100H : TRANSIENT PROGRAM AREA REBOOT EQU<br>TPA EQU EQU<br>EQU 0100H : TRANSIENT PROGRAM AREA<br>0005H : SYSTEM ENTRY POINT BDOS EQU<br>TYPE EQU 0~05H :SYSTEM ENTRY POINT TYPE<br>CR 2 : WRITE CONSOLE CHARACTER FUNCTION **0DH : CARRIAGE RETURN<br>0AH : LINE FEED** CR EQU<br>LF EOU **EQU** :LINE FEED :<br>; MACRO DEFINITIONS :WRITE A CONSOLE CHARACTER FROM REGISTER A CHROUT MACRO C, TYPE ; TYPE FUNCTION<br>BDOS ::ENTER THE BDOS MVI CALL :;ENTER THE BDOS TO WRITE THE CHARACTER **ENDM TYPEOUT** MACRO ? MESSAGE : TYPE THE LITERAL MESSAGE AT THE CONSOLE LOCAL PASTSUB ;;JUMP PAST SUBROUTINE INITIALLY JMP PASTSUB :;THIS SUBROUTINE IS USED TO PRINT THE MESSAGE STARTING AT HL 'TIL (
E, M
:: NEXT CHARACTER TO E MSGOUT: E,M ::NEXT CHARACTER TO E **MOV** MOV A,E :: TO ACCUM TO TEST FOR 00 A ;:=00? ORA :;RETURN IF END OF MESSAGE RZ INX H :: OTHERWISE MOVE TO NEXT CHARACTER AND PRINT PUSH H :: SAVE MESSAGE ADDRESS CHROUT H :: RECALL MESSAGE ADDRESS POP JMP MSGOUT :: FOR ANOTHER CHARACTER PASTSUB:  $\cdot$ : REDEFINE THE TYPEOUT MACRO AFTER THE FIRST INVOCATION<br>TYPEOUT MACRO ??MESSAGE MACRO ??MESSAGE LOCAL TYMSG ;;LABEL THE LOCAL MESSAGE LOCAL PASTM LXI H, TYMSG :: ADDRESS THE LITERAL MESSAGE<br>CALL MSGOUT :: CALL THE PREVIOUSLY DEFINED CALL MSGOUT ;; CALL THE PREVIOUSLY DEFINED SUBROUTINE<br>JMP PASTM PASTM : INCLUDE THE LITERAL MESSAGE AT THIS POINT<br>TYMSG: DB FROM CONSOLE: & ??MESSAGE .CR.LF. TYMSG: DB 'FROM CONSOLE: &??MESSAGE',CR,LF,0 :: ARRIVE HERE TO CONTINUE THE MAINLINE CODE PASTM: ENDM TYPEOUT <?MESSAGE) ENDM ENDM<br>FRICCP MACRO :ENTER PROGRAM FROM CCP, RESERVE 2\*SSIZE STACK LOCS SSIZE LOCAL START ::AROUND THE STACK LXI H·, 0 SP ::SP VALUE IN HL DAD SHLD @ENTSP ::ENTRY SP SP,@STACK::SET TO LOCAL STACK LXI JMP START IF NUL SSIZE 32 ::DEFAULT 16 LEVEL STACK DS ELSE 2\*SSIZE **DS** ENDIF @STACK: ::LOW END OF STACK @ENTSP: DS 2 ;;ENTRY SP START: ENDM START: ENDM<br>;<br>RETCCP MACRO :RETURN TO CONSOLE PROCESSOR LHLD @ENTSP ;;RELOAD CCP STACK SPHL RET ;;BACK TO THE CCP ENDM ABORT MACRO :ABORT THE PROGRAM JMP REBOO').' ENDM<br>
;<br>
;<br>
: OF MACRO LIBRARY

Figure 10. A Sample Macro Library.

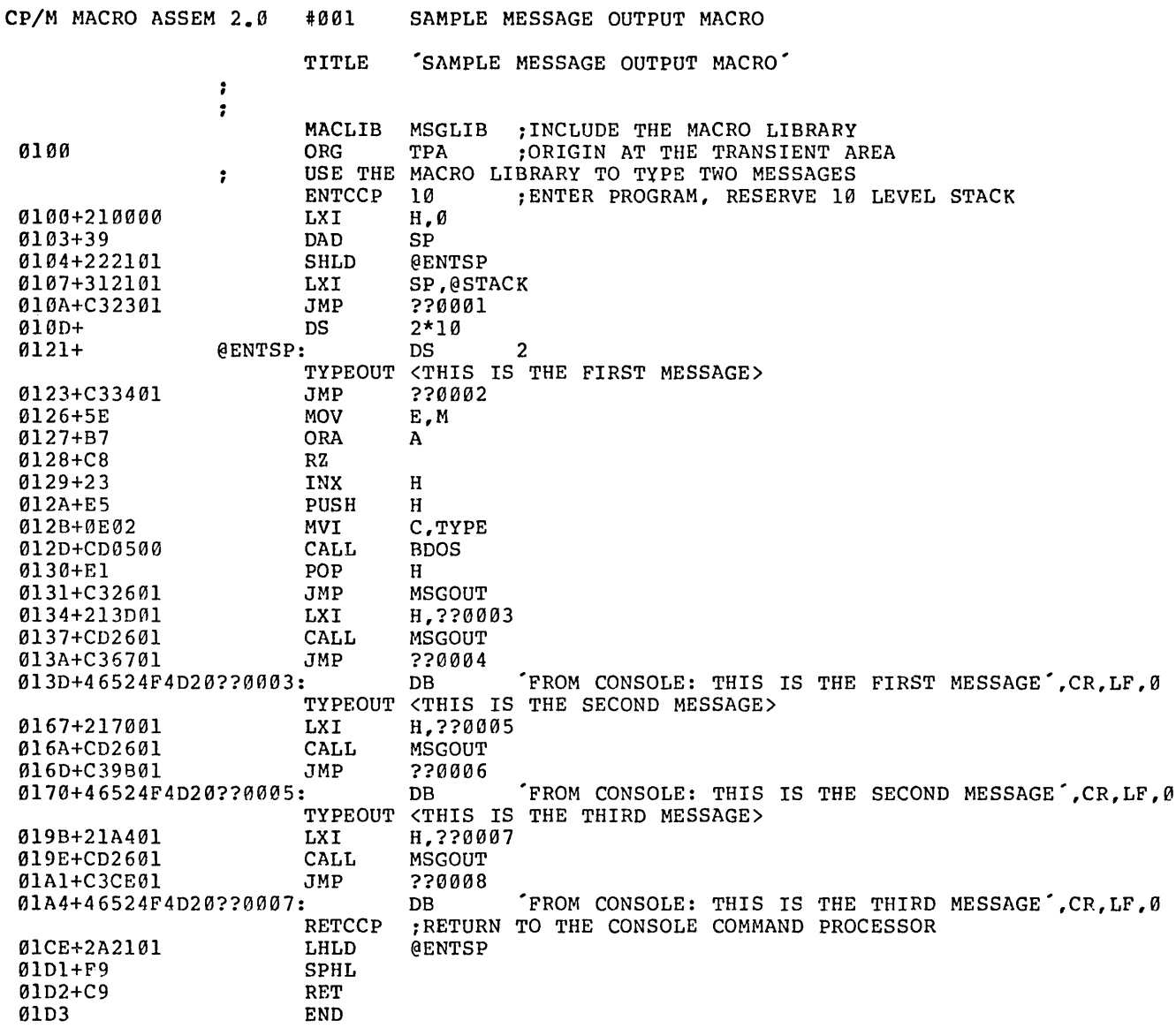

Figure 11. A Sample Assembly using the MACLIB Facility.

Consider also the special macro statements which are used in Figure 10 within the body of the ENTCCP macro. The "local" statement defines the label START which is used within the macro body. Generally, each LOCAL statement causes the macro assembler to construct a unique symbol (starting with "??") each time it is encountered. Thus, multiple macro calls reference unique labels which do not interfere with one another. To continue the example. ENTCCP also contains a conditional assembly To continue the example, ENTCCP also contains a conditional assembly statement which uses the "NUL" operator, which is used to test whether a macro parameter has been supplied or not. In this case, the ENTCCP macro could be invoked by:

#### ENTCCP

with no actual parameter, resulting in a default stack size of 32 bytes. If this seems confusing, don't be concerned at this point because the individual sections which follow give exact details and examples.

The TYPEOUT macro provides a more complicated example of macro use. Note that this macro contains a redefinition of itself within the macro body. That is, the structure of TYPEOUT is:

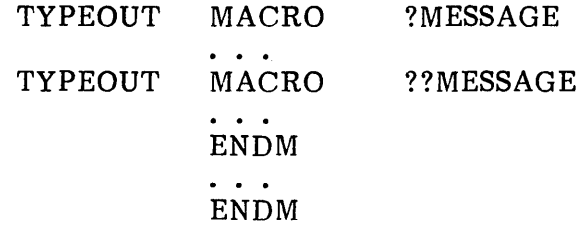

where the outer definition of TYPEOUT completely encloses the inner definition. The outer definition is active upon the first invocation of TYPEOUT, but upon completion, the nested inner definition becomes active.

In order to see the use of such a nested structure, consider the purpose of the TYPEOUT macro. Each time it is invoked, TYPEOUT prints the message sent as an actual parameter at the console device. The typeout process, however, can be easily handled with a 'short subroutine. Upon the first invocation, we would like to include the subroutine "inline," and then simply call this subroutine on subsequent invocations of TYPEOUT. Thus, the outer definition of TYPEOUT defines the utility subroutine, and then redefines itself so that the subroutine is called, rather than including another copy of the utility subroutine.

It should be noted that macro definitions are stored in the symbol table area of the assembler and thus each macro reduces the remaining free space. As a result, MAC allows "double semicolon" comments which indicate that the comment itself is to be ignored and not stored with the macro. Thus, comments with a single semicolon are stored with the macro and appear in each expansion while comment with two preceding semicolons are listed only when the macro is defined.

Figure 11 gives three examples of TYPEOUT invocations, with three messages which are sent as actual parameters. Note that the LOCAL statement causes a unique label to be created (??0002) in the place of "PASTSUB," which is used to branch around

the utility subroutine which is included inline between addresses 0126H and 0133H. The utility subroutine is then called, followed by another jump around the console message which is also included inline. Note, however, that subsequent invocations of TYPEOUT use the previously included utility subroutine to type their messages. Again, this may seem confusing, but it is worthwhile studying this example before continuing into the exact details of macro definition and invocation in order to gain some insight into macro facilities.

It should also be noted that, although the example shown here concentrates all macro definitions in a separate macro library, it is often the case that macros are defined in the mainline (.ASM) source program. In fact, many programs which use macros do not use the external macro library facility at all.

There are many applications of macros which will be examined throughout the remainder of this manual. Specifically, macro facilities can be used to simplify the programming task by "abstracting" from the primitive assembly language levels. That is, the programmer can define macros which provide more generalized functions that are allowed at the pure assembly language level, such as macro languages for a given applications (see Section 10), improved control facilities, and general purpose operating systems interfaces. The remainder of this manual first introduces the individual macro forms, then presents several uses of the macro facilities in realistic applications.

 $\label{eq:2.1} \frac{1}{\sqrt{2\pi}}\int_{0}^{\infty}\frac{1}{\sqrt{2\pi}}\left(\frac{1}{\sqrt{2\pi}}\right)^{2\alpha} \frac{1}{\sqrt{2\pi}}\int_{0}^{\infty}\frac{1}{\sqrt{2\pi}}\left(\frac{1}{\sqrt{2\pi}}\right)^{\alpha} \frac{1}{\sqrt{2\pi}}\frac{1}{\sqrt{2\pi}}\int_{0}^{\infty}\frac{1}{\sqrt{2\pi}}\frac{1}{\sqrt{2\pi}}\frac{1}{\sqrt{2\pi}}\frac{1}{\sqrt{2\pi}}\frac{1}{\sqrt{2\pi}}\frac{1}{\sqrt{2\$ 

 $\label{eq:2.1} \frac{1}{2}\sum_{i=1}^n\frac{1}{2}\sum_{i=1}^n\frac{1}{2}\sum_{i=1}^n\frac{1}{2}\sum_{i=1}^n\frac{1}{2}\sum_{i=1}^n\frac{1}{2}\sum_{i=1}^n\frac{1}{2}\sum_{i=1}^n\frac{1}{2}\sum_{i=1}^n\frac{1}{2}\sum_{i=1}^n\frac{1}{2}\sum_{i=1}^n\frac{1}{2}\sum_{i=1}^n\frac{1}{2}\sum_{i=1}^n\frac{1}{2}\sum_{i=1}^n\frac{1}{2}\sum_{i=1}^n\$ 

 $\label{eq:2} \frac{1}{2} \int_{\mathbb{R}^3} \frac{1}{\sqrt{2}} \, \frac{1}{\sqrt{2}} \, \frac$ 

# **7. INLINE MACROS**

The simplest macro facilities involve the REPT (repeat), IRPC (indefinite repeat character), and ffiP (indefinite repeat) macro groups. All these forms cause the assembler to repetively re-read portions of the source program under control of a counter or list of textual substitutions. These groups are listed below in increasing order of complexity.

# 7.1. The REPT-ENDM Group.

The REPT-ENDM group is written as a sequence of assembly language statements starting with the REPT pseudo operation, and terminated by an ENDM pseudo operation. The form is:

> label: REPT expression statement-1 statement-2  $\ddot{\phantom{a}}$ statement-n label: ENDM

where the labels are optional. The expression following the REPT is evaluated as a 16-bit unsigned count of the number of times that the assembler is to read and process statements 1 through n which are enclosed within the group.

Figure 12 shows an example of the use of the REPT group. In this case the REPT-ENDM group is used to generate a short table of the byte values 5, 4, 3, 2, and 1. Upon entry to the REPT, the value of NXTVAL is 5 which is taken as the repeat count (even though NXTVAL changes within the REPT). Note that the macro lines which do not generate machine code are not listed in the repetition, while the lines which do generate code are listed with a  $"+"$  sign after the machine code address. Full macro tracing is optional, however, using assembly parameters, as discussed in a later section.

In general, if a label appears on the REPT statement, its value is the first machine code address which follows. This REPT label is not re-read on each repetition of the loop. The optional label on the ENDM is re-read on each iteration and thus The optional label on the ENDM is re-read on each iteration and thus constant labels (not generated through concatenation or with the LOCAL pseudo operation) will generate phase errors if the repetion count is greater than 1.

Properly nested macros, including REPT's, can occur within the body of the REPT-ENDM group. Further, nested conditional assembly statements are also allowed, with the added feature that conditionals which begin within the repeat group are automatically terminated upon reaching the end of the macro expansion. Thus, IF and ELSE pseudo operations are not required to have their corresponding ENDIF when they begin within the repeat group (although the ENDIF is allowed).

## 7.2. The IRPC-ENDM Group.

Similar to the REPT group, the IRPC-ENDM group causes the assembler to re-read a bounded set of statements, taking the form

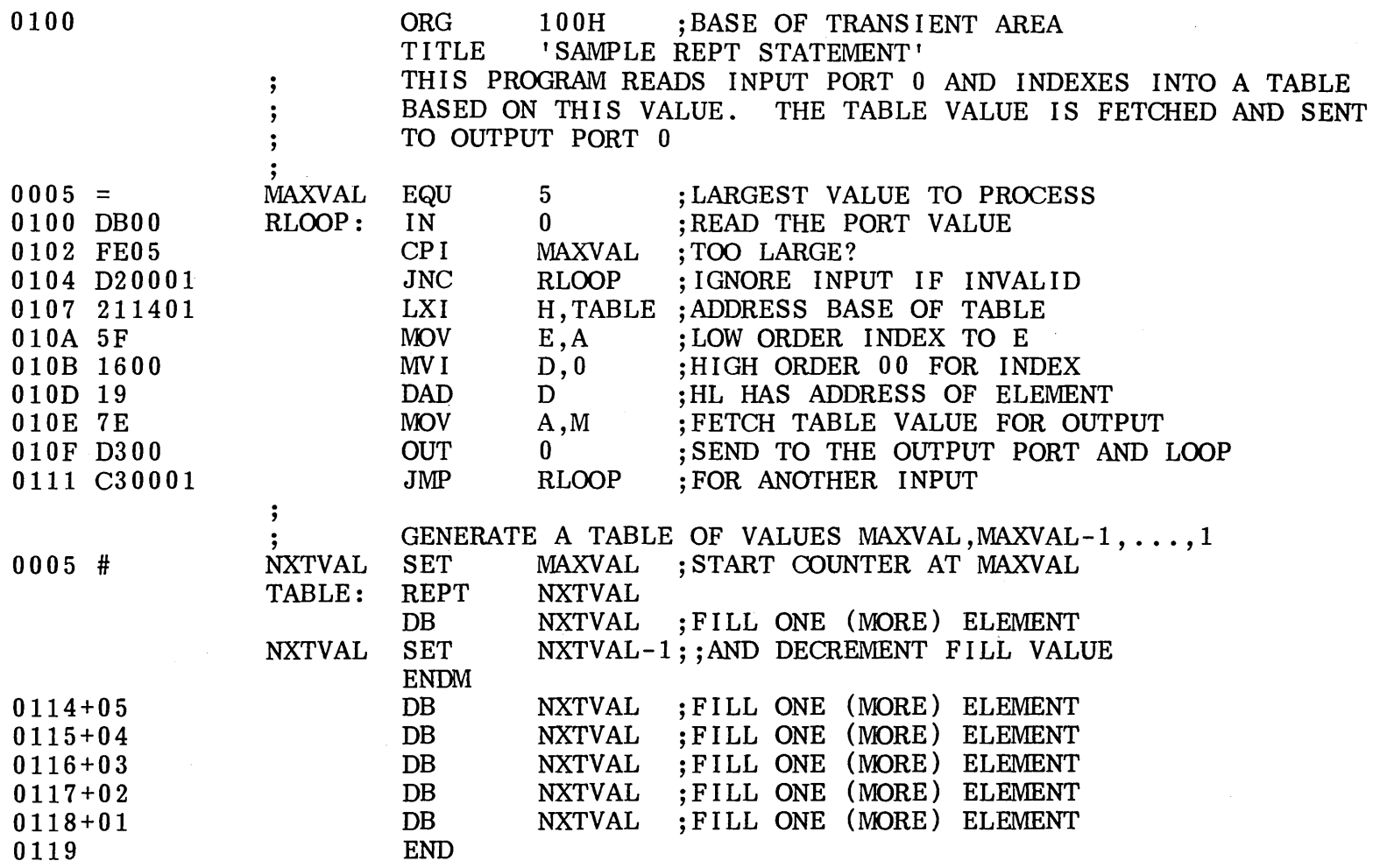

Figure 12. A Sample Program Using the REPT Group.

 $^{\circ}_{\infty}$ 

 $\sim$ 

# label: IRPC identifier, character-list statement-1 statement-2 statement-n label: ENDM

where the optional labels obey the same conventions as in the REPT-ENDM group. The "identifier" is any valid assembler name, not including embedded "\$" separators, and "character-list" denotes a string of characters, terminated by a delimiter (space, tab, end-of-line, or comment).

The IRPC controls the re-read process as follows: the statement sequence is read once for each character in the character-list. On each repetition, a character is taken from the character-list and associated with the controlling identifier, starting with the first and ending with the last character in the list. Thus, an IRPC header of the form

# IRPC ?X,ABCDE

re-reads the statement sequence which follows (to the balancing ENDM) a total of five times, once for each character in the list "ABCDE." On the first iteration, the character " $A$ " is associated with the identifier "? $X$ " and on the fifth iteration the letter "E" is associated with the controlling identifier.

On each. iteration, the macro assembler substitutes any occurrence of the controlling identifier by the associated character value. Using the above IRPC header, an occurrence of "? $X''$  in the bounds of the IRPC-ENDM group is replaced by the character "A" on the first iteration, and by "E" on the last iteration.

The programmer can use the controlling identifier to construct new text strings within the body of the IRPC by using the special "concatenation" operator, denoted by an ampersand (&). Again using the above IRPC header, the macro assember would replace "LAB&?X" by "LABA" on the first iteration, while "LABE" would be produced on the final iteration. The concatenation feature is most often used to generate unique label names on each iteration of the IRPC re-read process.

Note, however, that the controlling identifier is not normally substituted within string quotes, since the controlling identifier could quite possibly occur as a part of a quoted message. Thus, the macro assembler performs substitution of the controlling identifier when it is either preceded and/or followed by the ampersand operator. Further, recall that all alphabetics outside string quotes are translated to upper case, while no case translation occurs within string quotes. This requires that the controlling identifier be not only preceded or followed by the concatenation operator within strings, but must also be typed in upper case.

Figure 13 illustrates the use of the IRPC-ENDM group. Figure 13a shows the original assembly language program, before processing by the macro assembler. Note that the program is typed in both upper and lower case. Figure 13b shows the output from the macro assembler, with the lower case alphabetics translated to upper case. Three IRPC groups are shown in this example. The first IRPC uses the controlling identifier "reg" to generate a sequence of stack push operations which save the double precision registers BC, DE, and HL. Again note that the lines generated by this group are marked by a  $"+"$  sign following the machine code address.

construct a data table  $\ddot{\phantom{0}}$ ;<br>; save relevant registers<br>enter: irpc reg,bdh irpc reg,bdh<br>push reg ;;save reg endm  $\ddot{\phantom{0}}$ initialize a partial ascii table  $\ddot{\phantom{1}}$ irpc  $c, 1Ab$ \$?@<br>db  ${}^{\dagger}$  &C' data&c: endm  $\cdot$ restore registers  $\mathbf{\dot{i}}$ irpc reg,hdb<br>reg pop ;;recall reg endm ret end Figure 13a. Original (.ASM) File with IRPC Example. CONSTRUCT A DATA TABLE  $\ddot{,}$  $\mathbf{\dot{,}}$ SAVE RELEVANT REGISTERS<br>IRPC REG, BDH ; ENTER: IRPC REG, BDH<br>PUSH REG ;; SAVE REG ENDM 0000+C5 PUSH B<br>PUSH D 0001+D5 PUSH D<br>PUSH H 0002+E5 PUSH  $\cdot$ INITIALIZE A PARTIAL ASCII TABLE<br>IRPC C.1AB\$?@  $\ddot{\phantom{0}}$  $C$ , 1AB\$? $@$ DATA&C: '&C' ENDM DB '1'<br>DB 'A' 0003+31 DATAl:  $\begin{array}{ccc}\n\text{DB} & & ^{\mathsf{T}}\text{A'}\\
\text{DB} & & ^{\mathsf{T}}\text{B'}\n\end{array}$ 0004+41 DATAA: 0005+42 DATAB:  $\begin{array}{ccc}\nDB & & 'B' \\
DB & & \ddots\n\end{array}$  $\overrightarrow{DB}$  '\$'<br>DB '?' 0006+24 DATA\$ : DB '?'<br>DB '@' 0007+3F DATA?: 0008+40 DATA@.: DB '@'  $\cdot$ RESTORE REGISTERS<br>IRPC REG, HDB  $\cdot$ REG, HDB POP REG ;; RECALL REG ENDM 0009+E1 POP H<br>POP D OOOA+D1 POP D<br>POP B OOOB+Cl POP OOOC C9 RET OOOD END

Figure 13b. Resulting (.PRN) file with IRPC Example.

The second IRPC shown in Figure 13 uses the controlling identifier "C" to generate a number of single byte constants with corresponding labels. It is important to observe that although the controlling variable was typed in lower case (see Figure 13a), it has been translated to upper case during assembly. Further, note that the string '&C' occurs within the group and, since the controlling variable is enclosed in string quotes, it must occur next to an ampersand operator and be typed in upper case for the substitution to occur properly. On each iteration of the IRPC, a label is constructed through concatenation, and a "DB" is generated with the corresponding character from the character-list.

It should be pointed out that substitution of the controlling identifier by its associated value could cause infinite substitution if the controlling identifier is the same as the character from the character-list. For this reason, the macro assembler performs the substitution and then moves along to read the next segment of the program, rather than re-reading the substituted text for another possible occurrence of the controlling identifier. Thus, an IRPC of the form

# IRPC C,lAC\$?@

would produce

# DATAC: DB 'c'

in place of the DB statement at the label DATAA in Figure 13b.

The last IRPC of Figure 13 is used to restore the previously saved double precision registers, and performs the exact opposite function from the IPRC at the beginning of the program.

One special case does occur, however, when the character-list is empty (i.e., when no characters occur following the "identifier," portion of the IRPC header). In this case, the group of statements is read once, and any occurrence of the controlling identifier is deleted when it is read (i.e., it is replaced by the "null string").

# 7.3. The IRP-ENDM Group.

The IRP (indefinite repeat) is similar in function to the IRPC, except that the controlling identifier can take on a multiple character value. The form of the IRP group is

> label: IRP identifier,  $\frac{1}{4}$ cl-1,cl-2,...,cl-n $\frac{1}{2}$ statement-l statement-2 statement-m label: ENDM

where the optional labels obey the conventions of the REPT and IRPC groups. The identifier controls the iteration as follows. On the first iteration, the character-list given by "cl-l" is substituted for the identifier wherever the identifier occurs in the bounded statement group (statements 1 through m). On the second iteration, cl-2 becomes the value of the controlling identifier. Iteration continues in this manner until the last character-list, denoted by cl-n, is encountered and processed. Substitution of values for the controlling identifier is subject to the same rules as in the IRPC (note rules for substitution within strings and concatenation of text using the ampersand operator " $\&$ "). One should also note that controlling identifiers are always ignored within comments.

Figure 14 gives several examples of IRP groups. The first occurrence of the IRP in Figure 14 is a typical use of this facility to generate a "jump vector" at the beginning of a program or subroutine. The IRP assigns label names (INITIAL, GET. PUT, and FINIS) to the controlling identifier "?LAB" and produces a jump instruction for each label by re-reading the IRP group, substituting the actual label for the formal name on each iteration.

The second occurrence of the IRP group in Figure 14 points out substitution conventions within strings (for both IRPC and IRP groups). The controlling identifier "IS" takes on the values "A-ROSE" and "?" on the two iterations of the IRP group, respectively. Note that the controlling identifier is replaced by the character-lists in the two cases "&IS" and "IS&" inside the string quotes since they are both adjacent to the ampersand operator. Note further that "is&" is not replaced because the controlling identifier is typed in lower case, and there is no automatic translation to upper case within strings. The occurrences of "IS" within the comments are not substituted.

The last IRP group shows the effects of an empty character-list. The value of the controlling identifier becomes the null string of symbols and, in the cases where "?X" is replaced, produces the statement

DB "

which produces no machine code, and is therefore not listed in the macro expansion. The three statements

DB '?x' DB '?X' DB '&'

appear in the expansions because the  $"?x"$  is typed in lower case (and thus is not replaced), the  $?X'$  does not appear next to an ampersand in the string (and is thus not replaced), while in the last case only one of the double ampersands is absorbed in the '&&?X&' string. In this last case, the two ampersands which surround "?X" are removed since they occur immediately next to the controlling identifier within the string.

Recall that substitution rules outside of string quotes and comments is much less complicated: the controlling identifier is replaced by the current character-list value whenever it occurs in any of the statements within the group. Further, the ampersand operator can be placed before or after the controlling identifier to cause the preceding or following text to be concatenated.

The actual forms for the character-lists (cl-1 through cl-n) are more general than stated here. In particular, bracket nesting is allowed as well as escape sequences to allow delimiters to be ignored. The exact details of character-list forms are discussed in the macro parameter sections.

42

|                 |                     | ;        |             | CREATE A "JUMP VECTOR" USING THE IRP GROUP |
|-----------------|---------------------|----------|-------------|--------------------------------------------|
|                 |                     |          | <b>IRP</b>  | ?LAB, < INITIAL, GET, PUT, FINIS >         |
|                 |                     |          | <b>JMP</b>  | ?LAB<br>;; GENERATE THE NEXT JUMP          |
|                 |                     |          | <b>ENDM</b> |                                            |
| $0000 + C30C00$ |                     |          | JMP         | INITIAL                                    |
| 0003+C34300     |                     |          | <b>JMP</b>  | <b>GET</b>                                 |
| 0006+C34600     |                     |          | <b>JMP</b>  | <b>PUT</b>                                 |
| $0009 + C34900$ |                     |          | <b>JMP</b>  | FINIS                                      |
|                 |                     | ;        |             |                                            |
|                 |                     |          |             | INDIVIDUAL CASES                           |
|                 |                     | INITIAL: |             |                                            |
| 000C 211200     |                     |          | LXI         | H, CHRS                                    |
| 000F C35100     |                     |          | JMP         | <b>ENDCASE</b>                             |
|                 |                     | CHRS:    | <b>IRP</b>  | IS, $\triangleleft$ -ROSE, $?$ >           |
|                 |                     |          | $DB$        | '&IS IS IS&'<br>; IS IS & IS               |
|                 |                     |          | $DB$        | '&IS isn''t is&'                           |
|                 |                     |          | <b>ENDM</b> |                                            |
|                 | $0012+412D524F53$   |          | DB          | 'A-ROSE IS A-ROSE'<br>$: IS$ IS & IS       |
|                 | $0022 + 412D524F53$ |          | $DB$        | 'A-ROSE isn''t is&'                        |
|                 | $0032 + 3F20495320$ |          | <b>DB</b>   | $'$ ? IS ?'<br>; IS IS & IS                |
|                 | 0038+3F2069736E     |          | <b>DB</b>   | '? isn''t is&'                             |
|                 |                     |          |             |                                            |
| 0043 C35100     |                     | GET:     | JMP         | <b>ENDCASE</b>                             |
|                 |                     | ;        |             |                                            |
| 0046 C35100     |                     | PUT:     | <b>JMP</b>  | <b>ENDCASE</b>                             |
|                 |                     |          |             |                                            |
| 0049 C35100     |                     | FINIS:   | <b>JMP</b>  | <b>ENDCASE</b>                             |
|                 |                     |          | IRP         | $?X, <\gt$                                 |
|                 |                     |          | $DB$        | 12x1                                       |
|                 |                     |          | $DB$        | 1.3X1                                      |
|                 |                     |          | DB          | ' & ? X '                                  |
|                 |                     |          | $DB$        | '&?X&'                                     |
|                 |                     |          | $DB$        | <u> ' &amp;&amp;? X&amp; '</u>             |
|                 |                     |          | <b>ENDM</b> |                                            |
| $004C+3F78$     |                     |          | <b>DB</b>   | 12x1                                       |
| $004E + 3F58$   |                     |          | $DB$        | $'$ ?X'                                    |
| $0050 + 26$     |                     |          | DB          | $"\&"$                                     |
|                 |                     | ENDCASE: |             |                                            |
| 0051 C9         |                     |          | <b>RET</b>  |                                            |
| 0052            |                     |          | <b>END</b>  |                                            |
|                 |                     |          |             |                                            |

Figure 14. A Sample Program Using IRP.

## 7.4. The EXITM Statement.

The EXITM pseudo operation can occur within the body of a macro and, upon encountering the EXITM statement, the macro assembler aborts expansion of the current macro level. The EXITM pseudo operation occurs in the context

> macro-heading statement-l  $\mathbf{1}$ label: EXITM  $\ddotsc$ statement-n ENDM

where the label is optional, and "macro-heading" denotes the REPT, IRPC, or IRP group heading as described above. The EXITM statement can also be used with the MACRO group, as discussed in later sections.

In order to be useful, the EXITM statement normally occurs within the scope of a surrounding conditional assembly operation. If the EXITM occurs in the scope of a false conditional test, the statement is ignored and macro expansion continues. If the EXITM occurs within the scope of a true conditional, the expansion stops at the point where the EXITM is encountered. Assembly statement processing continues after the ENDM of the group aborted by the EXITM statement.

Two examples of the EXITM statement are shown in Figure 15. This figure shows two IRPC's used to generated "DB" statements which do not exceed eight characters in length. These IRPC's might occur within the context of another macro definition, such as in the generation of  $CP/M$  file control block ( $FCB$ ) names. In both cases, the variable "LEN" is used to count the number of filled characters. If the count ever reaches eight characters, the EXITM statement is assembled under a true condition, and the IRPC stops expansion.

The first IRPC generates the entire string "SHORT" since the length of the character-list is less than eight characters. Each evaluation of "LEN =  $8$ " produces a false value and the EXITM is skipped. Thus, this IRPC terminates normally by exhausing the character-list through its five repetitions.

The second IRPC stops generation at the eighth character of the list "LONGSTRING" when the conditional "LEN EQ 8" produces a true value (note that "=" and "EQ" are equivalent operators), resulting in assembly of the EXITM statement. The EXITM causes immediate termination of the expansion process.

The second IRPC also contains a conditional assembly without the balancing ENDIF. In this case, the ENDIF is not required since the conditional begins within the macro body. The ENDM serves the dual purpose of terminating unmatched IF's as well as marking the physical end of the macro body.

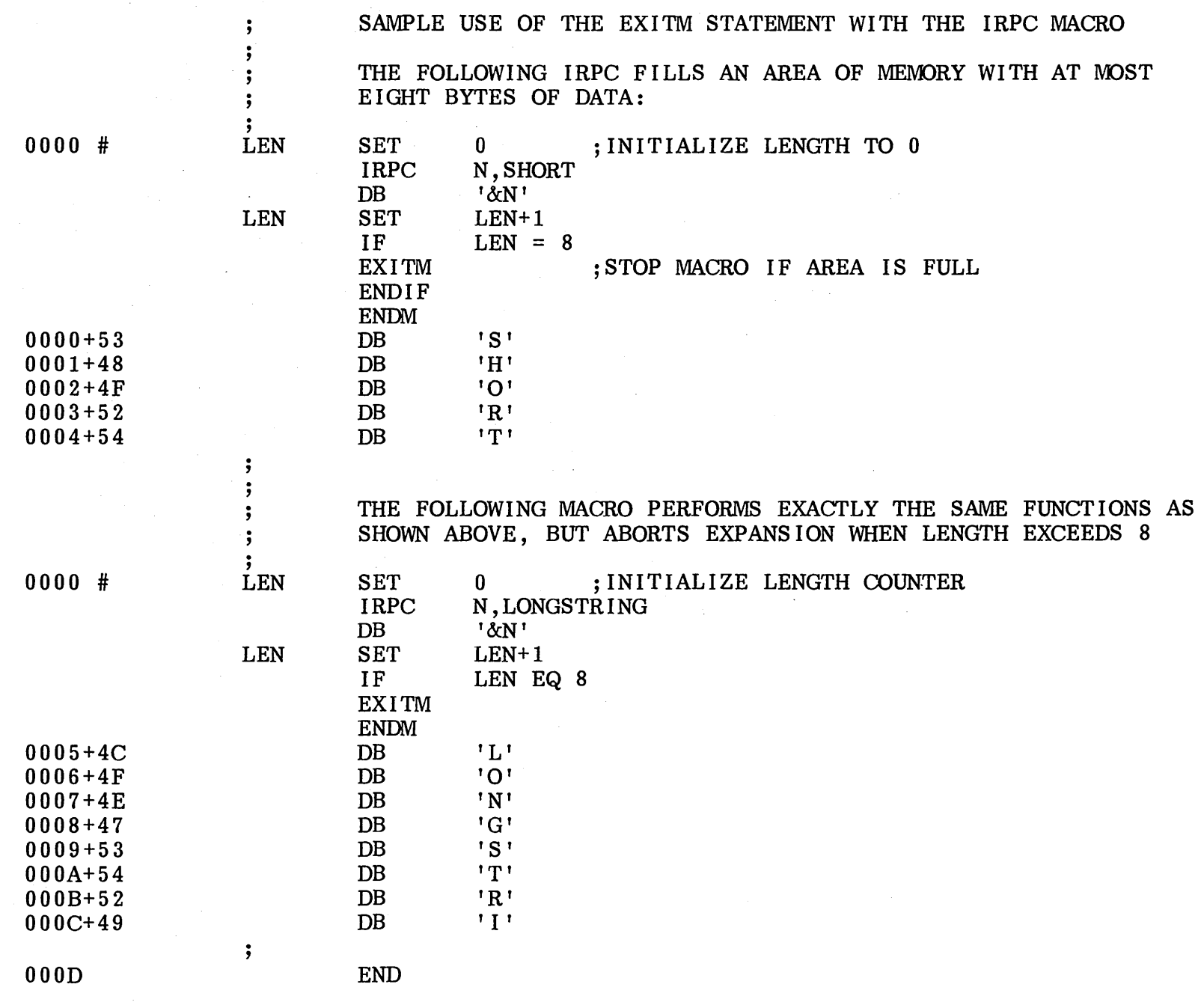

Figure 15. Use of the EXITM statement in Macro Processing.

 $\frac{4}{5}$ 

#### 7.5. The LOCAL Statement.

It is often useful to "generate" labels for jumps or data references which are unique on each repetition of a macro. This facility is available through the LOCAL statement, which takes the form

# macro-heading label:  $LOCAL$   $id-1, id-2, \ldots, id-n$  $\ddot{\phantom{a}}$ ENDM

where the label is optional, "macro-heading" is a REPT, IRPC, or IRP heading as discussed above (or a MACRO heading as discussed in following sections), and id-1 through id-n represent one or more assembly language identifiers which do not contain embedded "\$" separators. The LOCAL statement must occur within the body of a The LOCAL statement must occur within the body of a macro definition. Although MAC allows the LOCAL statement to appear anywhere within the macro body, it should appear immediately following the macro header to be compatible with the standard Intel macro facility.

The action of the assembler upon encountering the LOCAL statement is to create a new name of the form

# ??nnnn

for association with each identifier in the LOCAL list, where nnnn is a four digit decimal value, assigned in ascending order starting at 0001. Whenever one of the identifiers in the list is encountered, the corresponding created name is substituted in its place. SUbstitution occurs according to the same rules as the controlling identifier in the IRPC and IRP groups.

The user should avoid the use of labels which begin with the two characters "??" so that no conflicting names will accidentally occur. Further, symbols which begin with "??" are not normally included in the sorted symbol list at the end of assembly (see "assembly parameters" to override this default). Lastly, a total of 9999 LOCAL labels can be generated in any assembly, and an overflow error will occur if more generations are attempted.

Figure 16a shows an example of a program which uses the LOCAL statement to generate both data references and jump addresses. This program uses the  $\mathbb{CP}/\mathbb{M}$ disk operating system to print a series of four generated messages, as shown in the output from the program in Figure 16b. The program begins with "equates" which define the disk system primary entry point, along with names for the non graphic ASCII characters CR and LF (carriage return and line feed). The REPT statement which follows contains a LOCAL statement with the identifiers X and Y which are used throughout the body of the REPT group. On the first iteration, X's value becomes ??OOOI which is the first generated label, while Y's value becomes ??0002. Note that the substitution for X and Y within the generated strings follows the rules stated for controlling identifiers in previous sections. Upon completion, four messages are controlling identifiers in previous sections. generated along with four CALL's to the PRINT subroutine. At each call to PRINT, the message address is present in the DE register pair. The subroutine loads the "print string" function number into register C ( $C = 9$ ) and calls the disk system to print the string value.

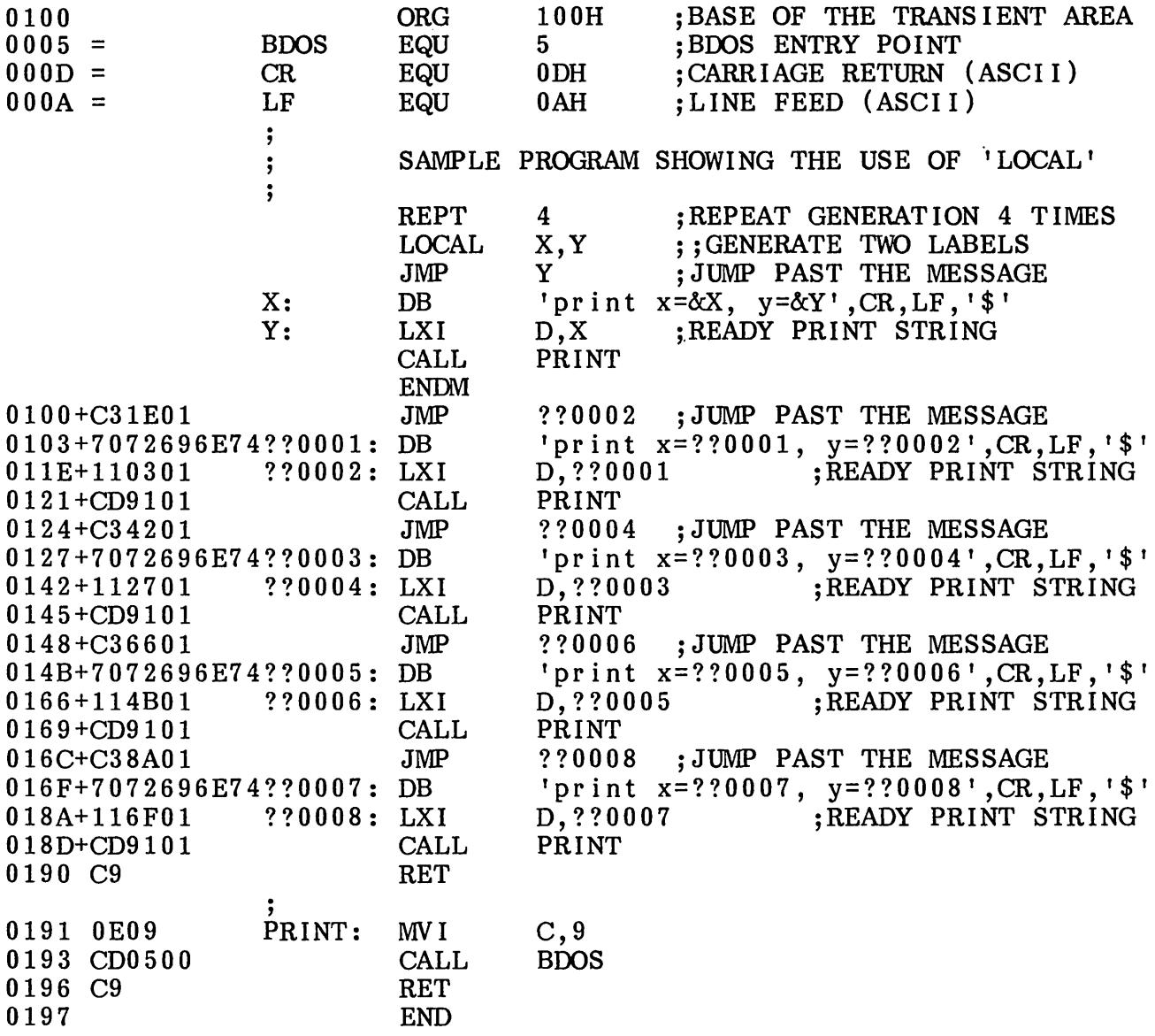

 $\mathbb{R}^2$ 

Figure 16a. Assembly Program using the LOCAL Statement.

print x=??OOOl, y=??0002 print x=??0003, y=??0004 print x=??0005, y=??0006 print x=??0007, y=??0008

 $\sim$   $\sim$ 

Figure 16b. Output from Program of Figure 16a.

 $\sim 10^{-11}$ 

Upon completion of the program, control returns to the console command processor (CCP) for further operations. This particular program uses the default stack which is passed by the CCP (approximately 16 levels are available). Although this example is primarily intended to show operation of the LOCAL statement, the reader may wish to consult the CP/M Interface Guide to determine BDOS interface conventions in order to follow this example completely.

# **8. DEFINITION AND EVALUATION OF STORED MACROS**

The "stored macro" facility of MAC allows the programmer to name a sequence of assembly language "prototype" statements for selective inclusion at various places throughout the assembly process. Macro parameters can be supplied in various forms at the point of expansion which are substituted as the prototype statement are re-read. These parameters are generally used to tailor the individual macro expansion for a particular case.

Although similar in concept to subroutine definition and call, macro processing is purely textual manipulation at assembly time. That is, macro definitions causes source text to be saved in the assembler's internal tables, and any particular expansion involves manipulation and re-reading of the saved text. These concepts will become clear as the individual macro forms are discussed.

In general, macro features can be combined in various ways to greatly enhance the facilities which are available to the programmer. Specifically, the programmer can easily manipulate generalized data definitions, macros can be defined for generalized operating systems interface, simplified program control structures can be defined and non standard instruction sets (such as the Z-80) can be supported. Finally, well designed macros for a particular application can achieve a measure of machine independence. All of these notions will be covered in the sections which follow.

# 8.1. The MACRO-ENDM Group.

The prototype statements for a stored macro are given in the macro body enclosed by the MACRO and ENDM pseudo operations, taking the general form

> macname  $MACRO$  d-1,d-2, ...,d-n statement-l statement-2  $\ddot{\phantom{a}}$ statement-m label: ENDM

where the "macname" is any non conflicting assembly language identifier, d-l through d-n constitutes a (possibly empty) list of assembly identifiers without imbedded "\$" separators and statements-l through m are the macro prototype statements. The identifiers denoted by d-l through d-n are called "dummy parameters" for this particular macro and, although they must be unique among themselves, can generally be identical<br>to any program identifiers outside the macro body without causing a conflict. The to any program identifiers outside the macro body without causing a conflict. prototype statements may contain any properly balanced assembly language statements or groups, including nested REPT's, IRP's, IRPC's, MACRO's and IF's.

The prototype statements are read and stored in the assembler's internal tables under the name given by "macname," but are not processed until the macro is expanded. The expansion process is given in the following section.

As before, the label preceding the ENDM is optional.

# 8.2. Macro Invocation.

The macro text which is stored through a MACRO-ENDM group can be brought out for processing through a statement of the form

# label: macname  $a-1, a-2, \ldots, a-n$

where the label is optional, and macname has previously occurred as the identifier on a MACRO heading. The "actual parameters" a-1 through a-n are sequences of characters, separated by commas and terminated by a comment or end of line.

Upon recognition of the macname, the assembler first "pairs-off" each dummy parameter in the MACRO heading (d-1 through d-n) with the actual parameter text (a-1 through a-n) by associating the first dummy parameter with the first actual parameter (d-1 is paired with a-1), the second dummy is associated with the second actual, and so forth until the list is exhausted. If more actuals are provided than dum my parameters then the extras are ignored. If fewer actuals are provided then the extra dummy parameters are associated with the empty string (i.e., a text string of zero length). It is important to realize at this point that the value of a dummy parameter is not a numeric value, but is instead a textual value consisting of a sequence of zero or more ASCII characters.

After each dummy parameter is assigned an actual textual value, the assembler re-reads and processes the previously stored prototype statements and SUbstitutes each occurrence of a dummy parameter by its associated actual textual value, according to the same rules as the controlling identifier in an IRPC or IRP group.

Figures 17 and 18 provide examples of macro definitions and invocations. Figure 17 begins with the definition of three macros, called SAVE, RESTORE, and WCHAR. The SAVE macro contains prototype statements which save the principal CPU registers (PUSH PSW, B, D, and H), while the RESTORE macro restores the principal registers (POP H, D, B, and PSW). The WCHAR macro contains the statements necessary to write a single character at the console using a  $CP/M$  BDOS call.

Note that the occurrence of the SAVE macro definition between MACRO and ENDM causes the assembler to read and save the PUSH's, but does not assemble the statements into the program. Similarly, the statements between the RESTORE MACRO and corresponding ENDM are saved, as are the statements between the WCHAR MACRO and ENDM group. The fact that the assembler is reading the macro definition is indicated by the blank columns in the leftmost 16 columns of the output listing.

Referring to Figure 17, note that machine code generation starts following the invocation of the SAVE macro. The prototype statements which were previously stored are re-read and assembled, with a  $"$ +" between the machine code address and the generated code to indicate that the statements are being recalled and assembled from a macro definition. Note that the SAVE macro has no dummy parameters in the definition and thus there are no actual parameters required at the point of invocation.

The invocation of SAVE is immediately followed by an expansion of the WCHAR macro. The WCHAR macro, however, has one dummy parameter, called CHR, which is listed in the macro definition header. This dummy parameter represents the character to pass to the BDOS for printing. In the first expansion of the WCHAR macro, the actual parameter "H" becomes the textual value of the dummy parameter CHR. Thus, the WCHAR macro expands with a SUbstitution of the dummy parameter CHR by the value H. Note that the use of CHR is within string quotes and thus must be typed in upper case and preceded by the ampersand operator. Following the reference to WCHAR, the prototype statements are listed with the "+" sign to indicate that they are generated by the macro expansion.

| 0100<br>$0005 =$<br>$0002 =$ | <b>BDOS</b><br><b>CONOUT</b>              | <b>ORG</b><br><b>EQU</b><br>EQU                                                         | 100H<br>5<br>2                                      | ; BASE OF TRANSIENT AREA<br>:BDOS ENTRY POINT<br>; CHARACTER OUT FUNCTION |
|------------------------------|-------------------------------------------|-----------------------------------------------------------------------------------------|-----------------------------------------------------|---------------------------------------------------------------------------|
|                              | <b>SAVE</b>                               | <b>MACRO</b><br><b>PUSH</b><br><b>PUSH</b><br><b>PUSH</b><br><b>PUSH</b><br><b>ENDM</b> | <b>PSW</b><br>B<br>D<br>H                           | ; SAVE ALL CPU REGISTERS                                                  |
|                              | RESTORE MACRO                             | POP<br>POP<br>POP<br>POP<br><b>ENDM</b>                                                 | H<br>D<br>$\, {\bf B}$<br><b>PSW</b>                | ; RESTORE ALL REGISTERS                                                   |
|                              | <b>WCHAR</b>                              | <b>MACRO</b><br>MV I<br>MV I<br><b>CALL</b><br><b>ENDM</b>                              | <b>CHR</b><br>C, CONOUT<br>E, '&CHR'<br><b>BDOS</b> | ; WRITE CHR TO CONSOLE<br>; ; CHAR OUT FUNCTION<br>;; CHAR TO SEND        |
|                              | $\frac{1}{2}$<br>MAIN PROGRAM STARTS HERE |                                                                                         |                                                     |                                                                           |
|                              |                                           | <b>SAVE</b>                                                                             |                                                     | ; SAVE REGISTERS UPON ENTRY                                               |
| $0100 + F5$                  |                                           | <b>PUSH</b>                                                                             | <b>PSW</b>                                          |                                                                           |
| 0101+C5<br>$0102 + D5$       |                                           | <b>PUSH</b><br><b>PUSH</b>                                                              | B                                                   |                                                                           |
| $0103 + E5$                  |                                           |                                                                                         |                                                     |                                                                           |
|                              |                                           |                                                                                         | D                                                   |                                                                           |
|                              |                                           | <b>PUSH</b><br><b>WCHAR</b>                                                             | H<br>H                                              | ;SEND 'H' TO CONSOLE                                                      |
| $0104 + 0E02$                |                                           | MV I                                                                                    | C, CONOUT                                           |                                                                           |
| $0106 + 1E48$                |                                           | MV I                                                                                    | E, 'H'                                              |                                                                           |
| 0108+CD0500                  |                                           | <b>CALL</b>                                                                             | <b>BDOS</b>                                         |                                                                           |
|                              |                                           | <b>WCHAR</b>                                                                            | I                                                   | ;SEND 'I' TO CONSOLE                                                      |
| $010B+0E02$<br>010D+1E49     |                                           | MV I<br>MV I                                                                            | C, CONOUT<br>E, 'I'                                 |                                                                           |
| 010F+CD0500                  |                                           | <b>CALL</b>                                                                             | <b>BDOS</b>                                         |                                                                           |
|                              |                                           | <b>RESTORE</b>                                                                          |                                                     | ; RESTORE CPU REGISTERS                                                   |
| $0112 + E1$                  |                                           | POP                                                                                     | H                                                   |                                                                           |
| $0113 + D1$                  |                                           | POP                                                                                     | D                                                   |                                                                           |
| 0114+C1                      |                                           | POP                                                                                     | B                                                   |                                                                           |
| $0115 + F1$<br>0116 C9       |                                           | POP<br><b>RET</b>                                                                       | <b>PSW</b>                                          | ; RETURN TO CCP                                                           |

Figure 17. Example of Macro Definition and Invocation.

 $51$ 

The second invocation of WCHAR is similar to the first except that the dummy parameter  $CHR$  is assigned the textual value I, causing generation of a MVI E. T for this case.

After the listing of the second WCHAR expansion, the RESTORE macro is determined to restrict the causing generation of the POP statement to restore the register state. The invoked, causing generation of the POP statement to restore the register state. RESTORE is followed by a RET to return to the CCP following the character output.

This particular program thus performs the simple function of saving the registers upon entry, typing the two characters " $H I''$  at the console, restoring the registers, and then returns to the Console Command Processor. One should note that the SAVE and RESTORE macros are used here for illustration, and are not required for interface to the CCP since all registers are assumed invalid upon return from a user program. Further, this program uses the CCP's stack throughout, which is only eight levels deep.

Figure 18 shows another macro for printing· at the console. In this case, the PRINT macro uses the operating system call which prints the entire message starting at a particular address until the "\$" symbol is encountered. The PRINT macro has a slightly more complicated structure: two dummy parameters must be supplied in the invocation. The first parameter, called N, is a count of the number of carriage-return line-feeds to send after the message is printed. The second parameter, called MESSAGE, is the ASCII string to print which must be passed as a quoted string in the invocation. The LOCAL statement within the macro generates two labels denoted by PASTM and MSG. When the macro expands, sUbstitutions will occur for the two dummy parameters by their associated actual textual values, and for PASTM and MSG by their sequentially generated label values. The macro definition contains prototype statements which The macro definition contains prototype statements which branch past the message (to PASTM) which is included inline following the label MSG. The message is padded with N pairs of carrriage-return line-feed sequences, followed by the "\$" which marks the end of the message. The string address is then sent to the BDOS for printing at the console.

There are two invocations of the PRINT macro included in Figure 18. The invocation sends two actual parameters: the textual value 2 is associated with the dummy N, followed by a quoted string which is associated with the dummy parameter MSG. Note that the second actual parameter includes the string quotes as a part of the textual value. Note also that the generated message is preceded by a jump instruction, and followed by  $N = 2$  carriage-return line-feed pairs.

The second invocation of the PRINT macro is similar to the first, except that the REPT group is executed  $N = 0$  times, resulting in no generations of the carriagereturn line-feed pairs.

Similar to Figure 17, the program of Figure 18 uses the Console Command Processor's eight level stack for the BDOS calls. When the program executes, it types the two messages, separated by two lines, and returns to the CCP.

# 8.3. Testing Empty Parameters.

Before continuing the discussion of macro definition and invocation, it is necessary to discuss a particular operator, called the NUL operator, which is specifically designed to allowing testing of null parameters (i.e., actual parameters of length zero). The

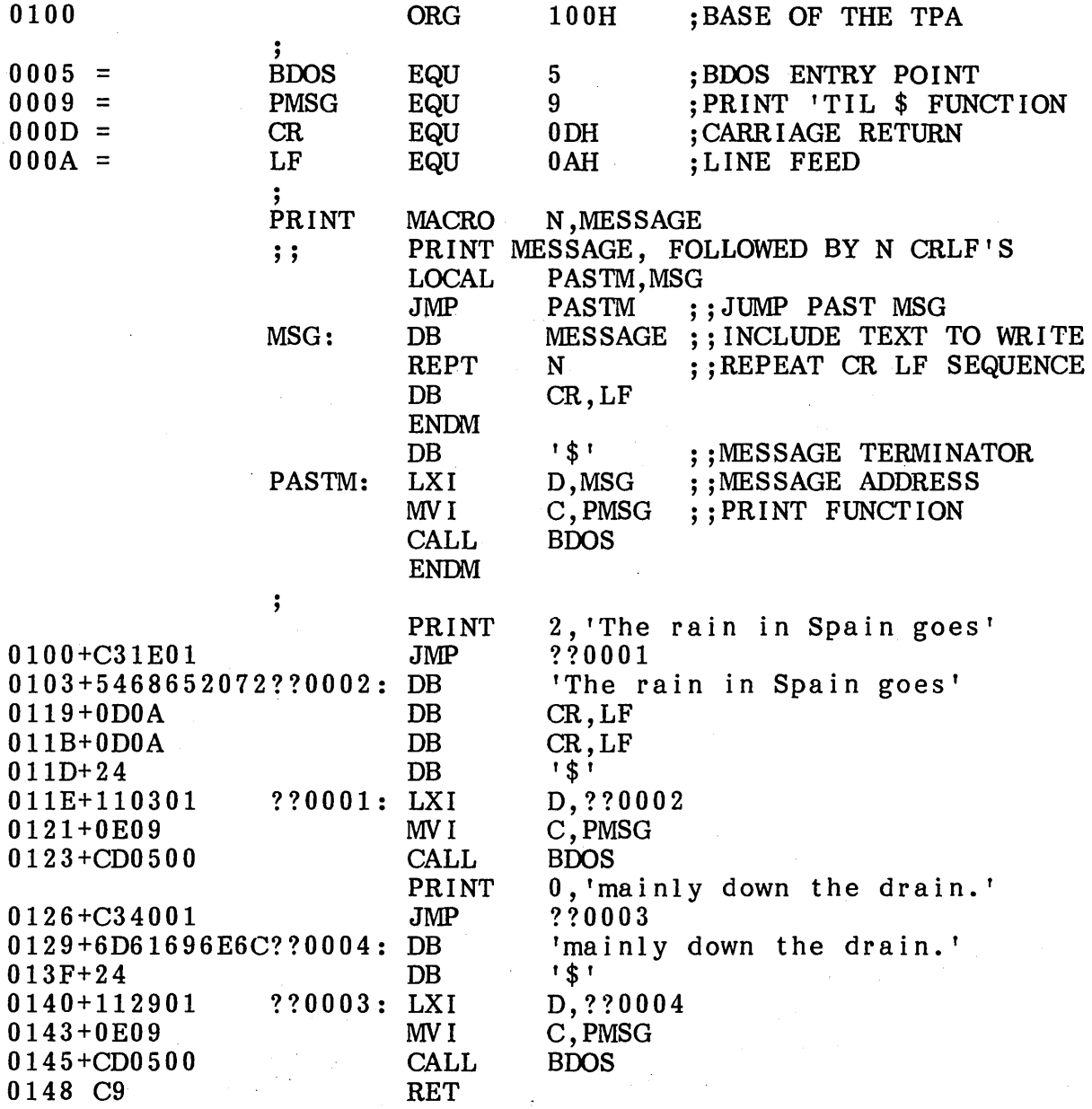

Figure 18. Sample Message Print-out Macro.

53

NUL operator is used in an expression as a unary operator, and produces a true value if its argument is of length zero and a false value if the argument has length greater than zero. Thus, the operator appears in the context of an arithmetic expression as:

## . . . NUL argument

where the ellipses (. . .) represent an optional prefixing arithmetic expression, and "argument" is the operand used in the NUL test. Note that the NUL differs from other operators since it must appear as the last operator in the expression. This is due to the fact that the NUL operator "absorbs" all remaining characters in the expression until the following comment or end of line is found. Thus, the expression

# X GT Y AND NUL XXX

is valid since NUL absorbs the argument XXX (producing a false value) in the scan for the end of line. The expression

# X GT Y AND NUL

is also valid, however, since the argument following the NUL is empty, thus causing NUL to return a true value since the end of line is immediately encountered in the scan. Intervening blanks and tabs are ignored in this scanning process. The expression

## $X$  GT Y AND NUL  $M + Z$ )

is somewhat deceiving, but nevertheless valid even though it appears as if it is an unbalanced expression. In this case, the argument following the NUL operator is the entire sequence of characters " $M + Z$ )" which is absorbed by the NUL operator in scanning for the end of line. The value of "NUL  $M + Z$ )" is "false" since the sequence is not empty.

Figure 19 gives several examples of the use of NUL in a particular program. In the first case, NUL returns true since there is an empty argument following the operator. Thus, the "true case" is assembled (as indicated by the machine code to the left), and the "false case" is ignored. Sim ilarly, the second use of NUL in Figure 19 produces a false value since the argument is non-empty. Both uses of NUL, however, are contrived examples, since NUL is really only useful within a macro group, as shown in the definition of the NULMAC macro.

NUL MAC consists of a sequence of three conditional tests which demonstrate the use of NUL in checking empty parameters. In each of the tests, a "DB" is assembled if the argument is not empty, and skipped otherwise. Six invocations of NULMAC follow its definition, giving various combinations of empty and non-empty actual parameters.

In the first case, NULMAC has no actual parameters and thus all dummy parameters (A, B, and C) are assigned the empty sequence. As a result, all three conditional tests produce false results since both A and B are empty, and B&C concatenates two empty sequences, producing an empty sequence as a result.

The second invocation of NULMAC provides only one actual parameter (XXX) which is assigned to the dummy parameter  $A$ , while  $B$  and  $C$  are both assigned the

IF NUL 0000 7472756520 DB 'true case' ELSE DB 'false case' ENDIF  $\ddot{\ }$ IF NUL XXX 'xxx is nul' DB ELSE 0009 7878782069 'xxx is not nul' DB ENDIF ; NULMAC MACRO  $A, B, C$ IF NOT NUL A 'a = &A is not nul' DB ENDIF IF NOT NUL B 'b = &B is not nul' DB ENDIF IF NOT NUL B&C 'be = &B&C is not nul' DB ENDM  $\ddot{\phantom{1}}$ NULMAC NULMAC XXX 'a = XXX is not nul' 0017+61203D2058 DB NULMAC ,XXX 'b = XXX is not nul' 0029+62203D2058 DB 'be = XXX is not nul' 003B+6263203D20 DB XXX, ,YYY NULMAC 004F+61203D2058 DB 'a = XXX is not nul'  $'bc = YYY$  is not nul'<br>,, YYY 0061+6263203D20 DB NULMAC " be = YYY is not nul'<br>",  $'$ ,  $'$ ,  $'$ ,  $'$ 0075+6263203D20 DB NULMAC NULMAC  $'bc =$   $'''$  is not nul' 0089+62632Q3D20 DB 009C END

Figure 19. Sample Program using the NUL Operator.

ပာ<br>ပာ

empty sequence. Thus, only the "DB" for the first conditional test is assembled.

The third case is similar to the second, except that the actual parameters for A and C are omitted. Thus, the second and third conditionals both test "NOT NUL  $\overline{XXX}$ " which is true since B has the value  $\overline{XXX}$ , and B&C produces the value  $\overline{XXX}$  as well.

The fourth invocation of NULMAC skips the actual parameter for B, but supplies values for both A and C. Thus, the first and third test result in true values, while the second conditional group is skipped.

The fifth invocation provides an actual parameter only for C. As a result, only the third conditional is true, since B&C produces the sequence YYY.

The sixth invocation produces exactly the same result as the first, since all three actual param eters are empty.

The final expansion of NULMAC in Figure 19 shows a special case of the NUL operator. The expression

# NUL<sup>'</sup>

, (where the two apostrophes are in juxtaposition) produces the value true even though there are two apostrophe symbols on the line following NUL and before the end of line. Note that the value of A is the empty string in this case, while the value assigned to both Band C consists of the two apostrophe characters side-by-side, which is treated as a quoted string of length zero (even though it is a sequence of two characters!). In this last expansion, the first conditional produces a false value since A is associated with the empty sequence. The second conditional, however, evaluates the form

#### NOT NUL ''

which is the special case of NUL applied to a length zero quoted string (not a length zero sequence, however). Because of the special treatment of the length zero quoted string, this expression also produces a false result. The third conditional, however, must be considered carefully: the original expression in the macro definition takes the form

## NOT NUL B&C

with B and C both associated with the sequence of length two given by two adjacent apostrophes. Thus, the macro assembler examines

#### NOT NUL ' '&' ,

or, after concatenation,

# NOT NUL ' ' ' '

where the four apostrophes are juxtaposed. Considering only the four adjacent apostrophes, the macro assembler considers this a quoted string which happens to contain a single apostrophe, since double apostrophes within strings are always reduced to a single apostrophe. As a result, the test produces a true value and the conditional segment is assembled. If this all seems confusing, that's because it is. Fortunately, these cases are very specialized, and are included here for completeness. Under normal circumstances, the NUL operator is used only to test for missing arguments, as shown in later examples (see Figure 22 for a particular case).

## 8.4. Nested Macro Definitions.

The MAC assembler allows the programmer to include nested macro definitions, which take the form

> macl MACRO macl-list ...<br>mac2 MACRO mac2-list  $\ddot{\phantom{a}}$ ENDM  $\sim$   $\sim$ ENDM

where "macl" is the identifier corresponding to the outer macro, and "mac2" is an identifier corresponding to an inner nested macro which is wholly contained within the outer macro. In this case, "macl-list" and "mac2-list" correspond to the dummy parameter lists for macl and mac2, respectively. As before, labels are allowed on the ENDM statements.

Recall that the statements contained within a macro definition are "prototype" statements which are read and stored by the assembler, but not evaluated as assembly language statements until the macro is expanded. Thus, in the form shown above, only the macl macro can is available for expansion, since the assembler has stored but not processed the body of macl which contains the definition of mac2. That is, mac2 cannot be expanded until macl is first expanded revealing the definition of mac2.

Properly balanced imbedded macros of this form can be nested to any level, but cannot be referenced until their encompassing macros have themselves been expanded.

Figure 20 gives a practical example of nested macro definition and expansion. This particular program writes characters to either the CP/M console device or the currently assigned list device, according to the value of the LISTDEV flag which is set for the assembly. If the LISTDEV flag is true, then the assembly sends characters to the listing device, otherwise the console is used for output. In either case, the macro OUTPUT is produced which sends a single character to whatever device is selected.

For purposes of illustration, the macro SETIO is used to construct the OUTPUT macro. Note in Figure 20 that the OUTPUT macro is wholly contained within the SETIO macro and, as a result, remains undefined until SETIO expands. Upon encountering the invocation of SETIO, the macro assembler reads the prototype statements within SETIO and, in the process, constructs the definition of the OUTPUT macro. Since LISTDEV is true for this assembly, the OUTPUT macro becomes defined as

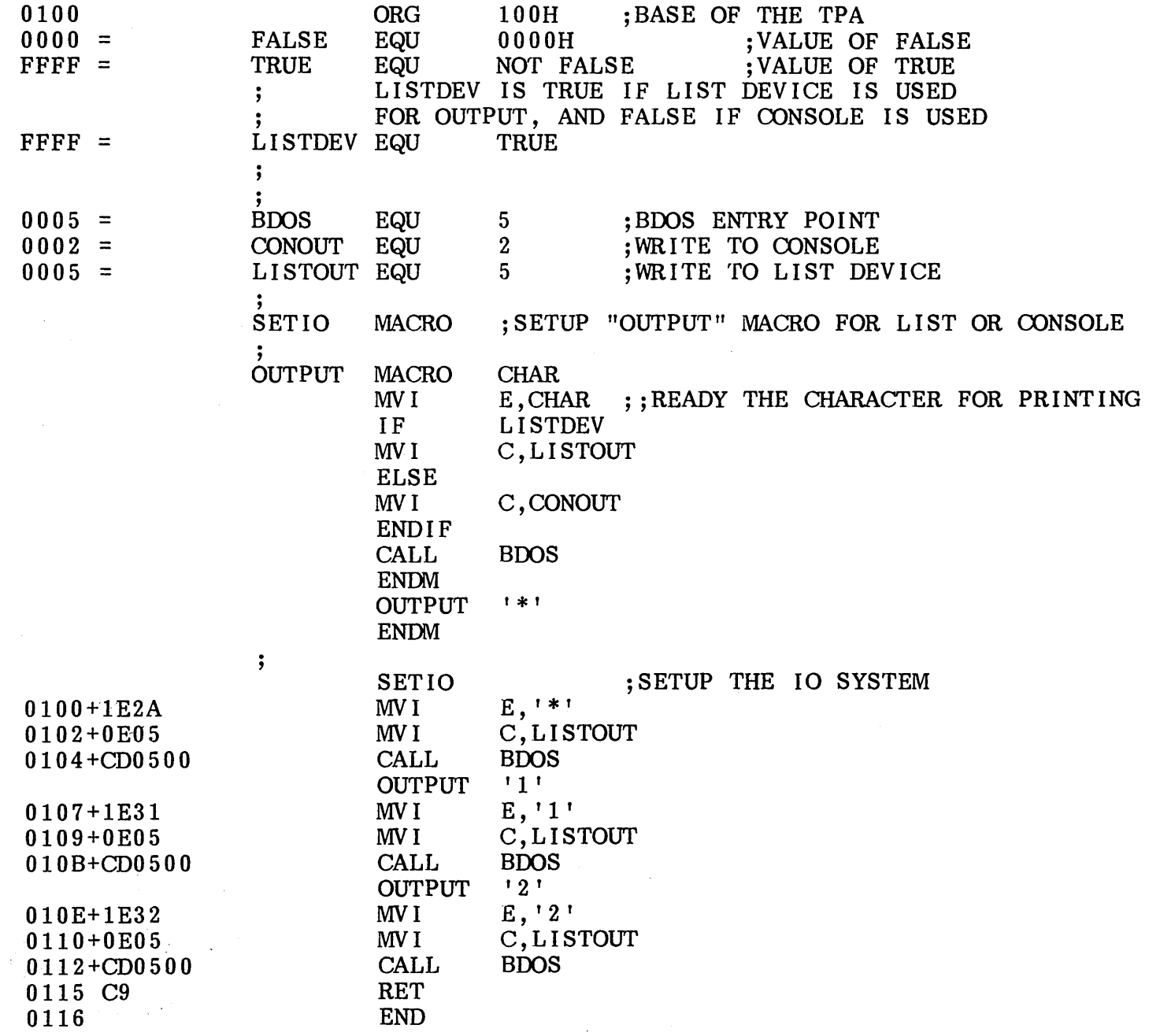

Figure 20. Sample Program showing a Nested Macro Definition.

 $\frac{3}{8}$ 

 $\sim$ 

- 11

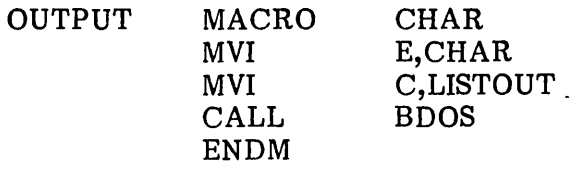

Note that the SETIO macro itself uses this newly created OUTPUT macro in its last prototype statement to print a single "\*" at the selected device.

Following the invocation of SETIO, the invocations of OUTPUT are recognized since its definition has been entered in the process of reading the prototype statements of SETIO. These invocations send the characters "I" and "2" to the list device, respectively.

# 8.5. Redefinition of Macros.

It is often useful to redefine the prototype statements of a particular macro after the initial prototype statements have been entered. This is often simply a particular case of the previous section, where the inner nested macro carries the same name as the encompassing macro definition. Although this feature may seem somewhat frivolous, there is one particular case where macro redefinition is extremely useful: if the macro uses a subroutine then the subroutine can be included on the first expansion and simply called in any remaining expansions. Thus, if the macro is never invoked then the subroutine is not included in the program.

Figure 21 shows an example of macro redefinition. In this case, the macro MOVE is defined which is intended to move byte values from a starting "source address" to a target "destination address" for a particular number of bytes. The three dum my parameters denote these three values: SOURCE is the starting address, DEST is the destination address, and COUNT is the number of bytes to move (a constant in the range 0-65535). The actions of the MOVE macro, however, are sufficiently complicated that they should be performed through a subroutine, rather than inline machine code each time MOVE is expanded.

Examining the structure of MOVE in Figure 21, note that it contains a properly nested redefinition of MOVE, taking the general form:

MOVE MACRO SOURCE,DEST,COUNT

@MOVE subroutine MOVE MACRO ?S, ?D, ?C call to @MOVE ENDM invocation of MOVE ENDM

The action of the assembler upon encountering the first invocation of MOVE is to begin reading the prototype statements. Note, however, that the first expansion of the MOVE includes the subroutine for the actual move operation, labelled by @MOVE so that there is no name conflict (with a branch around the subroutine). MOVE then redefines itself as a sequence of statements which simply call the out-of-line subroutine each time it expands. In fact, the last statement of the original MOVE macro is an

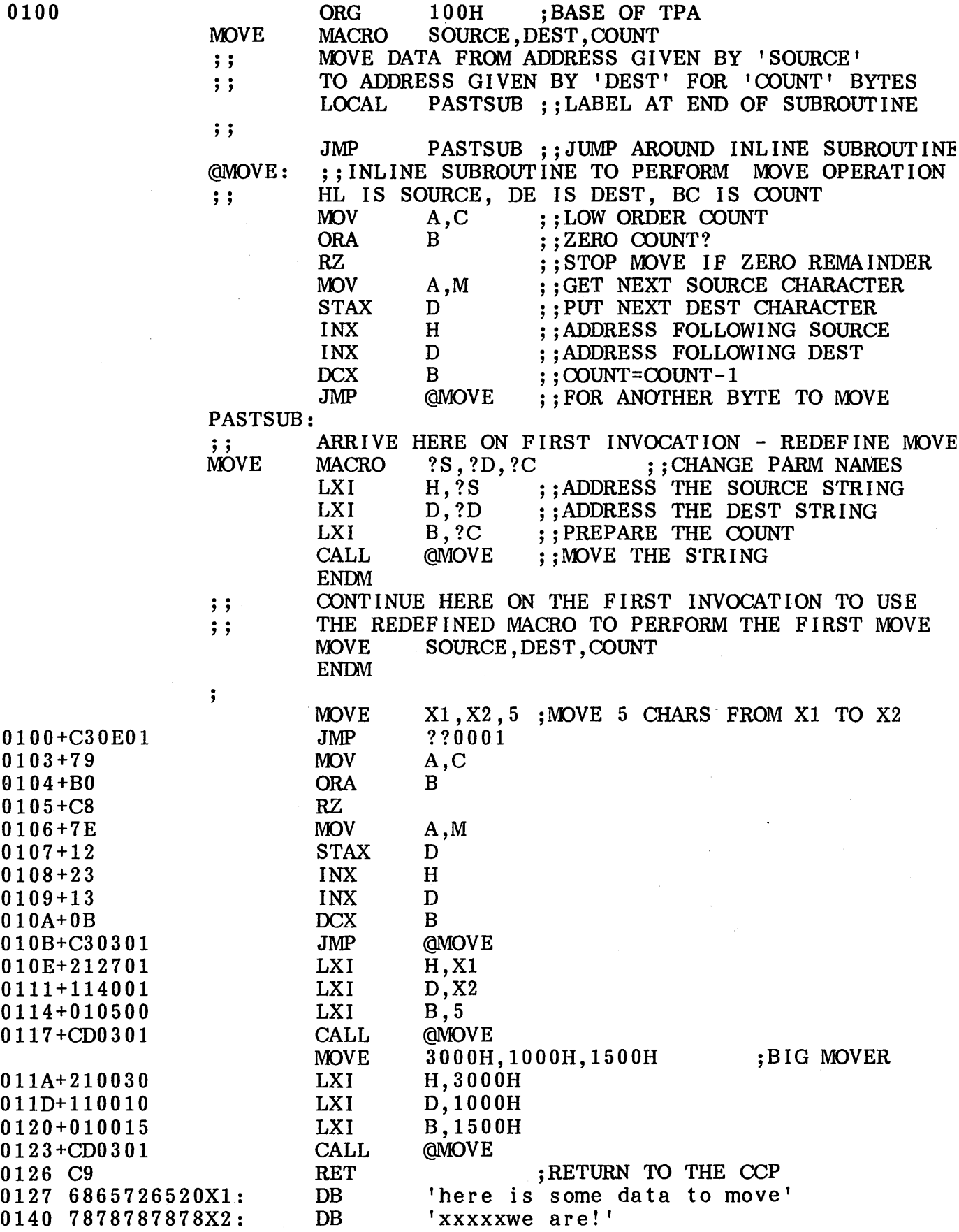

Figure 21. Sample Program showing Macro Redefinition.

 $\sim$   $\mu$  .

invocation of the newly defined version. As indicated by this example, once a macro has started expansion, it will continue to completion (or until EXITM is assembled), even if it redefines itself.

It is important to note the use of ?S, ?D, and ?C in the above example. The innermost MOVE macro uses the same sequence of three parameters for the source, destination, and count. The dummy parameter names must differ, however, since they would be substituted by their actual values if they were the same. This is due to the fact that the inner MOVE macro is wholly contained within the outer macro and thus parameter substitution takes place irregardless of the context.

Macro storage is not reclaimed upon redefinition, however, since the macro assembler performs two passes through the source program and saves any preceding definitions for the second pass scan.

## 8.6. Recursive Macro Invocation.

A "recursive" macro x has the property that its prototype statements contain invocations of macros which, in turn, invoke macros which eventually lead back to an invocation of x. A particular case of recursion, called "direct recursion," occurs when x invokes itself, as shown in the form below:

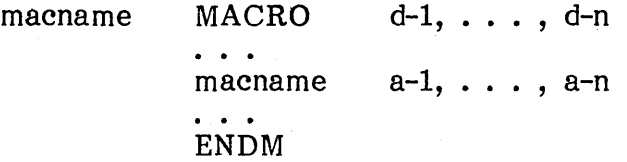

Although this form is similar to the embedded macro definition discussed in the previous section, note that "macname" is being expanded within its own definition, rather than being redefined. Recursion is only useful, however, in the presence of conditional assembly where various tests are made which prevent infinite recursion. In fact, recursion is only allowed to sixteen levels before returning to complete the expansion of an earlier level.

Figure 22 shows a situation where (indirect) recursive macro invocation is useful. The macro WCHAR writes a character to the console device using the general-purpose operating system macro CBDOS (call BDOS). CBDOS acts as an interface between the program and the CP/M system by performing the system function given by FUNC, with optional "information address" INFO. In particular, CBDOS loads the specified function to register C, then tests to see if the INFO argument has been supplied (using the NUL operator). If supplied, INFO is loaded to the DE register pair. After register setup, the BDOS is called, and the macro has completed its expansion.

Assume, however, that CBDOS has the additional task of inserting a carriagereturn line-feed before writing messages in the particular case that operating system function 9 (write buffer until "\$") has been specified. In this case, CBDOS uses the WCHAR macro to send the carriage-return line-feed. Note, however, that the WCHAR macro, in turn, uses CBDOS to send the character resulting in two activations of CBDOS at the same time. The assembler holds the initial invocation of CBDOS until the WCHAR macro has completed, then returns to complete the initial CBDOS expansion.

An important observation in the presence of recursion is that the values of the dummy parameters are saved at each successive level of recursion, and restored when

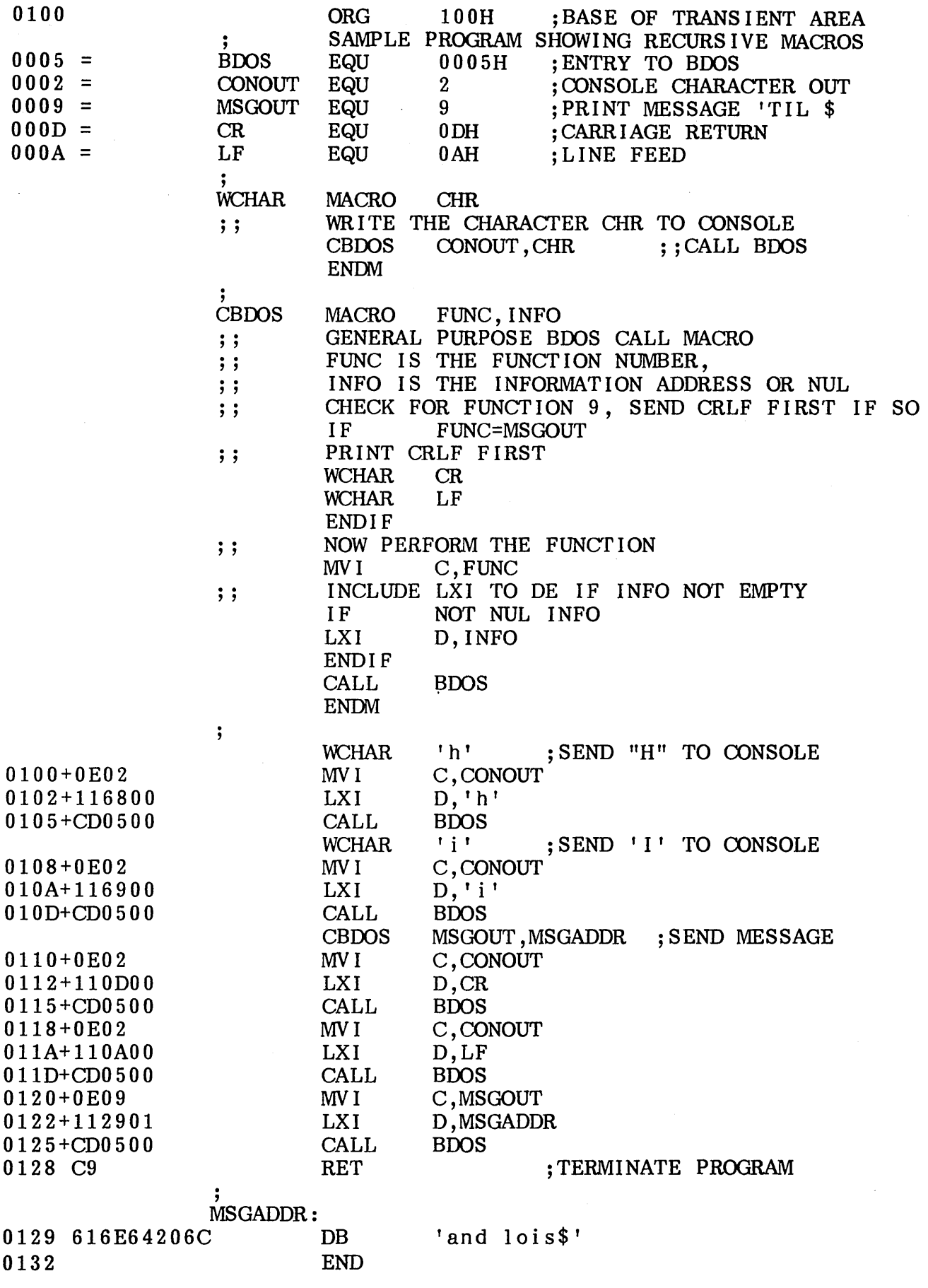

 $\mathcal{L}$ 

Figure 22. Sample Program showing a Recursive Macro.

that level of recursion is re-instated. In particular, re-entry into a macro expansion through recursion does not destroy the values of dummy arguments held by previous entry levels.

# 8.7. Parameter Evaluation Conventions.

There are a number of options which the programmer can exercise in the construction of actual parameters, as well as in the specification of character-lists for the IRP group. Although an actual parameter is simply a sequence of characters placed between parameter delimiters, these options allow overrides where delimiter characters themselves to become a part of the text. In general, a parameter x occurs in the context:

label: macname  $\leq \ldots$ , x,  $\ldots$ 

where "macname" is the name of a previously defined macro, and the preceding label is optional. The elipses  $\mathbb{I}$ .  $\mathbb{I}$  represent optional surrounding actual parameters in the invocation of macname. In the case of an IRP group, the occurrence of a character-list x would be

label: IRP id,  $\ldots$ ,  $X$ ,  $\ldots$ 

where the label is again optional, and the elipses represent optional surrounding character-lists for substitution within the IRP group where the controlling identifier "id" is found. In either case, the statements could be contained within the scope of a surrounding macro expansion. Hence, dummy parameter substitution could take place for the encompassing macro while the actual parameter is being scanned.

The macro assembler follows the steps shown below in forming an actual parameter or character-list:

(a) leading blanks and tabs (control-I) are removed if they occur in front of x. After this "deblanking" has occurred,

(b) the leading character of x is examined to determine the type of scan operation which is to take place;

(c) if the leading character is a string quote (apostrophe), then x becomes the text up through and including the balancing string quote, using the normal string scanning rules: double apostrophes within the string are reduced to a single apostrophe, and upper case dummy parameters adjacent to the ampersand symbol are substituted by their actual parameter values. Note that the string quotes on either end of the string are included in the actual parameter text.

(d) If instead the first character is the left broken bracket "<" then the bracket is removed, and the value of x becomes the sequence of characters up to, but not including, the balancing right broken bracket ">" which does not become a part of x. In this case, left and right broken brackets may be nested to any level within x, and only the outer brackets are removed in the evaluation. Quoted strings within the brackets are allowed, and substitution within these strings follows the rules stated in (c) above. Note that left and right brackets within quoted strings become a part of the string, and are not counted in the bracket nesting within x. Further, the delimiter characters comma, blank, semicolon, tab, and exclaim become a part of x when they occur within the bracket nesting.

(e) If the leading character is a percent (%), then the sequence of characters which follows is taken as an expression which is evaluated immediately as a l6-bit value. The resulting value is converted to a decimal number and treated as an ASCII sequence of digits, with left zero suppression (0-65535).

(f) If the leading character is neither a quote nor a left bracket nor a percent, the (possibly empty) sequence of characters which follow, up to the next com ma, blank, tab, semicolon, or exclaim symbol, becomes the value of x.

There is one important exception to the above rules: the single character escape, denoted by an up-arrow, causes the macro assembler to read the immediately following special (non alphabetic) character as a part of x without treating the character as significant. The character which follows the up-arrow, however, must be a blank, tab, or visible ASCII character. The up-arrow itself can be represented by two up arrows in succession. If the up-arrow directly precedes a dummy parameter, then the up-arrow is removed and the dummy parameter is not replaced by its actual parameter Thus, the up-arrow can be used to prevent evaluation of dummy parameters within the macro body. Note that the up-arrow has no special significance within string quotes, and is simply included as a part of the string.

Evaluation of dummy parameters in macro expansions must also be considered, although this topic has been presented throughout the previous sections. Generally, the macro assembler evaluates dummy parameters as follows:

(a) If a dummy parameter is either preceded or followed by the concatenation operator  $(x)$ , then the preceding and/or following " $x''$  operator is removed, the actual parameter is substituted for the dummy parameter, and the implied delimiter is removed at the position(s) the ampersand occurs.

(b) Dummy parameters are replaced only once at each occurrence as the encompassing macro expands. This prevents the "infinite substitution" which would occur if a dummy parameter evaluated to itself.

In summary, parameter evaluation follows these rules:

- \* leading and trailing tabs and blanks are removed
- \* quoted strings are passed with their string quotes intact
- \* nested brackets enclose arbitrary characters with delimiters
- \* a leading percent symbol causes immediate numeric evaluation
- \* an up-arrow passes a special character as a literal value
- \* an up-arrow prevents evaluation of a dummy parameter
- \* the "&" operator is removed next to a dummy parameter
- \* dum my param eters are replaced only once at each occurrence

Figures 23, 24, and 25 show examples of macro definitions and invocations which illustrate these points. In Figure 23, for example, two macros are defined, called MACl and MAC2, which each have several dummy parameters. In this case, the macro definitions are headed by "DB" statements in order to reveal the actual values which are passed in each case. There is a single (mainline) invocation of MACl with the actual parameters

MACRO PARAMETER EVALUATION  $\ddot{\phantom{0}}$ ;<br>MAC1  $MACRO$   $A, B, C, D, S$  $\ddot{\phantom{0}}$ ENTERING MACRO 1:<br>DB '&A &B &C  $\ddot{ }$ '&A &B &C &D'<br>S  $DB$ A: NOP<br>MV I MVI B, 1<br>NOP C&1: NOP<br>L&A&D: NOP L&A&D: LEAVING MACRO 1  $\ddot{\phantom{0}}$  $\ddot{\phantom{0}}$ ENDM ; MAC<sub>2</sub> MACRO E,F,G,H,S  $\ddot{\phantom{0}}$ ENTERING MACRO 2:<br>DB '&E &F &G  $\ddot{\phantom{0}},$ '&E &F &G &H'<br>S DB<br>MV I MVI M, H<br>MAC1 E, F&  $E,$   $F\&M, A, H, S$ LEAVING MACRO 2  $\mathbf{.}$  $\ddot{\phantom{0}}$ ENDM ;  $000F =$ 15 EQU X MAC<sub>2</sub>  $I \quad , \quad$  $X+1$ , %  $X + 1$ , 'kwote' +  $\ddot{\phantom{0}}$  $+$  ; ENTERING MACRO  $2:$ <br>DB  $'I$  X+1 1 DB  $'$  I X+1 16'<br>DB ' kwote' 0000+492020582B DB 'kwote'<br>MVI M.16 0009+6B776F7465 000E+3610 M.16 +  $MAC1$  I, M, I, 16, 'kwote' +  $\ddot{\phantom{0}}$ + ENTERING MACRO 1:<br>DB  $'$  I M I 16  $\ddot{ }$ DB 'I M I 16'<br>DB 'kwote' 0010+49204D2049 0018+6B776F7465 'kwote' 001D+00 I: NOP<br>MV I 001E+3601  $M, 1$  $0020+00$   $11:$ <br> $0021+00$   $L116:$ NOP  $0021+00$ NOP + LEAVING MACRO 1  $\ddot{\phantom{0}}$ +  $\ddot{\phantom{0}}$ + ENDM + LEAVING MACRO 2  $\mathbf{\dot{i}}$ +  $\ddot{\phantom{0}}$ + ENDM 0022 END

Figure 23. Macro Parameter Evaluation Example.
## $I$ , X+1, % X + 1, 'kwote'

which assocates I with E, the null sequence with F, the sequence  $X+1$  with G, the value 16 with H, and the literal string 'kwote' with S. MAC2 expands, filling the DB and MVI instructions with the substituted values. Before leaving MAC2, MACI is invoked with the value of E (the sequence I), the concatenation of the dummy argument F with the sequence M (producing "M" since F's value is null), along with the literal value A, followed by the value of H (which is 16), and terminated by the value of S (vielding the string 'kwote'). These values are associated with MAC1's dummy para-These values are associated with MAC1's dummy parameters. Upon expanding MAC1, the DB statements are filled-out, followed by the substitution of A as a label (producing A's value I). The MVI instruction references memory since B's value is M. Note that the concatenation of C with 1 reduces to a concatenation of A with 1 since  $C$ 's value is A. The replacement of  $C$  by A constitutes a substitution of a single occurrence of a dummy parameter, and thus the A which is produced is not itself replaced at this point. Finally, the literal value L is concatenated to the' value of A and D to produce the label L116.

Figure 24 illustrates the use of bracketed notation, using IRP's (indefinite repeats) within two macros, called IRPM1, IRPM2, and IRPM3. Note that one bracket level is removed in the first invocation of IRPMl, leaving the IRP list with one bracket level (required in the IRP heading). Similarly, the IRPM2 invocation also eliminates the outer bracket level, but these brackets are replaced at the IRP heading within IRPM2. IRPM3 has three distinct dummy parameters which are reconstructed as a single list at the IRP heading which it contains. IRPM4 shows the effect of passing parameters through two macro invocation levels by accepting a single parameter X, which is immediately passed along to the IRPM1 macro. Note that the invocation requires three bracket levels: the first is removed at the invocation of IRPM4, the second level is removed at the nested invocation of IRPM1 inside IRPM4, and the innermost level is required at the IRP heading within IRPMl.

Figure 25 presents various combinations of bracketed actual parameters, quoted strings, and escape sequences. The MAC1 macro has two parts: the first portion includes a "DB" statement which shows the value of the first parameter X (if it is not empty), and the second part produces the value of Y, if not empty. Note that the first invocation includes a properly nested bracketed sequence for X, and an empty parameter for Y. The second invocation sends a properly nested bracketed expression for X which produces an empty value since no characters remain after the brackets are removed. The second parameter includes a quoted string ('string of pearls') and a hexadecimal value which becomes a part of the "DB" in MACl.

The third invocation of. MACI passes a bracketed expression, which includes a quoted string (i.e., the pair of adjacent apostrophes), followed immediately by a sequence of ASCII characters. Note that the pair of apostrophes are passed intact since they appear as an empty quoted string. In this case, the value of Y is empty. The remaining examples show various cases of strings and escape sequences. In particular, one must take care in passing quoted strings which themselves contain apostrophes, since a pair of apostrophes is considered a single apostrophe at each evaluation level in the sequence of macro invocations. Pay particular attention to the use of the escape character to pass an unevaluated dummy parameter from MAC2 to the MACl invocation.

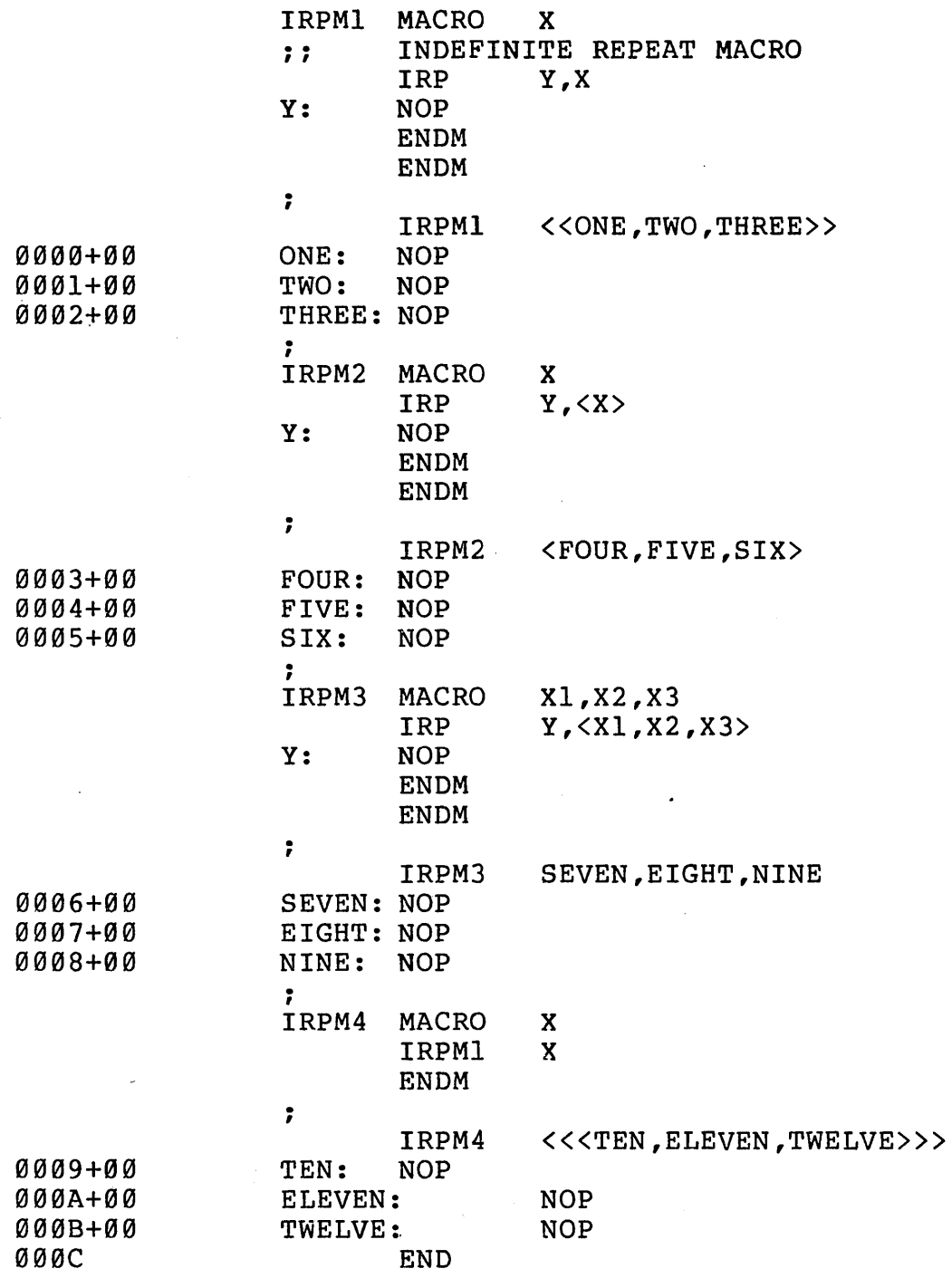

Figure 24. Parameter Evaluation using Bracketed Notation.

 $\label{eq:2.1} \frac{1}{\sqrt{2\pi}}\int_{\mathbb{R}^3}\frac{1}{\sqrt{2\pi}}\int_{\mathbb{R}^3}\frac{1}{\sqrt{2\pi}}\int_{\mathbb{R}^3}\frac{1}{\sqrt{2\pi}}\int_{\mathbb{R}^3}\frac{1}{\sqrt{2\pi}}\int_{\mathbb{R}^3}\frac{1}{\sqrt{2\pi}}\frac{1}{\sqrt{2\pi}}\int_{\mathbb{R}^3}\frac{1}{\sqrt{2\pi}}\frac{1}{\sqrt{2\pi}}\frac{1}{\sqrt{2\pi}}\int_{\mathbb{R}^3}\frac{1}{\sqrt{2\pi}}\frac$ 

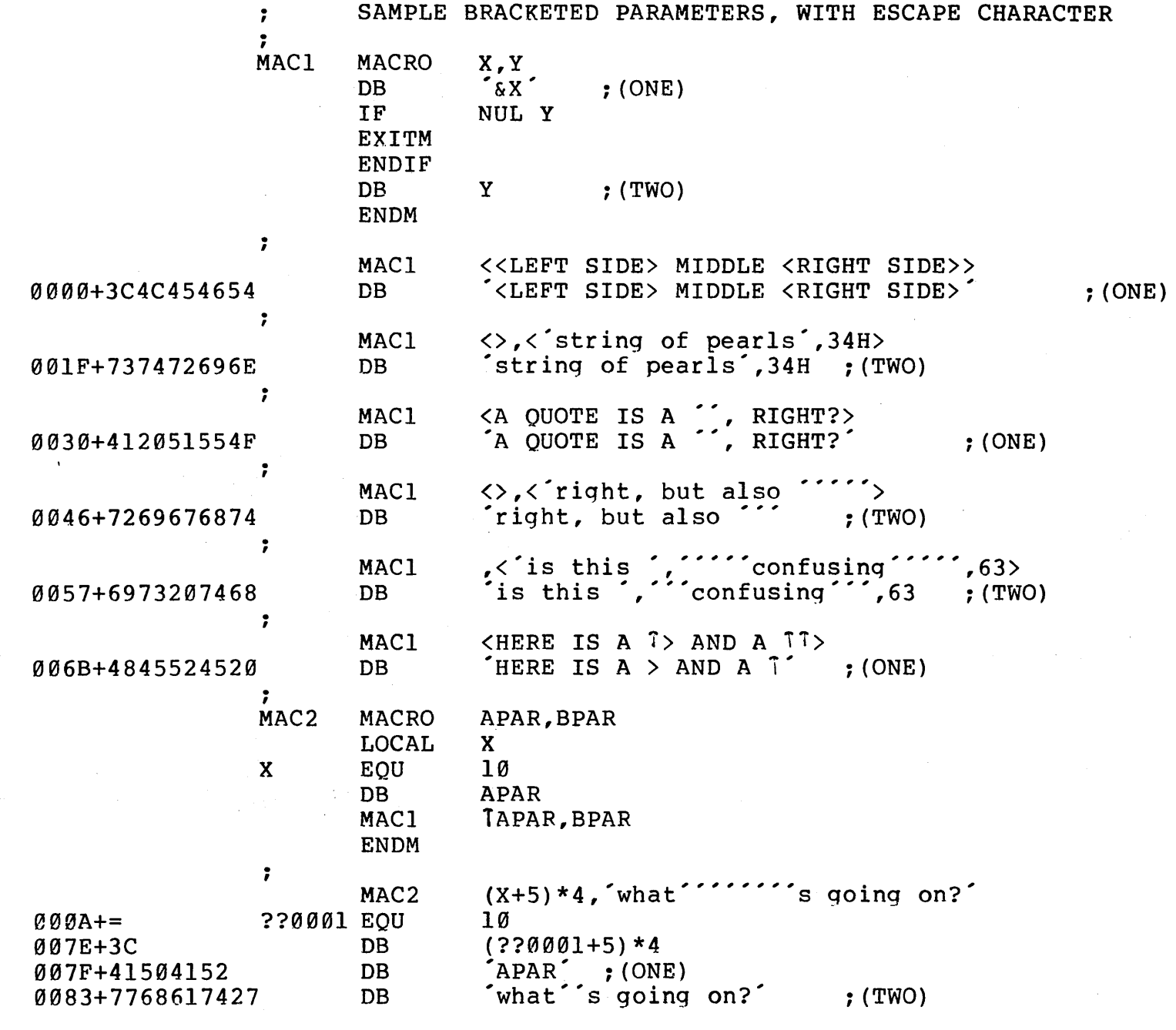

Figure 25. Examples of Macro Parameter Evaluation.

88

It is worthwhile examining the various parameters and their evaluations in Figure 25 to ensure that the rules for evaluation given in this section are consistent.

#### s.s. The MACLIB Statement.

The macro assembler allows the programmer to create and reference "macro library" files which are external to the mainline program. The form of the macro library reference is

### MACLIB libname

where "libname" is an identifier which references a particular file "libname.LIB" which is assumed to exist on the diskette. Macro libraries are in source program form, and can thus be easily created and modified by the programmer using the CP/M system editor (ED).

In order to speed-up the assembly process, macro libraries are read only on the first assembly pass. This places some restrictions on the use of the MACLIB statement, as listed below:

(a) the statements included in the macro library cannot generate machine code. For example, comments, EQU's, SET's, and MACRO definitions are allowed, while DB statements outside macro definitions are not allowed.

(b) Macro libraries are not normally listed with the source program (although there is an overriding parameter which can be supplied - see Assembly Parameters).

(c) All MACLIB statements must appear before the mainline program macro definitions. Generally, the MACLIB statements are placed at the beginning of the program, followed by the mainline declarations and machine code.

The principal advantage of the MACLIB feature is that the programmer can<br>ine macros which enhance the facilities of the assembly language itself. For predefine macros which enhance the facilities of the assembly language itself. example, the additional operations codes of the Zilog Z-SO microprocessor can be defined in a macro library which is reference in a single statement

#### MACLIB ZSO

which causes the assembler to read the file "Z80.LIB" from the diskette, containing the necessary macros for Z-SO code generation. These macros can then be referenced within the program intermixed with the usual 8080 mnemonics.

Normally, the "libname.LIB" file is assumed to exist on the currently logged disk drive. The programmer can override this default condition using a special parameter (L) when the macro assembler is started which redirects the ".LIB" references to a different diskette (see Assembly Parameters).

Figures 10 and 11 show the use of the macro library facility, as introduced in the initial macro discussion. The following sections contain additional examples of the use of MACLIB in practical applications.

 $\label{eq:2.1} \frac{1}{\sqrt{2}}\int_{\mathbb{R}^3}\frac{1}{\sqrt{2}}\left(\frac{1}{\sqrt{2}}\right)^2\frac{1}{\sqrt{2}}\left(\frac{1}{\sqrt{2}}\right)^2\frac{1}{\sqrt{2}}\left(\frac{1}{\sqrt{2}}\right)^2\frac{1}{\sqrt{2}}\left(\frac{1}{\sqrt{2}}\right)^2.$ 

 $\label{eq:2.1} \frac{1}{2} \sum_{i=1}^n \frac{1}{2} \sum_{j=1}^n \frac{1}{2} \sum_{j=1}^n \frac{1}{2} \sum_{j=1}^n \frac{1}{2} \sum_{j=1}^n \frac{1}{2} \sum_{j=1}^n \frac{1}{2} \sum_{j=1}^n \frac{1}{2} \sum_{j=1}^n \frac{1}{2} \sum_{j=1}^n \frac{1}{2} \sum_{j=1}^n \frac{1}{2} \sum_{j=1}^n \frac{1}{2} \sum_{j=1}^n \frac{1}{2} \sum_{j=1}^n \frac{$ 

## **9. APPLICATIONS OF MACROS**

The MAC assembler provides a powerful tool for microcomputer systems develop-<br>ment through its macro facilities. In order to demonstrate this tool, a number of In order to demonstrate this tool, a number of applications of macros in the solution of practical problems are described in some detail in the following sections. Four particular applications areas are considered: use of macros in implementation of special-purpose languages, emulation of non-standard machine architectures, implementation of additional control structures, and operating systems interface macros.

# 9.1. Special Purpose Languages.

A wide variety of microcomputer designs can be broadly classed as "controller" Specifically, the microcomputer is used as the controlling element in sequencing and decision-making as real-time events are sampled and directed.

Typical applications of this sort include assembly line sensing and control, metal machine control, data communications and terminal control functions, production instrumentation and testing, and traffic control systems.

In many cases, application programmers set up the sequence of operations that the microprocessor is to carry-out in performing its particular task. In order to avoid unnecesary details, the application programmer is not expected to know how to program and debug microcomputer assembly language programs.

In this situation, it is useful to define a "language" through macros which suits<br>the particular application. The application programmer then uses these predefined The application programmer then uses these predefined macros as the primitive language elements. If properly defined, the application language is easily programmed, allowing considerable machine independence. That is, an application program written for a particular microprocessor can be used with another processor by changing the definitions of the individual macros which implement the primitive operations. Further, the macro bodies can incorporate debugging facilities for application development.

In order to illustrate the notion of language definition, consider the following situation. Hornblower Highway Systems, Inc., produces "turnkey" traffic control systems for cities throughout the country. Their hardware subsystems consist of various traffic lights and sensors which are customized for the traffic layout in a particular city. When Hornblower negotiates a contract, their engineers survey the intersections of the city, and produce plans which show a configuration of their standard hardware for each intersection, along with the "algorithms" required for traffic flow at that point.

The standard hardware items which Hornblower manufactures consist of the following. Central and corner traffic lights which display green, yellow, and red (or off completely), pushbutton switches for pedestrian cross requests, road "treadles" for sensing the presence of an automobile at an intersection, and a central controller box.

The central controller box contains an 8080 microcomputer connected through external logic to relays which control the lights, and "latches" which holds the sensor input information. The controller box also contains a time of day clock, which changes on an hourly basis from 0 through 23. The 8080 processor in the controller box can be configured for any particular intersection with up to 1024 bytes of programmable read only memory (PROM) in 256 byte increments. Although random access memory can be included in the controller box, Hornblower uses only ROM when possible.

Thus, the Hornblower engineers examine the hardware requirements for each intersection in the city, and produce a set of hardware configuration plans which intermix the various standard components. Programs are then written and debugged which control each intersection, based upon predicted traffic patterns.

The intersection of Easy St. and Maria Ave., for example, controls minimal traffic and thus consists of a controller box with a single central light. The "algorithm" for this intersection is to simply alternate red and green lights between Easy and Maria, with a "bias" toward Easy St., since traffic along Easy has measured higher in the past surveys. Thus, the green light along Easy lasts for 20 seconds, while the green along Maria last only 15 seconds. Given this situation, the application programmer writes the following program:

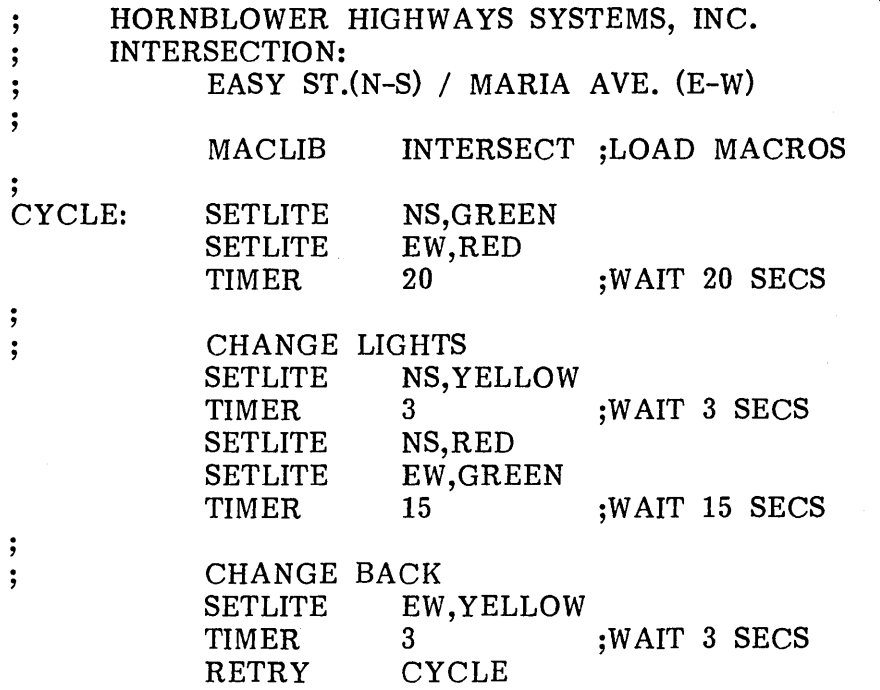

The macro library "INTERSECT.LIB" contains the macro definitions which implement the "primitive" operations SETLITE and TIMER which set the central traffic light, and time-out for the specified interval, respectively. Further, the RETRY macro causes the traffic light to recycle on each light change. Note that the sequence of operations is easy to write, and is completely machine independent.

Figure 26 gives an example of a macro library for "intersect" which assumes the following hardware with an 8080 processor: the central traffic light is controlled by the 8080 output port 0 (given by "light"), while the time of day clock is read from port 3 ("clock"). Further, the north-south ("nsbits") of the central light are given by the high order 4 bits of output port 0, while the east-west direction ("ewbits") is specified in the low order 4 bits of output port O. When either of these fields is set to 0, 1, 2, or 3, the light in that direction is turned off, or set to red, yellow, or green, respectively. Thus, the SETLITE macro in Figure 26 accepts both a direction (NS or EW), along with a color (OFF, RED, YELLOW, or GREEN), and sets the specified direction to the appropriate color.

macro library for basic intersection  $\ddot{\phantom{0}}$  $\ddot{\phantom{0}}$ input/output ports for light and clock ; light equ 00h ;traffic light control<br>equ 03h :24 hour clock (0.1...  $;24$  hour clock  $(0,1, \ldots, 23)$ clock . , constants for traffic light control nsbits equ 4 ;north souuth bits<br>equ 0 :east west bits ewbits : east west bits ; of f  $\mathbf{0}$ ;turn light off equ 1 ;value for red light red equ 2 yellow ;value for yellow light equ green equ 3 ;green light ; setl.ite dir, color set light "dir" (ns, ew) to "color" (off, red, yellow, green)<br>mvi a, color shl dir&bits ; ; color readied ; ; mvi a,color shl dir&bits<br>out light ::sent in pro ;; sent in proper bit position endm ; timer macro seconds construct inline time-out loop<br>local t1,t2,t3 ;:loop  $;$ ; local t1,t2,t3 ;;loop entries<br>mvi d,4\*seconds ;;basic\_loop\_c mvi d,4\*seconds ;;basic loop control<br>mvi b,250 ;;250msec \*4 = 1 sec  $t1$ : mvi b,250 ;;250msec \*4 = 1 sec<br>mvi c,182 ;;182\*5.5usec = 1mse t 2 : mvi  $c,182$  ;;182\*5.5usec = 1msec<br>der c ::1 ey = .5 usec t 3 : der e ;;1 cy = .5 usec<br>inz t3 ::+10 cy = 5.5 u  $j$ nz t3 ;;+10 ey = 5.5 usec<br>der b ;;count 250,249... dcr b ;;count 250,249 ... jnz t2 ;;loop on b register dcr ;;basic loop control<br>inz t1 ::loop on d register ;;loop on d register arrive here with approximately "seconds" secs timeout ; ; endm ; clock? low,high,iftrue macro jump to "if true" if clock is between low and high ; ; iffalse ;;alternate to true case<br>clock ::read real-time clock local in clock ;;read real-time clock<br>not nul high ;;check high c i f not nul high ;;check high clock<br>high ;:equal or greater? cpi ;; equal or greater? iffalse ;;skip to end if so jnc endif cpi low ;;less than low value? if true jnc ;;skip to label if not iffalse: endm ; retry macro golabel continue execution at "golabel" ; ; jmp golabel endm Figure 26. Macro Library for Basic Intersection.

The TIMER macro in Figure 26 uses the internal cycle time of the 8080 processor to construct an inline timing loop, based on the value of SECONDS. Note that this loop is not generated as a subroutine, since Hornblower prefers not to include RAM in the controller box (subroutines require return addresses in RAM).

In addition to the basic intersection macro library, Hornblower has also defined macro libraries for all of the optional hardware components. Figure 27a, for example, is included when the intersection contains treadles in the street to detect automobiles, while Figure 27b shows the macro library for pedestrian pushbuttons. In the case of automotive treadles, the sensors are attached to input port 1 ("trinp") of the processor. The treadles, however, require a "reset" operation which clears the latched value through output port 1 ("trout") of the controlling 8080 processor. In any particular intersection, the treadles are numbered clockwise from true north, labelled 0, 1, through a maximum of 7 treadles. Each sensor and reset position of the treadle ports correspond to one bit position, numbered from the least to most significant bit. Thus the treadle #0 sensor is read from bit 0 of port 1, and reset by setting bit 0 of output port 1. Similarly, treadle #1 uses bit position 1 of input and output port 1. The TREAD? macro is invoked to sense the presence of a latched value for treadle "tr" and, if on, the sensor is reset with control transferring to the label given by "iftrue."

Figure 27b shows the macro library which processes pedestrian pushbuttons. Hornblower's hardware is set up to sense the latched pedestrian switches on input port o ("cwinp") as a sequence l's and O's in the least significant positions, corresponding to the switches at the intersection. Thus, if there are four pedestrian switches, bit positions 0,1,2, and 3 correspond to these switches. A "1" bit in any of these positions indicates that the pushbutton has been depressed. Unlike the automotive treadles, the crosswalk switch latches are all cleared whenever input port 0 is read. In addition crosswalk switch latches are all cleared whenever input port  $0$  is read. to these macro libraries, Hornblower has defined several additional libraries which support optional hardware manufactured by their company.

The intersection of Bumpenram Boulevard and Lullabye Lane presents a somewhat more complicated situation. Bumpenram Blvd. carries heavy traffic in an E-W direction to and from the center of town. Lullabye Ln., however, feeds a residential portion of the city, running perpendicular to Bumpenram in a N-S direction. The contracting city has specified that the traffic control should he biased toward Bumpenram Blvd. as follows: the traffic light must remain green along Bumpenram until the treadles along Lullabye detect the presence of automobiles or until the pedestrian switches are pushed. At that time, the light must change to allow the traffic to move N-S through Lullabye Ln., allowing all traffic to clear before returning to the major E-W flow along Bumpenram Blvd. Late night traffic along Bumpenram is not very heavy, so the city has also specified that the E-W light flashes yellow and and N-S direction flashes red between the hours of 2 and 5 AM.

The application program created by Hornblower for the Bumpenram Blvd. and Lullabye Ln. intersection is shown in Figure 28. Each major cycle of the traffic light enters at "CYCLE" where the time of day is tested. If between 2 and 5, then control transfers to "NIGHT" where the yellow *Ired* lights are flashed in the appropriate directions. If not between 2 and 5 AM, the switches and treadles are sampled until N-S traffic along Lullabye Ln. is sensed. If cross traffic is detected, the lights switch until all the traffic is through. Sampling also stops if the time of day ever reaches 2 AM.

macro library for street treadles  $\mathbf{\ddot{i}}$ ; trinp equ 01h ;treadle input port trout 01h ;treadle output port equ ;<br>tread? macro tr, if true ;; "tread?" is invoked to check if ;; treadle given by tr has been sensed. ;; if so, the latch is cleared and control ;; transfers to the label "iftrue"<br>local iffalse ;;in ca ;;in case not set ; ; in trinp ;;read treadle switches 1 shl tr ;;mask proper bit<br>iffalse ;;skip reset if 0 ani jz iffalse ;;skip reset if 0<br>a,1 sh1 tr ;;to reset the bi mvi a,1 shl tr ;; to reset the bit<br>trout :: clear it out trout ;;clear it<br>iftrue ;;go to tr ;;go to true label jmp iffalse: endm Figure 27a. Macro Library for "treadle" Control. macro library for pedestrian pushbuttons  $\ddot{\phantom{0}}$ ;<br>cwinp equ OOh ;input port for crosswalk ; push? macro if true "push?" jumps to label "if true" when anyone ; ; ; ; of the crosswalk switches is depressed. The value has been latched, and reading the port ; ; clears the latched values ; ; in cwinp ;;read the crosswalk switches<br>ani (1 shl cwent) - 1 ::build mask ani (1 shlewcnt) - 1<br>jnz iftrue ;;any switches ;;any switches set? continue on false condition ; ; endm

Figure 27b. Macro Library for Corner Pushbuttons.

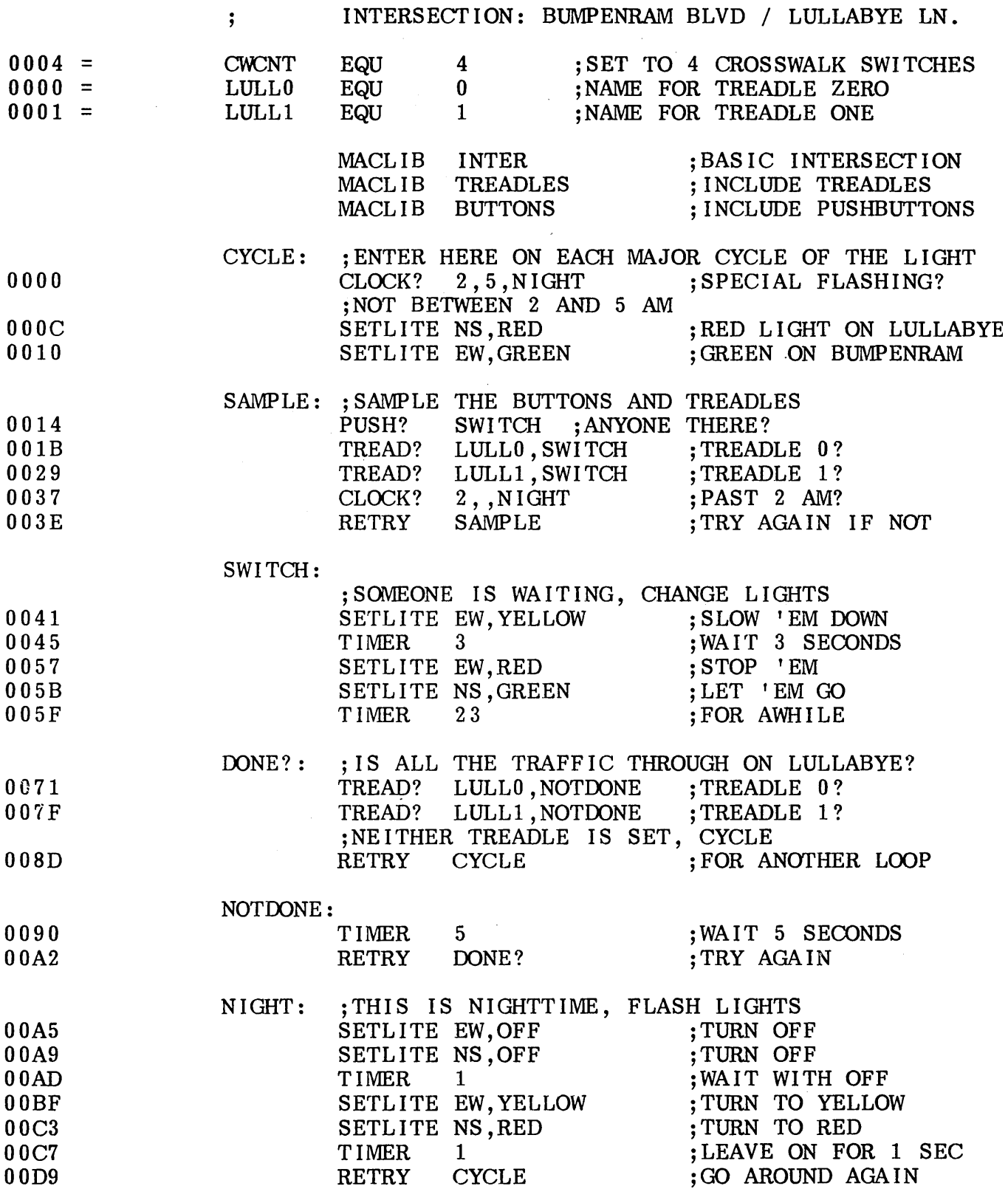

 $\Delta \sim 10^{11}$ 

Figure 28a. Traffic Control Algorithm using "-M" Option.

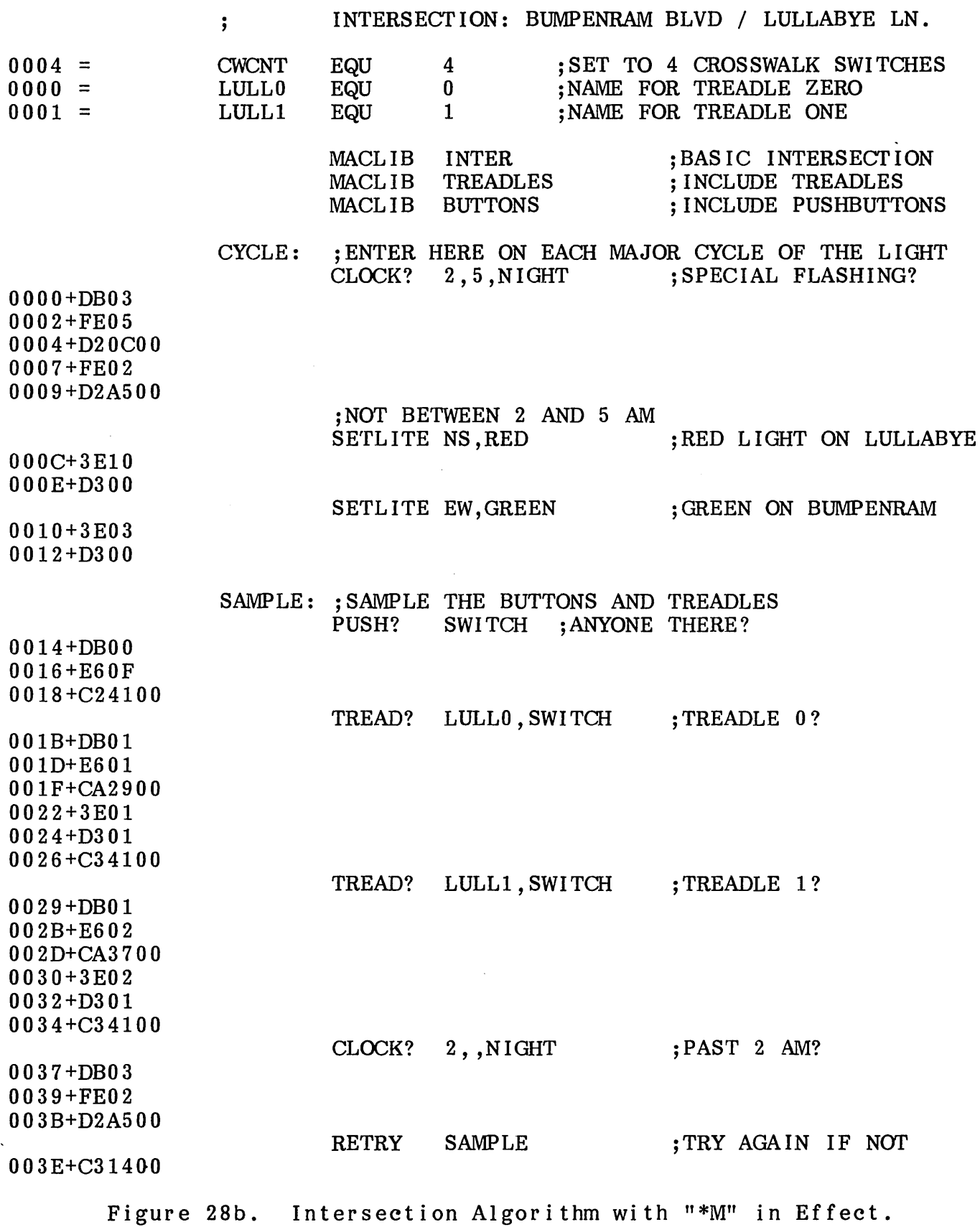

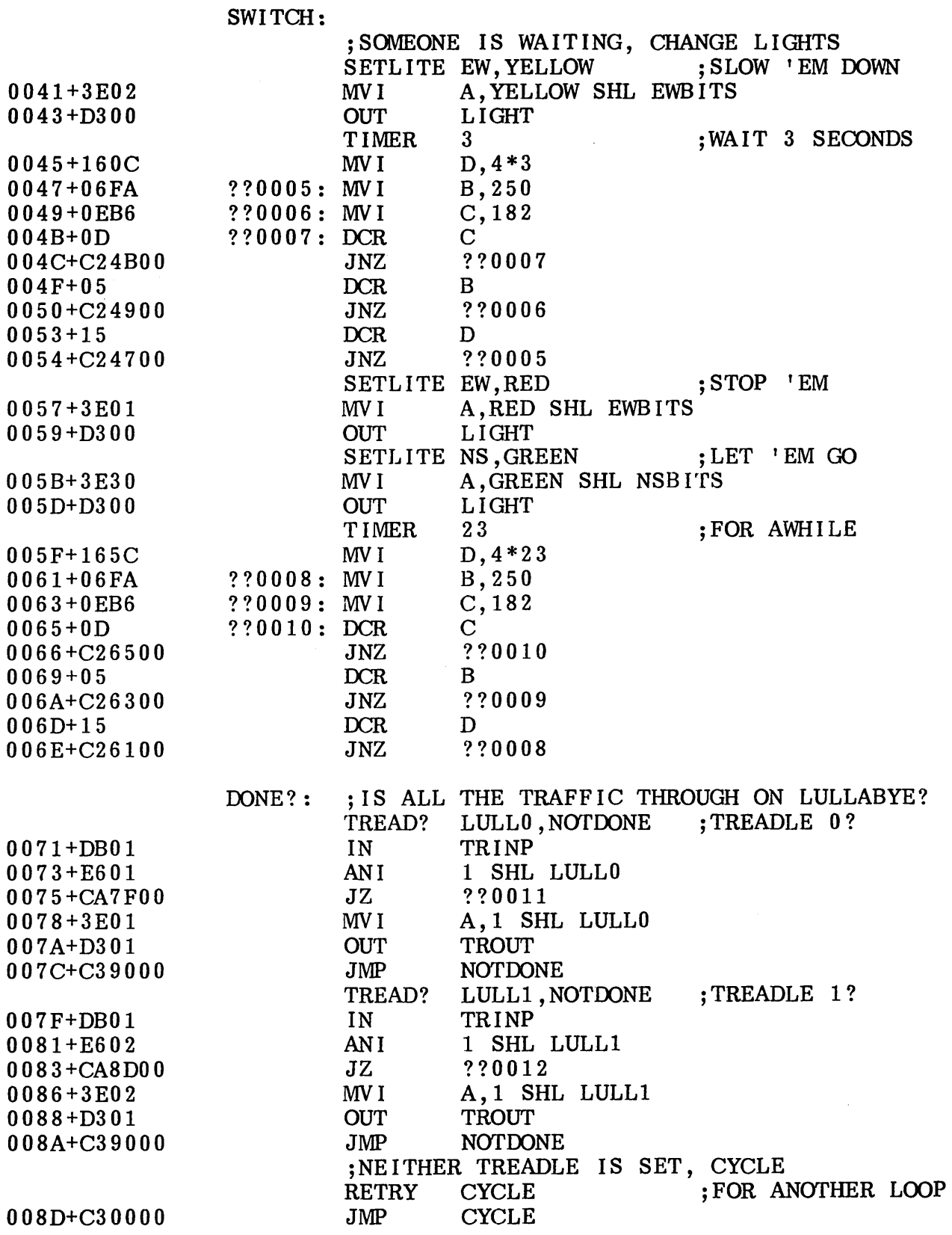

Figure 28c. Algorithm with Generated Instructions.

 $\sim 10^{-1}$ 

 $7\,7$ 

Figure 28a shows the assembly with no macro generated lines (controlled by the "-M" parameter - see Assembly Parameters). Although the machine code locations are shown to the left, no 8080 machine code is listed. Figure 28b shows a segment of this same program with machine code generation, but no 8080 mnemonics (controlled by "\*M"), while Figure 28c shows another segment with normal macro generation. Note that Figure 28a is the most readable to the application programmer, while Figures 28b and 28c would be useful for macro debugging.

It should be noted that the resulting program requires no random access memory for execution, since all temporary values are maintained in the 8080 registers. Further, no subroutine calls take place and thus the 8080 stack is not used. Finally, the program is less than 256 bytes, so it can be placed in a single programmable read only memory chip for a minimum memory/processor configuration.

Macro based languages of this sort can easily incorporate debugging facilities. In the case of Hornblower, Inc., the principal algorithms are constructed and tested in the CP/M environment by including debugging traces within each macro. In each case, a debug "flag" is tested and, if true, machine code is generated to trace the operation at the console, rather than actually executing the input/output calls. Figure  $29$  shows the modification required to the "INTER.LIB" file to include the debugging code. Although only the SETLITE macro is shown, similar coding is easily included Although only the SETLITE macro is shown, similar coding is easily included for the remaining macros. Figure 29 includes the debug flag at the beginning of the library (initially set FALSE), along with the appropriate equates for CP/M system calls. If the debug flag is set to true by the application programmer, special trace calls are included. Note, for example, that the SETLITE macro constructs a message of the form

## DIR changing to COLOR

where "DIR" and "COLOR" are the parameters sent to the macro. If debug remains false in the application program, this trace code is not assembled.

Figure 30a shows an application program for a particular intersection where the debug flag is set to TRUE after the macro library is included. As a result, each macro expansion assembles a call to the CP/M operating system to trace the light direction and color change, skipping the machine code which will eventually be assembled to drive the actual Hornblower hardware.

The application programmer then uses CP/M to trace the operation of the algorithm, which results in the print-out shown in Figure 30b. Each trace line corresponds to an invocation of SET LITE with a specific direction and color, with the appropriate wait time between print-outs.

Upon completion of the initial debugging under  $\mathbb{CP}/\mathbb{M}$ , the SET statement in the application program is removed (the ORG may be removed as well), and the program is re-assembled. This time, the CP/M traces are not included since the debug flag remains FALSE. As a result, the actual Hornblower hardware interface is assembled instead. The newly assembled program is then placed into PROM in the controller box for that intersection and tested in its target enviroment.

macro library for basic intersection  $\ddot{\cdot}$  $\ddot{\cdot}$ global definitions for debug processing ; Offffh ;value of true true equ not true;value of false false equ false ; initially false<br>5 : entry to cp/m b debug set bdos equ 5 ; entry to cp/m bdos<br>1 : read character fun rchar equ 1 ;read character function wbuf f equ 9 ;write buffer function Odh ;carriage return cr equ I f equ ; line feed  $\ddot{\phantom{0}}$ input/output ports for light and clock ; light equ 00h ; traffic light control<br>equ 03h ; 24 hour clock  $(0,1,..)$ clock  $;24$  hour clock  $(0,1, \ldots, 23)$ ;<br>; bit positions for traffic light control<br>equ 4 :north souuth bits equ 4 ;north souuth bits<br>equ 0 :east west bits nsbits ewbits ; east west bits  $\ddot{\phantom{0}},$ constant values for the light control ; off equ 0 ;turn light off I'ed equ 1 ;value for red light ;value for yellow light yellow equ 2 equ 3 green ;green light ; setlite macro dir, color<br>;; set light given b set light given by "dir" to color given by "color"<br>if debug ;;print info at console if debug ;;print info at console setmsg,pastmsg mvi c, wbuff ;;write buffer function<br>lxi d.setmsg lxi d,setmsg<br>call bdos call bdos ;;write the trace info pastmsg<br>cr, lf setmsg: db db  $\text{V}\&\text{DIR changing to }\&\text{COLOR$''}$ pastmsg: exi tm endif a, color shl dir&bits ;; readied<br>light ;; sent in proper bit posi mvi out ;; sent in proper bit position endm  $\ddot{\phantom{1}}$ (remaining macros are identical to the previous figure,  $\cdot$ but each contains trace information similar to "setlite")  $\ddot{\phantom{1}}$  $\ddot{\phantom{0}}$ Figure 29. Library Segment with Debug Facility.

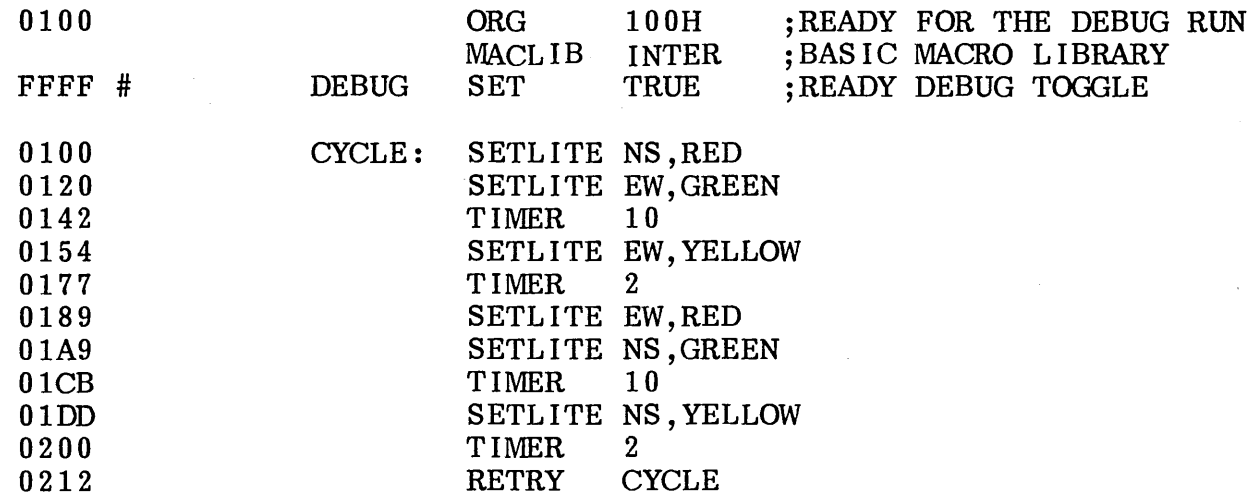

Figure 30a. Sample Intersection Program with Debug.

NS changing to RED EW changing to GREEN EW changing to YELLOW EW changing to RED NS changing to GREEN NS changing to YELLOW NS changing to RED EW changing to GREEN EW changing to YELLOW EW changing to RED . . .

Figure 30b. Debug Trace Printout.

 $\frac{8}{1}$ 

This approach to macro based language facilities provides a simple tool for rapid development and debugging of programs where high level languages are not available, but a measure of machine independence is desired. The macros are easy to develop, and the application programs are simple to write and debug.

# 9.2. Machine Emulation.

A second application of macro processing is found in the "emulation" of a machine operation code set which is different from the 8080 microprocessor. In particular, a machine architecture is selected, based upon an existing or fictitious operation code set, and a macro is written for each "opcode," taking the general form:

## op MACRO d-l,d-2, •.. , d-n opcode emUlation ENDM

where "op" is a mnemonic instruction in the emulated machine and the dummy param eters d-l through d-n represent the optional operands required by "op." The "macro body" includes 8080 instructions which carry-out the operation on the 8080 microprocessor. That is, the instructions within the macro body perform the same function as the "op" with its arguments on the emulated machine.

Upon completion of the opcode macro definitions, a program can be written using these opcodes, which expand to the equivalent 8080 instructions, but perform the emulated machine operations.

In order to be specific, consider the situation encountered by Nachtflieger Maschinenwerke, an internationally famous manufacturer and distributor of automated machining equipment. Though incorporating microprocessors in controlling their equipment, Nachtflieger expects to build a custom LSI processor for their future products. The processor, called the KDF-I0 will be used primarly as an analog sensing and control element in a larger electronic environment. As a result, the KDF-I0 word size must accommodate digital values corresponding to analog signals of up to twelve bits. In order to allow computations on these twelve bit values, Nachtflieger engineers are going to allow a full 16-bit word in the KDF-I0, along with a number of primitive operations on these values. Externally, the KDF-I0 will provide four analog to digital (A-D) input "ports" which can be read by KDF-I0 programs, along with four digital to analog output ports (D-A) which can be written by the program. The KDF-I0 will automatically perform the A-D and D-A conversion at these ports.

Begin forward thinkers, the engineers at Nachtflieger have designed the KDF-I0 as a "stack machine," which is similar in concept to the Hewlett-Packard HP-65 hand held programmable calculator, where data can be loaded to the top of a "stack" of data elements, automatically "pushing" existing elements deeper onto the stack. Similar to the Reverse Polish Notation (RPN) of an HP-65, arithmetic on the KDF-I0 will be performed on the topmost stacked elements, automatically absorbing the stacked operands as the arithmetic is performed. Somewhat simpler than the HP-65, the designers settle upon the following three-character operation codes for the KDF-I0:

SIZ n reserves n 16-bit elements as the maximum size of the KDF-I0 operand stack. This operation code must be provided at the beginning of the program.

- RDM Reads the analog signal from input port i (0,1,2, or 3) to the top of the stack, automatically pushing any
- WRM 0 Writes the digital value from the top of the stack to the D-A output port given by  $\alpha$ ,  $(0,1,2, \text{ or } 3)$ . The value at the stack top is removed.
- DUP The top of the KDF-10 stack is duplicated.
- SUM The top two elements of the KDF-10 stack are added, both operands are removed, and the resulting sum is placed on the top of the stack.
- LSR n Performs a logical shift of the topmost stacked element to the right by n bits  $(1,2, \ldots, 15)$ , replacing the original operand by the shifted result. Note that LSR n performs a division of the topmost stacked value by the divisor  $2<sup>11</sup>$ .
- JMP a Branch directly to the program address given by the label a.

Since the KDF-10 does not exist (except in the fertile minds of Nachtflieger engineers), the software designers have decided to use the macro facilites of MAC to emulate the KDF-10 using the 8080 microcomputer.

Figure 31 shows an example of a program for the KDF-10 which was processed by MAC using the macro library defined by the Nachtflieger software group. In this situation, the KDF-10 is connected to four temperature sensors which are attached at strategic places on the machining equipment. The program continuously reads the four input values from the A-D ports and computes their average value by summing and dividing by four. This average value is then sent to  $D-A$  output port 0 where it is used to set environmental controls.

Referring to Figure 31, the program begins by reserving a stack of 20 elements, which is much larger than required for this application (a maximum of four elements are actually stacked). The program then cycles following "LOOP," where the values are read and processed. The four operations RDM 0, RDM 1, RDM 2, and RDM 3 read all four temperature sensors, placing their data values in the stack. The three SUM operations which follow the read operations perform pairwise addition of the temperature values, producing a single sum at the top of the stack. Since the average value is desired, the LSR 2 operator is applied to the stack top to perform the division by four. Finally, the resulting average is sent to the D-A port using the WRM 0 operation code. Control then transfers back to LOOP, where the entire operation is performed again.

Since Nachtflieger designers are emulating KDF-10's using 8080's, they have created the macro library file, called "STACK.LIB" as shown in Figure 32. A macro is shown in this figure for each of the KDF-10 opcodes, starting with the SIZ operator. In this case, the program origin is set (since this must be the first opcode in the program), and the" stack area is reserved. Note that double words of storage are

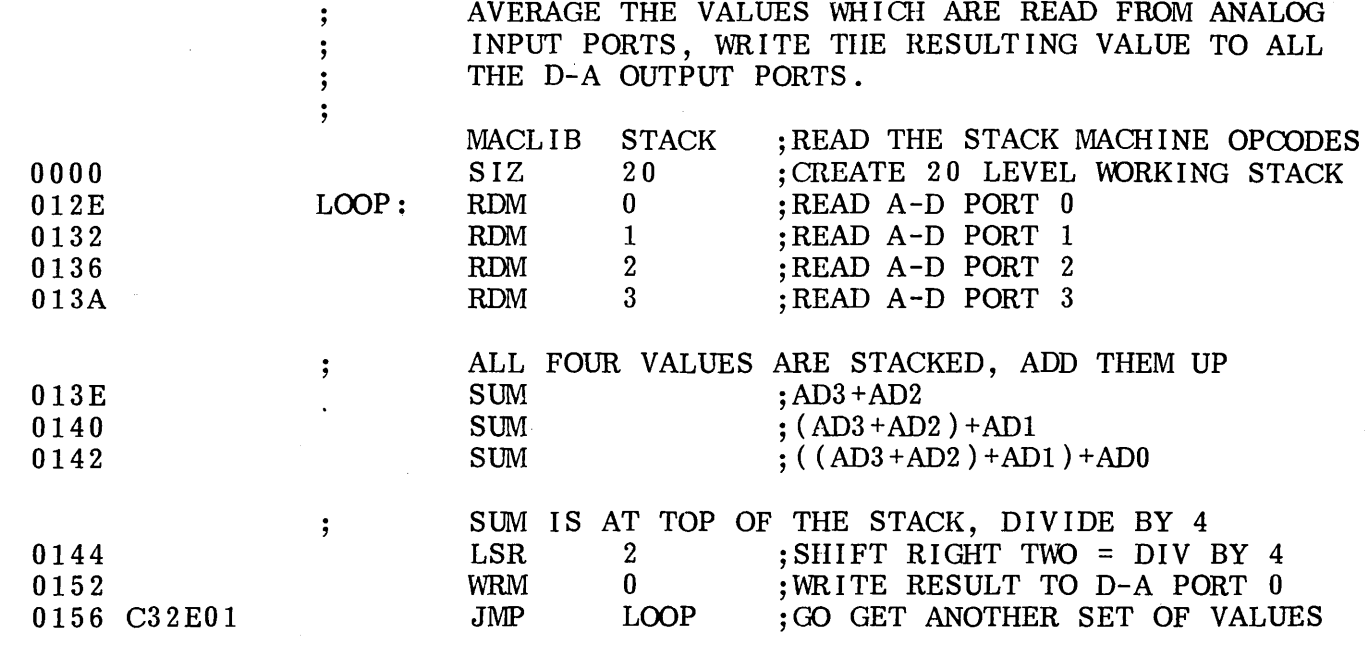

Figure 31. A-D Averaging Program using "Stack Machine."

00 c,.)

siz macro size ;; set "org" and create stack<br>local stack ;;label on local stack ;;label on the stack<br>org 100h ;;at base of TPA stack: ; dup ; ; ; sum ; ; ; lsr ; ; org 100h ;;at base of TPA<br>lxi sp,stack lxi sp, stack<br>jmp stack jmp stack ;;past stack ;;double precision endm macro duplicate top of stack push h endm macro add the top two stack elements pop d ;;top-l to de ;;back to hl endm macro 1 en logical shift right by len<br>rept len ::generate rept len ; ;generate inline xra a ;;clear carry<br>mov a,h mov a,h rar ;; rotate with high 0 mov h,a  $a, l$ rar 1,a ;; back with high bit ; adcO adcl adc2 adc3 , dacO dac1 dac2 dac3 , endm endm equ lO80h equ lO82h equ lO84h equ lO86h equ lO90h equ lO92h equ lO94h equ lO96h rdm macro ?c ;a-d converter 0 ;a-d converter 1 ;a-d converter 2 ;a-d converter ;d-a converter 0 ;d-a converter 1 ;d-a converter 2 ;d-a converter 3 ; ; rea d a - d con v e r t ern umb e r "? c" 3 ;;clear the stack ;; read from memory mapped input address adc&?c endm , wrm macro ?c<br>
;; write d-a ;; write d-a converter number "?c" shld dac&?c ;;value written ;;restore stack endm

Figure 32. "Stack Machine" Opcode Macros.

reserved since a 16-bit word size is assumed. The DUP, SUM, and LSR operators follow the SIZ macro. In each case, the KDF-I0's stack top is assumed to be in the 8080's HL register pair. Further, each operation which pushes the KDF-I0 stack causes the element· in the 8080 HL pair to be pushed to the 8080 memory area reserved by the SIZ opcode.

The DUP opcode simply pushes the HL register pair to memory, since the HL pair is not altered in the 8080 during this operation. In the case of the SUM operator, it is assumed that the KDF-I0 programmer has somehow loaded two values to the KDF-I0 stack. Thus, it must be the case that the HL registers contain the most recently loaded value, while the 8080 memory stack contains the next-to-most recently stacked value. The POP D operation loads the second operand to the DE pair in the 8080 CPU, then the topmost value and next to top value are added using the DAD 0 operation. The resulting operand goes into the HL register pair, which is necessary in the KDF-I0 emulation, since the top of the KDF-I0 stack is located in the 8080's HL register pair.

The LSR opcode is somewhat more complicated. Since the 8080 does not support a double precision (I6-bit) right shift of the HL register pair, the values must go through the accumulator. Thus, the LSR macro contains a REPT loop which generates inline machine code for each right shift. The inline machine code performs the right shift by first clearing the carry (XRA A), followed by a high order right shift by one bit (MOV A, H followed by RAR), then by a low order bit shift (MOV A, L followed by RAR). Note that an intermediate bit may move from the high order byte to the low order byte using the carry between high and low order byte shifts.

Referring to Figure 32, the RDM and WRM operation codes are defined by "memory-mapped" input/output operations. That is, memory locations 1080H through 1087H are intercepted external to the 8080 microprocessor and treated as external read operations. Thus, a load from location 1080H/I081H to HL is treated as a read from A-D device 0, rather than from random access memory. This operation is simple to perform in the KDF-IO emulation, since all program addresses are assumed to be below 1000H, and thus any 8080 address bus values beyond 1000H must be memory mapped I/O. As a result, ADCO through ADC3 correspond to the locations where A-D values 0 through 3 are obtained. Similarly, the D-A output values which are written to locations 1090H through l097H are intercepted as memory mapped output values which are sent to the D-A converters rather than random access memory. The RDM instruction is emulated by simply performing an LHLD from the appropriate memory mapped input address (constructed through concatenation of the dummy parameter). The HL value is first pushed, since the KDF-IO RDM opcode performs this task automatically, then the new value is loaded into the HL register pair. The WRM opcode de finition is sim ilar, except the value to write is assumed to reside at the top of the KDF-I0 stack (and thus appears in the 8080 HL register pair). The value is written to the memory mapped output location, and the value is removed from the HL pair by restoring HL from the 8080 stack.

In order to see the actual code generated by each of these macros, Figure 33 shows the same averaging program as given in Figure 31, except that the generated 8080 instructions are interspersed throughout the listing file (Figure 33 is the usual output from MAC, while Figure 31 was generated using the parameter "-M" which suppresses generated mnemonics). It is worthwhile cross-referencing Figures 31, 32, and 33 to ensure that the macro expansion processes are clearly understood.

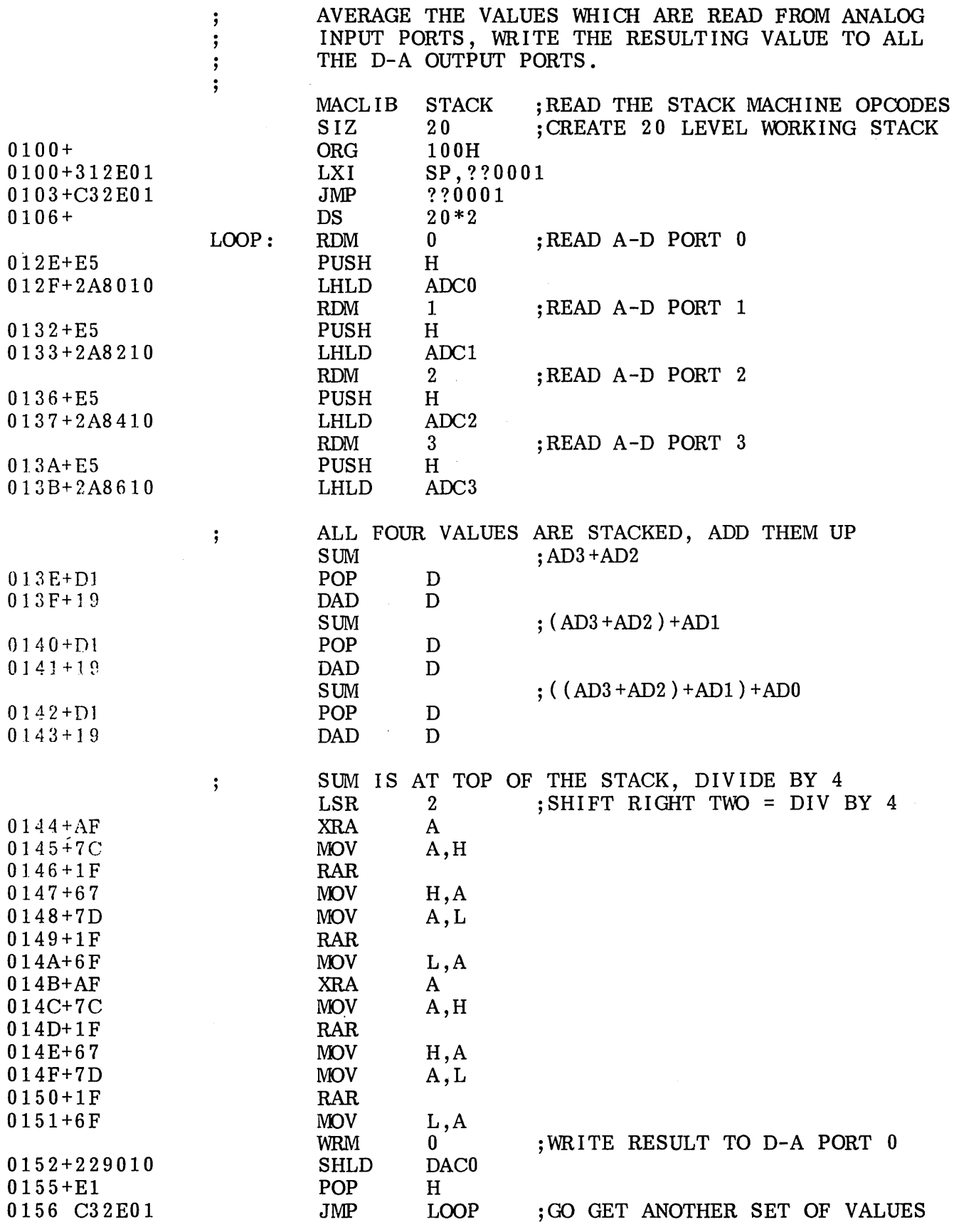

 $\mathcal{L}_{\mathcal{A}}$ 

Figure 33. Averaging Program with Expanded Macros.

A particular problem arose at Nachtflieger MW, however, which had to be rectified: although programs could be effectively written for the KDF-10 computer using the 8080 emulation, they could not be effectively debugged. The program of Figure 33, for example, could be tested under the CP/M debugger (see the CP/M DDT Users Guide), but required monitoring and tracing at the 8080 machine code level. It became clear that higher level debugging tools were necessary.

As a result, Nachtflieger designers added several "pseudo opcodes" which allow<br>debugging traces. The opcodes can be interspersed in the program, and selectively The opcodes can be interspersed in the program, and selectively enabled and disabled depending upon the debugging needs. In production, all debugging traces WOUld, of course, be disabled resulting only in absolute port I/O. The additional debugging opcodes are listed below.

- PRN msg Print the message given by "msg" at the debugging console whenever the print trace is enabled. The message must be enclosed in broken brackets.
- DMP Print the value of the top element in the KDF-10 stack (in hexadecimaI).
- TRT t Set machine code trace option to true. Each time a KDF-IO machine operation is executed, the opcode is printed, followed by the (approximate) KDF-IO machine code address, followed by the top two elements of the KDF-10 stack, in the format:

OPC oploc top top'

where OPC is the opcode, oploc is the location, top is the top element, and top' is the second to the top element, all in hexadecimal notation.

- TRF t Disable the machine code trace. Only the KDF-10 instructions which physically appear between the TRT and TRF opcodes are shown in the trace.
- TRT p Enable the print/read trace.  $PRN$  opcodes which follow produce output at the debugging console, and are otherwise treated as comments. Further, RDM and WRM opcodes prompt and display data at the debugging console.
- TRF p Disable the print/read trace. Only the PRN, RDM, and WRM instructions which physically appear between TRT and TRF interact with the console.

The convention is also taken that the traces are initially disabled at the beginning of the program, and must be explicitly enabled with TRT opcodes.

Figure 34 shows the averging program of Figure 31 with interspersed debugging statements. Note that the opcodes TRT t and TRT p are executed at the beginning

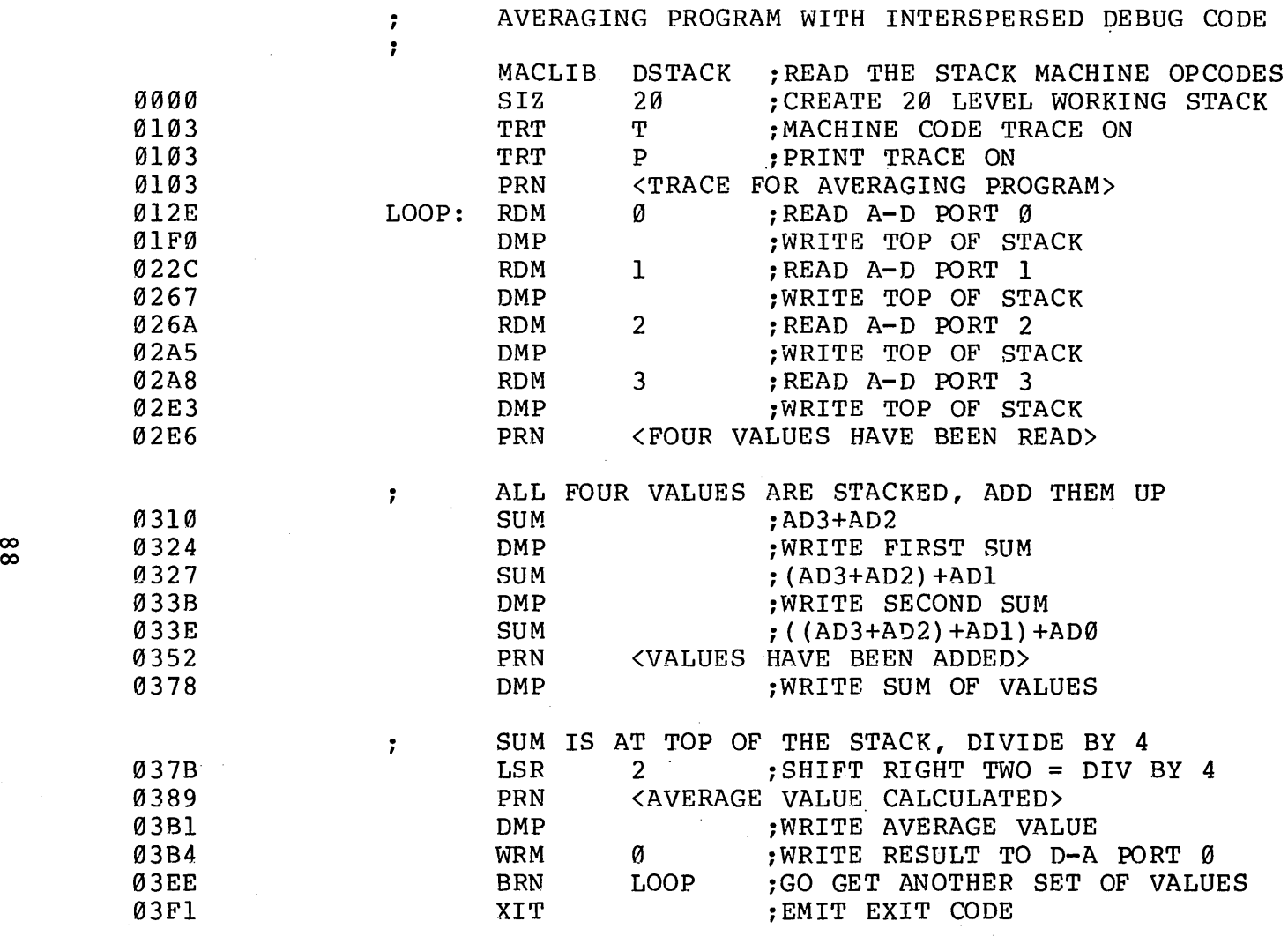

 $\sim 10^{-10}$ 

Figure 34. Averaging Program with Debugqing Statements.

 $\sim 10^{-1}$ 

of the program, thus enabling all trace options throughout the execution. The PRN statement above the LOOP label prints the initial sign-on, while the DMP statements after each read operation give the value of the A-D port. Upon completion of the four element read, the PRN opcode is used to indicate this fact. Each SUM operator is followed by a DMP opcode which shows the current sum. Finally, the PRN and DMP opcodes are used to display the final average value which is being sent to D-A port O. The "XIT" opcode shown at the end of the program will be introduced in the paragraphs which follow.

Figure 35 shows the execution of the averaging program under DDT. Note that the program headings appear at the points in the program where PRN opcodes are placed. Further, the console is prompted for input in the case of an RDM opcode (giving the absolute memory mapped input address in decimal), while the WRM instruction produces a "D-A OUTPUT . ." message which shows the absolute memory mapped output address as well as the data which is written. The opcodes are also traced showing the opcode mnemonic, address, and top two stacked elements. The "RDM" trace at the beginning, for example, shows the instruction address 01AD, which is in the range of the first RDM of Figure 34 (012E and 01EF), and is followed by the two values 0111 (i.e., the value just read) and C21D ("garbage" value, since only one element is stacked). The trace is easily followed at the KDF-10 level, showing each value The trace is easily followed at the KDF-10 level, showing each value which is read-in, and the operations performed upon these values. Upon completion of the debugging process under CP/M, the TRT opcodes are removed and the program is reassembled, leaving only the 8080 instructions required in the production machine. Nachtflieger systems engineers then take the resulting program and test its operation in a hardware environment.

Forward thinking though they were, Nachtflieger engineers quickly realized that the KDF-10 design had a number of deficiencies due to the paucity of arithmetic operators and the total absence of conditional branching instructions. Further, there was no provision for variable storage other than the stack. Thus, the KDF-11 naturally evolved from the KDF-10, which incorporates these features. In particular, the operation codes of the KDF-ll include:

- DCL v,n Declare (i.e., reserve) storage for a variable by the name v, with optional size n. If n is omitted, then  $n = 1$  is assumed. All DCL opcodes must follow the XIT opcode given below.
- LIT c Load the value of the literal constant c to the top of the KDF-11 stack.
- VAL v,i,c Load the value of the variable v optionally indexed by the variable i with the optional constant offset c. VAL V loads the value of V to the top of the stack, VAL V,I loads the value located at the address of V plus the index value contained in I, while VAL V,I,3 loads the value at location V plus the index I, plus the constant index 3. In all cases, the value is placed at the top of the KDF-11 stack.
- STO v,i,c Similar to the VAL operator, the STO opcode stores the value obtained from the KDF-11 stack to the

ddt aver.hex DDT VERS 1.4 NEXT PC 0406 0000  $-g100$ TRACE FOR AVERAGING PROGRAM A-D INPUT AT 4224 111 RDM 01AD 0111 C21D  $(TOP) = 0111$ A-D INPUT AT 4226 222 RDM 0255 0222 0111  $(TOP) = 0222$ A-D INPUT AT 4228 555 RDM 0293 0555 0222  $(TOP) = 0555$ A-D INPUT AT 4230 444 RDM 02D1 0444 0555  $(TOP) = 0444$ FOUR VALUES HAVE BEEN READ SUM 0312 0999 0222  $(TOP) = 0999$ SUM 0329 OBBB 0111  $(TOP) = OBBB$ SUM 0340 0CCC C21D VALUES HAVE BEEN ADDED  $(TOP) = 0$  CCC AVERAGE VALUE CALCULATED  $(TOP) = 0333$ D-A OUTPUT AT 4240 0333 WRM 03DC'793B C21D A-D INPUT AT 4224

Figure 35. Sample Execution of "Average" using DDT.

address given by v, plus the optional index i, plus<br>the optional constant index given by c. The top elethe optional constant index given by  $c$ . ment of the KDF-ll stack is removed.

DIF The DIF opcode subtracts the top element of the KDF-ll stack from the next-to-top element of the stack, and replaces both operands by their difference.

- GEQ a The GEQ opcode tests the next to top element (top') against the top of stack element (top), and branches to the label given by "a" if top' is greater than or equal to top. If not, program control continues to the next opcode in sequence.
- BRN a The BRN instruction replaces the JMP instruction in the KDF-I0 architecture to allow complete separation of the KDF-ll and 8080 machines.

Figures 36a, 36b, 36c, and 36d give the macro library which was constructed by the Nachtflieger software group for KDF-l1 machine emulation. Note that over half of the macro library implements trace and debugging functions (Figures 36a and 36b) while the remaining components implement the KDF-11 opcodes themselves. A brief description is given below for each major section of this macro library, called "DSTACK.LIB," before giving an example of its use.

Figure 36a shows the first portion of the macro library. Since this portion of the library is principal1y concerned with debugging functions, it begins with CP/M system calis, function numbers, and equates for non-graphic characters, similar to the examples given earlier. Although these values are not necessary for operation of the KDF-11, they are necessary for the debugging functions which operate when the TRT opcode is in effect. Following the CP/M equates, the "toggles" DEBUGT and DEBUGP are set to false (0 value), which reflect the conditions of the debugging switches given by TRT and TRF. When DEBUGT is true (1 value), machine operation codes are traced. Similarly, when DEBUGP is true, PRN, RDM, and WRM operations interact with the console.

The PRN macro shown in Figure 36a (left), for example, produces an inline message with a call to CP/M to write the message whenever the DEBUGP toggle is true; otherwise the PRN produces no generated code.

The UGEN macro which follows PRN in Figure 36a is invoked the first time that the debugging subroutines are required by trace or print/read opcodes. When invoked, the UGEN macro produces several inline subroutines which are used throughout the debugging process. If no trace or print /read functions are invoked during the assembly, UGEN is not invoked and thus no inline subroutines are included for debugging. If UGEN is invoked, the subroutines shown below are included inline:

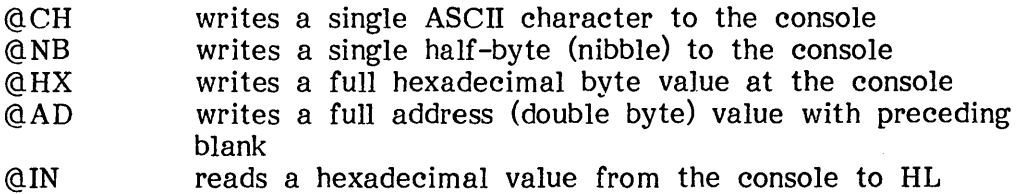

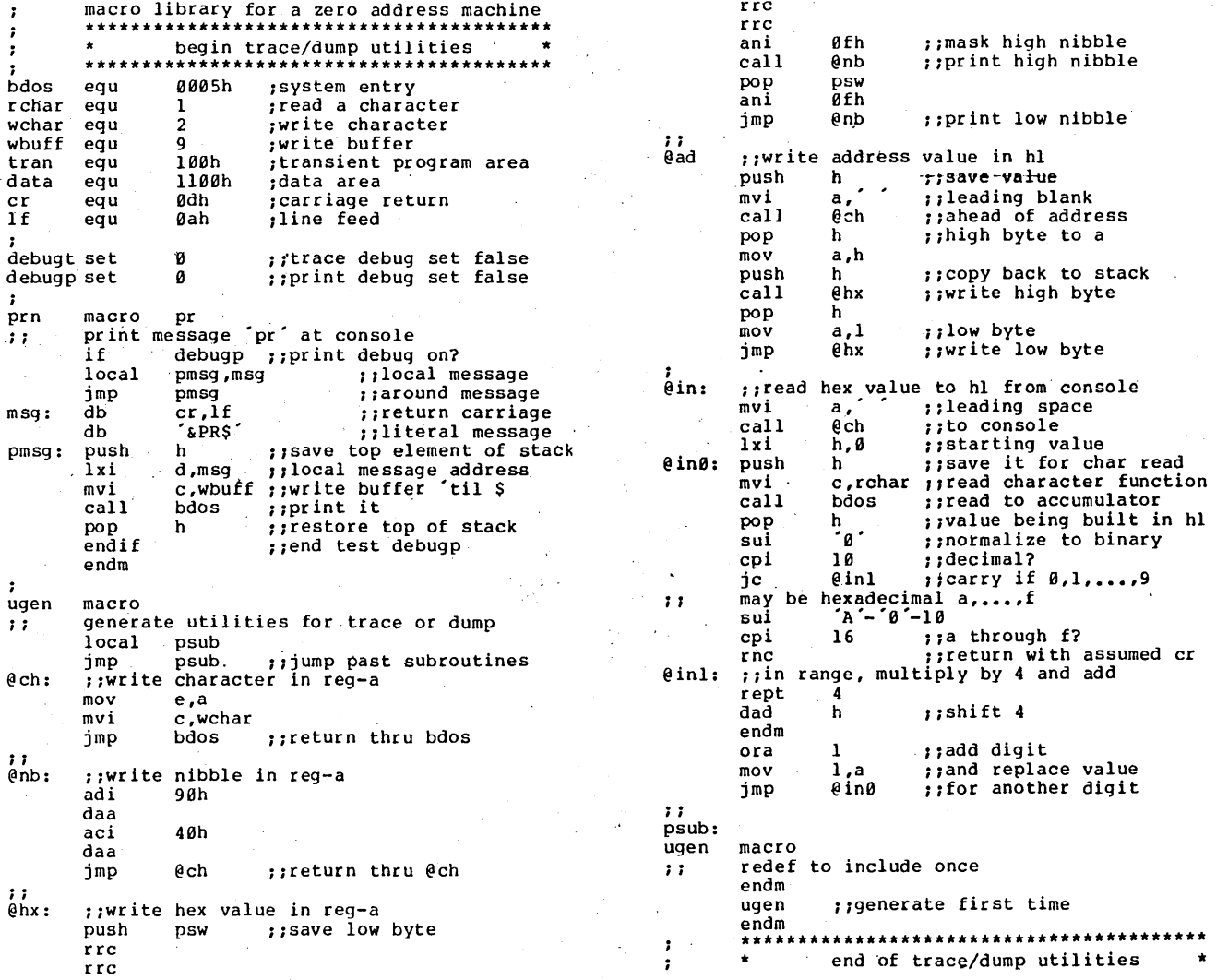

Figure 36a. Stack Machine Macro Library.

 $\frac{8}{5}$ 

 $\Lambda$ 

 $\ddot{\cdot}$ 

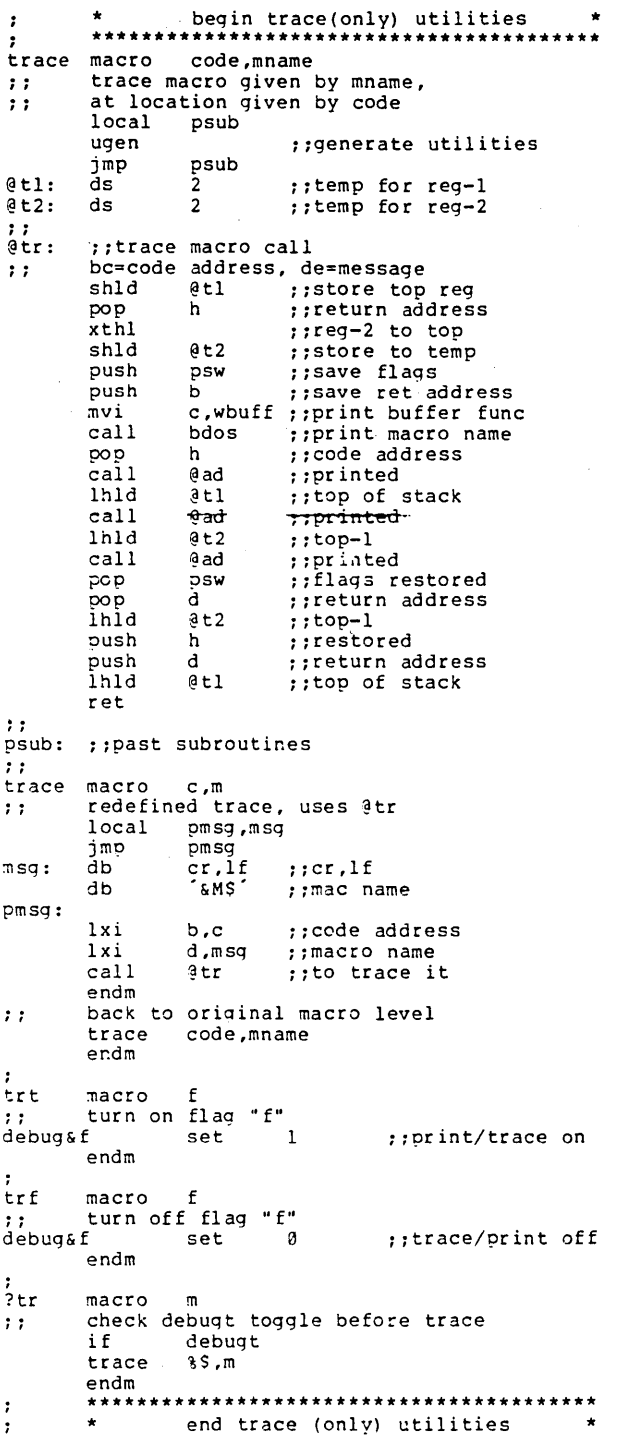

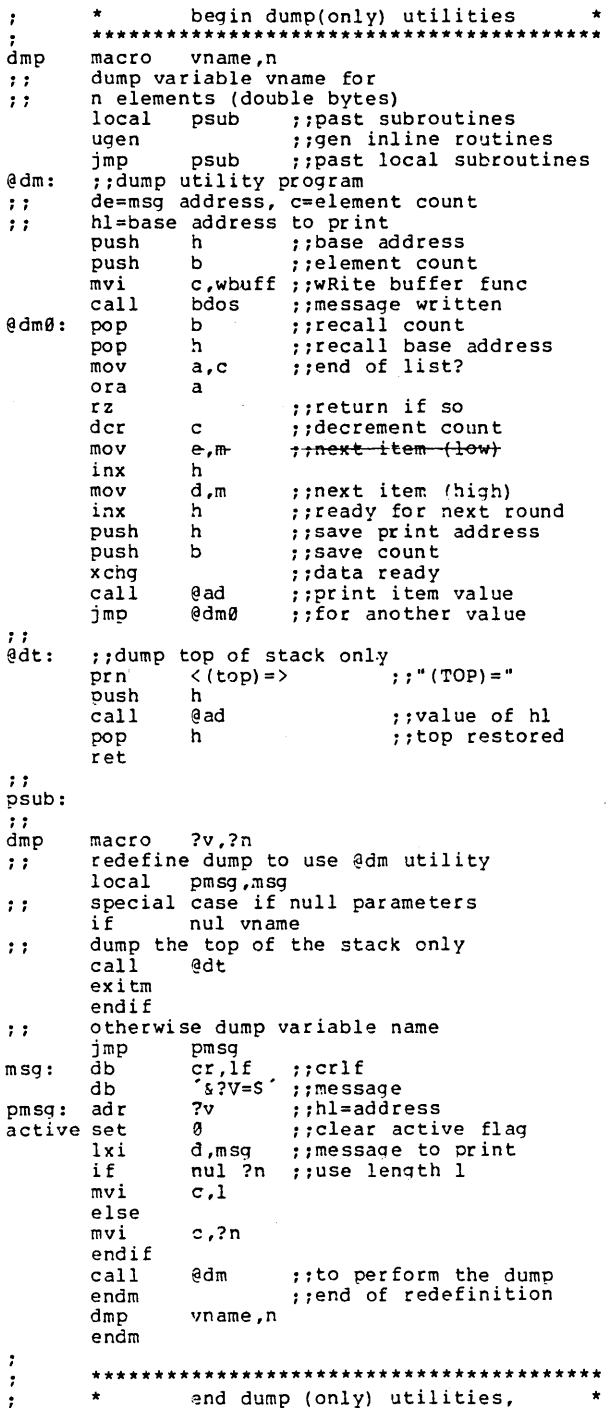

Figure 36b. Stack Machine Library (Con't).

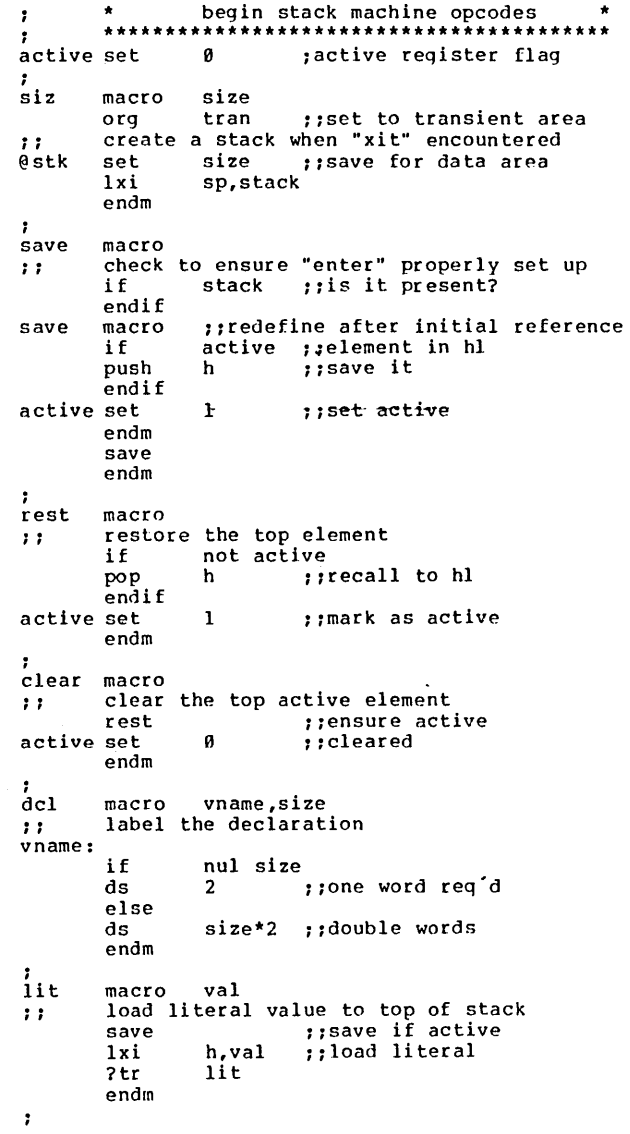

adr macro base, inx, con load address of base, indexed by inx,  $\mathbf{H}$ with constant offset given by con  $\cdots$ ;;push if active save if nul inx&con h, base ;; address of base  $1xi$ exitm ;;simple address endif must be inx and/or con  $7.7$ if nul inx  $1xi$ h, con\*2 ; ; constant else lhld ;;index to hl inx ;;double precision inx dad h if not nul con lxi d, con\*2 ;; double const dad đ ;;added to inx endif ;;not nul con ;; nul inx endif  $1xi$ d, base :: ready to add dad  $\mathbf d$ ;;base+inx\*2+con\*2 endm  $\ddot{\phantom{1}}$ val macro  $b, i, c$ get value of b+i+c to hl  $\cdots$ check simple case of b only  $7.7$ if nul isc ;;push if active save ;;load directly 1h1d b else "adr" pushes active registers  $\mathbf{7}$  $b, i, c$  *fraddress in hi*adr mov e,m ;; low order byte inx h. mov d,m ;;high order byte ;;back to hl xchg endif  $2tr$ val ;;trace set? endm  $\cdot$  : sto  $b, i, c$ macro store the value of the top of stack  $\cdots$ leaving the top element active  $\mathbf{7}$ if nul isc ;;activate stack rest ;; stored directly to b shld b else adr  $b, i, c$ pop d. :;value is in de mov m,e ::low byte inx h mov m,d ;;high byte endif clear ;;mark empty ?tr sto ;;trace? endm

Figure 36c. Stack Machine Library (Con't).

 $\lambda$ 

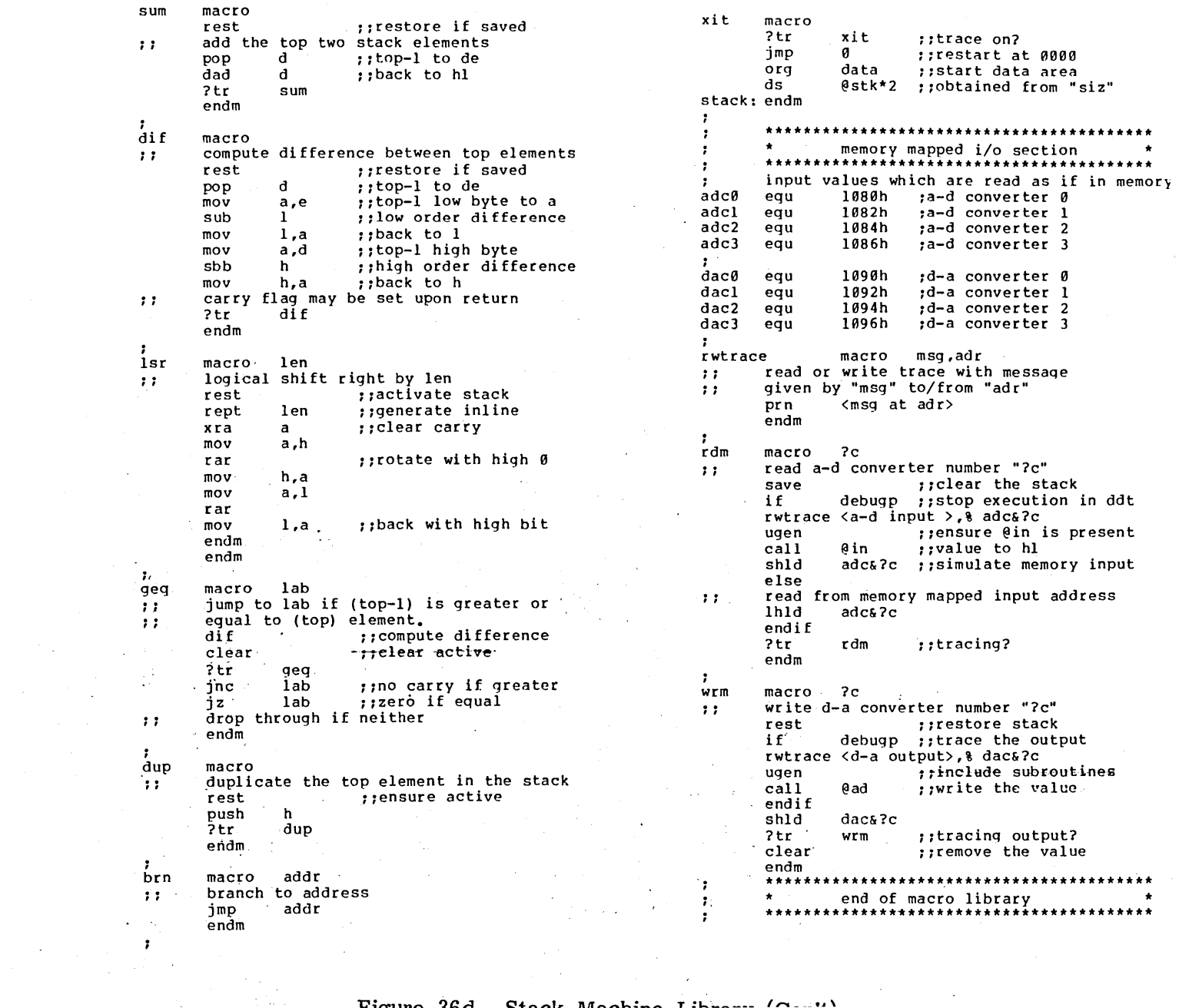

The Time and The Mechine There (and)

 $66$ 

Upon including these subroutines, UGEN then redefines itself (see lower right of Figure 36a) to an empty macro body so that the subroutines will not be included upon subsequent invocations of UGEN. This ensures that the inline subroutines will only be included once, and only if they are required by the debugging macros.

Referring again to Figure 36c, the SIZ macro is similar the opcode defined for the KDF-I0, except that the SIZE of the stack is saved for later declaration in the data area (see the, XIT opcode). The SAVE and REST macros are used throughout the opcode macros to save and restore the HL register pair, based upon the ACTIVE flag. The CLEAR macro, however, is used to mark the top element of the KDF-l1 stack as deleted.

Continuing with Figure 36c (left), the DCL macro simply sets up the variable name VNAME as a label, and follows the label by a DS which reserves the specified number of double words. The DCL opcodes must all occur at the end of the KDF-ll program, following the XIT opcode.

The LIT opcode is emulated with a macro which first SAVEs the stack top (possibly generating an HL push). The literal value is then loaded directly into the HL register pair. Note that the ACTIVE flag is set upon completion of this macro, since SAVE always marks HL as active.

The ADR macro in Figure 36c (right) is a utility macro which is used in the VAL, STO, and DMP opcodes to build the address of a particular variable (with optional variable and constant offsets) in the HL register pair. Based upon the optional parameters, ADR either loads the base address directly to the HL pair, or constructs the address using HL and DE for indexing. Thus, the invocations of ADR shown to the left below produce the machine code to the right below.

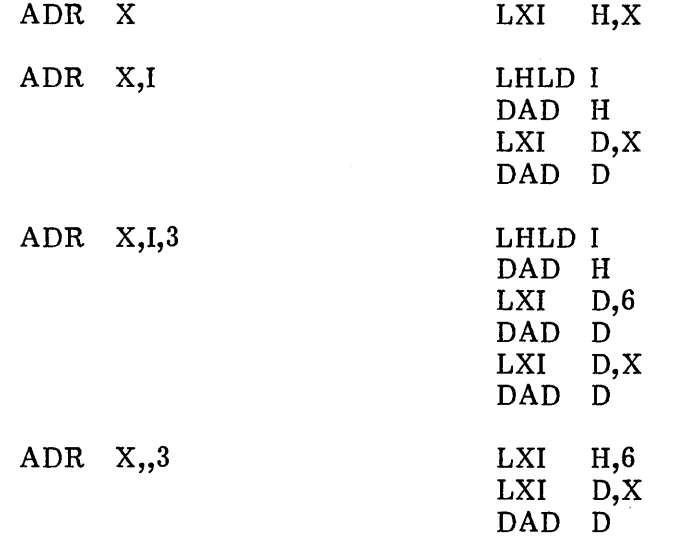

thus leaving the final address for the optionally indexed variable in the HL register pair. Note that the code within the ADR macro could be improved slightly in the case that a constant offset is provided. That is, the invocations to the left below could produce the machine code shown to the right below by redefining the ADR macro.

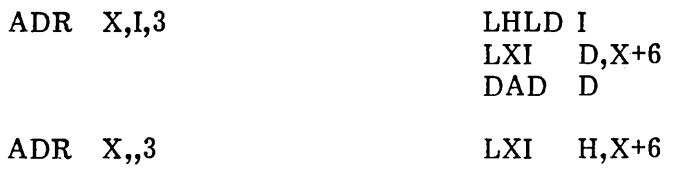

It is a worthwhile exercise for the reader at this point to redefine ADR to generate this improved machine code sequence.

The VAL and STO macros are shown in Figure 36c (right) which load a variable to the stack, or store the top of stack value to memory, respectively. Note value to the stack, or store the top of stack value to memory, respectively. that ADR is used to construct the address of the variable whenever optional indexing is specified. Otherwise, an LHLD or SHLD is used to directly access the variable. Again, slight improvements in generated code could be obtained when only a constant offset is provided with no variable index.

Note that the opcodes LIT, VAL, and STO all end with an invocation of the ?TR macro which, as discussed above, checks the DEBUGT flag. If true, the ?TR macro invokes TRACE with the machine code address and opcode name for display at the debugging console. The ?TR macro invocation produces no machine code trace when DEBUGT is false.

Figure 36d contains a listing of the remainder of the "DSTACK.LIB" macro library. The SUM opcode shown on the left first invokes REST to ensure that the HL register pair contains the topmost KDF-11 element. The second to top element is register pair contains the topmost KDF-11 element. then loaded to the DE pair and added to HL, producing an active KDF-II element in HL. Note that ACTIVE is true at this point, since REST always leaves the flag set to true.

The DIF opcode definition is similar to SUM, except the 8080 accumulator isused to compute the I6-bit difference between the top two KDF-II stacked elements.

Referring to Figure 36d (left); the LSR macro defines the KDF-II logical shift right operation. The REST macro is first invoked to ensure that HL is active, followed by a repetition of the machine code required to perform a I6-bit right shift of the HL register pair. In the case of a long shift, there will be a considerable amount of inline machine code for the operation. Thus, it is a useful exercise for the reader to redefine LSR so that it generates an inline subroutine to perform the shift operation for values of LEN which are sufficiently large to warrant the subroutine call. Although this will require a subroutine set up and call, the amount of generated code could be reduced significantly for programs which make heavy use of the LSR operator.

The GEQ macro follows the LSR definition, and allows conditional branching to the specified label address. GEQ begins by computing the difference between the top two elements of the KDF-II stack which has the side-effect of setting the 8080 carry bit if the next to top element exceeds the top element in the KDF-II stack. Note that the ?TR macro eventually leads to the @TR subroutine where the status flags (including the carry condition) are saved and restored. Otherwise, GEQ could not generally count on the condition of the carry flag. Further, the 8080 A register contains the least significant difference between DE and HL, hence the ORA H produces a zero result if the difference is zero. To be complete, the KDF-II should have a

97

complete range of conditional tests, allowing tests for equality (EQL), inequality (NEQ), less-than (LSS), greater-than (GTR), and less-than-or-equaJ. (LEQ). Although Nachtflieger designers intend to include these opcodes in the KDF-12, it may be a worthwhile exercise for the reader to implement these additional macros.

The DUP opcode in Figure 36d (bottom left) first ensures that the HL register pair is active, then duplicates this value by pushing the HL pair to the 8080 stack, thus emulating a KDF-ll stack push operation. Note that the HL pair is active at the end of the DUP macro due to the invocation of REST.

The BRN and XIT macros follow GEQ in Figure 36d. The BRN macro simply translates to a jump instruction in the 8080 while the XIT is slightly more complicated. The XIT macro first invokes the ?TR macro to check for machine code tracing. A "JMP  $0$ " is then emitted corresponding to a system restart in both CP/M and the emulated KDF-11 machine architecture. The XIT macro then produces an "ORG" statement which restarts the assembly process in the data area of the emulated environment (1000H, or 4096 decimaI). The area reserved for the stack is then set up (recall that the SIZ macro saves the value of SIZE), followed by the declaration of the label "STACK" at the base of this reserved area. Referring' back to Figure 36c (middle left), note that the SAVE macro includes the statement sequence

> IF STACK ;;is it present? ENDIF

which ensures that both the SIZ and XIT macros have been included in the assembly. If the XIT macro had not been included, then the label "STACK" would not appear (unless used in the KDF-l1 program), and the "IF STACK" test would produce an undefined operand (U) error. Further, if the XIT operator had been used, but the SIZ had not, then the statement "DS SIZ\*2" within XIT would produce an undefined operand message. Although these tests are by no means complete, they will detect the most common errors.

Figure 36d (right) also contains the definitions of both the RDM and WRM opcodes, based upon the memory mapped input/output addresses defined by ADC0 through ADC3 for the A-D ports, and DACO through DAC3 for the D-A ports. The R WTRACE (Read/Write Trace) macro is included for tracing the RDM and WRM macros when DEBUGP is true. The MSG argument corresponds to either "A-D INPUT" for the RDM opcode, or "D-A OUTPUT" for the WRM opcode. The ADR argument corresponds to the absolute decimal address where the memory mapped input/output is taking place. Thus, RWTRACE simply constructs a trace message from its two argments and passes this message to PRN for display at the debugging console.

The RDM macro reads the port given by the argument "? $C''$   $(0,1,2, 0r$  3). The HL register pair is pushed, if necessary, by the SAVE macro (leaving the active flag set for the RDM). RDM then generates an invocation of the RWTRACE macro to produce the trace message. Note that the argument % ADC&?C produces the numeric value of one of ADCO, ADCl, ADC2, or ADC3 which is included in the trace message. If the % were omitted, only the name, not the value, of the input port address would be printed. Following the output message, UGEN is invoked to ensure that the utility subroutines have been included inline. The call to @IN allows the programmer to type a hexadecimal value for the simUlated A-D input value, which is subsequently stored to memory and left in the HL register pair (with ACTIVE true). If DEBUGP is not

set, then the RDM macro simply loads the HL register pair from the appropriate memory mapped input location. Finally, RDM invokes ?TR to check for possible opcode tracing.

The WRM opcode is similar to the RDM opcode, except that the REST macro is first invoked to ensure that the HL registers contain the top element of the KDF-ll stack. This value is then displayed at the debugging console if DEBUGP is true, and then sent to the appropriate memory mapped output location.

One particular application of the emulated KDF-l1 machine shows the power of this particular instruction set. As a small part of a machine control system, a<br>KDF-11 processor monitors the machine tool head motion. Nachtflieger engineers KDF-11 processor monitors the machine tool head motion. connect A-D port 0 to a KDF-11 processor which reads the instantaneous velocity of the tool head at 1 millisecond (ms) intervals." The velocity is provided at the A-D port in micrometer (um) increments, and the processor is synchronized with the input<br>so that it halts until the 1 ms interval has elapsed. Nachtflieger engineers also so that it halts until the  $1$  ms interval has elapsed. guarantee that the tool head is in motion for no more than 100 ms before stopping. Thus, with no variations in velocity, if the tool moved at the constant rate of 256  $um/ms$  over  $50$  intervals of 1 ms each, the total distance travelled by the tool is

 $256$  um/ms  $*$  50 ms = 1280 um = 1.280 mm

During its travel, however, the instantaneous velocity of the tool head varies according to the roughness of the cut, wear on the parts, and start/stop intervals. Nachtflieger uses the data collected during a particular cut to monitor these factors, and displays machine operator information in both digital and analog forms. A primary function of the KDF-11 processor in this particular case is to collect the instantaneous velocities during a single cut, and hold these values for analysis as the tool returns to its starting postition. Figure 37 shows a KDF-11 program which includes the data collection phase, as well as an analysis phase described below.

The data collection phase of Figure 37 occurs between the labels MOVE? and COMP, while the analysis phase is found between labels COMP and ENDF. Note that the program is bounded by the SIZ operator at the beginning, along with the XIT operator at the end, followed by DCL opcodes which reserve data areas. This particular program also includes debugging PRN, DMP, TRT, and TRF opcodes for checking out the program.

Referrring to the DCL statements at the end of Figure 37, the "vector" V is declared with length 100 (double bytes), which will hold the collected velocities, while<br>I and X are temporary values used during the collection and analysis phase. The I and X are temporary values used during the collection and analysis phase. variable TOTAL is a result produced by the analysis as discussed below.

The program collects data by performing the following steps. The variable I is first initialized to 0, corresponding to the first velocity  $V(0)$ . The program then examines the A-D input port for the first non-zero velocity, waiting for the tool head to begin its travel. When the first non-zero velocity is read, the collection process proceeds by storing the first value at  $V(0)$ . The index value I is then moved along as data items are read, with values placed into  $V(1)$ ,  $V(2)$ , and so-forth, until a zero value is read, indicating the tool has ended its travel.

Referring to Figure 37, note that the KDF-11 opcodes listed before the label MOVE? initialize the index I by loading a literal 0 value to the KDF-ll stack, followed

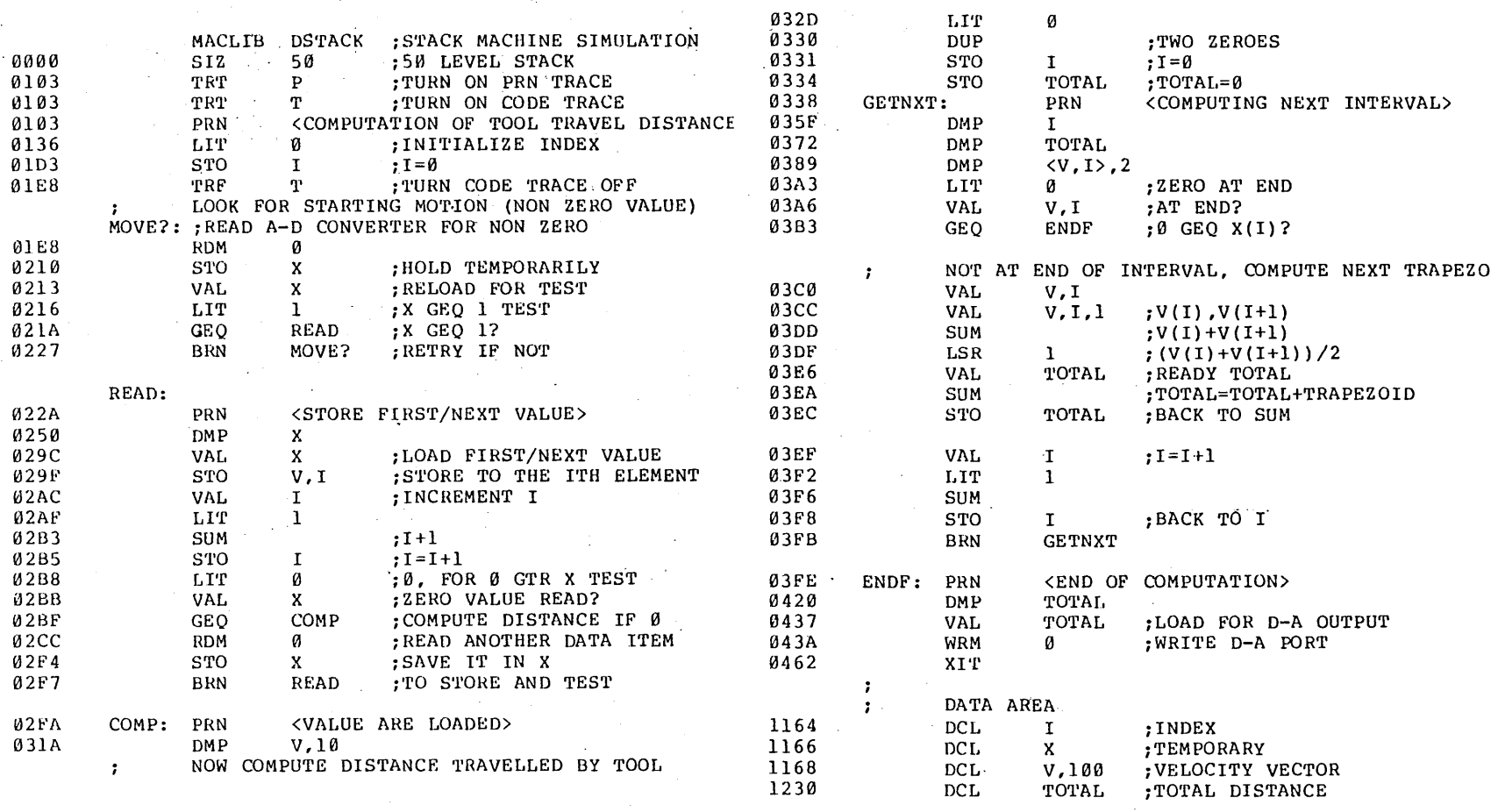

 $\label{eq:2.1} \frac{1}{2}\sum_{i=1}^n\frac{1}{2}\left(\frac{1}{2}\sum_{i=1}^n\frac{1}{2}\sum_{i=1}^n\frac{1}{2}\sum_{i=1}^n\frac{1}{2}\sum_{i=1}^n\frac{1}{2}\sum_{i=1}^n\frac{1}{2}\sum_{i=1}^n\frac{1}{2}\sum_{i=1}^n\frac{1}{2}\sum_{i=1}^n\frac{1}{2}\sum_{i=1}^n\frac{1}{2}\sum_{i=1}^n\frac{1}{2}\sum_{i=1}^n\frac{1}{2}\sum_{i=1}^n\frac{1}{2}\sum$ 

 $\label{eq:2.1} \mathcal{L}^{\text{max}}_{\text{max}}(\mathcal{L}^{\text{max}}_{\text{max}}, \mathcal{L}^{\text{max}}_{\text{max}})$ 

Figure 37. Program for Tool Travel Computation.

 $\mathcal{F}^{\text{max}}_{\text{max}}$ 

 $\Delta \phi = 0.05$ 

 $\sim$ 

100
by a store into the variable I. In order to follow these operations, the TRT P and TRT T traces are enabled. Note, however, that the TRF T opcode stops the machine code trace immediately before the MOVE? label.

Following the MOVE? label, A-D port 0 is read and examined for the first non zero value. Each time the port is read it is stored into the temporary variable X, then reloaded and examined for a zero value. Since GEQ is the only comparison operator in the KDF-11 machine, the test is "1 greater than or equal to X." Thus, the branch is taken to READ whenever X is 1 or larger.

Upon encountering the READ label, the value  $X$  (just read from port 0) is stored into  $V(I)$ , where I is zero. The value of I is then incremented by loading I to the top of the KDF-11 stack, adding 1 (LIT 1, SUM), and then storing the sum back into I. After incrementing I, the program proceeds to check the end of the tool travel.  $X$ is loaded to the top of the stack, and the test "0 greater than or equal to  $X''$  is performed. If the condition is true, control transfers to the label COMP, where the analysis phase begins. Otherwise, port 0 is read again and the value is stored into the temporary X. Control then proceeds back to the READ label to store the next velocity, and test for zero.

Before 100 intervals have elapsed, the RDM 0 produces a zero value which is stored into X and subsequently stored into  $V(I)$ , for the current value of I. Thus, when control arrives at the label COMP, the instantaneous velocities, are stored in V, terminated by a zero. At this point, the analysis of these collected velocities can take place.

The single function which takes place in the analysis section of Figure 37 is the computation of the distance travelled by the tool through this interval. In particular, Nachtflieger engineers have determined that it is sufficient to compute, the distance travelled by the tool using the "trapezoidal rule" which approximates the actual distance by sum ming the average of each adjacent pair of velocites. The sums are formed as shown below:

$$
\frac{V_0 + V_1}{2} + \frac{V_1 + V_2}{2} + \cdots + \frac{V_{n-1} + V_n}{2}
$$

where n is the last interval to sum. Thus, for example, if the velocity is constant at 256 um/ms (which wouldn't occur in practice), then

$$
V_1 = V_2 = \ldots = V_n = 256,
$$

and the summing formula given above reduces to 256 \* n. Given the example above where  $n = 50$  ms, the above formula produces the value 1.280 mm, as given earlier. In general, the velocity values will not be constant, hence the numerical integration given by the trapedzoidal rule is used to obtain an approximation.

The KDF-11 instructions shown in Figure 37 between the COMP and ENDF labels perform the numeric integration given by the trapedzoidal rule. In general, the temporary I is used to index through the velocity vector V until the final zero value is encountered. For each interval, the values of two adjacent velocities are summed and divided by two. Each result is then summed into TOTAL, where the values are accumulated until the final zero velocity is discovered.

The opcode sequence immediately following COMP places a zero value at the top of the KDF-11 stack, then stores this value into both the index I and the accumulating sum given by TOTAL. Ignoring the trace opcodes, the operations following GETNXT read the starting point of the next interval to process into the stack, using VAL V,I (value of V, indexed by I). If 0 is greater than or equal to this value then the computation is complete and control goes to the label ENDF. Otherwise, the value of  $V(I)$  is loaded to the KDF-11 stack, followed by the value of  $V(I+1)$ . The loaded values are then summed (SUM) and divided by two (LSR 1), producing a value which remains in the KDF-11 stack. TOTAL is then loaded and added to this partial sum and the result is stored back to TOTAL. The index value I is then incremented to the next interval and processing continues back at the loop header GETNXT.

Upon processing the final zero velocity, control reaches the ENDF label where the distance travelled is written to D-A output port zero. The output value is sent to external instrumentation which processes the result and displays the distance travelled in a form which is readable by the tool operator.

Note that' debugging statements have been placed throughout the program which can be used to trace the program execution. Figure 37 also contains TRT operators which have enabled trace code generation, and thus this particular program, although longer than the final production version, can be used to follow execution under CP/M.

Figure 38 shows the execution of the program of Figure 37 under DDT. The messages printed at the debugging console are a result of the PRN opcodes distributed throughout the original program which were enabled through the TRT P opcode. Further, the machine code trace was only enabled for the interval of two operation codes (LIT and STO) at the beginning. In order to test this program, simple A-D values were supplied at the console for the velocities:

$$
V_0 = 100H
$$
,  $V_1 = 120H$ ,  $V_2 = 100H$ ,  $V_3 = 80H$ ,  $V_4 = 0$ 

Upon detecting the final 0 value, the trace of Figure 38 shows the first 10 values of V (the last 5 elements are "garbage" values), followed by a trace of the sum operations for each interval. In each case, the pairs of values which are being added are displayed (using the DMP opcode), followed by their summed value, along with the running total. Upon completion of the distance computation, the value 320H is sent to the D-A output port and displayed at the· console.

Upon completion of initial checks under CP/M, Nachtflieger programmers remove the TRT and TRF statements from the KDF-l1 program and reassemble producing only the absolute input/output instructions required for machine tool control. The resulting program, which produces much less code than the debugging version, is placed into the equipment for further testing and evaluation.

Figure 39 is also proyided as an example of the listing which is produced when all machine code operators are traced. Although the source program listing is not shown, it is identical to Figure 37 except that the TRF T opcode is removed. Since the complete trace is quite extensive, only a partial execution is shown in Figure 39.

In summary, Nachtflieger MW has derived several benefits from their emulation of the KDF series stack machines. First, there is very little cost involved in designing

DDT INTEG.HEX DDT VERS 1.4 NEXT PC 0465 0000  $-G100$ COMPUTATION OF TOOL TRAVEL DISTANCE LIT 0139 0000 OF77 STO 01D6 0000 0000 A-D INPUT AT 4224 0 A-D INPUT AT 4224 100 STORE FIRST/NEXT VALUE  $X = 0100$ A-D INPUT AT 4224 120 STORE FIRST/NEXT VALUE  $X = 0120$ A-D INPUT AT 4224 100 STORE FIRST/NEXT VALUE  $X= 0100$ A-D INPUT AT 4224 80 STORE FIRST/NEXT VALUE X= 0080 A-D INPUT AT 4224 0 STORE FIRST/NEXT VALUE X= 0000 VALUE ARE LOADED V= 0100 0120 0100 0080 0000 3EC0 BA11 C1C9 5EE1 5623 COMPUTING NEXT INTERVAL  $I = 0000$ TOTAL= 0000  $V, I = 0100 0120$ COMPUTING NEXT INTERVAL  $I = 0001$ TOTAL= 0110 V,I= 0120 0100 COMPUTING NEXT INTERVAL  $I = 0002$ TOTAL= 0220 V,I= 0100 0080 COMPUTING NEXT INTERVAL  $I = 0003$ TOTAL= 02EO  $V, I = 0080 0000$ COMPUT ING NEXT INTERVAL  $I = 0004$ TOTAL= 0320  $V, I = 0000 3EC0$ END OF COMPUTATION TOTAL= 0320 D-A OUTPUT AT 4240 0320

Figure 38. Sample Execution of "Distance" using DDT.

ddt integ.hex DDT VERS 1.4 NEXT PC 0852 0000  $-<sub>g100</sub>$ COMPUTATION OF TOOL TRAVEL DISTANCE LIT 026E 0000 CAB1 STO 030B 0000 0000 A-D INPUT AT 128 0 RDM 0344 0000 0000 STO 0359 0000 0000 VAL 036E 0000 0000 LIT 0384 0001 0000 DIF 039D FFFF 0000 GEQ 03AF FFFF 0000 A-D INPUT AT 128 6 RDM 0344 0006 0000 STO 0359 0006 0000 VAL 036E 0006 0000 LIT 0384 0001 0006 DIF 039D 0005 0000 GEQ 03AF 0005 0000 STORE FIRST/NEXT VALUE X= 0006 VAL 043F 0006 0000 STO 045E 016F 0000 VAL 0473 0000 0000 LIT 0489 0001 0000 SUM 049D 0001 0000 STO 04B2 0001 0001 VAL 04C7 0006 0001 A-D INPUT AT 128 0 RDM 0501 0000 0006 STO 0516 0000 0006 LIT 052B 0001 0006 DIF 0544 0005 0001 GEQ 0556 0005 0001 STORE FIRST/NEXT VALUE X= 0000 VAL 043F 0000 0001 STO 045E 0171 0001 VAL 0473 0001 0001 LIT 0489 0001 0001 SUM 049D 0002 0001 STO 04B2 0002 0002 VAL 04C7 0000 0002 A-D INPUT AT 128 RDM 0501 0000 0000

Figure 39. Partial Listing of "Distance" with Full Trace.

and altering their machine architecture. In fact, current prices for 8080 microcomputers may preclude the custom LSI version of the KDF-? machine. A second advantage of the KDF emulation is that the KDF programs are highly independent from the host processor. That is, given that a higher performance or less expensive processor becomes available to Nachtflieger, the existing programs can be used intact by only changing the macro definitions for each of the KDF opcodes and reassembling using MAC or<br>an equivalent macro processor. Lastly, machine emulation through macro defined Lastly, machine emulation through macro defined operation codes offers a distinct advantage over interpretive approaches since each opcode translates to only a few host machine operations. Interpretive execution often involves ratios of 1000 to 20,000 emulated instructions per host instruction, while macro based opcodes are often in a ratio of less than 10 to 1. Further, interpretive processors usually require run-time support consisting of a predefined general-purpose subroutine package which is included for each and every program. Thus, for a wide variety of microcomputer applications, machine emulation through macro defined opcodes offers distinct advantages over alternative approaches.

# 9.3. Program Control Structures.

Macro facilities can be used to provide program control statements which resemble those found in many high-level languages. In general, program control statements allow boolean tests and conditional branching based upon the outcome of the boolean test. Further, label names which would normally be provided by the Further, label names which would normally be provided by the programmer as the destination of a branch are automatically generated for the particular statement.

In the paragraphs which follow, three typical control statements are presented which allow simple conditional grouping (WHEN-ENDW), controlled iteration (DO-ENDDO), and case selection (SELECT-ENDSEL). In all three cases, the intention is to define program control facilities which allow well-structured programming, resulting in programs which are easier to write, debug, and maintain.

Two libraries are first introduced in order to provide a foundation for further discussion. The I/O library shown in Figure 40 allows simple character input operations along with full message output. The READ macro accepts a single character from the console keyboard and stores this character into the variable given by the parameter "VAR." The WRITE macro shown in Figure 40 takes an ASCII message as a parameter and sends this message to the console output device preceded by a carriage-return line-feed sequence. These simple I/O macros are stored on the diskette in the file "SIMPIO.LIB" and are used in the examples which illustrate the control structures.

The second library used in the control structure examples is given in Figure 41. Collectively, these macros define a number of boolean operations which are performed upon 8-bit operands, providing the basic relational operations on unsigned integer values, including:

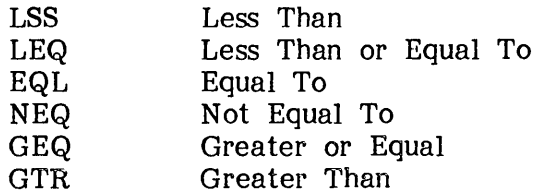

macro library for simple i/o<br>equ 0005h ;bdos entry to the macro library for simple i/<br>bdos equal 1 pdos entry<br>conin equal to console inp conin equ 1 ; console input function<br>msgout equ 9 ; print message til \$ msgout equ 9 ; print message til \$<br>cr equ 0dh ; carriage return cr equ Ødh ;carriage return<br>1f equ Øah ;line feed ;line feed ;<br>read read macro var<br>;; read a sing read a single character into var<br>mvi c.conin :console input f mvi c, conin ; console input function<br>call bdos ; character is in a bdos ;character is in a var sta endm ; write macro msg :<br>
iocal msql, pmsq<br>
iocal msql, pmsq local msg1, pmsg<br>imp pmsg jmp pmsg<br>db cr,lf msgl: db cr, lf ;; leading crlf<br>db '&MSG' ;; inline messa db [amsq' ;;inline message<br>db [s' ;;message termin db ' \$ , ; ;message terminator pmsg: mvi c, msgout ;; print message til \$<br>1xi d, msql lxi d, msgl<br>call bdos bdos endm

Fiqure 40. Simple I/O Macro Library.

```
test?
           macro
                     x, yutiltity macro to generate condition codes
\ddot{\phantom{0}}if
                      not nul x
                                           ;;then load x
           lda
                               :: x assumed to be in memory
                      \mathbf{x}endif
                      ?y, y :: y may be constant operand<br>
'&?Y'-'0' :: first char digit?
           irpc
tdig?
           set
                                ;; stop irpc after first char
           exitm
           endm
           if
                      tdig? \leq 9;;y numeric?
                                ;;yes, so sub immediate
           sui
                      y
           else
           1xih_y;;y not numeric
           sub
                     \mathfrak{m};;so sub from memory
           endm
\ddot{\phantom{a}}lss
           macro
                     x, y, t1x 1ss than y test,
\ddot{\phantom{0}}transfer to tl (true label) if true,
\ddot{\phantom{0}}continue if test is false
\ddot{\phantom{0}}test?
                               ;;set condition codes;
                     x, yjc
                      t1
           endm
\ddot{r}1<sub>eq</sub>macro
                     x, y, t1x less than or equal to y test
\ddot{\phantom{0}}lss
                     x, y, t1jzt1
           endm
\ddot{r}eq1x, y, t1macro
           x equal to y test
\ddot{r}test?
                     x, yjztl.
           endm
\ddot{\phantom{a}}x, y, t1nea
          macro
           x not equal to y test
\ddot{z}test?
                     x \cdot yjnz
                      t1endm
\ddot{\phantom{0}}qeqmacro
                     x, y, tx greater than or equal to y test
7.7test?
                     \mathbf x , \mathbf yt1inc
           endm
\ddot{r}gtr
                     x, y, t1macro
           x greater than y test
\ddot{\phantom{0}}local
                     fl
                               ;;false label;
           test?
                      X, Yf1
           jc
           der
                      \mathsf{a}t1jnc
f1:
           endm
```
Figure 41. Macro Library for Simple Comparison Operations.

In all cases, the macros accept three actual parameters, consisting of two data values involved in the test (X and Y), along with a program label which receives control if the boolean test produces a true value (TL). The first operand X can be a labelled memory location containing an 8-bit value, and Y can be either a labelled 8-bit location or a literal numeric value. If the first operand X is not supplied, then the value to be tested is assumed to exist in the 8080 accumulator when the macro is entered. Thus, for example, the macro invocation

## LSS ALPHA,BETA,TRUECASE

compares the values stored at the labelled memory locations ALPHA and BETA (defined by a DS or DB statement), and transfers to the program step labelled by TRUECASE if ALPHA contains a value less than the value stored at BETA. The invocation if ALPHA contains a value less than the value stored at BETA.

#### LSS ,BETA,TRUECASE

is similar, but compares the contents of the 8080 accumulator with the value, stored at BETA. Finally, the invocation

#### LSS ALPHA, 34, TRUECASE

compares ALPHA with the literal value 34 in the relational test.

Note that the macro TEST? is used throughout the macro library to construct the relational test by first loading the initial operand X, if necessary. The second operand type is then examined by executing an "IRPC" within the TEST? macro of Figure 41 which extracts the first character of the Y operand. This first character must be either numeric or alphabetic. If numeric, then the literal value is subtracted from the accumulator, setting the 8080 condition codes. If the first character of Y is non-numeric then the value is assumed to reside in memory. In this case, the HL registers are set to the Y operand and the value at Y is subtracted from the accumulator<br>value. In any case, the 8080 condition codes are set as a result of the subtraction In any case, the 8080 condition codes are set as a result of the subtraction operation. These condition codes are then used in the individual macros to produce conditional jumps to the destination labels. These macros are collectively stored on the diskette in a file named "COMPARE.LIB" for use in examples which follow.

Figure 42 shows an example of a program which uses both the SIMPIO and COMPARE libraries. The purpose of this program is to successively read console characters and print messages based upon the character which is typed. The program begins by sending the sign-on message at the label CYCLE. A character is then read and stored into X using the READ macro. The LSS test is used to determine if lower-to-upper case translation is required (assuming the input is alphabetic). If X is numerically less than 61H, which is the value of an upper case "A," then control transfers to the label NOTRAN. Otherwise, the character is loaded to the accumulator, the "upper case" bit is stripped from the character, and it is replaced in memory. Following the label NOTRAN, the character is compared with the letters A, B, C, and D. In each case, a message is typed corresponding to each letter. If one of these four letters cannot be found, the message at ERROR is typed.

In comparing each letter, the macro NEQ is invoked with the first argument corresponding to the character typed at the console  $(X)$ , while the second argument corresponds to the letter to match. Note that the "%" operator is used in each case

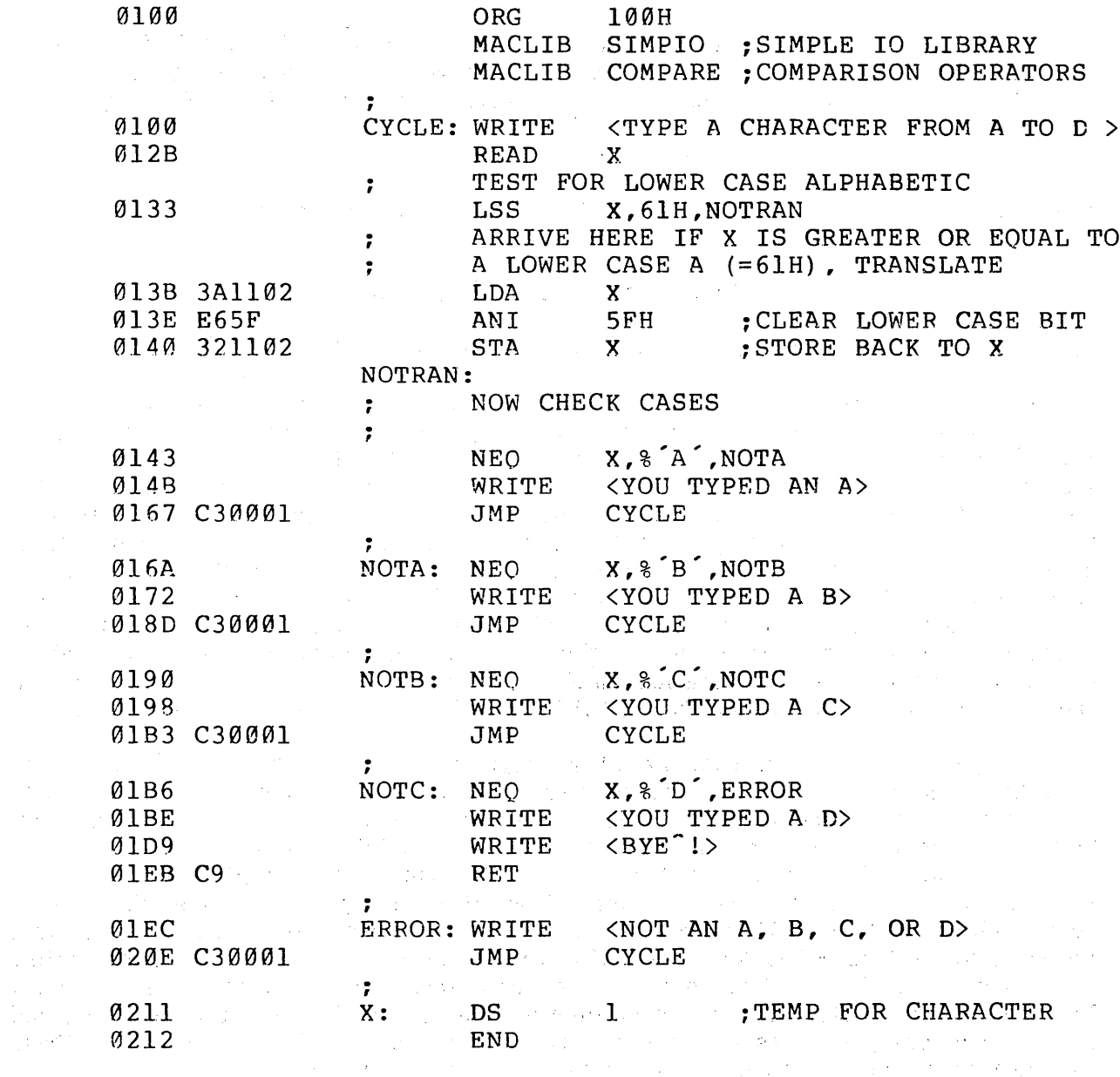

 $\label{eq:2.1} \frac{1}{2}\int_{\mathbb{R}^3}\frac{1}{\sqrt{2\pi}}\int_{\mathbb{R}^3}\frac{1}{\sqrt{2\pi}}\int_{\mathbb{R}^3}\frac{1}{\sqrt{2\pi}}\int_{\mathbb{R}^3}\frac{1}{\sqrt{2\pi}}\int_{\mathbb{R}^3}\frac{1}{\sqrt{2\pi}}\int_{\mathbb{R}^3}\frac{1}{\sqrt{2\pi}}\int_{\mathbb{R}^3}\frac{1}{\sqrt{2\pi}}\int_{\mathbb{R}^3}\frac{1}{\sqrt{2\pi}}\int_{\mathbb{R}^3}\frac{1}{\sqrt{2\$ 

 $\hat{u}$ 

 $\tilde{p}^{\rm (1)}_{\rm eff}$  and

 $\sim 10^{-1}$  $\sim 10^{-1}$   $\sim$   $\sim$ 

 $\sim$ 

 $\sim$   $\sim$ 

 $\sim 10^{-1}$ 

 $\label{eq:2.1} \frac{1}{2\pi}\int_{\mathbb{R}^3}\left|\frac{1}{\sqrt{2\pi}}\left(\frac{1}{\sqrt{2\pi}}\right)^2\frac{1}{\sqrt{2\pi}}\left(\frac{1}{\sqrt{2\pi}}\right)^2\frac{1}{\sqrt{2\pi}}\right|^2\frac{1}{\sqrt{2\pi}}\frac{1}{\sqrt{2\pi}}\frac{1}{\sqrt{2\pi}}\frac{1}{\sqrt{2\pi}}\frac{1}{\sqrt{2\pi}}\frac{1}{\sqrt{2\pi}}\frac{1}{\sqrt{2\pi}}\frac{1}{\sqrt{2\pi}}\frac{1}{\sqrt{2\pi}}\frac{1}{\$ 

 $\label{eq:2.1} \mathcal{E} = \frac{1}{2} \sum_{i=1}^n \left[ \frac{1}{2} \sum_{i=1}^n \left( \frac{1}{2} \sum_{i=1}^n \frac{1}{2} \sum_{i=1}^n \frac{1}{2} \right) \right] \mathcal{E}^{\text{max}}_{\text{max}} \left[ \frac{1}{2} \sum_{i=1}^n \frac{1}{2} \sum_{i=1}^n \frac{1}{2} \sum_{i=1}^n \frac{1}{2} \sum_{i=1}^n \frac{1}{2} \sum_{i=1}^n \frac{1}{2} \sum_{i=1}^n \frac{1$ 

 $\mathcal{L}^{\text{max}}_{\text{max}}$  and  $\mathcal{L}^{\text{max}}_{\text{max}}$  and  $\mathcal{L}^{\text{max}}_{\text{max}}$ 

Figure 42. Single Character Processing using COMPARE.

 $\sim 10^6$ 

to produce the numeric value of the character. This is necessary since the TEST? macro expects either a number or a label value in the second argument position. The program processes characters until a "D" is typed at which time it returns to the console command processor. The intention here is to show the use of boolean tests used by the control structure macros which follow.

Figure 42b shows a partial expansion of the macros given in the previous example. The first message expansion is shown, along with the READ and NEQ macros. The listing has been abstracted, however, and does not show the macro library statements or the remainder of the program following the NOTA label.

The macro library shown in Figures 43a and 43b, called NCOMPARE, expands upon the basic relational macros by allowing a "false branch" option. That is, each macro accepts four arguments: the X and Y operands, as before, as well as a "true label" (TL) and "false label" (FL). It is assumed that either the TL or FL will be supplied in any particular invocation of a relational operator, but not both. If the  $TL$ is supplied, then' the branch is taken if the relational operator produces a true result. Conversely, if the TL label is absent but the FL label is supplied, then the branch to FL is taken if the relational operation produces a false result. Thus, NCOMPARE expands upon the COMPARE library by allowing all of the relational operation as well as their negations. Using the NCOMPARE library, for example, the macro invocation

## LSS X.20, FALSELAB

branches to the label FALSELAB if  $X$  is not less than the value 20. One should note that the negation operations are accomplished within the NCOMPARE library by first testing for a null TL operand and, if empty, the relational operation is reversed by invoking the appropriate negated macro. For example, the LSS macro in Figure 43a invokes the GEQ macro, which is equivalent to "not LSS" when the TL argument is empty and supplies the FL argument to LSS as the TL label to GEQ. These negated relational forms will be used within the control structures which are described below.

Figure 44a gives an example of the use of the NCOMPARE library within a<br>particular program. This program is similar to the previous example, but instead This program is similar to the previous example, but instead checks to insure that alphabetic translation only occurs within the proper range of lower case letters. Following the label CYCLE, the character read from the console is compared with a lower case "a" (using the % operation to produce the equivalent decimal value 97). Since the negated form of GEQ is used here, the label NOTRAN receives control if X is not greater than or equal to %'a'. If X is greater than or equal to %'a', program flow continues to the next test in sequence where X is compared with a lower case "z"  $\left(\frac{1}{2}z\right)$  = decimal 122). In this case, the normal form of GTR is used and thus control transfers to NOTRAN if X is greater than  $\mathcal{E}$  vhich is above the range of lower case alphabetics. If X is between %'a' and %'z', the character is changed to upper case, as before, by removing the lower case bit and replacing  $X$  in memory. Note that the indentation levels between the GEQ and GTR operations are included for readability of the program.

Figure 44b shows the GEQ-GTR section of the program of Figure 44a with full macro trace enabled (see Assembly Parameters). The trace in this figure shows the transition from GEQ to the LSS operator, substituting the FL label in the place of the TL label. Again, the macro library statements are not shown, and the listing Again, the macro library statements are not shown, and the listing following the NOTRAN label is not present.

÷.

 $\ddot{ }$  $\ddot{\phantom{0}}$ CYCLE: WRITE <TYPE A CHARACTER FROM A TO D > 0100+C32301 JMP ??0002 0103+0D0A ??0001: **DB** CR.LF 0105+5459504520 TYPE A CHARACTER FROM A TO D ' DB  $\sim$  s  $\sim$ 0122+24 **DB** 0123+0E09  $??0002:$ MVI C, MSGOUT 0125+110301 LXI. D, ?? 0001 0128+CD0500 CALL **BDOS READ**  $\mathbf{x}$  $012B+0E01$ C. CONIN : CONSOLE INPUT FUNCTION MVI 012D+CD0500 CALL **BDOS** : CHARACTER IS IN A 0130+321102 **STA** X TEST FOR LOWER CASE ALPHABETIC  $\ddot{ }$ **LSS** X, 61H, NOTRAN 0133+3A1102 **LDA**  $\mathbf{x}$ 0136+D661 SUI 61H 0138+DA4301  $JC$ **NOTRAN** ARRIVE HERE IF X IS GREATER OR EQUAL TO  $\ddot{\phantom{0}}$ A LOWER CASE A (=61H), TRANSLATE  $\ddot{\phantom{a}}$ 013B 3A1102 **LDA** X 013E E65F ANI 5FH ; CLEAR LOWER CASE BIT 0140 321102 **STA**  $\mathbf{X}$ ; STORE BACK TO X NOTRAN: NOW CHECK CASES  $\ddot{\,}$ ; X. \* A . NOTA **NEO** 0143+3A1102 LDA  $\mathbf{X}$ 0146+D641 65 SUI 0148+C26A01 **JNZ NOTA** <YOU TYPED AN A> WRITE 014B+C35F01 JMP 220004 ??0003:  $014E+0D0A$ DB CR, LF 0150+594F552054 YOU TYPED AN A DB ´s´ 015E+24 DB 015F+0E09 ??0004: **MVI** C.MSGOUT 0161+114E01 D.??0003 **LXI** 0164+CD0500 **BDOS** CALL 0167 C30001 JMP **CYCLE** ;  $X, \frac{1}{6}$   $B$ , NOTB NOTA: **NEO**  $\ddot{\phantom{0}}$ 

Figure 42b. Partial Trace of Fig 42a with Macro Generation.

```
macro library for 8-bit comparison operation 
· , 
,<br>;<br>test?
           macro x,y 
           utiltity macro to generate condition codes<br>if not nul x :then load x
\ddot{\ } ;
           if mot nul x frien load x<br>lda x : x assumed to be in n
                                  : x assumed to be in memory
           endif 
                       ?y,y ;iY may be constant operand 
           irpc 
                       \begin{array}{ccc} \n\begin{array}{c}\n\overline{x} & y \\
\overline{y} & \overline{z} \\
\end{array} \\
\end{array} ; first char digit?
tdig? 
           set 
                                  ;;stop irpc after first char 
           exitm 
           endm 
           if 
                      tdig? <= 9 ; iY numer ic? 
                      y ; ; yes, so sub immediate
           sui 
           else 
           lxi 
                      h, y :: y not numeric
                      m i;SO sub from memory 
           sub 
           endm 
; 
                      x,y,tl,fl 
Iss 
           macro 
           x iss than y test,
\ddot{\phantom{0}}if tl 
is present, assume true test 
; 
            If this present, assume true test<br>if tl is absent, then invert test
\cdot ,
           if 
                      nul tl 
           geq 
                      x,y,fl 
           else 
                      x, y ;; set condition codes
           test? 
           jc 
                      tl 
           endm 
;<br>leq
                      x,y,tl,fl 
           macro 
           x less than or equal to y test
\ddot{\phantom{0}}if 
                      nul tl 
                      x,y,fl 
           qeq 
           else 
           Iss 
                      x,y,tl 
           jz 
                      tl 
           endm
```
Figure 43a. Expanded NCOMPARE Comparison Operators.

~ ~  $\sim$ 

eql  $;$  ; ;<br>neg · , , . ;<br>aea · , . , ;<br>gtr · , . , g fl: macro x,y,tl,fl x equal to y test x equal to y te<br>if nul tl neq else test? jz endm macro x not equal to y test if eql else nul tl<br>x,y,fl x,y tl x,y,tl,fl nul tl x,y,fl test? x, y<br>inz tl jnz endm macro x,y,tl,fl x greater than or equal to y test x greater than<br>if nul tl if<br>lss else test? jnc endm nul tl<br>x,y,fl x,y tl macro x,y,tl,fl x greater than y test if nul tl<br>leg x, y, fl  $x, y, f1$ else<br>local gfl ;;false label test? jc dcr jnc endm x,y gfl a tl

Figure 43b. Expanded NCOMPARE Comparison Operators (Con't).

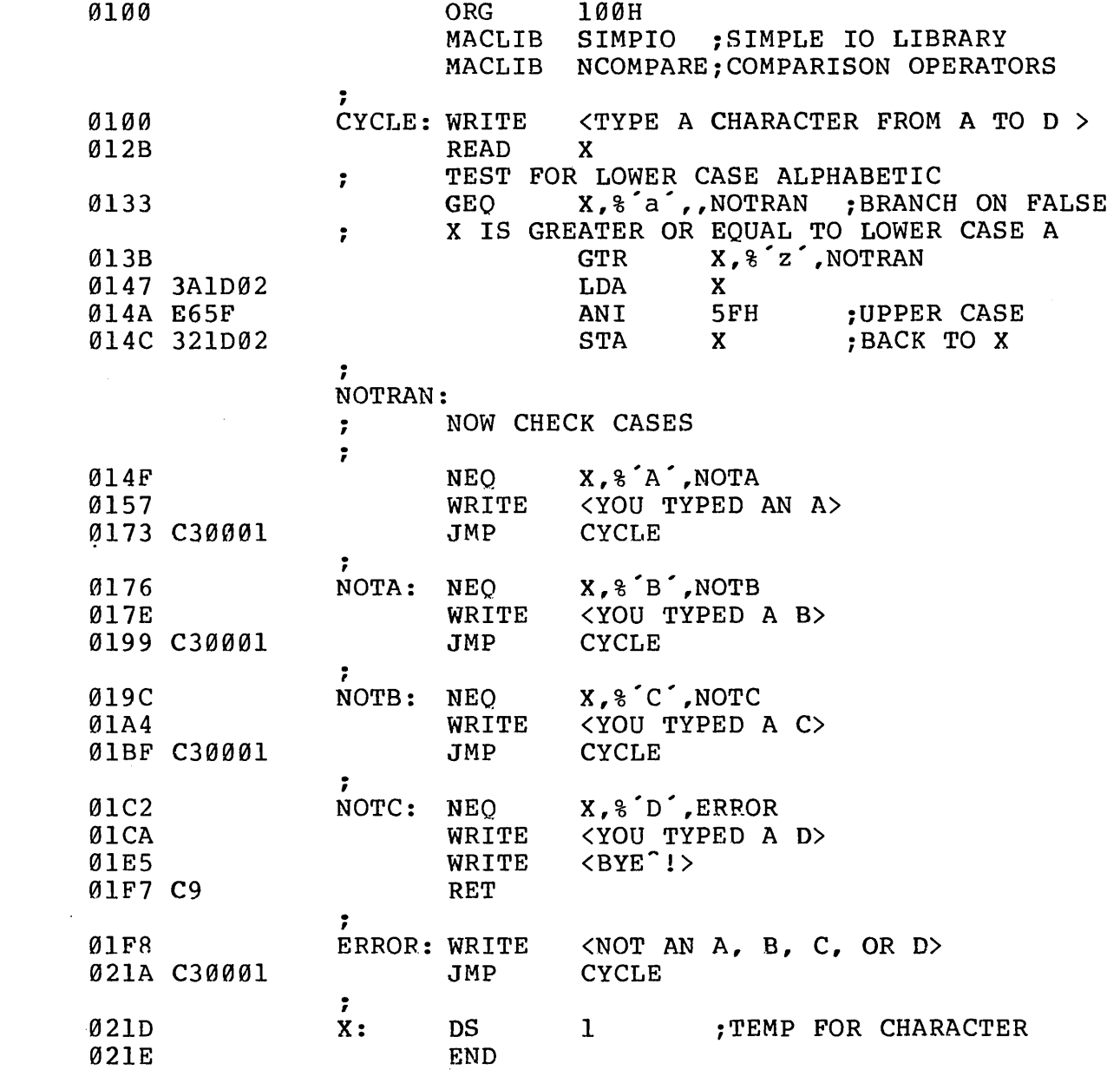

 $\sim 10^{-10}$ 

 $\sim 10^{11}$  km  $^{-1}$ 

Figure 44a. Sample Program using NCOMPARE Library.

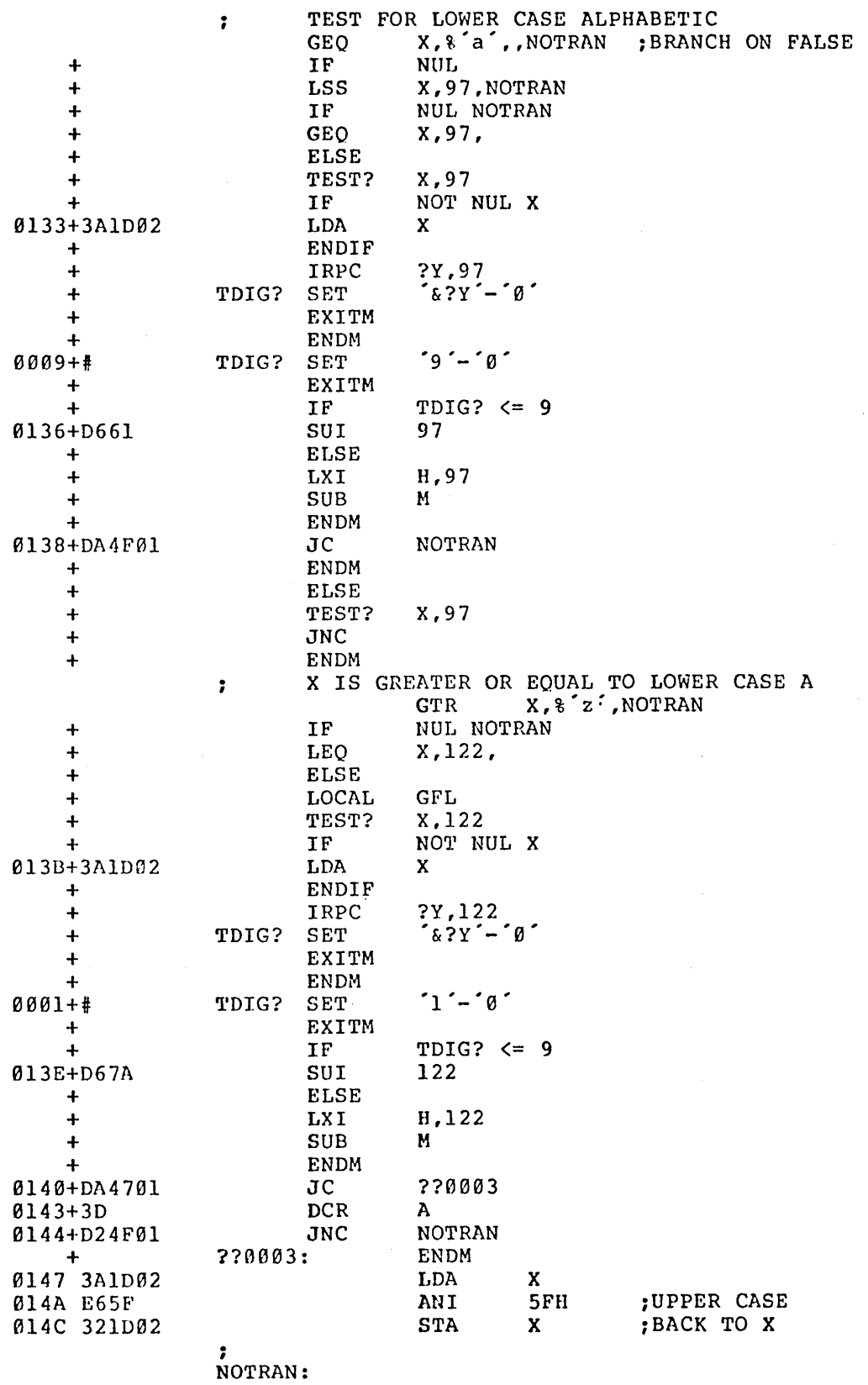

Figure 44b. Segment of Fig 44a with "+M" Option.

 $\sim$ 

Given the SIMPIO and NCOMPARE libraries, it is now possible to define the first complete control structure, called the WHEN-ENDW group. The form of the group is:

> WHEN condition statement-1 statement-2  $\mathbf{L}$  and  $\mathbf{L}$ statement-n ENDW

where "condition" is a relational expression taking one of the forms

id,rel,id id,rel,number ,rel,id ,rel,number

and "id" is an identifier, "reI" is a relational operator (LSS, LEQ, EQL, NEQ, GEQ, GTR), and "number" is a literal numeric value. Similar in form to the arguments of the individual relational operators of the COMPARE library, the last two forms shown above assume the first argument is present in the 8080 accumulator. The meaning of the WHEN-ENDW group is as follows: the condition following the WHEN is evaluated as a relational expression, according to the rules stated with the COMPARE library. If the condition produces a true result, then statement-1 through statement-n are executed. Otherwise, control transfers to the statement following the ENDW. Nested WHEN-ENDW groups are allowed when they take the form:

> WHEN . . .  $\ddot{\bullet}$   $\ddot{\bullet}$   $\ddot{\bullet}$ WHEN . . .  $\ddot{\bullet}$   $\ddot{\bullet}$   $\ddot{\bullet}$ WHEN . . . ENDW ENDW ENDW

to arbitrary levels, where the ". . ." represent interspersed statements. Because of the simplified implementation, nested parallel WHEN-ENDW groups are disallowed when they take the form:

> WHEN . . .  $\ddotsc$ WHEN . . .  $\ddot{\phantom{a}}$ ENDW  $\ddotsc$ WHEN . . .  $\ddot{\phantom{a}}$ ENDW  $\sim$   $\sim$ ENDW

The implementation of the WHEN-ENDW group is based upon macros which "count" WHEN-ENDW groups and generate branches and labels at the proper levels in the structure.

Figure 45 shows the WHEN macro library, consisting of four macros GENWTST (generate WHEN test), GENLAB (generate label), WHEN (beginning of WHEN group), and ENDW (end of WHEN group). These macros, in turn, use the macros in the . NCOMPARE library shown previously and thus are assumed to exist in the user's program as a result of a MACLIB NCOMPARE statement. Label generation is based upon the WCNT (WHEN count) and WLEV (WHEN level) counters. WCNT is incremented each time a WHEN is encountered, and WLEV keeps track of the number of WHEN's which have occurred without corresponding ENDW's.

Upon encountering the first WHEN, the WCNT and WLEV counters are set to zero, and the WHEN macro is redefined to generate the first WHEN test by invoking GENWTST, using the relation R, operands X and Y, and WHEN counter WCNT. Note that the value of WCNT is passed to GENWTST rather than the characters "WCNT" themselves. Thus, at the first invocation of GENWTST, the dummy argument NUM has the value O. The first argument to GENWTST, called TST, corresponds to a relational operation (LSS through GTR) and thus is invoked automatically within the body of GENWTST, using the negated form of the relational since the TL argument is empty. Again referring to the body of the GENWTST macro in Figure 45, note Again referring to the body of the GENWTST macro in Figure 45, note that the last argument, corresponding to the false label of the relational operation, is the constructed label ENDW&num, where num has the value 0 initially, and successively larger values on 1ater invocations. Each time GENWTST is invoked, it generates a relational test and a branch on false to a generated label. It is the responsibility of the ENDW macro to produce the appropriate balanced label when encountered in the program.

Referring back to the body of the WHEN macro in Figure 45, the WLEV level counter is set to the current WeNT, and the WeNT is incremented in preparation for the next WHEN statement. Similar to nearly all macros which redefine themselves, the outer macro definition of WHEN invokes the newly created WHEN macro before exit.

Upon encountering the an ENDW statement in the source program, the ENDW macro first invokes GENLAB to generate the appropriate ENDW label. The first argument to GENLAB is the label prefix ENDW, while the second argument is the evaluated parameter %WLEV corresponding to the current ENDW label. If only one WHEN statement had been encountered, for example, the value of WLEV would be zero, and thus GENLAB would produce the label ENDWO which is the destination of the earlier branch generated by an invocation of GENWTST. Following the invocation of GENLAB, WLEV is decremented to account for the fact that one more destination label has been resolved.

As an example of the use of WHEN-ENDW, Figure 46a shows a sample program which resembles the previous character scanning function, but uses the WHEN group in the place of simple tests and branches. As before, a single character is read from the console and first tested for possible case conversion. The statement "WHEN X,GEQ,61H" causes the three statements which follow to be executed when X is greater than or equal to 61H (lower case "a") and skipped otherwise. Further, the four WHEN groups which follow each test for the specific characters A, B, C, or D. If an "A"

 $\frac{1}{2}$  ,  $\frac{1}{2}$  ,

macro library for "when" construct · , label generators · , .<br>;;<br>;; tst,x,y,num generate a "when" test (negated form), · , , . invoke macro "tst" with parameters x,y with jump to endw & num  $, \cdot$ tst x, y, endw&num endm ;<br>genlab macro lab,num :: produce the label "lab" & "num" lab&num: endm · , "when" macros for start and end ; when macro xv,rel,yv  $, ;$ initialize counters first time ;;number of whens wcnt when macro x,r,y genwtst r,x,y,%wcnt wlev set wcnt ;;next endw to generate<br>set wcnt+1 ;;number of "when"s ;;number of "when"s wcnt endm when xv,rel,yv endm  $\ddot{\phantom{0}}$ macro **a** endw generate the ending code for a "when"  $, :$ genlab endw,%wlev set wlev-1 ; ; count current level down wlev wlev must not go below Ø (not checked)  $, :$ endm

Figure 45. Macro Library for the WHEN Statement.

118

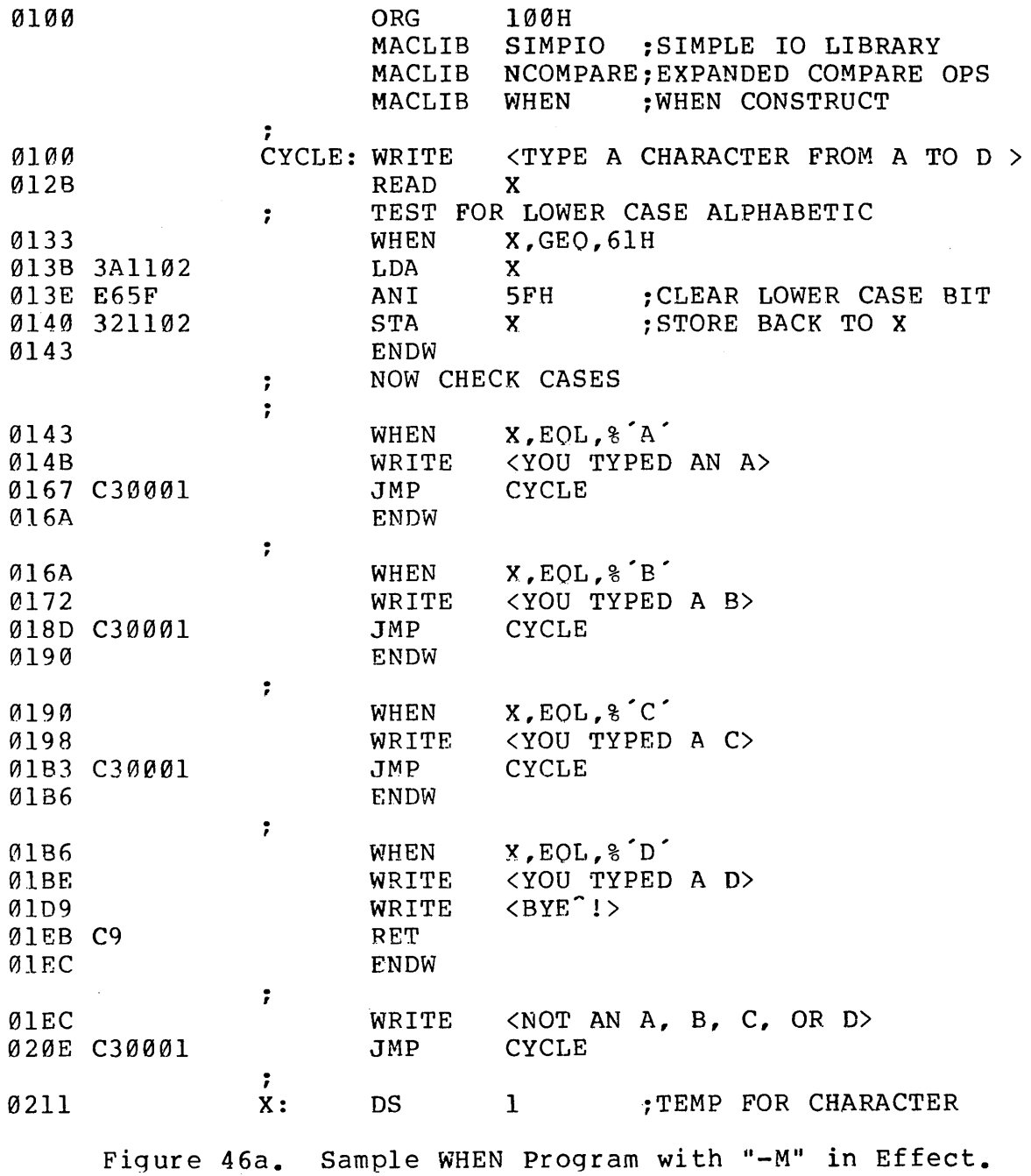

 $\sim 10^{-1}$ 

119

is typed, the corresponding WHEN group is executed, and control transfers back to the CYCLE label where another character is read from the console. If the letter D is typed, the program responds with two messages and returns to the console command processor.

Figure 46b shows the same program with full macro trace enabled. This particular portion of the program shows macro processing for the first WHEN-ENDW group only, although the remaining groups are processed in a similar fashion. It is a worthwhile exercise for the reader to determine that the nesting rules for WHEN groups are properly stated, and that the restriction on nested parallel groups is, in fact, necessary.

form A second control structure, called the DOWHILE-ENDDO group takes the general

> DOWHILE condition statement-1 statement-2  $\ddot{\phantom{a}}$ statement-n ENDDO

where the "condition" and nesting rules are identical to the WHEN-ENDW group. The DOWHILE group is similar in concept to the WHEN group, except that statements 1 through n are executed repetitively as long as the condition remains true. That is, through n are executed repetitively as long as the condition remains true. the condition is evaluated when the DOWHILE is encountered in normal program flow. If the 'condition produces a false value, then control transfers to the statement following the ENDDO. Otherwise, the statements within the group are executed until the ENDDO is reached. Upon encountering the ENDDO, control transfers back to the DOWHILE and the condition is evaluated again. Iteration continues through the group until the condition produces a false value.

The macro library for the DOWHILE group is shown in Figure 47. In general, the DOWHILE statement invokes the relational operator macros to produce the proper sequence of tests and branches. Upon encountering the ENDDO, the proper label and jump sequence is again generated. Note that the only essential difference in the DOWHILE and WHEN groups is that the location of the DOWHILE test must be labelled and a JMP instruction must be generated to this label at the end of each group.

Referring to Figure 47, GENDTST (generate DOWHILE test), GENDLAB (generate DOWHILE label), and GENDJMP (generate DOWHILE jump) are all "label generators" used in the macros which follow. Similar to the WHEN macro, DOWHILE uses the counters DOCNT and DOLEV to keep track of the number of DOWHILE groups which have been encountered along with the current DOWHILE level, corresponding to the number of unmatched DOWHILE's. The DOWHILE macro first generates the entry label DTESTn, where n is the DOWHILE count. The conditional test is then generated, similar to the WHEN macro, with a branch on false condition to the ENDDn label which will eventually be generated by the ENDDO macro. Finally, the DOWHILE macro increments the DOCNT counter in preparation for the next group.

The ENDDO macro in Figure 47 first generates the JMP instruction back to the DOWHILE test, using the GENDLAB utility macro, and then produces the ENDDn label which becomes the target of the jump on false condition. The form of the expanded macros for one nested level thus becomes:

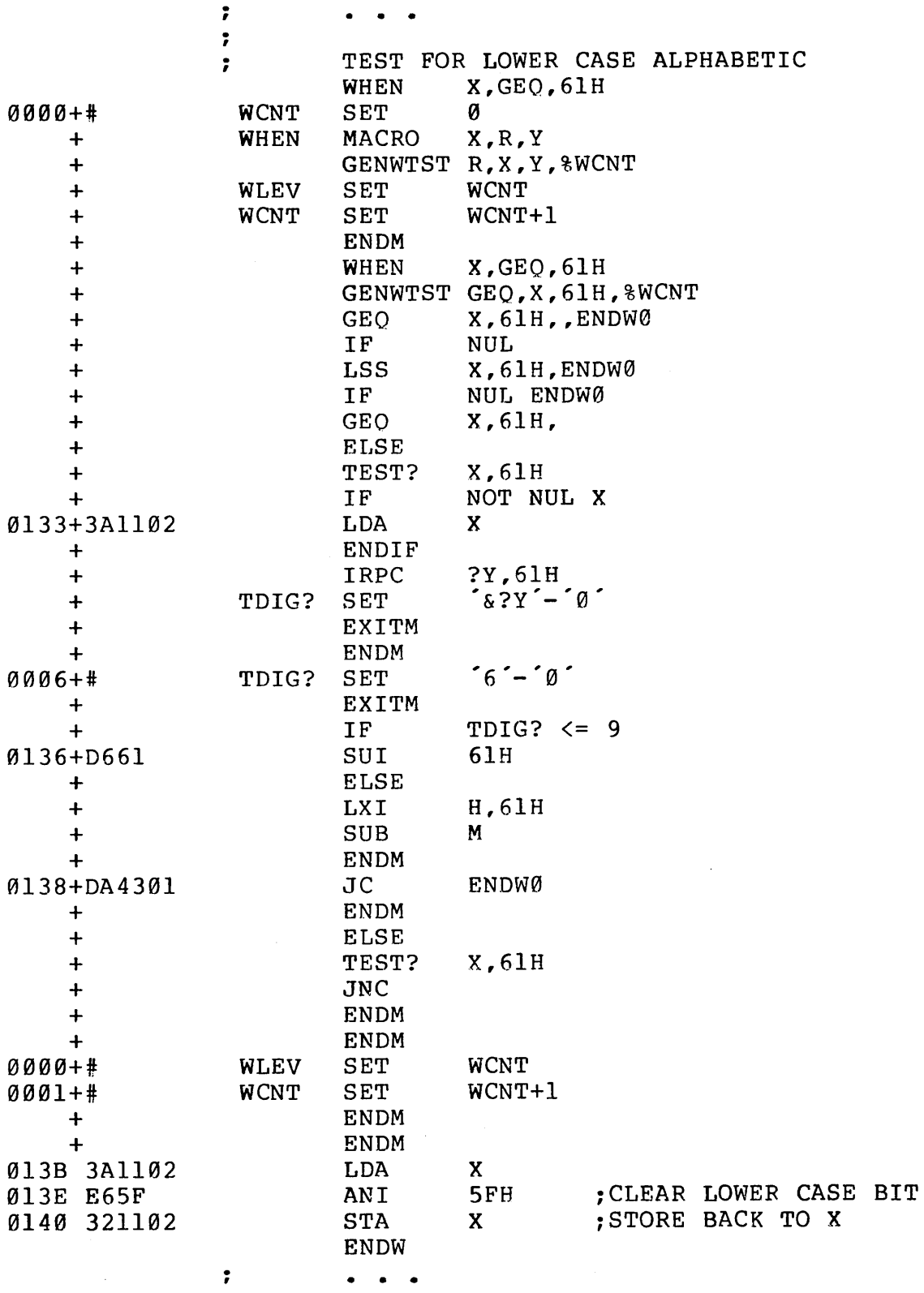

Figure 46b. Partial Listing of Fig 46a with "+M" Option.

· , macro library for "dowhile" construct ; gendtst macro tst,x,y,num  $;$ ; generate a "dowhile" test<br>tst x.v..endd&num x,y,,endd&num endm ; qendlab macro lab,num qendlab macro lab,num<br>;; produce the label lab & num ;; for dowhile entry or exit lab&num: endm ; qendjmp macro num ;; generate jump to dowhile test<br>imp dtest&num · I dowhile macro xv,rel,yv dtest&num endm ;; initialize counter ; number of dowhiles  $\cdot$   $\cdot$ dowhile macro x,r,y  $\ddot{\phantom{1}}$ · I . I dolev docnt ; macro  $x, r, y$ <br>qenerate the dowhile entry gendlab dtest,%docnt generate the conditional test gendtst r,x,y,%docnt<br>set docnt ;;nex set docnt ;;next endd to generate set docnt+l endm dowhile xv,rel,yv endm enddo macro ;; qenerate the jump to the test gendjmp %dolev ;; generate the end of a dowhile gendlab endd, %dolev<br>set dolev-l dolev set dolev-l endm

Fiqure 47. Macro Library for the DOWHILE Statement.

122

# DTESTO: conditional jump to ENDDO DTEST1: conditional jump to ENDD1 JMP DTEST1

ENDD1 JMP DTESTO

Figure 48a shows an example of a program which uses the DOWHILE group. Although this program differs slightly from the previous examples, the principal function is the same: a STOP character is first read from the console, followed by a group of statements which repetitively execute in search for the STOP character. Two DOWHILE groups occur within the program. The first group checks each character typed (X) to see if it matches the STOP character. If not ("DOWHILE X,NEQ,STOP"), the statements up through the matching ENDDO are processed. If the value of X is the character A, then the message "YOU TYPED AN A" is sent to the console. Otherwise, the message "NOT AN A" is typed, followed by a check to see if the STOP character was typed. If so, the messages "STOP CHARACTER" and "BYE!" appear at the console. In this case, control continues through the ENDW's to the ENDDO and back to the DOWHILE header. In this case, the "DOWHILE X, NEQ, STOP" produces a false condition, and control transfers to the "XRA A" instruction following the ENDDO.

Referring again to Figure 48a, a second DOWHILE-ENDDO group is executed which clears the normal CRT screen size of 23 lines. This is accomplished by first setting X to the value zero, followed by a DOWHILE group which checks the condition  $\text{YX},\text{LSS},23$ " which iterates until X reaches the value 23. The WRITE statement within the DOWHILE group produces only the carriage-return line-feed on each interation, since the character sequence within the brackets is empty. Following the WRITE statement, X is incremented by one, thus acting as a line counter. When X reaches 23, the "RET" statement following the matching ENDDO receives control, and the program terminates by returning to the console processor. Note that the "DB" statement for X provides the initial value zero so that the first DOWHILE executes at least one time.

Figure 48b shows a portion of the program of Figure 48a, with partial macro trace enabled. Note in particular that this trace does not show the generated labels ENDD1 and DTEST1 since no machine code was generated on those lines (the "+M" assembly parameter would show the labels, however). The locations of these labels assembly parameter would show the labels, however). can be derived from the "hex" listing to the left by noting that the "JNC ENDD1" produces the destination address "01FF" corresponding to the "RET" statement, while the "JMP DTEST1" produces the address "01 E2" corresponding to the "LDA X" instruction at the beginning of the DOWHILE group.

The last control structure presented in this section is the SELECT-ENDSEL group, which corresponds to the Fortran "computed GO-TO," the ALGOL "switch" statement, and the PL/M "case" statement. The general form of the SELECT group is

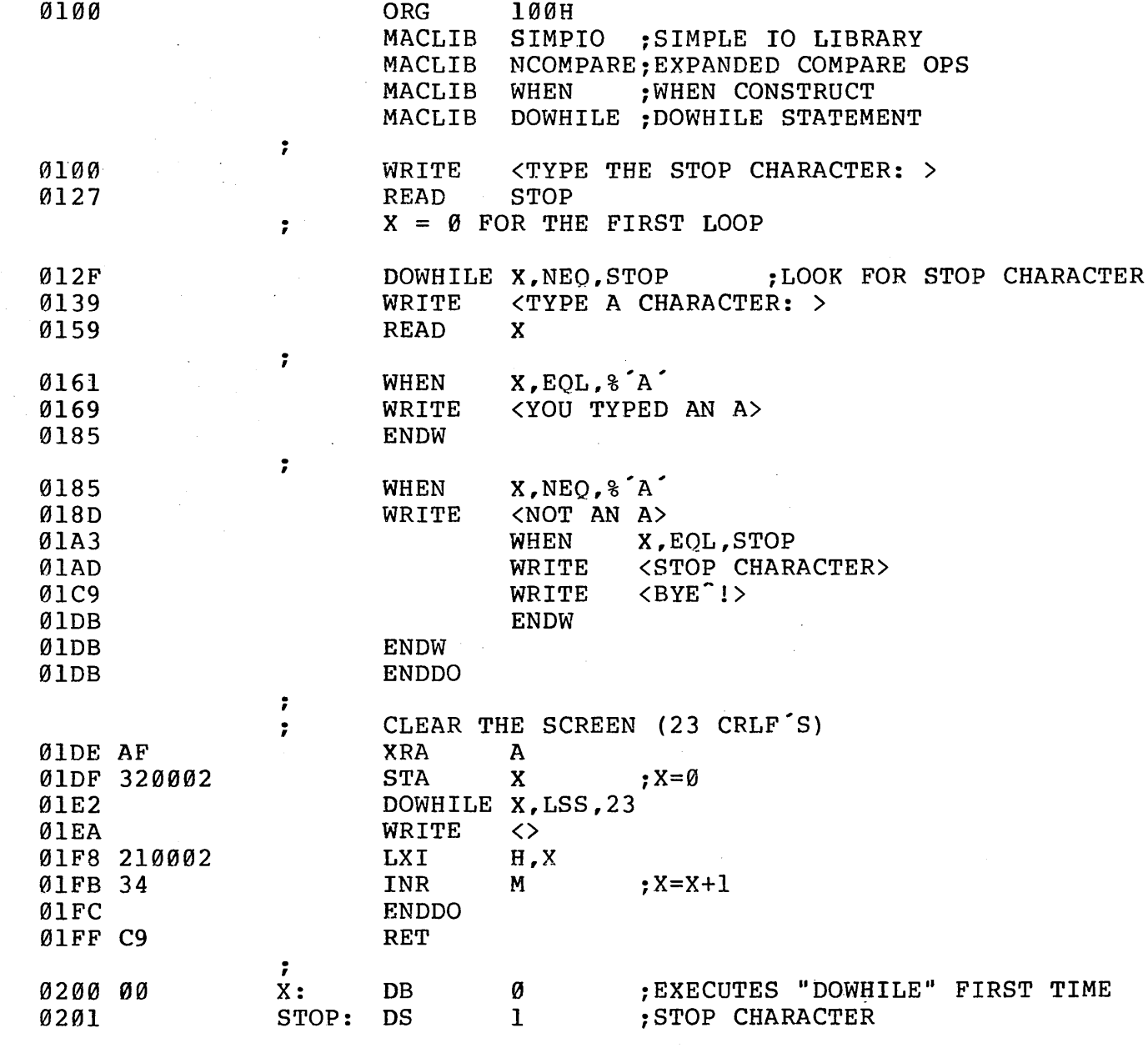

Figure 48a. An Example using the DOWHILE Statement.

124

 $\Delta \sim 10^{11}$  km s  $^{-1}$ 

 $\sim 10^{-11}$ 

 $\sim 10^{-1}$ 

 $\sim$ 

 $\sim$ 

 $\mathcal{L}^{\text{max}}_{\text{max}}$  and  $\mathcal{L}^{\text{max}}_{\text{max}}$ 

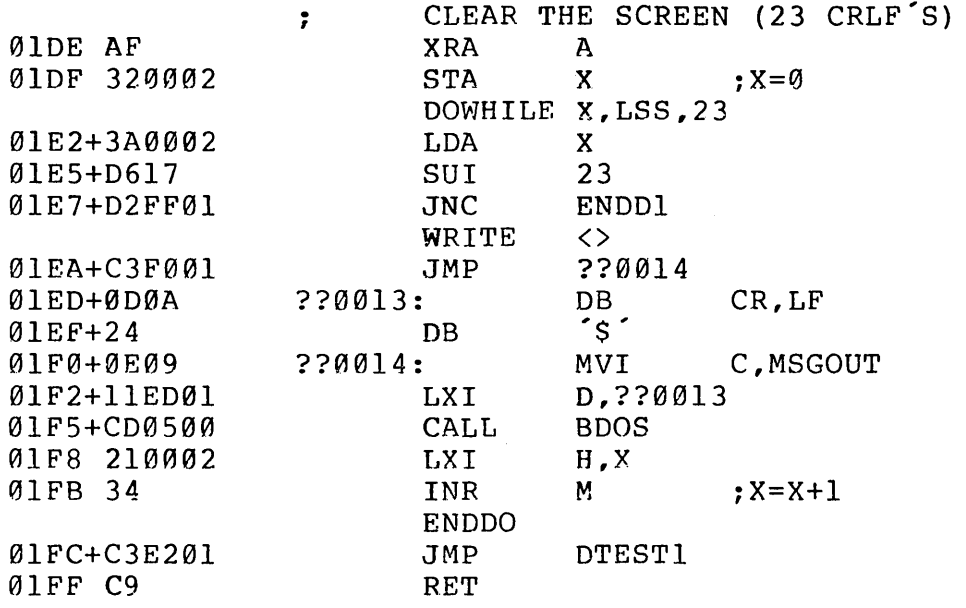

 $\bar{z}$ 

 $\sim$ 

 $\hat{\boldsymbol{\beta}}$ 

Fiqure 48b. Partial Listing of Fig 48a with Macro Generation.

 $\sim 10^{-1}$ 

SELECT id statement-set-O SELNEXT statement-set-1 SELNEXT SELNEXT statement-set-n ENDSEL

where "id" is a data label corresponding to an 8-bit value in memory, and statement set 0 through n denote groups of statement separated by SELNEXT delimiters.

The action of the SELECT-ENDSEL group is as follows: the variable given in the SELECT statement is taken as a "case" number assumed to be in the range 0 through n. If the value is 0, statement-set-O is executed and, upon completion of the group, control transfers to the statement following the ENDSEL. If the variable has the value 1, then statement-set-1 is executed. Similarly, if the variable produces a value i between  $0$  and n, then statement-set-i receives control. There can be up to 255 groups of statements within each SELECT-ENDSEL group, and any number of distinct SELECT-ENDSEL groups. Nested SELECT-ENDSEL groups are not allowed, Nested SELECT-ENDSEL groups are not allowed, however. That is, a SELECT-ENDSEL group cannot. occur within a statement-set enclosed within an encompassing SELECT-ENDSEL group. As a convenience, the variable following the SELECT can be omitted in which case the current 8080 accumulator content is used to select the proper case.

Figures 49a and 49b show the SELECT macro library which implements the SELECT-ENDSEL group. The general strategy is to count the cases as they occur, starting with the SELECT, delimited by NEXTSEL, and terminated by ENDSEL. As the cases occur, a case label is generated which takes the form CASEn@m where n counts the SELECT-ENDSEL groups, and m is the case number within group n. A jump instruction is generated at the end of each case to the label ENDSn which marks the end of the SELECT group number n. Upon encountering the end of the group, a "select-vector" is generated which contains the address of each case within the group, headed by the label SELVn, where n is again the group number. Machine code is thus generated at the SELECT entry which indexes into the select vector, based upon the SELECT variable, to obtain the proper case address. The first statement within the case receives control based upon the value obtained from this vector.

The general form of the machine code generated for the first SELECT group within a particular program (group  $n = 0$ ) is:

> LDA id LXI SELVO (index HL by id, and load the address to HL) PCHL CASEO@O: statement-set-O JMP ENDSO CASEO@l: statement-set-1 JMP ENDSO

: macro library for "select" construct<br>: ; label generators genslxi macro ; ; load hI with address of case list lxi endm num h,selv&num ;<br>gencase macro num,elt ;; generate jmp to end of cases<br>if elt qt  $\emptyset$ if elt gt Ø<br>jmp ends&num ;;past addr list endif ;; qenerate label for this case case&nurn&@&elt: endm ;<br>genelt macro num,elt ;; generate one element of case list<br>dw case&num&@&elt case&num&@&elt endm qenslab macro num,elts :: generate case list selv&num:<br>ecnt s set Ø ;; count elements rept elts ;; generate dw's genelt num,%ecnt ecnt set ecnt+1<br>endm ;;end of dw's ;; generate end of case list label ends&num: endm

Figure 49a. Macro Library for SELECT Statement.

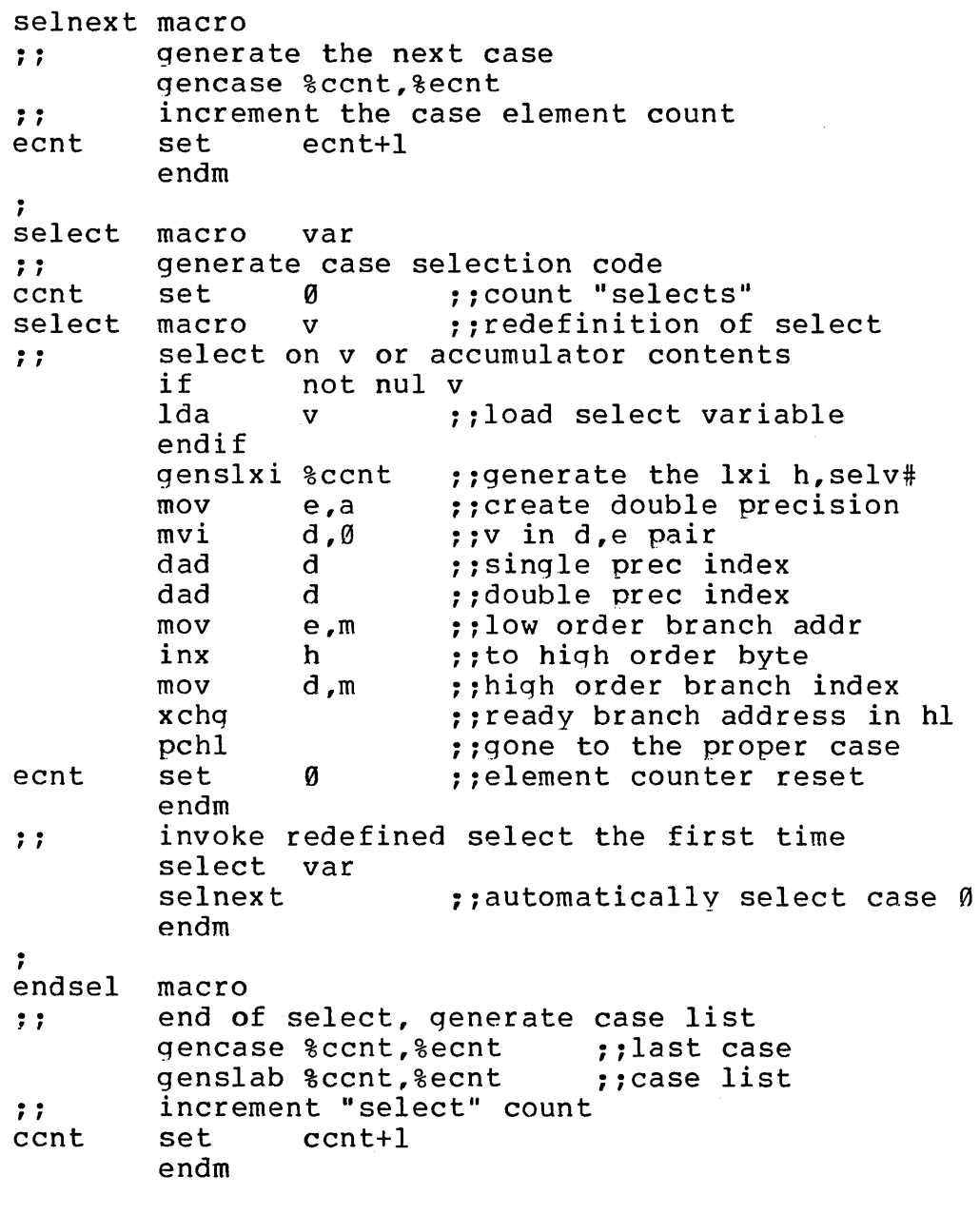

Figure 49b. Library for SELECT Statement (Con't).

 $\sim 400$ 

 $\ddot{\phantom{a}}$ CASEO@n: statement-set-n JMP ENDSO SELVO: DW CASEO@O DW CASEO@l DW CASEO@n ENDSO:

Figure 49a contains the label generators GENSLXI (generate SELECT LXI), GENCASE (generate case labels, GENELT (generate select vector element), and GENSLAB (generate SELECT label). Figure 49b contains the macro definitions for SELNEXT (select next case), SELECT, and ENDSEL. Referring to Figure 49b, the SELECT macro begins by zeroing CCNT which counts SELECT-ENDSEL groups and then redefines itself, similar to the WHEN and DOWHILE macros. The redefined SELECT macro then generates the select vector indexing operation by loading the indexing variable, if necessary, and then fetches the specific case address. Note that no machine code is generated to check that the indexing variable is within the proper range. The PCHL at the end of this code sequence performs the branch to the selected case. At the end of the redefined select macro, SELNEXT is invoked automatically to delimit the first case in the SELECT group (otherwise SELECT would have to be followed immediately by SELNEXT in the user program to generate the proper labels. SELECT also zeroes the ECNT variable which counts the cases until ENDSEL is encountered.

SELNEXT, shown at the top of Figure 49b, is invoked by the programmer to delimit cases. The GENCASE utility macro is invoked which, in turn, generates a JMP instruction for the previous group, if this is not group zero, and then produces the appropriate case entry label. SELNEXT also increments the select element counter ECNT to account for yet another case.

Upon encountering the ENDSEL, the last macro in Figure 49b, GENCASE is again invoked to generate the JMP instruction for the last case. GENSLAB then produces the select vector by first generating the SELVn label, followed by a list of ECNT DW statements which have the case label addresses as operands.

Figure 50a gives an example of a simple program which uses two SELECT groups. The first SELECT group executes one of five different MVI instructions based upon the value of X. The second SELECT group assumes that the 8080 accumulator contains the selector index, and executes one of three different MVI instructions. The program of Figure 50a is used only to illustrate the generated control structures, and does not itself produce any useful values as output. The sorted symbol table shown at the end of the listing gives the generated label addresses for the individual cases.

Figure 50b shows a segment of the previous program with generated macro lines. Note the case selection code following "SELECT X" and the selection vector at the end of the listing.

Figure 50c gives a more complete trace of the SELECT-ENDSEL group, showing the actions of the macros as they expand for the second SELECT-ENDSEL group of

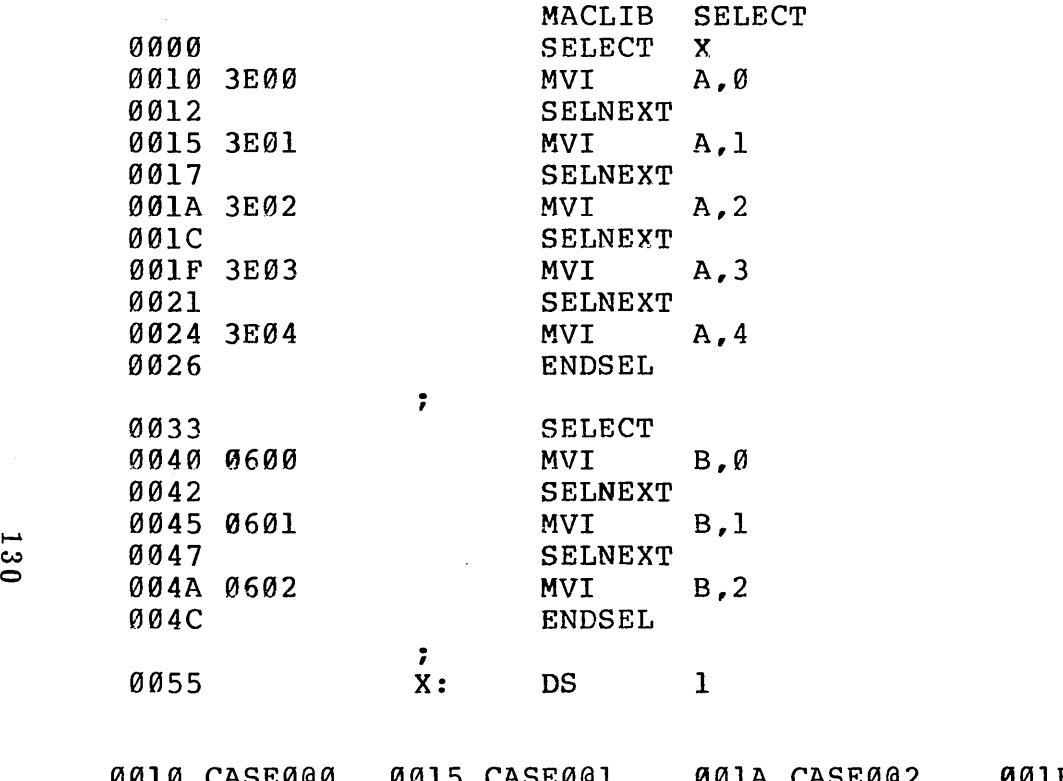

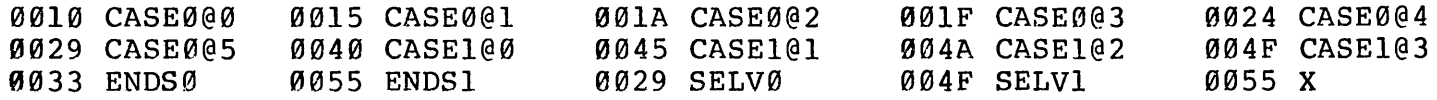

 $\label{eq:2.1} \begin{split} \mathcal{L}_{\text{max}}(\mathbf{r}) & = \mathcal{L}_{\text{max}}(\mathbf{r}) \mathcal{L}_{\text{max}}(\mathbf{r}) \,, \end{split}$ 

 $\sim$ 

 $\Delta$ 

Figure 50a. Sample Program using SELECT with "-M +S" Options.

 $\sim 10^{-1}$ 

 $\sim 10^{11}$ 

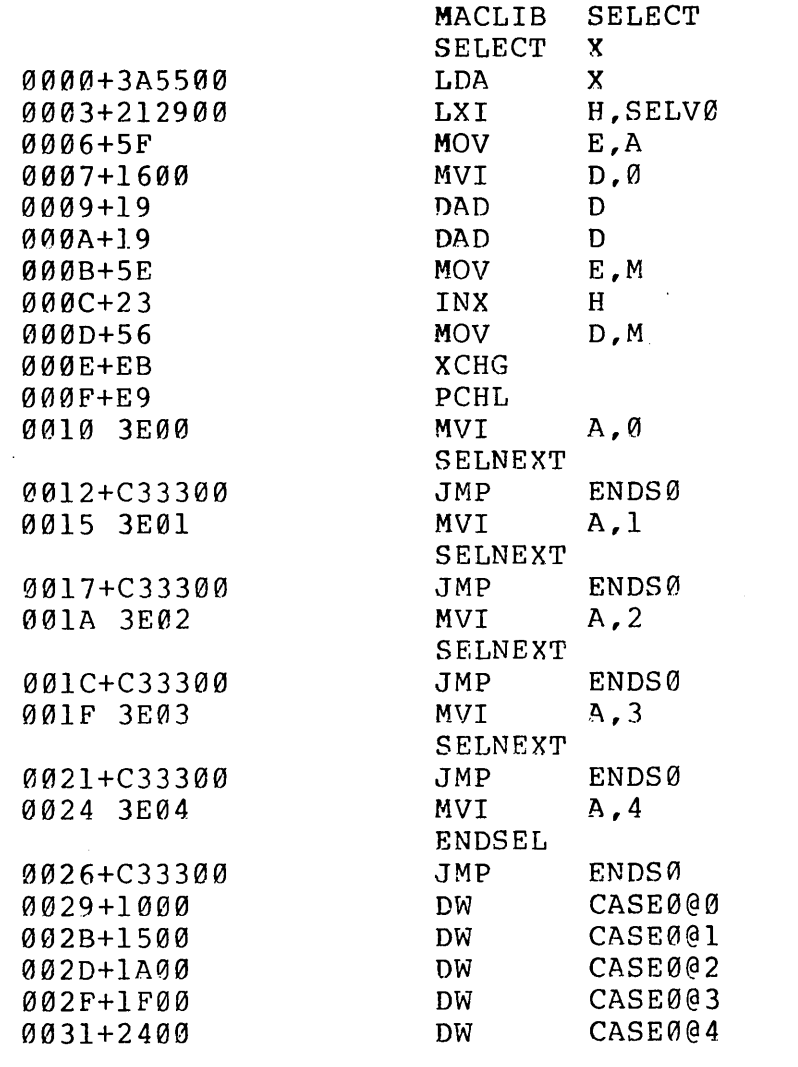

 $\hat{\boldsymbol{\beta}}$ 

 $\sim 10^{11}$ 

 $\hat{\boldsymbol{\beta}}$ 

Figure 50b. Seqment of Fiq 50a with Mnemonics.

 $\mathcal{L}_{\rm{eff}}$ 

131

 $\sim 10^{-1}$ 

 $\mathcal{A}^{\mathcal{A}}$ 

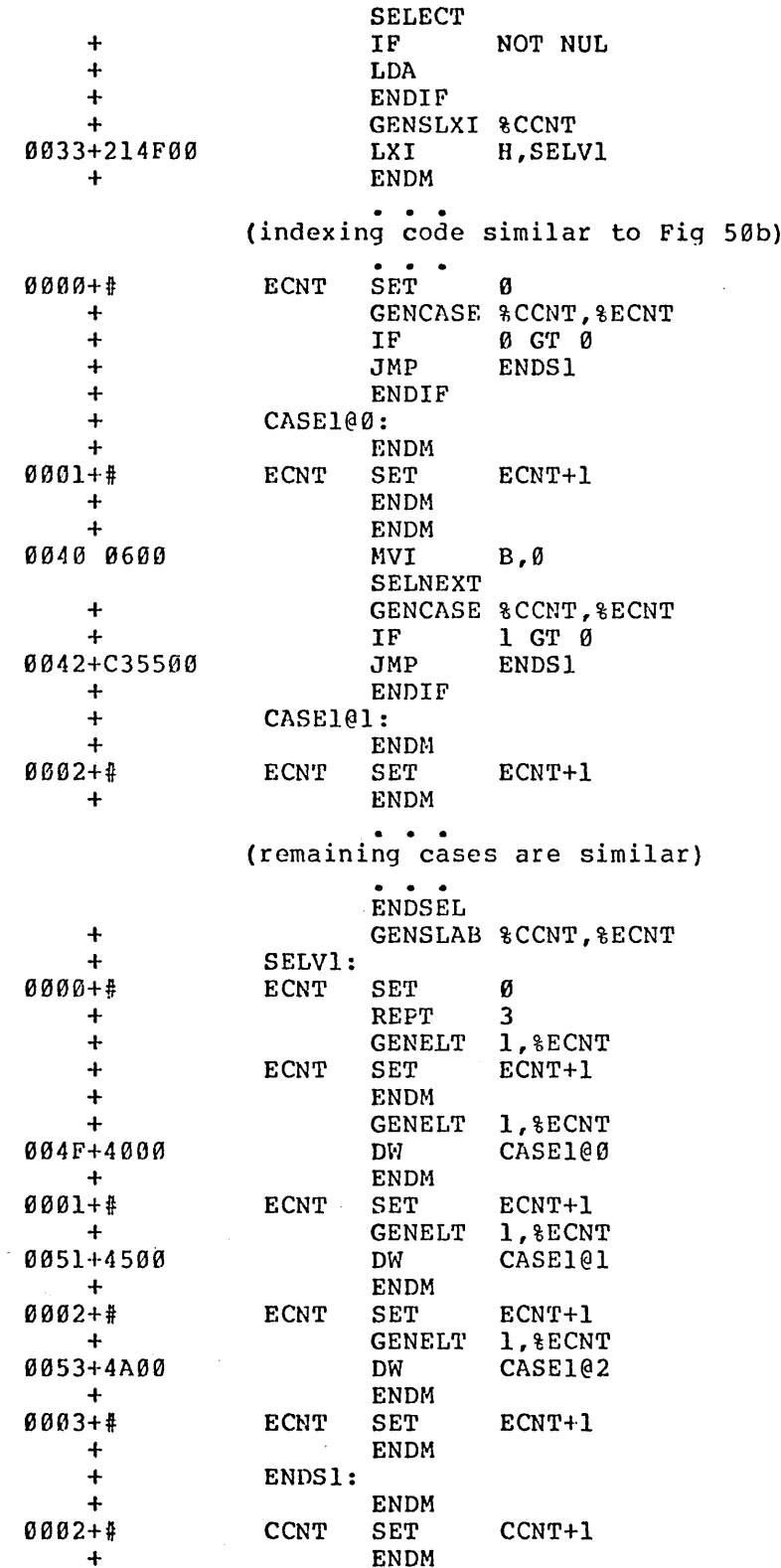

Figure 50c. Segment of Fig 50a with "+M" Option.

132

 $\frac{1}{2}$  .

Figure 50a. The listing has been edited to remove the case selection code, which is listed in Figure 50b, as well as the code generated for case number 2. Figure 50c should be cross-referenced with the SELECT macro library given in Figures 49a and 49b if confusion remains as to the actions of these macros.

It is now possible to show a complete program which uses the WHEN, DOWHILE, and SELECT groups. Figure 51 shows a program which is similar in function to a Figure 51 shows a program which is similar in function to a more complicated program which interacts with the console in executing single character input commands. In fact, the two  $CP/M$  programs ED and DDT both take this general form (see the ED and DDT Users Guides for details). That is, a single letter is used to select a single action which may correspond to an edit request in the ED program, or a debug request in DDT. Upon completion of each command, control returns back to the main loop to accept another single letter command.

The program given in Figure 51 begins by loading the macro definitions for the SIMPIO, NCOMPARE, WHEN, DOWHILE, and SELECT operations. Several messages are then sent to the console device, folJowed by a single DOWHILE-ENDDO group which encompasses nearly the entire program. The DOWHILE group is controlled by the X,NEQ, %'DT test and thus continues to loop while the X character is not the letter D. On each iteration of the DOWHILE group, a single letter is read from the console and converted to upper case, if necessary. In order to ensure that the letter is in the proper range of values, two WHEN groups follow which convert illegal values to the letter E, which will subsequently produce an error response.

Following the WHEN tests in Figure 51, the character must be in the range 'A' through TE'. Before indexing into the SELECT group, this value is "normalized" to the absolute value 0 through 4 corresponding to each of the possible values. The SELECT statement uses the value in the accumulator to select one of the five cases, producing the appropriate response to the letters A through D, or an error response for the last case. Upon completion of the SELECT group, control returns to the DOWHILE where the last character typed is tested against the letter D. If X is not equal to the letter D, the iteration continues. Otherwise, the DOWHILE completes and control returns to the console processor.

The control structures presented in this section are representative of the forms which can be implemented. Additional facilities, such as the controlled iteration found in Fortran DO loops, or Algol FOR loops can be implemented using essentially the same techniques used for the WHEN and DOWHILE. Further, Subroutine parameter mechanisms which pass actual values to subroutines for assignment to formal parameters can also be defined with macro libraries. Note also that it would be relatively easy to include control structures for the stack machine given in the previous section, thus allowing machine independent programming of control structures as well as arithmetic operations.

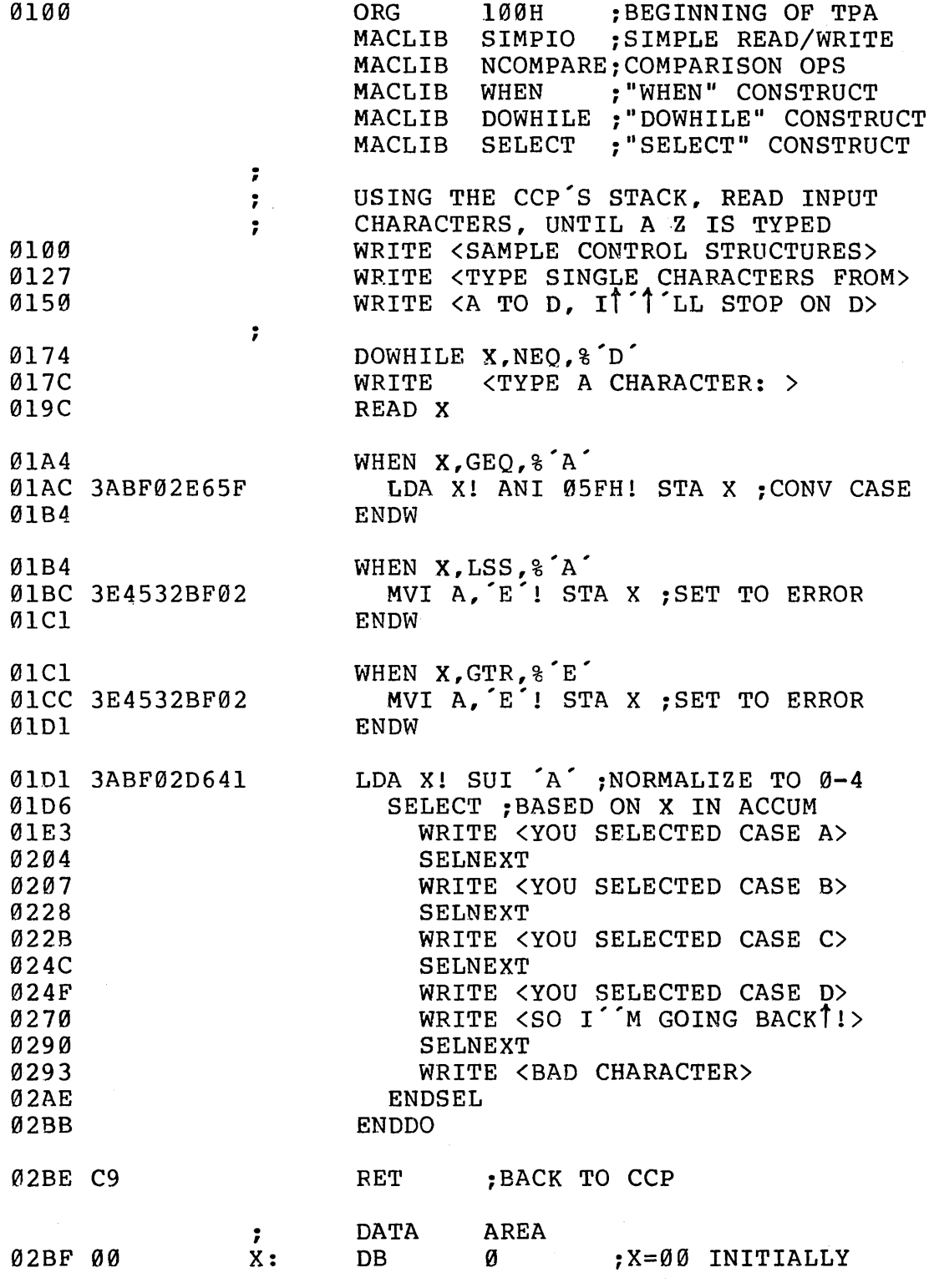

 $\ddot{\phantom{a}}$ 

Figure 51. Program using WHEN, DOWHILE, and SELECT.

## 9.4. Operating Systems Interface.

In a general-purpose computing environment, macros are often used to provide systematic and simplified mechanisms for programmatic access to operating system functions. Throughout this document, the examples have shown various low-level calls to the CP/M operating system which implement function such as single character input, single character output, and full message output. In each case, the macros simplify the operations by performing the low-level register set-ups and calls which perform the function.

The purpose of this section is to introduce more comprehensive operating system interface macros, and specifically show a sample macro library which allows simplified diskette file operations for sequential "stream" input/output operations. The principal macros of this library which allow file access are listed below:

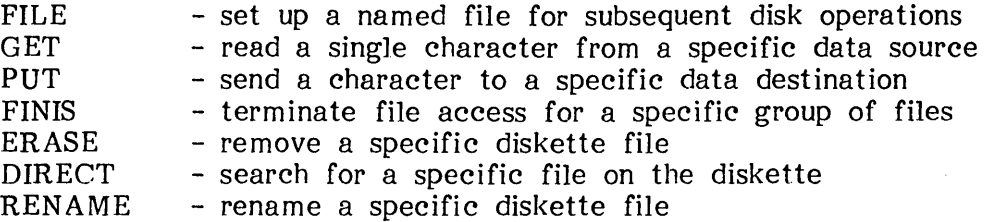

Before introducing the macro library which performs these functions, the operation of each macro is described, followed by a simple example.

The FILE operation takes the form:

FILE mode,fileid,diskname,filename,filetype,buffsize,buffaddr

where the individual parameters of the FILE macro describe a particular file to be accessed in the program. The parameter values for the FILE macro are:

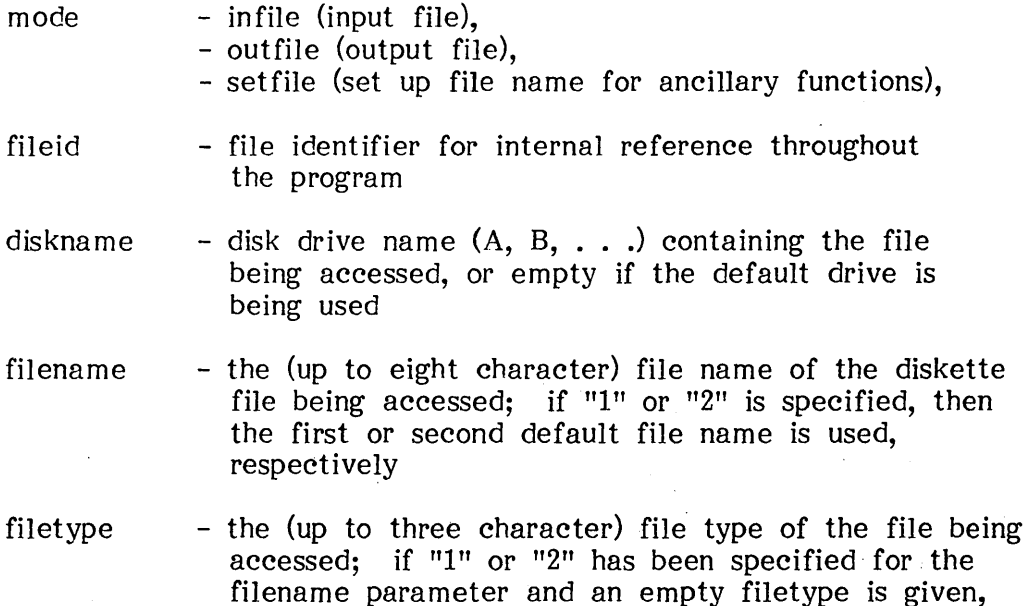

then the file type is taken from the selected default file name, otherwise the type is set to blanks

- buffsize - the size (in bytes) of the buffer area used for this file; the value is rounded down to an integral multiple of the diskette sector size; if the rounding produces a result which is too small, or if the parameter is empty, then only one sector is buffered.
- buffaddr - the address of the buffer area to be used during accesses to this file; if empty, then the buffer address is assigned automatically

The FILE statement

## FILE INFILE, ZOT, A, NAMES, DAT

for example, sets up the file "NAMES.DAT" on diskette drive A for subsequent access. Internal to the program, this file will be referenced by the name ZOT. Further, the buffer address is assigned automatically, and the buffer size is set to one sector (normally 128 bytes). In general, larger buffers are useful in minimizing rotational delay on the diskette due to "missed sectors" during the file operations. If the "NAMES.DAT" file does not exist, an error message is sent to the console, and the program is aborted. An output file can be created using the statement

## FILE OUTFILE, ZAP, B, ADDRESS, DAT, 1000

for example, which creates the file "ADDRESS.DAT" on drive B for subsequent output, referenced internally by the name ZAP. In this case, the buffer size is set to 1000 bytes (rounded down to 7  $*$  128 = 896 bytes), and the base address of the buffer is set automatically. The sample programs show alternative FILE options.

The GET macro invocation takes the form

GET device

where "device" specifies a simple peripheral or a diskette file defined by a previously executed FILE statement. The GET statement reads one byte of data into the 8080 accumulator from the specified device. The possible device names are:

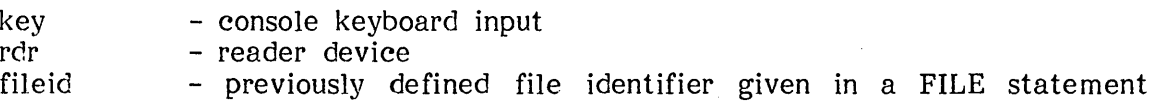

The following GET invocations perform the functions shown to the right below.

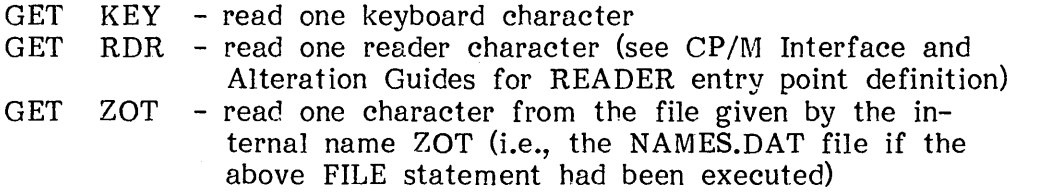
The end of data can be detected in two ways: if the file contains character data, the end of file is detected by comparing the individual characters with the standard  $CP/M$  end of file mark which is a control-Z (hexadecimal 1AH). The GET function also returns with the 8080 zero flag set to true if a real end of file is encountered so that pure binary files can be read to the end of data.

The PUT macro performs the opposite function from the GET macro. The PUT invocation takes the form:

PUT device

where "device" specifies a simple output peripheral or a diskette file defined previously using the FILE macro. The possible device names are

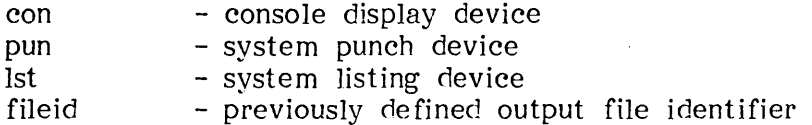

The following PUT invocations perform the functions shown to the right below:

PUT  $CON$  - write the accumulator character to the console  $PUT$  PUN - write the accumulator character to the punch PUT PUN - write the accumulator character to the punch<br>PUT LST - write the accumulator character to the list de PUT LST - write the accumulator character to the list device<br>PUT ZAP - write the accumulator character to the file - write the accumulator character to the file whose internal name is ZAP (i.e., the ADDRESS.DAT file in the above example)

Note that the character in the accumulator is preserved during the invocation so that it may be involved in further tests or macro invocations following the PUT statement.

The FINIS statement is used to close a file or set of files upon completion of file access. In the case of an output file, the internaJ buffers are written to disk, and the file name is permanently recorded on the diskette for future access. The form of the FINIS invocation is

FINIS filelist

 $\sim$ 

where "filelist" is a single internal name which appeared previously in a file statement, or a list of such file names enclosed within broken left and right brackets, and separated by commas. Although it is not necessary to close input files with the FINIS statement, it is good practice, since the file close operation may be required on future versions of the macro library. An example of the FINIS statement is:

FINIS ZAP  $-$  write all buffers for the ZAP file, and record the file in the diskette directory; in the above example, the ADDRESS.DAT file is closed.

The ERASE macro allows programmatic removal of a diskette file given by the specified file identifier defined in a previous FILE statement. If the file identifier is not used in a GET or PUT statement, then the FILE statement can have the mode "setfile" which requires less program space than an "infile" or "outfile" parameter. Specific cases of the ERASE statement will be given in the examples which follow. In the simple case

# ERASE ZOT

however, the file NAMES.DAT would be removed from the diskette, given the previous FILE statement which defines ZOT.

The DIRECT macro is used to search for a specific file on the diskette. Similar to the ERASE macro, the file identifier must be previously given in a FILE statement using one of the three possible file modes. The DIRECT invocation sets the 8080 zero flag to false if the file is present on the diskette. In both the ERASE and DIRECT macros, the file identifiers can reference file names and types with embedded "?" characters, similar to the normal CP/M "DIR" command, where the question mark will match any character in the file names being scanned. The macro invocation

## DIRECT ZAP

for example, returns a non-zero flag if the file ADDRESS.DAT is present, and a zero flag if the file is not present, given the original FILE statement involving the ZAP file identifier.

# The RENAME macro takes the form

RENAME newfile,oldfile

where "new file" and "oldfile" are file identifiers which have appeared in previous FILE statements. The rename macro changes the file name given by new file to the file name given by oldfile. Similar to the ERASE and DIRECT macros, the file identifiers "new file" and "oldfile" must appear in previously executed FILE statements, but may have a mode of "setfile" if they are not used in GET or PUT macros. If the drive names for the oldfile and newfile differ, then the drive name of the newfile is assumed. The sequence of macro invocations

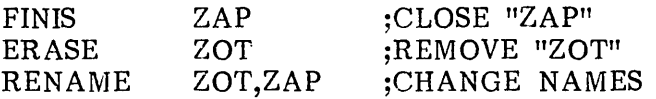

for example, first closes the ADDRESS.DAT file on drive D, then erases the NAMES.DAT file on drive A. The RENAME macro then changes the ADDRESS.DAT file to the name NAMES.DAT file on drive A.

Figure 52 shows the use of the FILE, GET, PUT, and FINIS macros in a working program. The purpose of this program is to read an input file, specified at the console command processor level as the first file name, and translate each lower case alphabetic character to upper case. The output is sent to the file given as the second parameter at the command level. Given that this program has been assembled, loaded, and stored as "CASE.COM" on the diskette, a typical execution would be

# CASE LOWER.DAT UPPER.DAT

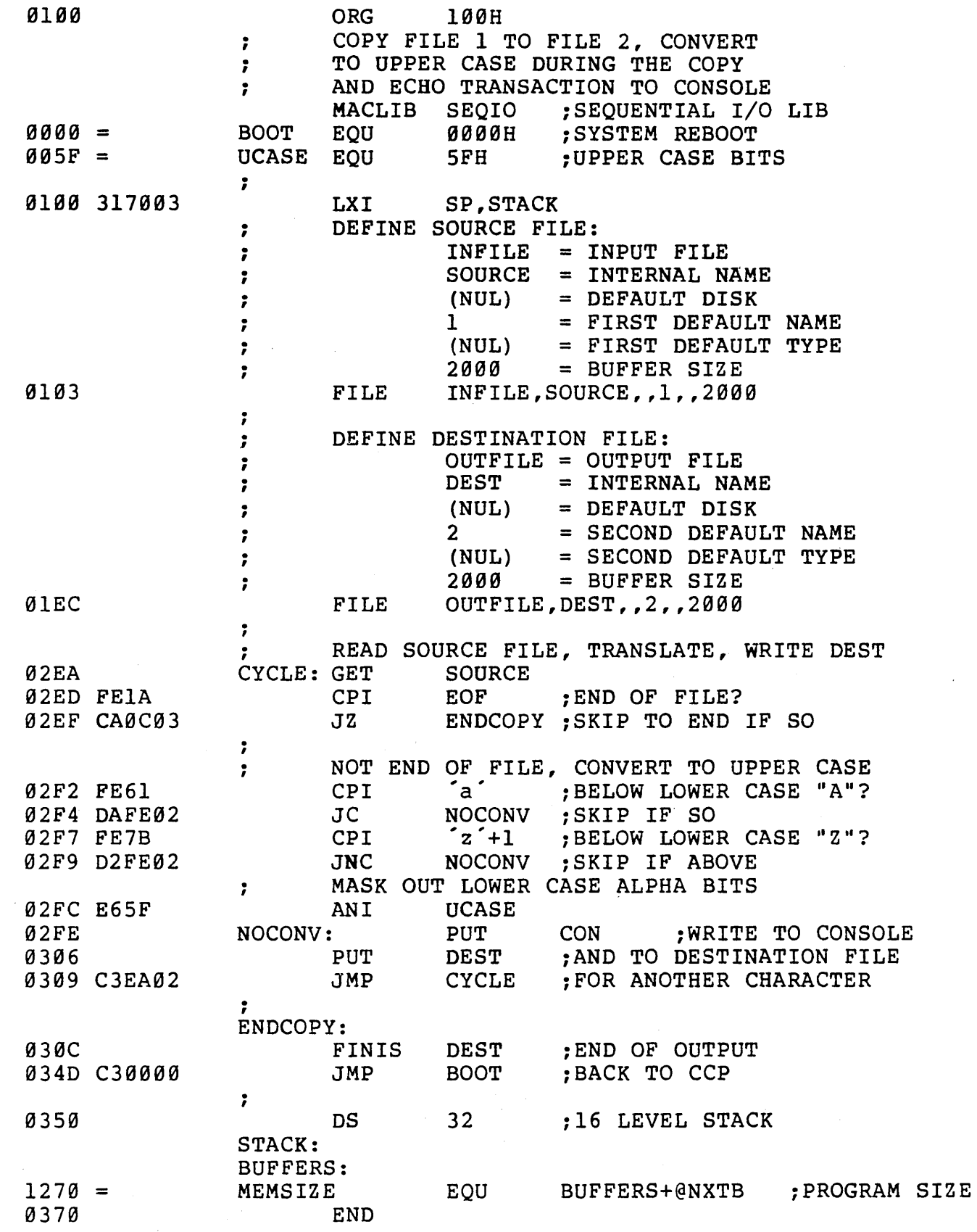

Figure 52. Lower to Upper Case Conversion Program.

which causes the CASE.COM file to be loaded and executed in the transient program<br>area. Before execution, the console command processor passes LOWER.DAT as the Before execution, the console command processor passes LOWER.DAT as the first default file name, and UPPER.DAT as the second file name (see the CP/M Interface Guide for exact detai1s). Referring to Figure 52, the CASE program begins by intializing the stack pointer to a local stack area in preparation for subsequent subroutine calls which occur within the various macros in the SEQIO macro library. The first. default file name is then taken as the SOURCE file, as defined in the first FILE macro. The second FILE statement assigns the second default file name as an output file with the internal name DEST. In both cases, the FILE statements open the respective files and initialize the buffer areas consisting of 2000 bytes (rounded down to a multiple of the sector size). Note that if the UPPER.DAT file already exists, the second file statement removes the existing file and creates a new UPPER.DAT file before continuing. In either case, the appropriate error messages will appear at the console if the files cannot be accessed or created in the FILE statements.

The CASE program's main loop is shown in Figure 52 between the CYCLE and ENDCOPY labels. Each successive character is read from the SOURCE file (in this case, LOWER. DAT) and tested to see if the character is in the range of a lower case "a" to lower case "z." If in this range, the character is changed to upper case. At the NOCONV label, the (possibly translated) character in the accumulator is sent to the console device using the "PUT CON" macro and then sent to the DEST file (in this case, UPPER.DAT). Looping continues back to the CYCLE label where another character is read and translated. Since the data file is assumed to consist of a stream of Ascii characters, the end of file is detected when a control-Z is encountered. When this character is found, control transfers to the label ENDCOPY where the DEST file is closed using the FINIS macro. Again note that errors in writing or closing the DEST file will produce an error message at the console, and the program execution will be aborted immediately. Upon completion of the program, control is returned to the console processor through a system reboot (JMP BOOT).

The SEQIO library macros assume that all file buffers are located at the end of the user's program, as shown in Figure 52. In particular, the label BUFFERS must nppear as the last label in the user's program, and becomes the base of the buffers al10cated automatically in the FILE statements. The actual memory requirements for the program can be determined using an "EQU" as shown in Figure 52, with a statement of the form

#### MEMSIZE EQU BUFFERS+@NXTB

which produces the equated value 1270H at the left of the listing. In this particular case, the memory area beyond 1270H is not used by the program.

The macro library for SEQIO is shown in Figures 53a, 53b, 53c, 53d, and 53e, which constitute the most comprehensive macro library shown in this manual. The particular macro library contains an instance of nearly every macro facility available in MAC, and thus it is useful to read and understand the operations contained in the listing. The discussion below of SEQIO outlines the general functions of each macro, but it is left to the reader to investigate the exact operation of the library.

The SEQIO segment shown in Figures 53a and 53b contain generally useful equates and utility macros. The label FILERR at the beginning becomes the destination of transfers upon encountering a file operation error and, since this is a SET statement,

sequential file i/o library  $\cdot$ Eilerr set ;reboot after error<br>;bdos entry point agaah @bdos equ 9geSh idefault file control block idefault buffer address etfcb eque e0Sch  $\ddot{e}$ tbuf 908eh  $\cdot$ bdos functions ,<br>emsg equ 9 *isend* message @opn equ 15 :file open @cls equ 16<br>equ 17 :file close @dir equ 17 :directory search @del equ 19 :file delete @frd equ 20<br>equ 21 :file read operation @fwr equ 21 :file write operation @mak equ 22 @ren equ 23 :file rename<br>:set dma address @dma equ @sect equ 128 :sector size :end of file eof equ lah<br>equ Ødh cr **gdh**<br>gah :carriage return If  $_{\rm equ}$ :line feed tab equ 99h :horizontal tab , :keyboard @key equ 1 @con equ 2 :console display @rdr equ 3 ireader @pun equ 4 :punch  $equ$ S <sup>i</sup>list device : keywords for "file" macro<br>infile equ 1 input file<br>outfile equ 2 : outfile equ 2 ioutputfile setfile equ 3 isetup name only the following macros define simple sequential file operations:  $\cdot$ fillnam macro fc,c **fill the file name/type given by fc for c characters**<br> **@cnt** set c c ;; max length ent set c ;;max length<br>
irpc ?fc,fc ;;fill each character irpc ?fc,fc ;;fill each chain<br>may be end of count or nul name<br>if  $\ell$ cnt=0 or nul ?fc  $\mathbf{r}$ exitm endif <sup>2</sup> (2) <sup>2</sup> 2:00 fill one more<br>(acnt-l : cecrement max length) db  $^{\circ}$  & ? FC  $^{\circ}$ @cnt set endm ; ;of irpc ?fc  $\mathbf{H}$  $\mathbf{H}$ pad remainder rept @cnt<br>db ;i@cnt is remainder :;pad one more blank<br>:;of rept endm endm filldef macro fcb,?fl,?ln<br>;; fill the file name from the fill the file name from the default fcb for length ?In (9 or 12) local psub  $\ddot{\phantom{0}}$ jmp psub **i**;jump past the subroutine<br>edef: i:this subroutine fills from the tfcb (+16) mov a,m **iiget next character to a**<br>stax d **iistore to fcb area**<br>inx h h inx d dcr ; ; count length down to Ø @def jnz ret ;; end of fill subroutine psub: filldef macro ?fcb,?f,?l lxi h, @tfcb+?f ; ; either @tfcb or @tfcb+16 lxi d,?fcb<br>c.?l mvi  $;$ :length =  $9.12$ call @def endm enam<br>filldef fcb,?fl,?ln endm fillnxt macro II initialize buffer and device numbers @nxtb set 9 ::next buffer location fillnxt enxt set else enter and device numbers<br>
enxtd set elst+l ;;next device number<br>
fillnxt macro fillnxt<br>endm endm

Sequential File Input/Output Library.  $53a.$ Figure

fillfcb macro fid,dn,fn,ft,bs,ba<br>;; fill the file control block with disk name<br>;; fid is an internal name for the file,  $,$ fid is an internal name for the file,<br>dn is the drive name  $(a,b_{-*})$ , or blank , , fn is the file name, or blank , , ft is the file type<br>bs is the buffer size , , , , ba is the buffer address local pfcb , ,  $\ddot{\phantom{a}}$ set up the file control block for the file  $\mathbf{H}$  $\mathbf{z}$ look for file name = 1 or 2 @c set 1 ;;assume true to begin with irpc  $?c$ ,fn  $;1$ look through characters of name<br>if not ('s?C' = '1' or '&?C' = '2') if  $\begin{array}{ccc} \text{not} & \text{``} 82 \text{C} = 1 \text{''} \text{ or } \text{``} 82 \text{C} = 7 \text{'} \text{ set } & \text{0} \text{ } & \text{;} \text{;} \text{clear if not } 1 \text{ or } 2 \end{array}$ @c endm ec is<br>if<br>fill i true if  $fn = 1$  or 2 at this point  $\mathbb{C}$  ;; then  $fn = 1$  or 2  $\ddot{\phantom{0}}$ fill from default area<br>if in nul ft ; type  $\mathbf{z}$ if<br>set nul ft ;;type specified?<br>12 ::both name and the @c ;;both name and type else @c 9 ; ;name only set endif filldef fcb&fid,(fn-l)\*16,@c i;to select the fcb pfcb ; past fcb definition<br>  $\ell c$  ; past fcb definition<br>  $\ell c$  ; pace for drive/file jmp @c ;:space for drive/filename/type ds fillnam ft, 12-ec ft, iseries of db<sup>ood</sup> else pfcb ;;past initialized fcb jmp if nul dn db o ;:use default drive if name is zero else  $\sim$  SDN  $\sim$  A  $\sim$  +1 db ;;use specified drive endif emair<br>fillnam fn,8 ;;fill file name<br>now generate the file type with padded blanks<br>fillnam ft,3 ;;and three character type  $\mathbf{H}$ endif<br>fcb&fid fcb&fid equ \$-12 ;;beginning of the fcb<br>
db 9 ;;extent field 99 for setfile<br>
;; now define the 3 byte field, and disk map<br>
ds 20 ;;x,x,rc,dm0...dml5,cr fields  $\mathbf{r}$  $\mathbf{r}$ if fid&typ<=2 ;;in/outfile<br>generate constants for infile/outfile  $\mathbf{H}$  $\tilde{f}$ illnxt ;;@nxtb=0 on first call<br>if bs+0<0sect t a bs not supplied, or too small<br>  $\theta$ bs set (sect ;;default to set  $\theta$ sect ;;default to one sector<br>else %, compute even buffer address<br>ebs set (bs/esect)\*esect (bs/@sect)\*@sect endif  $\mathbf{r}$ now define buffer base address<br>if and ba %; now define buffer base addres<br>if in nul ba<br>is use next address after @nxtb<br>fid&buf set buffers+@nxti fid&buf set buffers+@nxtb count past this buffer @nxtb set @nxtb+@bs else fid&buf set ba endif<br>
state of the purise of the set of the set of the set of the set of the set of the set of the set of the set o<br>
the set of the set of the set of the set of the set of the set of the set of the set of the set of the s fid&adr: fid&buf dw , , fid&siz equ @bs ;;literal size fid&len: @bs ; ;buffer size dw fid&ptr: 2 ;; set in infile/outfile ds 2 ;<br>set device number e.<br>enxtd set<br>@nxtd set @nxtd 77next device @nxtd+l 7;of fid&typ<=2 test endif pfcb: endm ÷

Sequential File I/O Library (Con't). 53b. Figure

```
142
```
file macro md,fid,dn,fn,ft,bs,ba create file using mode md:<br>infile = 1 in  $\begin{array}{ccc} \n \text{infile} = 1 & \n \text{input file} \\
 \n \text{outfile} = 2 & \n \text{output file}\n \end{array}$  $\mathbf{z}$ output file<br>setup fcb  $\mathbf{z}$  $setfile = 3$  $\ddot{\phantom{a}}$  $\ddot{\phantom{0}}$ (see fillfcb for remaining parameters)<br>local psub, msq, pmsq local psub, msg, pmsg<br>local pnd, eod, eob, pn local pnd,eod,eob,pnc construct the file control block  $\mathbf{z}$ ;;<br>fid&typ equ md ;;set\_mode\_for\_later\_ref^s<br>fillfcb\_fid,dn,fn,ft,bs,ba md=3 ::setup fcb only, so exit exitm endif file control block and related parameters are created inline, now create io function jmp psub ::past inline subroutine if md=l ::input file  $\mathcal{V}$  :  $\mathbf{z}$ get&fid: else put&fid:<br>push psw :: save output character endif lhld fid&len ::load current buffer length<br>
...de is length xchg lhld fid&ptr :;load next to get/put to hl  $a, l$  ::compute cur-len mov a,1 ::compute cur-len e sub mov a,h d ;;carry if next<length pnc ::carry if len gtr current sbb jc end of buffer, fill/empty buffers  $\mathbf{r}$ !xi h,B shld fid&ptr ::clear next to get/put pnd:<br>;; process next disk sector: : : fid&ptr to de xchg lhld fid&len :;do not exceed length de is next to fill/empty, hI is max len mov a,e ::compute next-len  $\mathbf{z}$ : sub 1 ::to get carry if more<br>a,d<br>h ::to fill mov sbb <sup>h</sup>:;to fill jnc eob carry gen'ed, hence more to fill/empty , , fid&adr ;;base of buffers<br>d ::hl is next buffe lhld dad :; hl is next buffer addr xchg mvi c,@dma ::set dma address ebdos ;;dma address is set<br>d,fcbsfid ::fch address is set call d,fcb&fid ;:fcb address to de<br>md=1 ::read buffer function<br>c,@frd ::file read function lxi if mvi else c,@fwr ;;file write function mvi endif call @bdos ::rd/wr to/from dma address a ::check return code ora jnz eod :;end of file/disk? not end of file/disk, increment length  $, ,$ lxi d,@sect ::sector size<br>
lhld fid&ptr ::next to fill Ihld dad d shld fid&ptr ::back to memory<br>pnd ::process another jmp ; ; process another sector  $\cdot$  : eod:<br>;; end of file/disk encountered md=1 ::input file<br>md=1 ::input file<br>fid&ptr ::length of buffer if Ihld shld fid&len ::reset length else fatal error, end of disk  $\cdots$ local emsq c.@msg ::write the error mvi d ,emsq lxi ebdos<sup>'</sup><br>psw ::error to console<br>::remove stacked character call pop filerr ::usually reboots jmp cr,lf 'disk full: &FID' 's' db emsq: db db endif

File I/O Library (Con't). Sequential 53 c. Figure

143

 $\mathcal{L}_{\mathcal{A}}$ 

```
, \cdoteob: 
            end of 
buffer, reset dma and pointer 
           lxi 
                        d,@tbuf 
           mvi 
                         c,@dma 
           call 
                         @bdos 
                         h,3 
           lxi 
                        TId&ptr ; ;next to get
           shld 
\frac{1}{p}<br>\frac{1}{p}process the next character 
                          ::index to get/put in de<br>fid&adr ::base of buffer
            xchg<br>lhld
           dad 
                         d :: in in his in his in his in his in his in his in his in his in his in his in his in his in his in his in hi
           xchg 
                                       ::address of'char in de 
           if 
                         md=l 
                                       ::input processing differs 
           lhld 
                          fid&len ;;for eof check<br>a,l ::0000?
           mov 
           ora 
                         h 
           mvi 
                         a,eof 
                                       : ; :end of file?<br>::zero flag if so;<br>;;next char in accum
           rz 
                         d 
           ldax 
           else 
            store next character from accumulator 
pop psw ;:recall saved char 
\ddot{\phantom{0}}pop psw ;;recall saved char<br>stax d ;;character in buffer
           endif<br>lhld
                         fid&ptr ;;index to get/put<br>h
           inx<br>shld
                         fid&ptr ; ; pointer updated
           return with non zero flag if get 
\mathbf{r}ret 
, , 
 psub: 
:;past inline subroutine xra a ::zero to acc sta fcb&fid+12 ::clear extent 
            sta fcb&fid+32 ;:clear cur rec<br>
lxi h,fid&siz ;:buffer size<br>
shld fid&len ::set buff len<br>
if md=l ;:input file<br>
snld fid&ptr ;:cause immediate read<br>
mvi c,@opn ;:open file function
           else :;output file 
           lxi h, 0 ; set next to fill<br>shld fidsptr ; pointer initiali
           shld fid&ptr ::pointer initialized<br>mvi c,@del
                         c,@del<br>d,fcb&fid
                          d,fcb&fid ::delete file 
@bdos ::to clear existing file 
c,@mak ::create a new file 
           lxi 
           call 
           mvi 
           endif 
           now open (if input), or make (if output)<br>lxi d,fcb&fid
\ddot{\ }:
            lxi d,fcb&fid<br>call @bdos ;
            call @bdos ;;open/make ok?<br>inr a :;255 becomes 0
            inr a ;;255 becomes 00<br>jnz pmsg
            jnz pmsg 
            nui e <sub>remag</sub><br>mvi c,@msg ;;print message function<br>lxi d,msg ;;error message
                                       ::error message<br>::printed at console
            lxi d,msg<br>call @bdos
            call @bdos<br>jmp filer
            jmp filerr 
                                       ::to restart 
msg: 
            db cr, lf<br>if md=1
            if md=l ::input message db no &FID file' 
            else 
            db<br>endif
            endif no dir space: &FID' 
                          \cdots\cdotpmsg: 
            endm
```
 $\mathcal{L}$ 

```
Sequential File I/O Library (Con't).
 Figure 53d.
```
144

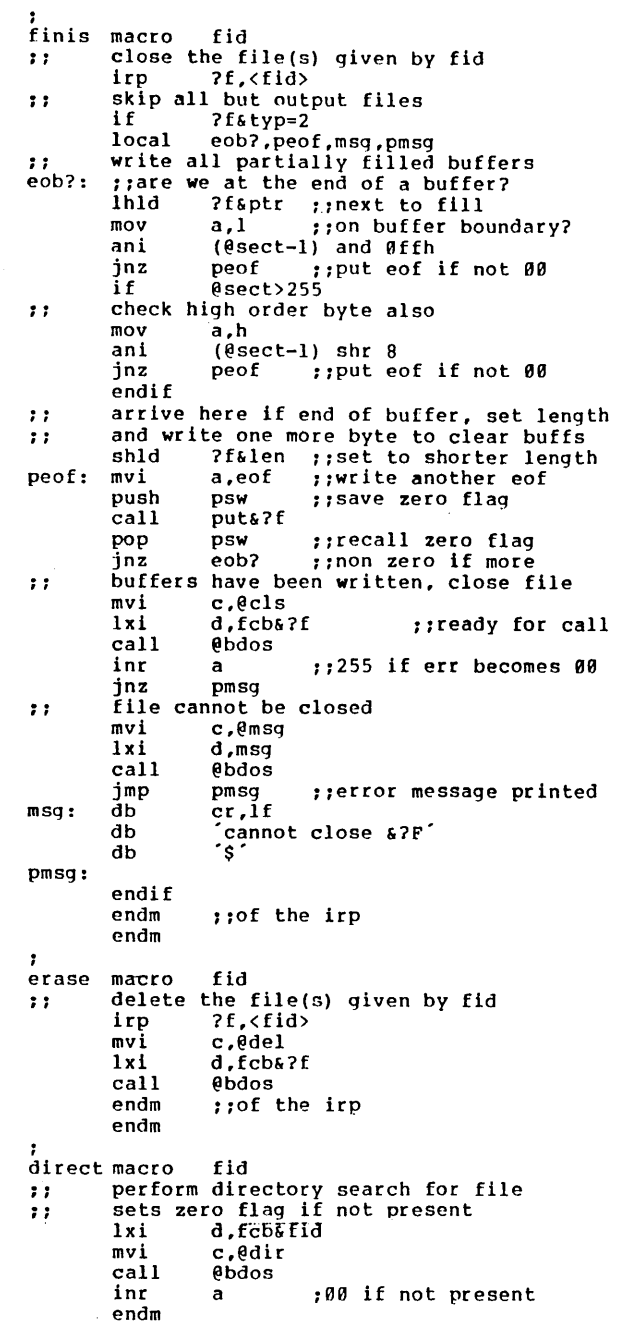

```
\cdotrename macro new, old<br>
;; rename file give
          :: rename file given by "old" to "new· 
          local psub, ren0
          include the rename subroutine once jmp psub 
\cdotsPrens: ;;rename subroutine, hl is address of
          ::old fcb, de is address of new fcb<br>push h ::save for rename
         push h ;save for rename<br>
lxi b,16 ;:b=\theta\theta,c=16<br>
dad b ;:hl = old fcb+16
dad b :,thl = old fcb+16<br>ren0: ldax d ::new fcb name
         mov m,a :;to old fcb+16<br>inx d ::next new char
          inx d ;;next new char<br>inx h ;;next fcb char
         inx h ; ; next fcb char<br>dcr c ; ; count down fre
          dcr c ;:count down from 16<br>jnz ren0
                     ren0
\mathbf{r}old name in first half, new in second half<br>pop \frac{d}{dx}; recall base of old name
         pop d ::rename function<br>call chdos
         call @hdos 
ret r is the psub:<br>psub:
rename macro 
                     n.o ::redefine rename h,fcb&o ::old fcb address 
         lxi 
         Ixi 
                     d.fcb&n ::new fcb address call 
                     \rhorens ;:rename subroutine
         endm 
          rename 
new.old 
         endm 
qet 
         macro dev 
         read character from device<br>if 0.000 \leq \thetalst
\cdots0&dev \leq 0lst
\ddot{\phantom{0}}simple input<br>mvi c.@&d
         mvi c,@&dev<br>call @bdos
                     call @bdos 
         else<br>call
                     get&dev
         endm 
\mathcal{I}\frac{1}{p}ut
         macro 
                    dev 
          write 
character from accum to device 
77if 
                     @&dev <= @lst 
          simple 
output 
\mathbf{z}push 
                     psw ;:save character 
         mvi 
                     c,@&dev ::write char function<br>e,a ::ready for output
         mov 
                     e,a ::ready for output<br>@bdos ::write character
         call 
                     ebdos ::write character<br>psw ::restore for test
         pop 
                                 ;; restore for testing
         else 
         call 
                     put&dev 
         endm
```
Figure 53e. Sequential File  $I/O$  Library  $(Con<sup>t</sup>)$ 

145

may be changed in the user's program to "trap" error conditions rather than rebooting. The use of FILERR is apparent throughout the macro library.

The equates which follow define the usual BDOS entry points and functions, along with the diskette sector size (@SECT), and special non-graphic characters (EOF, CR, LF, and TAB). 'The equates for @KEY through @LST are used in the GET and PUT macros to determine the source or destination device. The INFILE, OUTFILE, and SETFILE equates are used in the FILE macro as mnemonics for the file mode attribute.

Referring again to Figure 53a, FILLN AM is a utility macro which is used in the construction of a file control block. In particular, it accepts a file name or file type along with a field size and builds a sequence of DB's which fill the name or type field with padded blanks. FILLDEF is again a utility macro similar to FILLNAM, but fills the file control block name or type field from the default file control block at @TFCB or @TFCB+16. FILLDEF is invoked to extract either the default file name (first 8 characters) or default file type (following 3 character field). Note that the FILLDEF macro constructs an inline subroutine to perform the data move operation the first time it is invoked and calls the inline subroutine (@DEF) upon subsequent invocations.

The last macro definition shown in Figure 53a is FILLNXT which is used to initialize two assembly time variables: @NXTB and @NXTD. @NXTB is used to count the accumulated size of buffers as they are automatically allocated in the FILE statement, while @NXTD is used to count files in the FILE macro for later reference in GET and PUT statements. They are included within a macro so that they will be properly initialized in the two successive passes of the macro assembler. FILLNXT is invoked by the FILE macro where the expansion initializes @NXTB and @NXTD. Note that FILLNXT then redefines itself as an empty macro so that subsequent FILE invocations do' not reset the two counters.

A major utility macro, called FILLFCB, is shown in Figure 53b. The primary purpose of this macro is to construct a file control block in the CP/M standard format, where FID is the file identifier, DN is the disk name, FN is the file name, FT is the file type, BS is the buffer size, and BA is the buffer address, as described in the FILE statement above. Recall that some of these parameters may be empty, causing default conditions to be selected. The FILLFCB macro begins by searching for a "1" or a "2" as the FN parameter, indicating that either default name 1 or 2 is to be selected for the file. Note that the IRPC loop involving ?C will result in a value of 1 for  $\lll$  c if either FN=l or FN=2, and a value of 0 for @C if FN is not 1 or 2. The FILLFCB macro then selects either the default name, or the user specified name along with the default or user specified drive number. The equate for FCB&FID then produces the address of the file control block for the file identifier followed by "DB 0" for the extent field and "DS 20" for the remainder of the file control block. The reader may wish to cross-reference the file control block format shown in the CP/M Interface Guide for exact formats.

The remainder of the FILLFCB macro, shown in the lower half of Figure 53b, is devoted to storage allocation for buffer areas. The @BS variable is set to the buffer size after rounding and size checks. FID&BUF then becomes the address of the file's buffer area, and FID&ADR labels a "DW" containing this literal value. FID&SIZ becomes the literal size of the buffer, and FID&LEN labels a "DW" containing the literal size. FID&PTR is also allocated as a double byte which will subsequently hold the buffer index to the next character to get or put in the file. All of these values will be used in the file operations which occur later.

The principal file access macro, called FILE, is shown in Figure 53c, and is used to set up the file control block, buffers, and access subroutines for a particular file. Similar to the FILLFCB macro, the parameters FID, DN, FN, FT, BS, and BA describe the particular characteristics of a file. The MD parameter, however, is describe the particular characteristics of a file. present to indicate the file mode and must have the value 1, 2, or 3. The FILE macro begins by assigning the mode value to FID&TYP so that subsequent macros can determine the type of access for this file. The FILLFCB macro is then invoked to construct the file control block for this macro, and sets generally useful parameters for the file, as discussed above. The FILE macro then generates either the label GET&FID or PUT&FID for input and output files, respectively, followed by a subroutine which GET's a single character or PUT's a single character for this file.

In general, the GET&FID reads a single character from the input buffer and, when the input buffer is exhausted, fills the buffer area again in preparation for following GET operations. Upon detecting a real end of file, the EOF character is returned with the zero flag set. Similarly, the PUT&FID subroutine generated for output files stores the accumulator character into the output buffer at the next character position and, when the buffer is full, writes the sequence of sectors and returns to accept more output characters. In the case of an output error, the appropriate message is printed, and control transfers to FILERR which usually remains at OOOOH, causing a system reboot.

The generated code which follows the label PSUB in Figure 53d is used to initialize the file pointers to the proper positions for file access. The file extent and next record fieJds of the file control blocks are zeroed for both input anc output files. In the case of an input file, the buffer index variable FID&PTR is set to the end of the buffer, causing an immediate read operation when the first character is read. In the case of an output file, the FIO&PTR is set to zero, indicating that the next position to fill is the first character of the output buffer. If the file is an output file, any duplicate files are erased, and a new file is created. In both cases, the file is opened upon completion of the FILE operation, and the buffer pointers arc set for the next GET or PUT invocation. Note that the FILE statement is "executable" in the sense that it must occur ahead of the GET or PUT statements for the file, and performs its function each time control passes through the FILE machine code.

The FINIS, ERASE, DIRECT, RENAME, GET, and PUT macros are shown in Figure 53e. The FINIS macro, shown on the left, *serves* to empty the output buffers and close the file for output. Input files are skipped since no actions need take place to close an input file. The main purpose of the FINIS macro is to fill the remaining buffer segment (one sector size) with EOF's, then write the partially filled buffers.

The ERASE macro accepts a file identifier or list of file identifiers and successively calls the BDOS to erase each file, while the DIRECT macro searches only for a single file given by the file identifier FID. In the case of the DIRECT macro, the non-zero flag is set if the file exists. No prechecks are made to see if the file exists before the ERASE operation takes place, although erasing a non-existant file is of no consequence. The DIRECT macro can, of course, be used to check if a file exists before the ERASE is executed if deemed necessary by the programmer.

The RENAME macro shown in Figure 53e (right) allows a file to be renamed by accepting two file identifiers, denoted by NEW and OLD. These file identifiers must correspond to the FCB names created by FILLFCB in an earlier FILE invocation, and has the effect of renaming the OLD file to the NEW file name. This is accomplished within the RENAME macro through an inline subroutine, called @RENS, which is included the first time the RENAME macro is invoked. The inline subroutine moves the new file control block information (first 16 bytes) into the second half of the old file name in the form required for a rename operation under CP/M (see the CP/M Interface Guide). The BDOS is then called to perform the rename function. Note again that there is no check to ensure the old file exists before the rename takes place.

The GET and PUT macros shown in Figure 53e are similar in structure: both accept a device or file identifier as the formal parameter DEV, and perform the corresponding input or output function on that device. If the device is a simple peripheral, the BDOS is called directly to perform the input or output function. If instead, the device name was created by a FILE macro, the corresponding GET&FID or PUT&FID subroutine is called to accomplish the input or output operation. Note that the accumulator is preserved (PUSH PSW) upon output to a simple peripheral within the PUT macro, while the save/restore sequence is performed within the PUT&FID subroutine if the destination is a diskette file.

Figures 54a, 54b, and 54c show the full expansion of a segment of the case conversion program of Figure 52 (using the "+M" assembly parameter). Figure 54a shows the invocation of FILE, followed by FILLFCB, again followed by FILLDEF. The @DEF subroutine is included inline, and the FILLDEF macro is redefined to exclude the subroutine. Upon completion of the FCB construction, the file parameters are generated, as shown in Figure 54b, along with the beginning of· the GETSOURCE subroutine. Note that the conditional assembly ignores the portions of this FILE macro expansion which are related to output files while including the machine code for the input SOURCE file. In each case, the "&FID" labels result in names with the prefix or suffix "SOURCE" in order to associate the generated labels with this particular internal name. Figure 54c contains the end of the PUTSOURCE subroutine, followed by the machine code which initializes the file control block fields and buffer pointer. Upon completion of the FILE macro, the SOURCE file is ready for access. In particular, each call to GETSOURCE reads one more character into the accumulator. Due to the length of the expanded macro form, the remainder of the case translation program is not shown.

In order to illustrate the facilities of the SEQIO macro library, two additional programs are given. The first, called PRINT, formats the output from the macro The first, called PRINT, formats the output from the macro assembler for printing on the system line printer. The second, called MERGE, performs a simple merge operation on two diskette files.

The PRINT program, shown in Figure 55, is executed under the console command processor by typing

# PRINT filename

where "filename" is the name of a previously assembled program. PRINT assumes that there is a "PRN" file on the diskette, and possibly a "SYM" file on the same diskette drive. The PRN file is first printed, with a form feed at the top of each 56 line

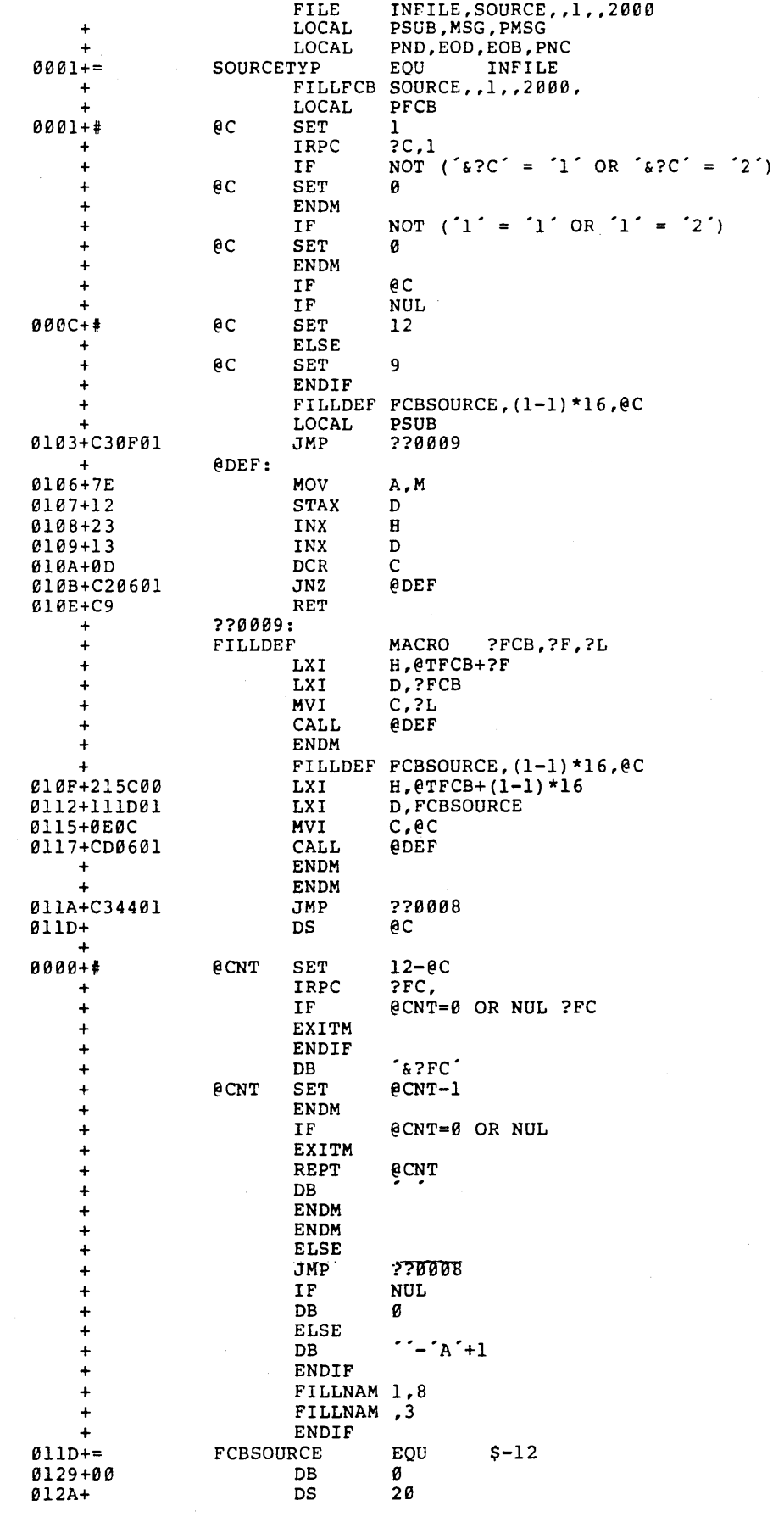

 $\hat{\mathcal{A}}$ 

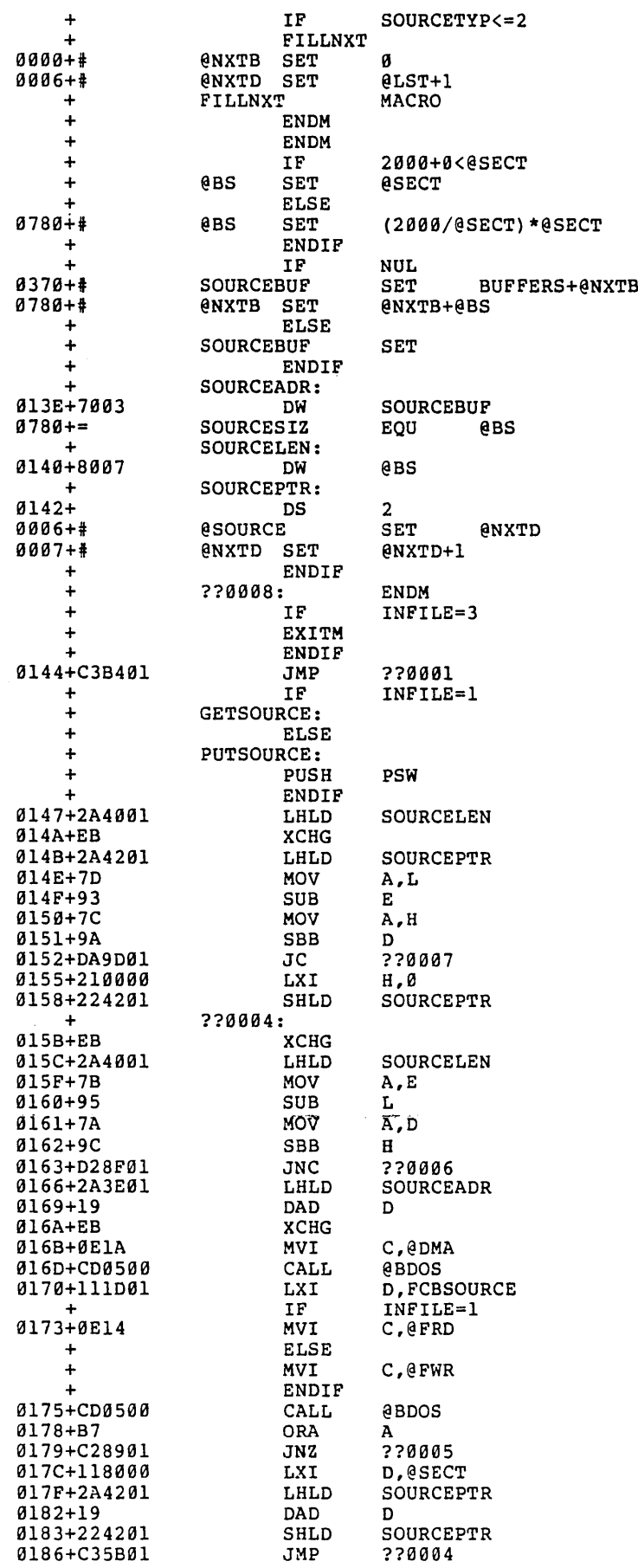

 $\frac{1}{\sqrt{2}}$ 

Figure 54b. Sample FILE Expansion Segment (Con't).

 $\ddot{\phantom{a}}$ 

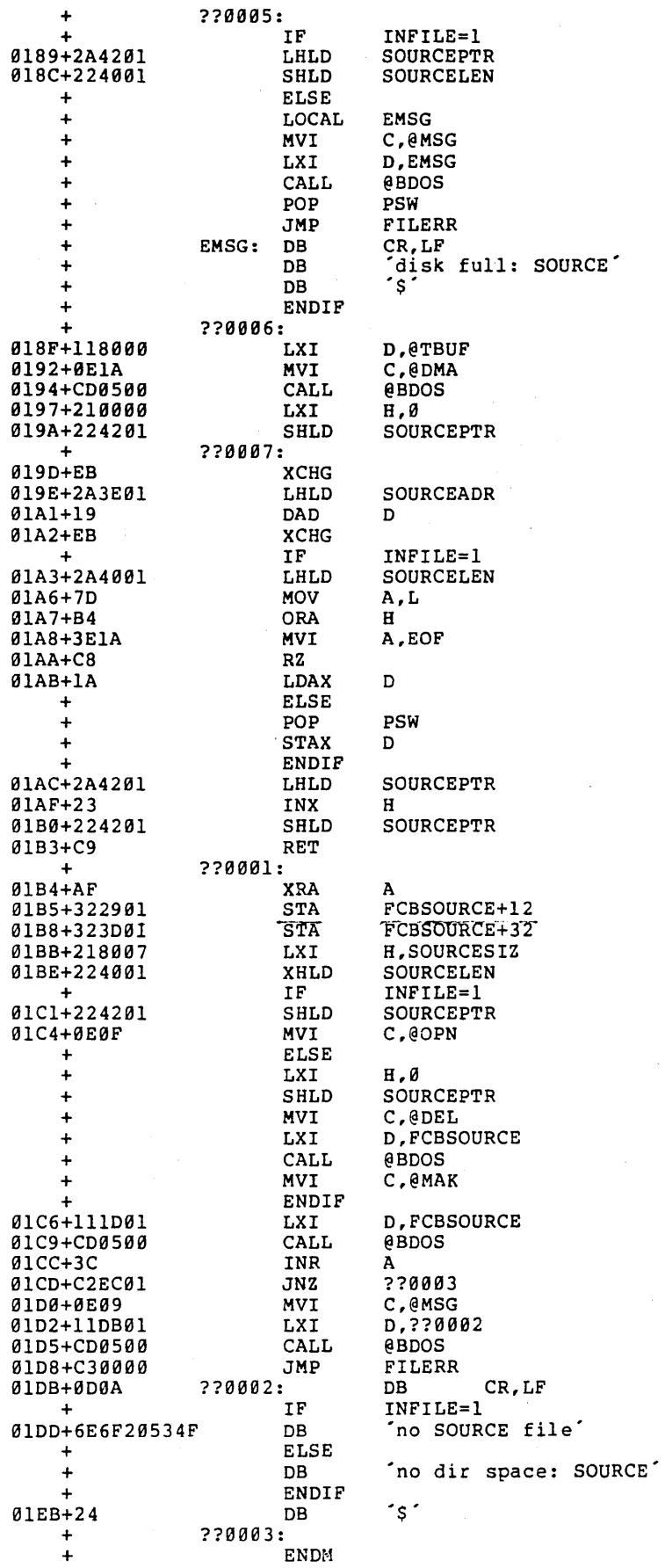

page. If the SYM file exists, it is also printed using the same formatting. If the files are sucessfully printed, they are both erased from the diskette.

Referring to Figure 55, the PRINT program begins by saving the console processor's stack, with the intention of returning directly to the CCP, without a system reboot. The input printer file is then defined with a FILE statement which specifies the internal name PRINT, and obtains the file name from the console command line. The file type, however, is set to PRN in this case. After performing an initial page eject, the program loops between the PRCYC (print cycle) and ENDPR (end print) labels by successively reading characters from the PRINT source, and writing to the printer through the LISTING subroutine. On detecting an end of file character, control transfers to the ENDPR label where the PRN file is erased from the diskette.

As shown on the left of Figure 55, the program then checks for the presence of the SYM file by invoking the FILE macro with a SETFILE mode. This creates the proper file control block for the input file with type SYM, but does not create buffers nor does it open the file for access. Following the FILE macro, the DIRECT statement performs a directory search and, if the file is not present, control transfers to the ENDLST (end listing) label where execution terminates.

If the SYM file exists, the program proceeds to perform another page eject, and then opens the SYM file for access. It should be noted that the third FILE macro (Figure 55, left) accesses the SYM file using the internal name SYMBOL, but shares the buffer areas of the PRINT file. This is possible since the PRINT file has been erased at this point in the program and thus the buffers are available for use.

If the SYM file is present, the program loops between the SYCYLE (symbol cycle) and ENDSY (end symbol) labels where characters are read from the SYMBOL file and again sent to the printer through the LISTING subroutine. Upon detecting the end of file, control passes to the ENDSY label where the SYM file is removed from the diskette. If no errors occur, control eventually reaches the ENDLST label where the printer page is ejected. The entry stack pointer is then retrieved from OLDSP, and control returns to the console command processor, thus completing execution of the PRINT program.

The next program, called MERGE, is somewhat more complicated. The purpose of the MERGE program is to accept two file names as input, taking the general command form

# MERGE filename

where "filename" is the name of a master file, with assumed file type of MAS, as well as an update name with assumed file type UPD. The files consist of text files with varying length records, starting with a six character numeric "sequence number" followed by textual material, and terminated with a carriage-return line-feed sequence. The lines of information in the master and update files are assumed to be in ascending numeric order according to their sequence numbers. The purpose of the MERGE numeric order according to their sequence numbers. program is to read these two files and "shuffle" the records together to form a new file consisting of numerically ascending sequence numbered lines.

Upon completion of the merge operation, the newly merged file becomes the new master file: update records are properly interspersed within the new master file

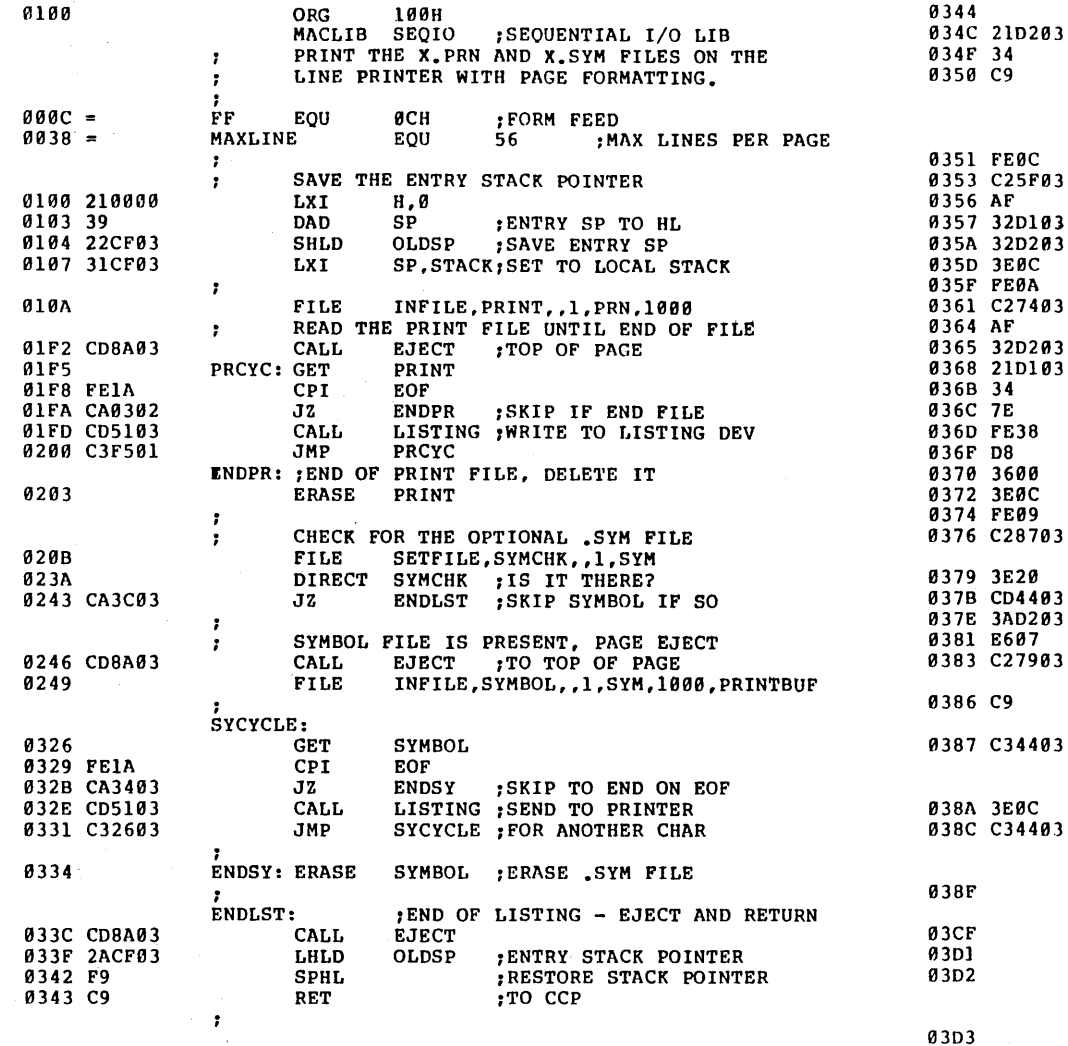

UTILITY SUBROUTINES - 2 LISTOUT: ; SEND A SINGLE CHARACTER TO THE PRINTER 0344 **PUT** LST LXI H. CHARC ; CHARACTER COUNTER INR M ; INCREMENT POSITION RET - 2 LISTING: ; WRITE CHARACTER FROM REG-A TO LIST DEVICE **CPI**  $FF$ FORM FEED? JNZ **LIST0** XRA  $\mathbf{A}$ ; CLEAR LINE COUNT  $-STA$ LINEC. **STA** CHARC ; CLEAR TAB POSITION MVI A, FF ; RESTORE FORM FEED LISTØ: CPI LF ; END OF LINE? LISTI JNZ XRA ; CLEAR TAB POSITION  $\mathbf{A}$ CHARC **STA** LXI H.LINEC ; LINE COUNTER INR ; INCREMENTED M MOV A.M ; CHECK FOR END OF PAGE **CPI** MAXLINE ;LINE OVERFLOW?  $RC$ FRETURN IF NOT MVI M,0 ; CLEAR LINEC MVI A, FF ;SEND PAGE EJECT LIST1: CPI TAB ;TAB CHARACTER? JNZ LIST2 FEED BLANKS TO NEXT TAB POSITION TABOUT: MVI Α, CALL LISTOUT LDA **CHARC** ; CHARACTER POSITION ANI 78 ;MOD 8 JNZ TABOUT ; FOR ANOTHER BLANK ON CHARACTER BOUNDARY  $\cdot$ RET LIST2: ; SIMPLE CHARACTER JMP LISTOUT ; PRINT AND RETURN EJECT: ; PERFORM PAGE EJECT MVI A, FF FORM FEED LISTOUT  $JMP$  $\cdot$ DATA AREAS  $\cdot$ ;32 LEVEL STACK DS 64 STACK: OLDSP: DS  $\overline{a}$ **; ENTRY STACK POINTER** LINEC: DS  $\mathbf{1}$ ;LINE COUNTER CHARC: DS  $\mathbf{1}$ ; CHARACTER COUNTER BUFFERS:

END

Figure 55. Program for Line Printer Page Formatting.

 $\mathfrak{a}$ دە according to numeric order, and any update record which matches a master record results in replacement of the master record by the update record. Upon successful completion of the merge operation, the original master file is renamed to have the extension MBK (master back-up), the original update file is renamed to the type UBK (update back-up), and the newly created file becomes the new MAS file. In this way, . the operator can return to the backup files in case of error so that the source data is not destroyed.

The MERGE program is shown in Figures 56a, 56b, and 56c. Utility subroutines are listed first in Figure 56a, including the DIGIT subroutine which tests for valid decimal digits in sequence numbers. The IRPC which follows the DIGIT subroutine generates two distinct subroutines, called READU and READM for reading the update and master files, respectively. The generation of these two subroutines has been The generation of these two subroutines has been suppressed in the listing (see the \$+PRINT and \$-PRINT inline parameters) to keep the listing short. In general, these two READ subroutines fill their respective sequence number buffers from the input source so that the merge operation can take place based upon the current sequence number values. Upon detecting an end of file, the sequence number is set to OFFH as a signal that the input source has been exhausted.

The utility subroutines shown in Figure 56b include SEQERR, WRITESEQ, and COMPARE. The SEQERR subroutine reports an error condition when a non numeric character is detected in the sequence number field. Although the error reporting is somewhat spartan, sequence errors are easily found using the TYPE command on the master or update file. The WRITESEQ subroutine sends the buffered sequence number addressed by HL to the new file. WRITESEQ is called whenever the source for the next record has been determined. The COMPARE subroutine is used to determine the next source record (master or update) by comparing the buffered sequence numbers from left to right while they are equal. If a mismatch occurs in the sequence number scan, COMPARE returns with the carry flag and zero flag set to indicate which file holds the next source record.

Execution of the MERGE program begins following the START label in Figure<br>here the update, master, and new files are defined. The UFILE and MFILE 56b where the update, master, and new files are defined. sources are defined with the same buffer sizes (as determined by the earlier USIZE and MSIZE equates). Both take their primary name from the default value specified at the CCP level by the operator. The new file is created as a temporary, with name TEMP and type \$\$\$, but will be altered upon completion of the program to become the master file.

The merge operation proceeds in Figure 56b as follows. First the READU and READM subroutines are called to fill the sequence number buffers. The loop between MERGE and ENDMERGE in Figure 56c is then repetitively executed until the merge is complete. On each iteration of this loop, the COMPARE subroutine is called to compare the buffered sequence numbers. If the· update sequence number is smaller than the master sequence number, it is moved to the new file and data is copied from the update file to the new file until the end of the current record is encountered. Upon completion of the copy operation, the READU subroutine is called again to refill the update sequence number buffer.

If the COMPARE subroutine instead detects equal sequence numbers, control transfers to the SAME label in Figure 56c where master record is deleted. Alternatively, the COMPARE subroutine will cause control to transfer to the MASLOW label when 0100 ORG 100H  $\cdot$ FILE MERGE PROGRAM MACLIB SEQIO ; SEQUENTIAL FILE I/O **BOOT**  $0000 =$ EQU **0000H** ;SYSTEM REBOOT  $0006 =$ SEQSIZ EQU ; SIZE OF THE SEQUENCE # 'S 6 1000  $03E8 =$ **USIZE** EQU ;UPDATE BUFFER SIZE  $03E8 =$ MSIZE EQU USIZE ; MASTER BUFFER SIZE  $07D0 =$ **NSIZE** USIZE+MSIZE ;NEW BUFF SIZE EQU  $\ddot{\phantom{0}}$ 0100 31EC05 LXI SP, STACK 0103 C3C801 **JMP START** ; TO PERFORM THE MERGE ÷ UTILITY SUBROUTINES , DIGIT: ; TEST ACCUMULATOR FOR VALID DIGIT RETURN WITH CARRY SET IF INVALID ; 0106 FE30 CPI Ø 0108 D8  $RC$ ; CARRY IF BELOW Ø  $9' + 1$ ; CARRY IF BELOW 10 0109 FE3A CPI 010B 3F NO CARRY IF BELOW 10 **CMC** 010C C9 RET ERROR MESSAGES FOR READU AND READM SEQERRU: 'update seq error', 0 010D 7570646174 DB SEQERRM: 011E 6D61737465 master seq error .0 DB GENERATE READU AND READM SUBROUTINES ?F,UM **IRPC** INLINE SEQUENCE NUMBER BUFFER ; TO START PROCESSING ?F&SEQ: DB ø SEQSIZ-1; REMAINING SPACE FOR SEQ# DS READ&?F:  $H, ?F\&$ SEQ SEQUENCE BUFFER<br>IS IT FF (END FILE)? LXI MOV A, M FFF BECOMES 00 TNR Ä  $RZ$ ;SKIP THE READ ; READ THE SEQUENCE NUMBER PORTION  $\ddot{\phantom{0}}$ MVI C, SEQSIZ ; SIZE OF SEQUENCE #  $RDS?F&0$ : ; SAVE NEXT TO FILL PUSH  $\mathbf{H}$ ; SAVE NUMBER COUNT PUSH B ?F&FILE READ THE FILE **GET** RECALL COUNT **POP** B. POP  $\bf H$ RECALL NEXT FILL CPI EOF ; END FILE?  $JZ$ EOF&?F CALL DIGIT ;ASCII DIGIT? ; ERROR MESSAGE **LXI** D, SEQERR& ?F JC **SEQERR** SEQUENCE ERROR NO SEQUENCE ERROR, FILL NEXT DIGIT POSITION ; MOV  $\texttt{M}$  ,  $\texttt{A}$ INX  $\mathbf H$ ;NEXT TO FILL **DCR** ; COUNT=COUNT-1  $\mathbf C$  $JNZ$ RD&?F&Ø FOR ANOTHER DIGIT **RET** ; END OF FILL EOF&?F: ; END OF FILE, SET SEQ# TO ØFFH MVI A, ØFFH **STA** ?F&SEQ :SEQ# SET TO FF RET **ENDM**  $\ddot{\phantom{0}}$ 

> Figure 56a. File Merge Program.

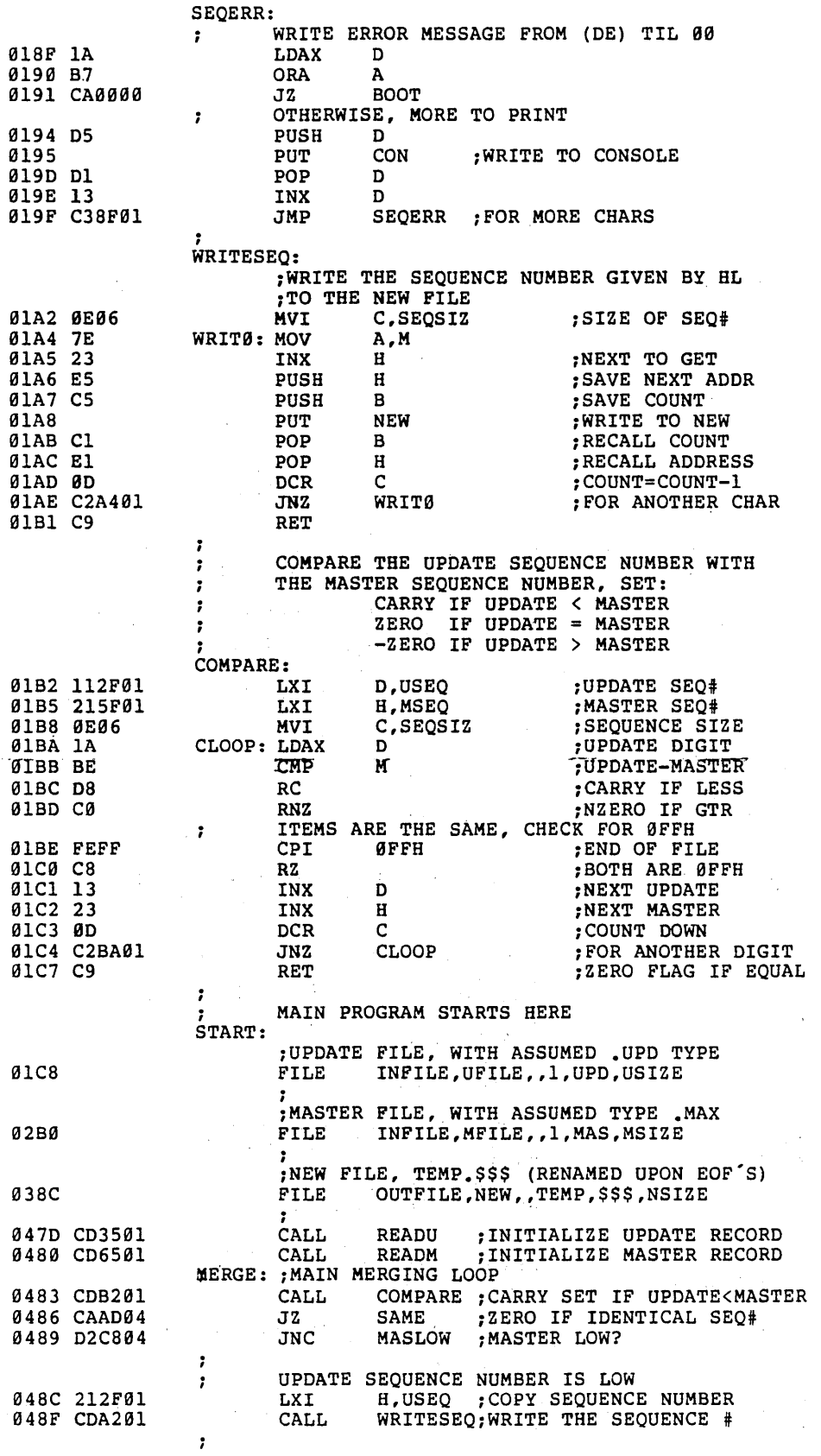

Figure 56b. File Merge Program (Con't).

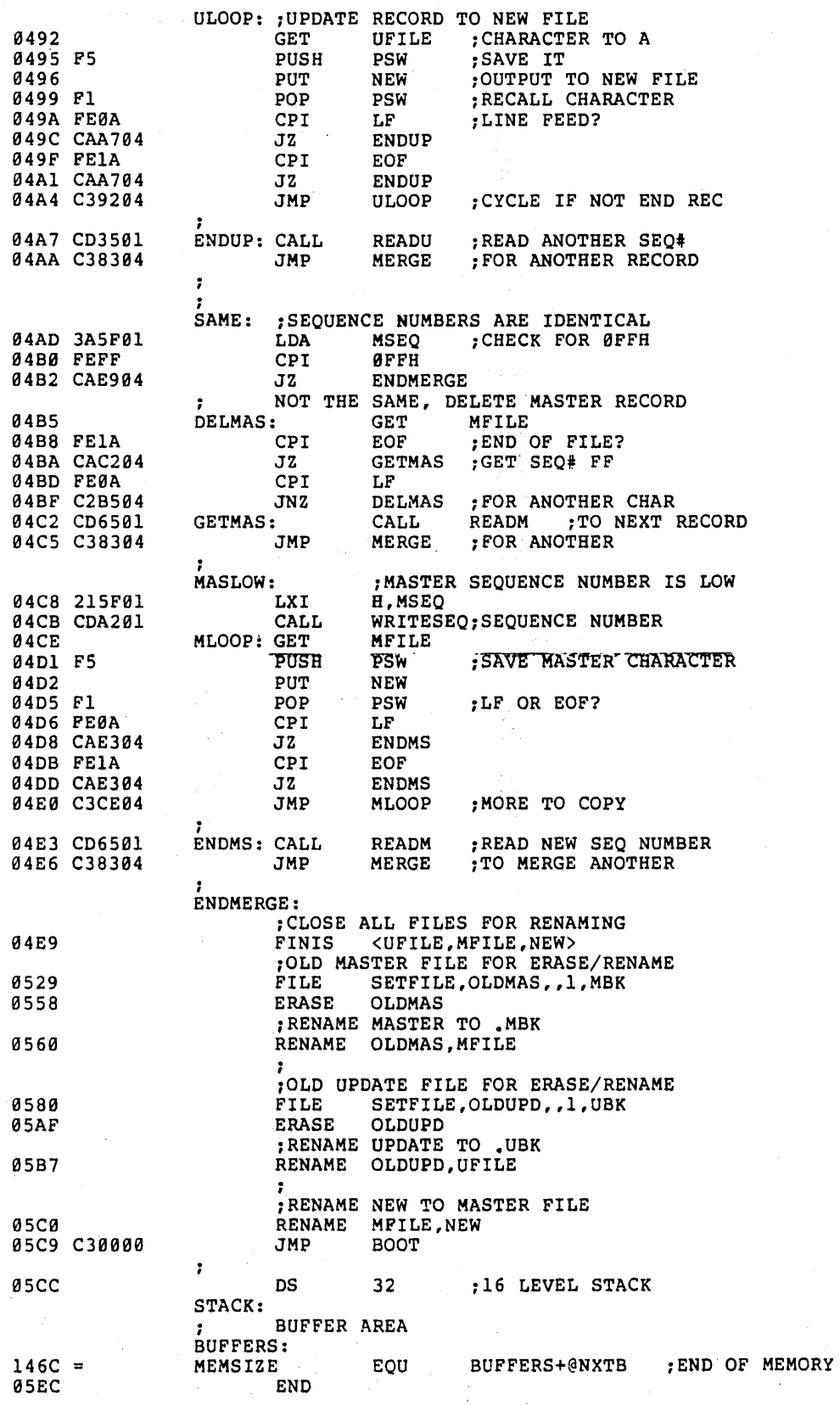

Ŵ

Figure 56c. File Merge Program (Con't).

the master sequence number is low. In this case, the master sequence number and data record are copied to the new file in exactly the same manner as an update record.

Upon completion of the merge operation (end of file detected in both the update and master files), control transfers to the ENDMERGE label where the files are closed and renamed. Following the· FINIS statement, the previous MBK file (possibly from an earlier execution) is' erased so that the current master (MAS) can be renamed to the master backup (MBK). Similarly, any previous UBK file is erased, and the current update file is renamed to become the new UBK file. Finally, the new file (TEMP.\$\$\$) is renamed to become the new master file (MAS) before execution is stopped.

Figure 57 shows an example of the files which are involved in a typical merge operation. In this application, the sequence numbers control the ordering of a list of names which is updated periodically. The NAMES.MAS file is the original master, which will be updated by merging the NAMES.UPD file, also shown in the figure. The merge operation is initiated by typing

# MERGE NAMES

and, upon completion, produces the new NAMES.MAS shown to the right in Figure 57.

The SEQIO library is typical of the interface one can construct to provide a higher-level interface between assembly language programs and their operating environment. Although the library shown here performs only simple sequential file input/output, one can construct more comprehesive libraries for random access based upon this library.

#### NAMES.MAS

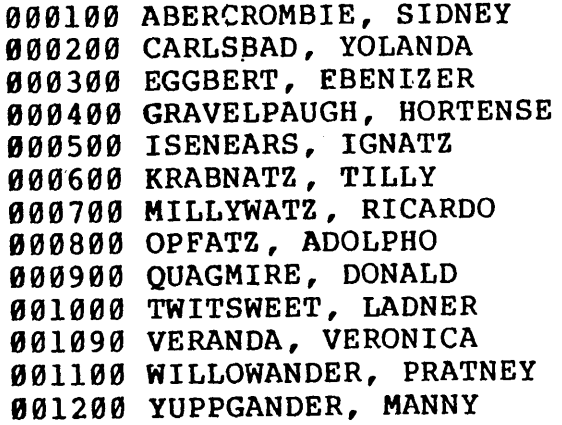

**159** 

### NAMES.UPD

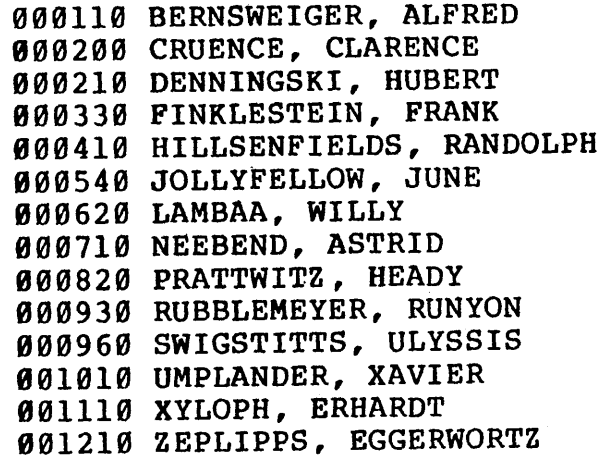

## new NAMES.MAS

000100 ABERCROMBIE, SIDNEY 000110 BERNSWEIGER, ALFRED 000200 CRUENCE, CLARENCE 000210 DENNINGSKI, HUBERT 000300 EGGBERT, EBENIZER 000330 FINKLESTEIN, FRANK 000400 GRAVELPAUGH, HORTENSE 000410 HILLSENFIELDS. RANDOLPH 000500 ISENEARS. IGNATZ 000540 JOLLYFELLOW, JUNE 000600 KRABNATZ. TILLY 000620 LAMBAA, WILLY 000700 MILLYWATZ, RICARDO 000710 NEEBEND, ASTRID 000800 OPFATZ, ADOLPHO 000820 PRATTWITZ, HEADY 000900 QUAGMIRE, DONALD 000930 RUBBLEMEYER, RUNYON 000960 SWIGSTITTS, ULYSSIS 001000 TWITSWEET, LADNER 001010 UMPLANDER, XAVIER 001090 VERANDA, VERONICA 001100 WILLOWANDER, PRATNEY 001110 XYLOPH, ERHARDT 001200 YUPPGANDER, MANNY 001210 ZEPLIPPS, EGGERWORTZ

# **10. ASSEMBLY PARAMETERS**

Assembly parameters can be included when the assembly begins to control various assembler functions. In general, the macro assembler is initiated with the name of the source file, followed by the assembly parameters, indicated by a preceding dollar symbol (\$). The parameters are indicated by single controls which denote particular<br>functions. The letter or digit shown to the left below corresponds to the function The letter or digit shown to the left below corresponds to the function shown to the right.

- A controls the source disk for the .ASM file<br>H controls the destination of the .HEX mach
- H controls the destination of the .HEX machine code file
- L controls the source disk for the .LIB files (see MACLIB)<br>M controls MACRO listings in the .PRN file
- **M** controls MACRO listings in the .PRN file<br>**P** controls the destination of the .PRN file
- P controls the destination of the .PRN file containing the listing<br>Q controls the listing of LOCAL symbols
- **Q** controls the listing of LOCAL symbols<br>S controls the generation and destination
- S controls the generation and destination of the .SYM file<br>1 controls pass 1 listing
- 1 controls pass 1 listing

Any or all of the above parameters can be included. In the case of the  $A$ ,  $H$ , L, and S parameters, they are followed by the drive name to obtain or receive the data, where the drives are labelled A, B,  $\dots$ , Z. By convention, the X disk corresponds to the user's console, the P disk corresponds to the system line printer (logical LIST device), and the Z disk corresponds to a null file which is not recorded. The following is a valid assembly parameter list following the' MAC command and source file name

# \$PB AA HB SX

which directs the .PRN file to disk B, reads the .ASM file from disk A, directs the .HEX file to the B disk, and sends the  $SYM$  file to the user's console. Blanks are optional between parameter specifications.

The parameters L, S, M, Q, and 1 can be preceded by either  $+$  or  $-$  symbols which enable or disable their respective functions. These functions are listed below

- +L list the input lines read from the macro library (see MACLIB)
- -L suppress listing of the macro library (default value)<br>+S append the SYM to the end of the PRN output
- $+$ S append the .SYM to the end of the .PRN output  $-$ S suppress the generation of the sorted symbol tab
- -S suppress the generation of the sorted symbol table  $+M$  list all macro lines as they are processed during as
- list all macro lines as they are processed during assembly
- -M suppress all macro lines as they are read during assembly \*M list only "hex" generated by macro expansions
- \*M list only "hex" generated by macro expansions<br>+Q list all LOCAL symbols in the symbol list
- +Q list all LOCAL symbols in the symbol list
- $-Q$  suppress all LOCAL symbols in the symbol list  $+1$  produce a listing file on the first pass (for magne
- $+1$  produce a listing file on the first pass (for macro debugging)<br> $-1$  suppress listing on pass 1 (default)
- suppress listing on pass  $1$  (default)

The following is an example of a valid assembly parameter list which uses a number of the parameter specifications given above:

#### \$PB+S-M HB

In this case, the .PRN file is sent to disk B with the symbol list appended (no .SYM file is created), all macro generations are suppressed, and the .HEX file is sent to disk B with the .PRN file.

Note that the M parameter can be optionally preceded by the  $\mathbb{I}^{*}$  symbol which causes the assembler to list only macro generations which produce machine code, and is used to suppress the listing of the instructions which are produced (i.e., all positions beyond the hex fields are not listed). Under normal operation, the macro assembler lists only generations which produce machine code, along with the generated line.

Given that disk d is the currently logged drive, the macro assembler defaults these parameters as' follows: the .ASM and .LIB files are assumed to originate on drive d, the .HEX, .PRN, and .SYM files are sent to drive d, a symbol table is generated with LOCAL symbols suppressed (i.e., all symbols beginning with  $"$ ?" are not listed), and macro lines which generate machine code are listed. Note, however, that the filename following the MAC command can be preceded by a drive name, in which case<br>the P parameter overrides the drive name, if supplied. Whenever a parameter is the P parameter overrides the drive name, if supplied. repeated in the assembly parameter specification, the last value is always assumed. Valid assembly statements are shown below, assuming the file to be assembled is called "sample."

#### MAC sample  $$PX+S-M$

assembles the file sample.ASM with listing to the console, symbols at the console, and no listing of generated macros.

# MAC A:sample \$+8 -m+q

assembles sample.ASM from disk A, creating sample.PRN (with appended symbols) on the currently logged drive, suppressing generated macros, and listing symbols which begin with the characters "??" in addition to the normally listed symbols.

### MAC sample

assembles sample.ASM from the currently logged drive, creating sample.PRN along with sample.SYM (containing the symbol table) and sample.HEX which holds the Intel format "hex" file in ASCII form.

# MAC sample \$AB HA PB +Q +S +L \*M

assembles the sample.ASM file from drive B, produces the file sample.HEX on drive A, with the sample.PRN file on drive B. The symbol table includes ?? symbols, the symbol table is placed at the end of the .PRN file on drive B, the .LIB files are listed with the .PRN file as the .LIB files are read, and the instructions which correspond to generated macro lines are not included (although generated machine code is listed).

In addition to the parameters shown above, the programmer can intersperse controls throughout the assembly language source 'or library files. Interspersed controls are denoted by a " $\frac{4}{3}$ " in the first column of the input line, where the form shown to the left below corresponds to the action given to the right.

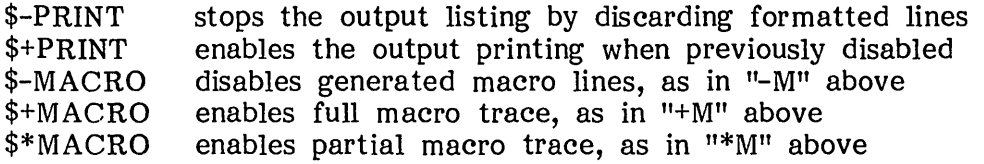

Since MAC allows each line to be optionally prefixed by a line number, the "\$" control can be included directly following this line number, if desired.

 $\label{eq:2.1} \frac{1}{\sqrt{2}}\int_{\mathbb{R}^3}\frac{1}{\sqrt{2}}\left(\frac{1}{\sqrt{2}}\right)^2\frac{1}{\sqrt{2}}\left(\frac{1}{\sqrt{2}}\right)^2\frac{1}{\sqrt{2}}\left(\frac{1}{\sqrt{2}}\right)^2\frac{1}{\sqrt{2}}\left(\frac{1}{\sqrt{2}}\right)^2\frac{1}{\sqrt{2}}\left(\frac{1}{\sqrt{2}}\right)^2\frac{1}{\sqrt{2}}\frac{1}{\sqrt{2}}\frac{1}{\sqrt{2}}\frac{1}{\sqrt{2}}\frac{1}{\sqrt{2}}\frac{1}{\sqrt{2}}$  $\label{eq:2.1} \frac{1}{2} \sum_{i=1}^n \frac{1}{2} \sum_{j=1}^n \frac{1}{2} \sum_{j=1}^n \frac{1}{2} \sum_{j=1}^n \frac{1}{2} \sum_{j=1}^n \frac{1}{2} \sum_{j=1}^n \frac{1}{2} \sum_{j=1}^n \frac{1}{2} \sum_{j=1}^n \frac{1}{2} \sum_{j=1}^n \frac{1}{2} \sum_{j=1}^n \frac{1}{2} \sum_{j=1}^n \frac{1}{2} \sum_{j=1}^n \frac{1}{2} \sum_{j=1}^n \frac{$  $\label{eq:2.1} \frac{1}{\sqrt{2}}\int_{\mathbb{R}^3}\frac{1}{\sqrt{2}}\left(\frac{1}{\sqrt{2}}\right)^2\frac{1}{\sqrt{2}}\left(\frac{1}{\sqrt{2}}\right)^2\frac{1}{\sqrt{2}}\left(\frac{1}{\sqrt{2}}\right)^2\frac{1}{\sqrt{2}}\left(\frac{1}{\sqrt{2}}\right)^2\frac{1}{\sqrt{2}}\left(\frac{1}{\sqrt{2}}\right)^2\frac{1}{\sqrt{2}}\frac{1}{\sqrt{2}}\frac{1}{\sqrt{2}}\frac{1}{\sqrt{2}}\frac{1}{\sqrt{2}}\frac{1}{\sqrt{2}}$ 

## **11. DEBUGGING MACROS**

In completing the discussion of the macro assembler, it is worthwhile considering common debugging practices used in developing macros and macro libraries. technique, called "iterative improvement," is often used in the design of programs, and is most useful in building macros. The basic idea of iterative improvement is that a small portion of the overall macro set is first implemented and tested before continuing to more complicated macros. In this way, errors can be isolated at each step as the macro evolve. Further, if errors occur in the macro generations after a small portion of the macro set has been improved, it is most likely the case that the error is being caused by the macros which were changed.

In the case of the Hornblower Highway System macro libraries, for example, iterative improvement was used to evolved the final macro library. In particular, only the simplest macros were first implemented, including the SETLITE, TIMER, and RETRY macros (see Section 10.1). Debugging facilities were then added to these macros so that the programs could be traced at the console. Upon successful testing of the basic macro facilities, the PUSH?, CLOCK?, and TREAD? macros where individually written, added, and tested, resulting in the final macro library.

At each step, the programmer can use the various assembly parameters to control the debugging information. If the macro generations are not producing the proper machine code, it may be necessary to obtain a full trace, using the  $"+M"$  option when MAC is started. If the program produces too much output with the full trace enabled, the programmer can use the "\$+MACRO" and "\$-MACRO" commands interspersed throughout the assembly language source program, resulting in full macro generation traces only in the regions selected for debugging consideration.

If macro generation errors are caused by macro libraries, the program mer can use the "+L" parameter when MAC is started to cause the libraries to be included in the listing as they are read.

As a final consideration, it may be necessary to enable the first pass listing of the assembly language using the "+1" parameter. In this case, MAC will list the program as it is being read on the first pass as well as the second pass. Note, however, that the listing will contain spurious error messages on this pass which may disappear on the second pass. The principal purpose of the first pass listing parameter is to allow the programmer to view the macro generations on the two successive expansion passes to ensure that the assembler is processing the program in the same way in both cases.

If a particular macro expands improperly, and the source of the error is not evident after examining various traces, it may be necessary to remove the offending macro from the program and create an isolated smaller test case where the error is reproduced. Full traces can then be examined to determine the source of the error and, after fixing the macro, it can be replaced in the larger program and retested.

 $\label{eq:2.1} \frac{1}{\sqrt{2}}\int_{\mathbb{R}^3}\frac{1}{\sqrt{2}}\left(\frac{1}{\sqrt{2}}\right)^2\left(\frac{1}{\sqrt{2}}\right)^2\left(\frac{1}{\sqrt{2}}\right)^2\left(\frac{1}{\sqrt{2}}\right)^2\left(\frac{1}{\sqrt{2}}\right)^2\left(\frac{1}{\sqrt{2}}\right)^2.$  $\label{eq:2.1} \frac{1}{\sqrt{2}}\left(\frac{1}{\sqrt{2}}\right)^{2} \left(\frac{1}{\sqrt{2}}\right)^{2} \left(\frac{1}{\sqrt{2}}\right)^{2} \left(\frac{1}{\sqrt{2}}\right)^{2} \left(\frac{1}{\sqrt{2}}\right)^{2} \left(\frac{1}{\sqrt{2}}\right)^{2} \left(\frac{1}{\sqrt{2}}\right)^{2} \left(\frac{1}{\sqrt{2}}\right)^{2} \left(\frac{1}{\sqrt{2}}\right)^{2} \left(\frac{1}{\sqrt{2}}\right)^{2} \left(\frac{1}{\sqrt{2}}\right)^{2} \left(\$  $\label{eq:2.1} \mathcal{L}(\mathcal{L}^{\text{max}}_{\mathcal{L}}(\mathcal{L}^{\text{max}}_{\mathcal{L}})) \leq \mathcal{L}(\mathcal{L}^{\text{max}}_{\mathcal{L}}(\mathcal{L}^{\text{max}}_{\mathcal{L}}))$  $\label{eq:2.1} \frac{1}{\sqrt{2\pi}}\int_{0}^{\infty}\frac{1}{\sqrt{2\pi}}\left(\frac{1}{\sqrt{2\pi}}\right)^{2\alpha} \frac{1}{\sqrt{2\pi}}\int_{0}^{\infty}\frac{1}{\sqrt{2\pi}}\frac{1}{\sqrt{2\pi}}\frac{1}{\sqrt{2\pi}}\frac{1}{\sqrt{2\pi}}\frac{1}{\sqrt{2\pi}}\frac{1}{\sqrt{2\pi}}\frac{1}{\sqrt{2\pi}}\frac{1}{\sqrt{2\pi}}\frac{1}{\sqrt{2\pi}}\frac{1}{\sqrt{2\pi}}\frac{1}{\sqrt{2\pi}}\frac{$ 

# 12. SYMBOL STORAGE REQUIREMENTS

The maximum program size which can be assembled by MAC is determined only by the symbol table storage requirements for the program. The symbol table itself occupies the region above the macro assembler in memory, up to the base of the CP/M operating system. Thus, the size of the symbol table depends upon the size of the current MAC version (approximately 12K program and data, plus 2.5K for I/O buffers) and the size of the user's  $CP/M$  configuration. In any case, the symbol table size is dynamically determined by MAC upon startup, and fills as symbols are encountered. In order to provide some insight regarding storage requirements, the basic item size for identifiers and macros is given below.

A name used as a program label, data label, or variable in a SET or EQUATE requires

 $N = L + 5$ 

bytes, where L is the length of the identifier name. Thus, the statement

#### PORTVAL EQU 37FH

makes an entry into the symbol table which occupies

 $\mathcal{L}_{\mathcal{M}}$  , where  $\mathcal{L}_{\mathcal{M}}$ 

$$
N = 7 + 5 = 12 \text{ bytes}
$$

of symbol table space. Recall that LOCAL symbols take the form ??nnnn which generates a name of length  $L = 6$ .

Macro storage is somewhat more complicated to compute. The general form is given by

$$
M = L + 7 + H + T
$$

where L is the macro name length, H is the parameter header storage requirement, and T is the macro text storage requirement, computed as

$$
H = P_1 + P_2 + \ldots + P_n + n
$$

where P<sub>i</sub> is the length of the i<sup>th</sup> parameter name. The text length T is the number of characters in the macro body, including tab and end of line characters. Reserved symbols, however, are reduced to a single byte, instead of their multi-character representations. The jump, call, and return on condition operators, however, require their full character representations. Comments starting with double semicolon are not included in the character count. In fact, the comment line is "backscanned" to remove preceding tab or blank characters in this case. For example, the macro

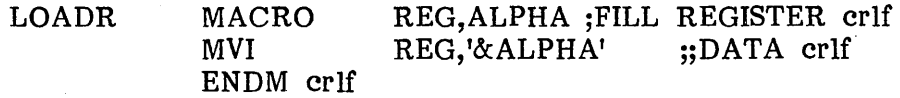

contains a macro header, followed by two macro lines, where each line is written with tab characters (rather than spaces) and terminated by carriage-return line-feeds (crlf's).

In this case, the macro name length (LOADR) is five characters  $(L = 5)$ , and the parameter name lengths are three characters (REG) and five characters (ALPHA), resulting in the parameter header storage requirement of

$$
H = P_1 + P_2 + 2 = 3 + 5 + 2 = 10 \text{ bytes}
$$

The first macro line contains a leading tab (one byte), the MVI instruction (reduced to one byte), another tab character (one byte), the operands REG,'&ALPHA' (twelve characters), and the end of line (two characters) for a total of seventeen bytes. Note that the comment, with the preceding tab, is removed from the line. The second line contains a tab (one byte), ENDM (one byte), and end of line (two characters) for a total of four bytes. Summing the textual characters, the total is  $T = 21$  bytes. As a result, the total macro storage for LOADP is

$$
M = L + 7 + H + T = 5 + 7 + 10 + 21 = 43
$$
 bytes

No permanent storage is required for REPT's, IRPC's, or IRP's, although temporary storage in the symbol table is used while the groups are actively iterating. In particular, the characters contained within the group bounds (from the header to the corresponding ENDM) are stored in the symbol table in their literal form, with no reduction of reserved symbols to single bytes. Upon completion of the iteration, the storage is Upon completion of the iteration, the storage is returned for other purposes. Similarly, active parameters for macro expansions require temporary storage in the symbol table which is returned upon completion of the macro expansion.

In any case, a symbol table overflow message will result if the total amount of free symbol table space is used up. As mentioned previously, the user can regenerate the CP/M system, up to the maximum memory space of the 8080 processor, to increase the symbol table area. Note that the "percentage" of symbol table utilization is always printed at the console at the end of the assembly. The form of the printout is

# OhhH USE FACTOR

where hh is a hexadecimal value in the range 00 to FF, where 00 results from a near empty table, and FF js produced for a nearly full table. The value 080H, for example, is printed when the symbol table is half full. The programmer should keep note of the use factor as a particular program is developed in order to guage the relative amount of free space as the program is enhanced.

In many of the examples shown in this manual, macros include inline subroutines which are generated at the first invocation and called upon subsequent invocations (see the TYPEOUT macro in Figure 10, for example). These subroutines can be included in the mainline program to reduce symbol table storage requirements, if necessary. In this case, the subroutines are assumed to exist when the macro is invoked the first time, and thus are not generated by the macro.

# **13. ERROR MESSAGES**

When errors occur within the assembly language program, they are listed as single character flags in the leftmost position of the source listing. The line in error is also echoed at the console so that the source listing need not be examined to determine if errors are present. The single character error codes are:

B Balance error: macro doesn't terminate properly, or conditional assembly operation is ill-formed.

C Comma error: expression was encountered, but not delimited properly from the next item by a comma.

D Data error: element in a data statement (DB or DW) cannot be placed in the specified data area.

E Expression error: expression is ill-formed and cannot be computed at assembly time.

I Invalid character error: a non graphic character has been found in the line (not a carriage return, line feed, tab, or end of file); re-edit the file, delete the line with the I error, and retype the line.

L label). Label error: label cannot appear in this context (may be a duplicate

M Macro overflow error: internal macro expansion table overflow; may be due to too many nested invocations or infinite recursion.

N Not implemented error: features which will appear in future MAC versions (e.g., relocation) are recognized, but flagged in this version.

o Overflow error: expression is too complicated (i.e., too many pending operators), string is too long, or too many successive substitutions of a formal parameter by its actual value in a macro expansion. This error will also occur if the number of LOCAL labels exceeds 9999.

Phase error: label does not have the same value on two subsequent passes through the program, or the order of macro definition differs between two successive passes; may be due to MACLIB which follows a mainline macro (if so, move the MACLIB to the top of the program).

R Register error: the value specified as a register is not compatible with the operation code.

S Statement error: the fields of this statement are ill-formed and cannot be processed properly; may be due to invalid characters or delimiters which are out of place.

V Value error: operand encountered in an expression is improperly formed; may be due to delimiter out of place or non-numeric operand.

Several error messages are printed at the console indicating terminal error conditions which abort the MAC execution. Whenever possible, the disk drive name, followed by .the relevant file name is printed with the message.

NO SOURCE FILE PRESENT: The source program file (.ASM) following the MAC command cannot be found on the specified diskette. Use the DIR command in the CCP to locate the source file.

NO DIRECTORY SPACE: The diskette directory is full. Use the ERA command of the CCP to remove files which you do not need. There are often superfluous .HEX, .PRN, and .SYM files which can be removed.

SOURCE FILE NAME ERROR: The form of the source file name is invalid, or not specified. The command form must be:

#### MAC filename \$assembly parameters

where the "filename" is the (up to eight character) primary name of the source file, with an assumed file type of ".ASM" (which is not specified).

SOURCE FILE READ ERROR: The source file cannot be read properly by the macro assembler. Use the CCP TYPE command to display the file contents at the console.

OUTPUT FILE WRITE ERROR: An output file cannot be written properly, probably due to a full diskette. As in the directory full error above, use the CCP commands to erase unnecessary files from the diskette.

CANNOT CLOSE FILE: An output file cannot be closed. The diskette may be write protected.

UNBALANCED MACRO LIBRARY: A MACRO definition was started within a macro library, but the end of file was found in the library before the balancing ENDM. was encountered. Examine the macro library using the TYPE command of the CCP, or use the "+L" assembly parameter, to ensure that the library is properly balanced.

INVALID PARAMETER: An invalid assembly parameter was found in the input line. The assembly parameters are printed at the console up to the point of the error.

# Appendix

# 8080 CPU INSTRUCTIONS IN OPERATION CODE SEQUENCE

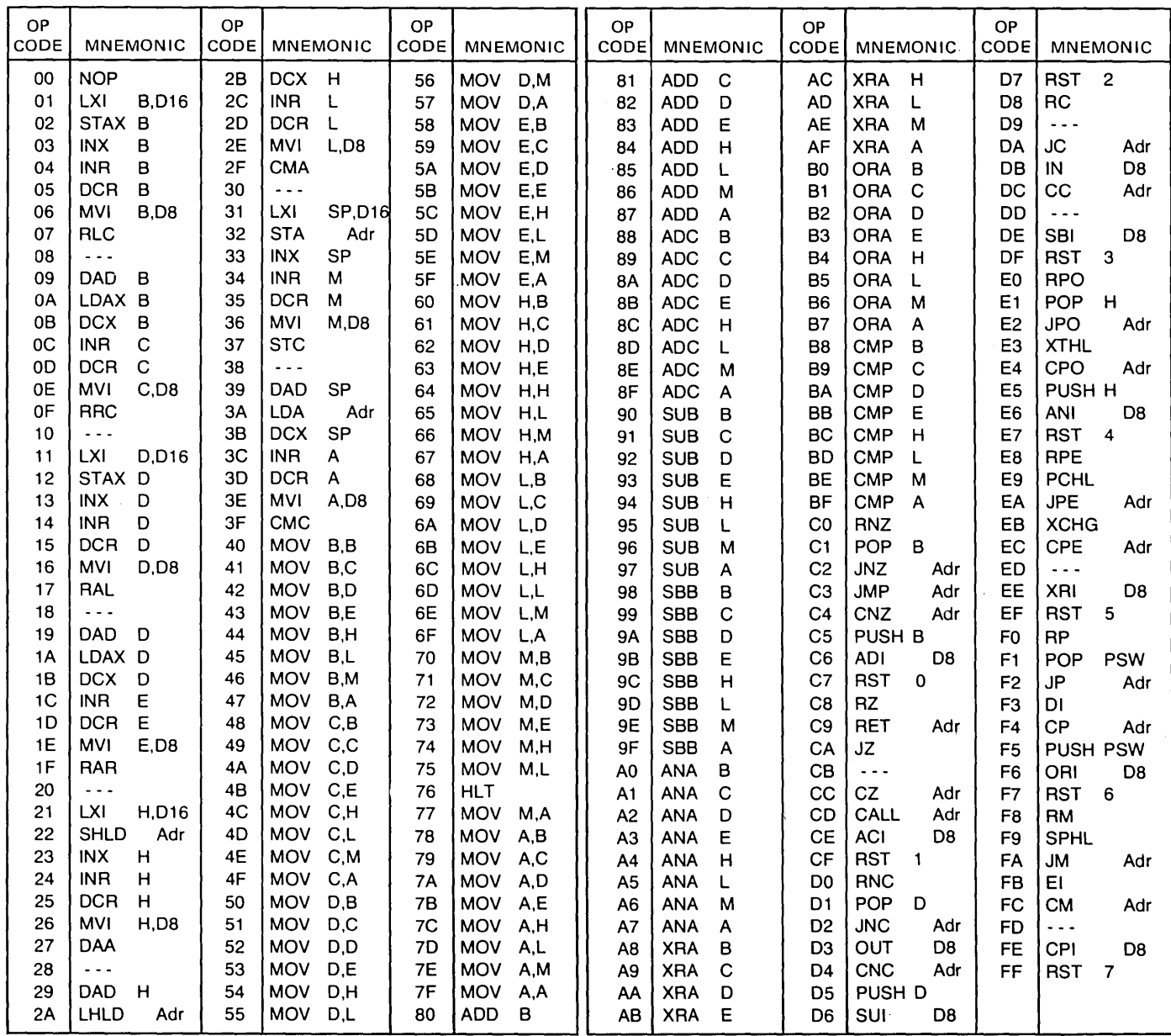

08 = constant, or logical/arithmetic expression that evaluates to an 8 bit data quantity.

016 = constant, or logical/arithmetic expression that evaluates to a 16 bit data quantity.

 $\bar{z}$ 

 $\hat{\boldsymbol{\beta}}$ 

Adr = 16-bit address.

 $\alpha$ 

 $\mathcal{L}_{\mathcal{L}}$ 

 $\mathcal{L}_{\text{max}}(\mathbf{z})$ 

 $\label{eq:2.1} \begin{split} \frac{1}{\sqrt{2\pi}}\left(\frac{1}{\sqrt{2\pi}}\right)^{1/2} \frac{1}{\sqrt{2\pi}}\frac{1}{\sqrt{2\pi}}\frac{1}{\sqrt{2\pi}}\frac{1}{\sqrt{2\pi}}\frac{1}{\sqrt{2\pi}}\frac{1}{\sqrt{2\pi}}\frac{1}{\sqrt{2\pi}}\frac{1}{\sqrt{2\pi}}\frac{1}{\sqrt{2\pi}}\frac{1}{\sqrt{2\pi}}\frac{1}{\sqrt{2\pi}}\frac{1}{\sqrt{2\pi}}\frac{1}{\sqrt{2\pi}}\frac{1}{\sqrt{2\pi}}\frac{1$ 

Reproduced with Permission from Intel Corporation, Santa Clara, CA.

 $\label{eq:2.1} \frac{1}{\sqrt{2}}\int_{\mathbb{R}^3}\frac{1}{\sqrt{2}}\left(\frac{1}{\sqrt{2}}\right)^2\frac{1}{\sqrt{2}}\left(\frac{1}{\sqrt{2}}\right)^2\frac{1}{\sqrt{2}}\left(\frac{1}{\sqrt{2}}\right)^2\frac{1}{\sqrt{2}}\left(\frac{1}{\sqrt{2}}\right)^2.$  $\label{eq:2.1} \mathcal{L}_{\text{max}} = \frac{1}{2} \sum_{i=1}^{N} \frac{1}{2} \sum_{i=1}^{N} \frac{1}{2} \sum_{i=1}^{N} \frac{1}{2} \sum_{i=1}^{N} \frac{1}{2} \sum_{i=1}^{N} \frac{1}{2} \sum_{i=1}^{N} \frac{1}{2} \sum_{i=1}^{N} \frac{1}{2} \sum_{i=1}^{N} \frac{1}{2} \sum_{i=1}^{N} \frac{1}{2} \sum_{i=1}^{N} \frac{1}{2} \sum_{i=1}^{N} \frac{1}{2} \sum_{i=$